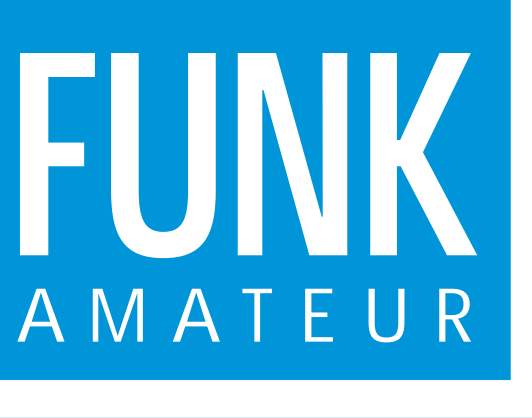

46. JAHRGANG · MAI 1997 5,80 DM · A 1591

5·97

# Das Magazin für Funk Elektronik · Computer

**DAB – Digital Audio Broadcasting**

**FA-Test: NRD-345 FA-Test: NRD-345**

**Serielle Bussysteme – auch für den Amateur auch für den Amateur**

**MSCAN für SSTV und Fax**

**Stocken von UKW-Yagis Stocken von UKW-Yagis**

**PIC-Eichmarkengeber PIC-Eichmarkengeber Serielle Bussysteme –<br>Auch für den Amateur<br>MSCAN für SSTV und Fax<br>Stocken von UKW-Yagis<br>PIC-Eichmarkengeber<br>mit getasteten Spektren** 

**Asynchrondemodulation Asynchrondemodulation gegen Selektivschwund gegen Selektivschwund**DAB – Digital<br>
Audio Broadcasting<br>
FA-Test: NRD-345<br>
Serielle Bussysteme –<br>
auch für den Amateur<br>
MSCAN für SSTV und Fa:<br>
Stocken von UKW-Yagis<br>
PIC-Eichmarkengeber<br>
mit getasteten Spektren<br>
Asynchrondemodulation<br>
gegen Se

**Die Lindenblad-Antenne**

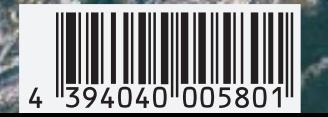

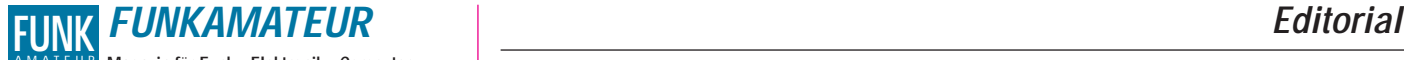

**Magazin für Funk · Elektronik · Computer** AMATEUR

**Herausgeber:** Knut Theurich, DGØZB

**Redaktion:** Dipl.-Ing. Bernd Petermann, DJ1TO (stellv. Chefredakteur, Amateurfunk) Wolfgang Bedrich, DL1UU (Amateurfunkpraxis)<br>Dr.-Ing. Reinhard Hennig, DD6AE (Elektronik,Computer)<br>Hannelore Spielmann (Gestaltung)<br>Kay Schöphörster, DL8NTC (Volontär)

Ständige freie Mitarbeiter: Jürgen Engelhardt, DL9HOH, Packet-OTC;<br>Rudolf Hein, DK7NP; Gerhard Jäger, DF2RG, DX-Informationen; Dipl.<br>Ing. Frantisek Janda, OK1HH, Ausbreitung: Dipl.-Ing. Peter John,<br>DL7YS, UKW-OTC; Franz La Technik; Thomas M. Rösner, DL8AAM, IOTA-QTC; Dr.-Ing. Klaus Sander, Elektronik; Dr. Ullrich Schneider, DL9WVM, QSL-Telegramm; Dr. Hans Schwarz, DK5JI, Amateurfunk; Frank Sperber, DL6DBN, Sat-QTC; Ing. Claus Stehlik, OE6CLD, OE-QTC; Dipl.-Ing. Rolf Thieme, DL7VEE, DX-QTC; Andreas Wellmann, DL7UAW, SWL-QTC; Peter Zenker, DL2FI, QRP-QTC

Klubstation: DFØFA, PR DFØFA @ DBØGR.DEU.EU; DOK "FA" **Internet:** http://www.funkamateur.de **Telefon-Mailbox:** (0 30) 44 66 94 49<br> **E-Mail:** funkamateur@com funkamateur@compuserve.com<br>funkamateur **CompuServe: Redaktionsbüro:** Berliner Straße 69, 13189 Berlin-Pankow Telefon: (0 30) 44 66 94-55 Telefax: (0 30) 44 66 94-69 **Postanschrift:** Redaktion FUNKAMATEUR Postfach 73, 10122 Berlin-Mitte **Verlag:** Theuberger Verlag GmbH Berliner Straße 69, 13189 Berlin-Pankow Telefon: (0 30) 44 66 94-60 Telefax: -69 **Abo-Verwaltung:** Angela Elst, Telefon: (0 30) 44 66 94-88 **Vertriebsleitung:** Sieghard Scheffczyk, DL7USR Telefon: (0 30) 44 66 94-72 **Anzeigenleitung:** n. n. Telefon: (0 30) 44 66 94-60 **Satz und Repro:** Ralf Hasselhorst, Matthias Lüngen, Andreas Reim, Anke Schumann **Druck:** Möller Druck u. Verlag GmbH, Berlin **Vertrieb:** ASV Vertriebs GmbH, Hamburg Telefon: (0 40) 34 72 27 12

**Manuskripte:** Für unverlangt eingehende Manuskripte, Zeichnungen, Vor-

lagen u. ä. schließen wir jede Haftung aus. Wir bitten vor der Erarbeitung umfangreicher Beiträge um Rücksprache mit der Redaktion – am besten telefonisch – und um Beachtung unse-rer "Hinweise zur Gestaltung von technischen Manuskripten", die bei uns angefordert werden können. Wenn Sie Ihren Text mit einem IBM-kompatiblen PC, Macintosh oder Amiga erstellen, senden Sie uns bitte neben einem Kontrollausdruck den Text auf einer Diskette (ASCII-Datei sowie als Datei im jeweils verwendeten Textverarbeitungssystem).

**Nachdruck:** Auch auszugsweise nur mit schriftlicher Genehmigung des Verlages und mit genauer Quellenangabe.

**Haftung:** Alle Beiträge, Zeichnungen, Platinen, Schaltungen sind urheber-<br>rechtlich geschützt. Außerdem können Patent- oder andere Schutzrechte<br>vorliegen. Die gewerbliche Herstellung von in der Zeitschrift veröffentlichten Leiterplatten und das gewerbliche Programmieren von EPROMs darf nur durch vom Verlag autorisierte Firmen erfolgen. Die Redaktion haftet nicht für die Richtigkeit und Funktion der ver-

öffentlichten Schaltungen sowie technische Beschreibungen. Beim Herstellen, Veräußern, Erwerben und Betreiben von Funksende und -empfangseinrichtungen sind die gesetzlichen Bestimmungen zu beachten. Bei Nichtlieferung ohne Verschulden des Verlages oder infolge von Stö-rungen des Arbeitsfriedens keine Ansprüche gegen den Verlag.

**Erscheinungsweise:** Der FUNKAMATEUR erscheint monatlich, jeweils am letzten Mittwoch des Vormonats.

**Preis des Einzelhefts: 5,80 DM** 

**Jahresabonnement: 59,40 DM für 12 Ausgaben (monatlich 4,95 DM)** Schüler und Studenten gegen Nachweis 49,80 DM. Schüler-Kollektiv-Abonnements auf Anfrage. Jahresabonnement für das europäische Ausland: 59,40 DM, zahlbar nach Rechnungserhalt per EC-Scheck. Gern akzeptieren wir auch Ihre VISA-Karte und Eurocard, wenn Sie uns die Karten-Nr. sowie die Gültigkeitsdauer mitteilen und den Auftrag unterschreiben. Bei Versendung per Luftpost zuzüglich Portokosten. Preisänderungen vorbehalten.

**Abonnement mit Kündigungsmöglichkeit zur jeweils übernächsten Ausgabe<br>63,60 DM für 12 Ausgaben (monatlich 5,30DM).<br>In den Abonnementpreisen sind sämtliche Versandkosten enthalten. Abonnementbestellungen** bitte an den Theuberger Verlag GmbH. Kündi-gung des Jahresabonnements 6 Wochen vor Ende des Bestellzeitraumes

schriftlich nur an Theuberger Verlag GmbH. **Bankverbindungen:** Theuberger Verlag GmbH, Konto 13048287, Berliner Sparkasse, BLZ 10050000

**Anzeigen** laufen außerhalb des redaktionellen Teils. Zur Zeit gilt Preisliste Nr.8 vom 1.1.1996.Für den Inhalt sind allein die Inserenten verantwortlich.

**Private Kleinanzeigen:** Pauschalpreis für Kleinanzeigen bis zu einer<br>maximalen Länge von 10 Zeilen zu je 35 Anschlägen bei Vorkasse<br>(Scheck,Bargeld oder Angabe der Kontodaten zum Bankeinzug) 10 DM.<br>Jede weitere Zeile kost

**Gewerbliche Anzeigen:** Mediadaten, Preislisten und Terminpläne können beim Verlag angefordert werden.

**Vertriebs-Nr. A 1591· ISSN 0016-2833**

**Druckauflage:** 39.718 Exemplare (∅ 4. Quartal 96) **Redaktionsschluß:** 18. April 1997 **Erscheinungstag:** 30. April 1997

**Die Zeitschrift FUNKAMATEUR wird auf chlorfrei gebleichtem Papier aus 100 % Altpapier gedruckt.**

**FUNKAMATEUR ist Mitglied der IVW (Bonn).**

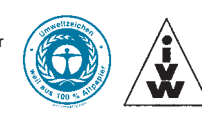

## **Viva Internet?**

*Seit kurzem bin ich mit e-Mail-Adresse ausgerüstet und habe Zugriff aufs Internet, und also wird jetzt ab und zu richtig "gesurft". Ich weiß, so manch einer unter den Funkamateuren mag sich mit dieser Materie nicht recht anfreunden. Das sei neumodischer Kram, Totengräber des Amateurfunks usw.* 

*Mein Freund Andy rümpfte dann auch sofort verächtlich die Nase und strafte mich, indem er mehrfach unsere wöchentlichen Skeds boykottierte und außerdem überall verbreitete, ich bereite meine Stationsauflösung vor (meine Freundin stieß ebenfalls schon ein paar unverhüllte Drohungen aus, da mein Telefonanschluß neuerdings andauernd besetzt ist – aber das nur nebenbei). Dabei wollte ich doch nur einmal sehen, worüber soviel Aufhebens gemacht wird. Mir ist nämlich die ganze Aufregung unverständlich, die das Thema in manchen Funkamateurkreisen zuweilen auslöst.*

*Aber im Ernst: Ich glaube nicht, daß nun ausgerechnet die weltweite Computervernetzung für den Amateurfunk wirklich so bedrohlich ist oder wird, weil sich z. B. potentieller Nachwuchs nun erst recht vor Ausbildung und Prüfung scheut oder weil eine globale und schnelle Kommunikation von Tag zu Tag einfacher wird.*

*Ich denke, DXer werden sich weiterhin den Zorn ihrer Familien zuziehen, wenn sie für Tage im Shack verschwinden, um die Pile-Ups zu vergrößern, eher sportlich Orientierte stürzen sich auch in Zukunft ins Contestgewühl, passionierte Selbstbauer tauschen mit Sicherheit ihren Lötkolben nicht gegen ein Modem (wenn speziell diesem Bereich Gefahren drohen, dann hat das andere Gründe) usw. Kurzum: Funkamateur bleibt man in aller Regel bis zum letzten "CQ" – trotz vielfältiger neuer Kommunikationsmöglichkeiten. Denn allein aus einem gesteigerten Mitteilungsbedürfnis kommt wohl kaum jemand zum Amateurfunk und falls doch, wird er bald eines Besseren belehrt (ich jedenfalls habe ich mich auf dem Band noch nicht abendfüllend mit einem OM aus Tonga unterhalten können – aber via Internet). Viel entscheidender ist doch das Interesse, das bei der Berührung mit dem Amateurfunk für dessen Besonderheiten entsteht. Und wenn sich dann daraus so etwas wie Leidenschaft entwickelt, dürfte wohl jedwede Prüfung kein Problem mehr sein.*

*Das heißt: Wer Funkamateur werden will, der wird es auch, wer nicht, der wäre es auch früher, ohne Internet, nie geworden. So bin ich überzeugt, daß z. B. eine Aufhebung der bisherigen Telegrafieprüfung die Zahl der Funkamateure nicht signifikant erhöhen würde, höchstens die Zahl der Rufzeicheninhaber.*

*Also: Interessen wecken für das Spezifische des Amateurfunks und bei Bedarf trotzdem jedem seine Mailbox. Übrigens habe ich Andy schon soweit, und meiner Freundin bringe ich ab morgen Telegrafie bei.*

*Ich hoffe, wir hören uns.*

*Kay Schöphörster, dl8ntc@aol.com*

## **Amateurfunk**

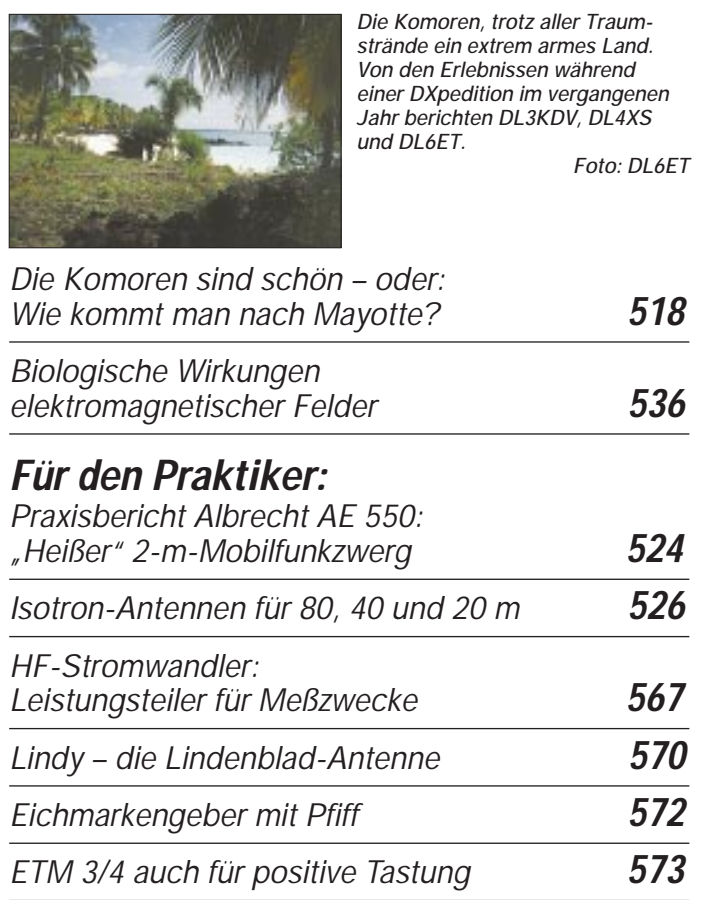

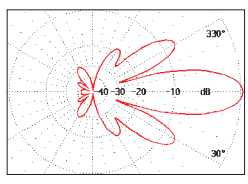

*Will man beim Stocken maximalen Gewinn, erfordert das einen großen Abstand der Antennen. Dabei vergrößern sich wie hier dargestellt in der Regel die Nebenkeulen.*

*Stockung von UKW-Yagi-Antennen* **602**

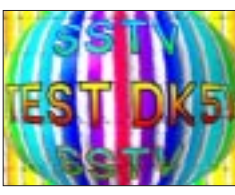

*Schon mit einer einfachen Empfangsanlage aus einem Direktmischempfänger, Komperatormodem Simpel-2 und der Software MSCAN lassen sich respektable SSTV-Empfangserfolge erzielen.*

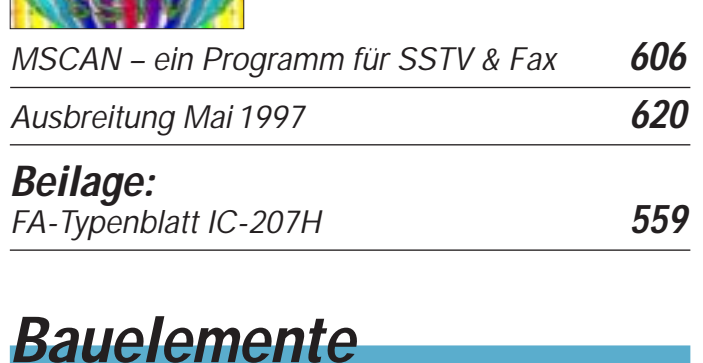

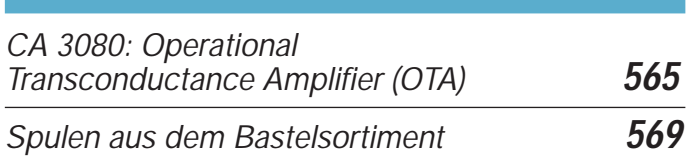

## **Aktuell**

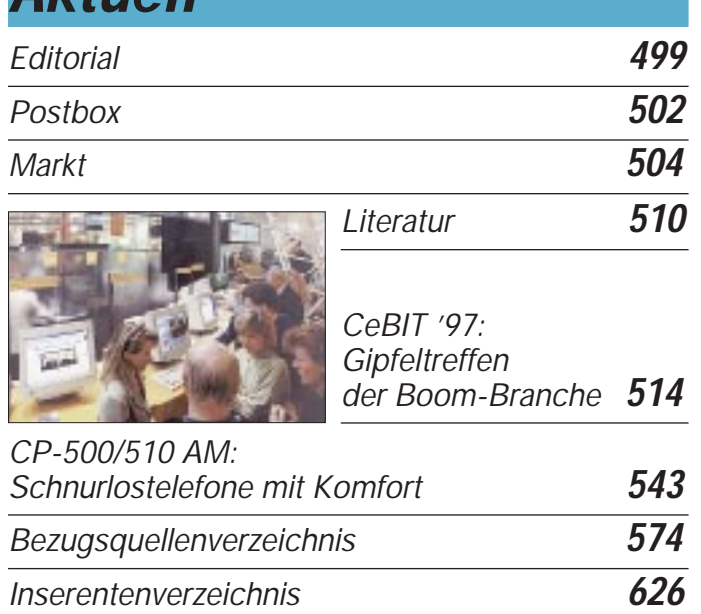

**QTCs**

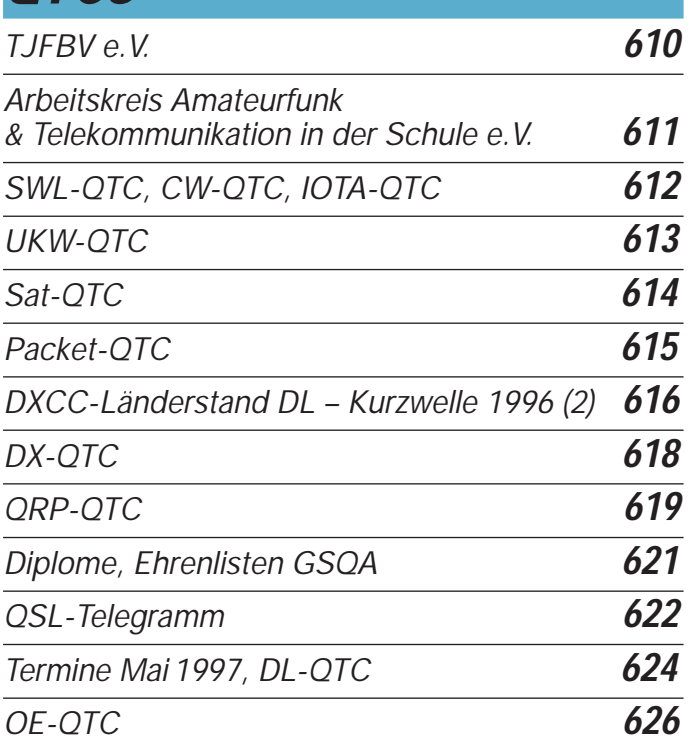

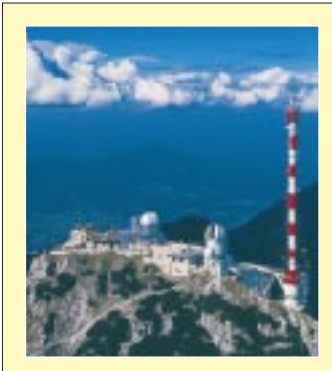

## **Unser Titelbild**

*DAB – Digital Audio Broadcasting (s. S. 530) heißt eines der Zauberworte für den Rundfunkder Zukunft. Gegenwärtig gibt es in Deutschland mehrere Pilotprojekte, die sich mit dieser Technologie befassen. Unser Bild zeigt die Sendeanlage auf dem Wendelstein. Foto:* 

*Werkfoto Rohde & Schwarz*

## **Einsteiger**

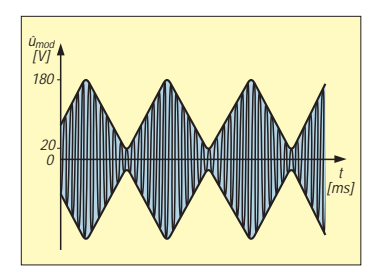

### *Modulation (2): Grundlagen Amplitudenmodulation* **556**

*Die Intensität der Modulation wird durch das Verhältnis der Amplituden von Signal- und Trägerschwingung bestimmt. Ausgedrückt wird dies durch den Modulationsgrad.*

## **Computer**

*Computermarkt* **509**

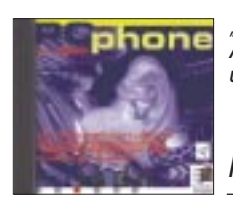

*"PC-Phone für ISDN" bietet einen Anrufbeantworter, ein Terminalprogramm und das Eurotransferprotokoll*

*PC-Phone für ISDN* **512**

## *AMD-K6: Das Prozessor-Karussell dreht sich* **513**

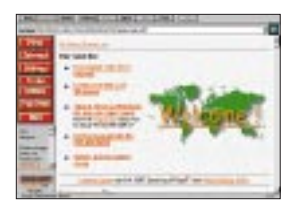

*Tips & Tricks sowie Download-Angebote zu Windows 95 hat Ralf Buschmann auf seiner Homepage http://home.t-online. de/home/ralf.buschmann/ zusammengestellt.*

*Online-Tips* **517**

*Massenspeicher und Backupsysteme (6): Wechselplatten* **540**

## **Elektronik**

*Anrufbeantworter als Datenausgabe-Port DTMF – Töne melden aus der Ferne ... (2)* **542**

*Serielle Bussysteme – auch für den Amateur* **544**

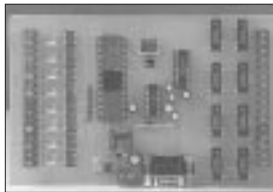

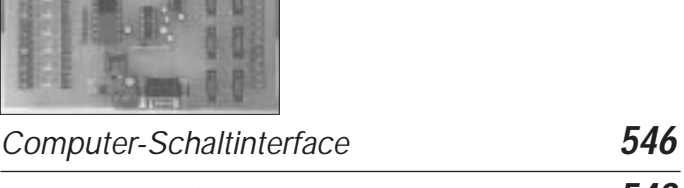

*Mit einem Mikrocontroller der 8051-Familie ist ein* 

*PC-Schaltinterface schnell realisiert.*

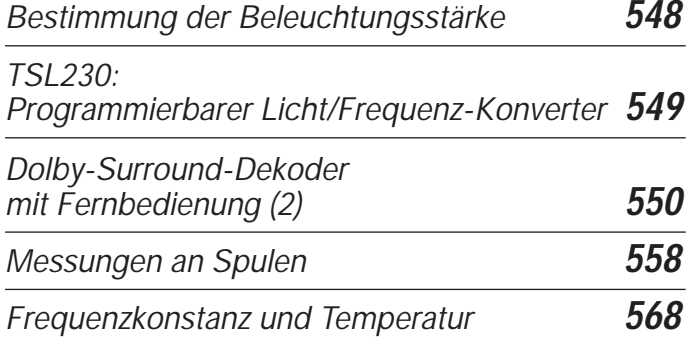

## **BC-DX**

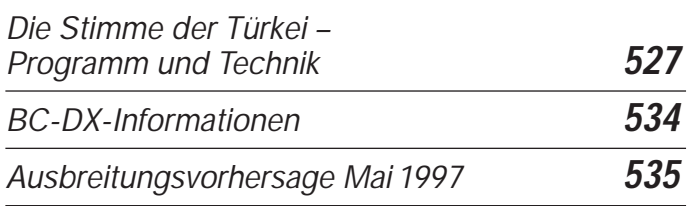

## **Funk**

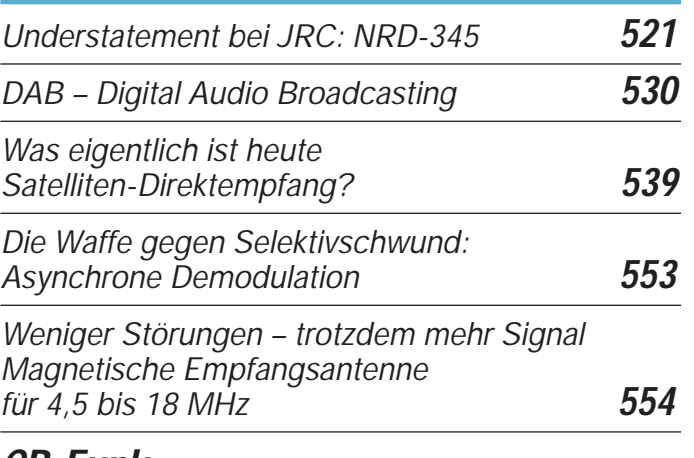

## **CB-Funk:**

*Verstärkermikrofon mit Vox und Rogerpiep* **538**

## **In der nächsten Ausgabe:**

#### *CQ-WW-DX-Contest als D44BC – oder: "Wo bitte liegt Mindelo?"*

Um einen guten Final Score zu erreichen, zog es eine Crew aus Deutschland zum Contest auf die Kapverden, um als D44BC

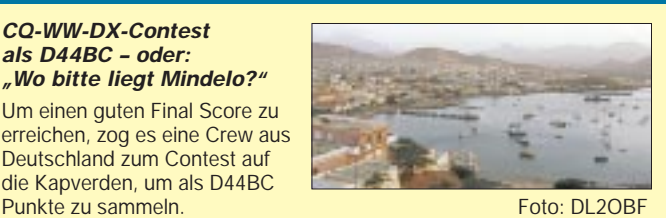

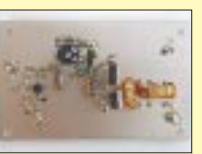

*QRP-40-Konverter + Leistungsverstärker = Transverter 144 MHz/7 MHz*

Diese kleine Linearendstufe macht aus einem bidirektionalen Umsetzer 144 MHz/7 MHz zusammen mit einem UKW-Allmode-Gerät<br>einen 40-m-QRP-Transceiver. Foto: DJ8ES einen 40-m-QRP-Transceiver.

#### *Klein und fein – der SSTV-Konverter TSC-70P in der Praxis*

Die digitale Signalverarbeitung hat nun auch Eingang in die SSTV-Technik gefunden. Dieser mit hochintegrierten ICs aufgebaute Konverter kommt sogar ohne externen PC aus, wobei die Fernbedienung für besonderen<br>Komfort sorat Komfort sorgt.

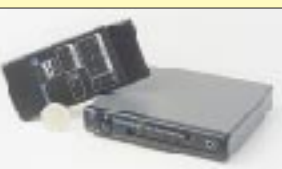

*… und außerdem:*

- *Serie: Empfang der NOAA-Wettersatelliten*
- *Feldversuch beim terrestrischen Digitalrundfunk*
- *Scanner-Antennen im Vergleich*
- *osziFOX das Mäusekino als Servicehelfer*
- *Spannungsgesteuerter RC-Sinusgenerator bis 100 kHz*
- *Atomuhr in der Bastelecke: einfacher Eichfrequenzempfänger* ● *Intelligente PC-Umgebung für Fax/DFÜ-Logistik*
- *Digitalscanner an der seriellen Schnittstelle*
- *HamComm auch für den schnellen RTTY-Funker*

**Die Ausgabe 6/97 erscheint am 28.Mai 1997**

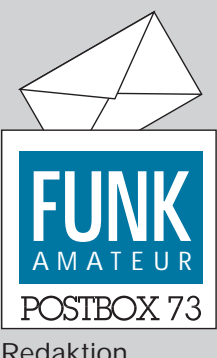

Redaktion FUNKAMATEUR Postfach 73 10122 Berlin

#### **Absagen**

**Kaum angekündigt und nun schon wieder abgesagt: Der im FA 4/97, S. 397, avisierte VCC-Virtual Cluster Contest entpuppte sich schnell als das, was er ist: eine monatsanfangsbedingte Glosse. Und auch die von Mr. Kirk, TS1RPA (QSL via APR.1st), beschriebene baldige amateurfunkmäßige Aktivierung des Mondes (S. 378) wird sicher noch einige Zeit auf sich warten lassen – aber man weiß ja nie.**

**Wir hoffen, Sie nicht in allzu große Verwirrung gestürzt zu haben.**

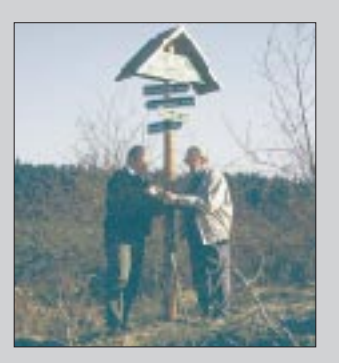

**Senior-OM Fritz, DL4AUF, und Sohn Wolfgang, DG0ONL, beim Austesten der Relais-Bedingungen mit Handy auf dem Kamm des Thüringer Waldes. Foto: DG0ONL**

#### **Fonie-Funkwettbewerbe auf KW**

*Mit geballter Faust und sprachlos sitze ich vor meiner Funkstation. Ohnmächtig habe ich erleben müssen, wie mich am Osterwochenende der CQ World-Wide-WPX-Contest mundtot gemacht hat. Trotz guter Antennen, 150 W und soliden Ausbreitungsbedingungen, war es mir nicht möglich, "normalen" Funkverkehr zu machen, geschweige denn, zwei Funkverabredungen auf 7 und 14 MHz abzuwickeln.*

*So denke ich dann auch an meine oft vergeblichen Versuche, während meiner Auslandsreisen mit der Mobilstation – also noch unter reduzierteren technischen Bedingungen – an Wettbewerbs-Wochenenden mit der Heimat zu sprechen.*

*Diese Sprachlosigkeit entwickelt aber auch Wut und Aktivität, etwas dagegen zu unternehmen. Warum muß die große Anzahl von Otto-Normal-Funkamateuren es hinnehmen, daß Teilnehmer an Wettbewerben wie ein Heuschreckenschwarm über die Bänder herfallen und das in den letzten Jahren fast an jedem Wochenende. Dann gilt das Faustrecht des Stärkeren. Schwache Stationen, ob Wettbewerbsteilnehmer oder nicht, werden einfach rücksichtslos überfahren und "abgesaftet".*

*Über die IARU-Absprache (Region 1-Bandplan), die Bandsegmente 3650 bis 3700 und 14300 bis 14350 kHz von Fonie-Contestverkehr freizuhalten, setzt man sich großzügig hinweg.*

*Bei jedem anderen Wettbewerb gibt es Schiedsrichter. Von einer Disqualifikation seitens der Veranstalter hört man hier selten.*

*So kann das mit den Contesten und deren Auswirkungen nicht weitergehen. Die Anzahl der aktiven Amateurfunkstationen wächst weltweit jedes Jahr rapide, und die uns zur Verfügung stehenden Frequenzbereiche bleiben konstant. So ist es doch paradox, wenn wir uns (zu recht) über ein paar Bandeindringlinge aufregen, zu den Terminen der großen Funksportwettbewerbe aber sämtliche Bänder für den normalen Funkverkehr unbrauchbar gemacht werden.*

*Wenn bei Wettbewerben auf jedem KW-Band ein Drittel der Frequenzen mit genauer Festlegung contestfrei gehalten würden, wäre das eine faire Sache für alle Beteiligten. Gleichzeitig müßten durch die Veranstalter bei Verstößen ohne Wenn und Aber Disqualifikationen ausgesprochen werden – mit Veröffentlichung in unseren Amateurfunkmedien. Wie die Erfahrung zeigt, kommen wir ohne solche konsequenten Spielregeln nicht aus. – Warum sollte das nicht gehen?*

*Ich hoffe sehr auf die Initiative von Gleichgesinnten. Lebhafte Diskussionen auf den Bändern nach Wettbewerben bestätigen mir, wie nötig es ist, wieder zu einem einigermaßen friedlichen Nebeneinander im Amateurfunkverkehr zu kommen.* **Hannes Bartels, DJ2GT**

#### **Run for Fun(k)**

*Anläßlich des 25. GutsMuths Rennsteiglaufes am 24. 5. 1997 wollen Thüringer Funkamateure ein wahres Funkfest feiern: Die Station DL0THR wird in Schmiedefeld/ Rennsteig direkt aus dem Zielgelände senden. Die Höhenlage des Ortes und die nahen Relaisstationen (z.B. Schneekopf 145,7375 MHz) garantieren sicher gute Verbindungen.*

*Gegenwärtig laufen die Verhandlungen mit der Station DL0REN, den Eisenacher Funkamateuren, den Stationen aus Neuhaus und Oberweißbach, sich an diesem Ereignis zu beteiligen.*

*Interesse haben auch die Funkamateure aus Bayreuth, dem Partnerverein der Rudolstädter, bekundet.*

*Wer sich noch zur Teilnahme an einer Wander- oder Laufstrecke von 15 bis 75 km entschließt, kann sich in der Geschäftsstelle des GutsMuths Rennsteiglaufes anmelden: GutsMuths Rennsteiglauf, Postfach 5, 98709 Schmiedefeld/Rennsteig, Tel. (03 67 82) 6 12 37.* **Wolfgang Unger, DG0ONL**

#### **... und du bist raus**

*Im FA 4/97, Seite 397, steht geschrieben: "TX-Delay ist mit 110 ms zwar nicht übermäßig kurz, aber für 1200 Baud voll brauchbar." Diese Aussage stimmt nur beschränkt. Mittlerweile verlangen viele Digis und Boxen einen TXD unter 100 ms! Wer das nicht befolgt, fliegt automatisch raus – automatischer disconnect: "TX delay too big."*

*Fazit: Der stolze Besitzer eines C510E kann nichts dagegen tun und wird sich aus Frust die Haare ausreißen.* **Hanspeter**

#### **AATiS-Homepage**

Um den zahlreichen Wünschen von nichtlizenzierten Schülern und Lehrern nachzukommen, hat sich der AATiS e.V. entschieden, (zunächst probeweise) eine Homepage einzurichten.

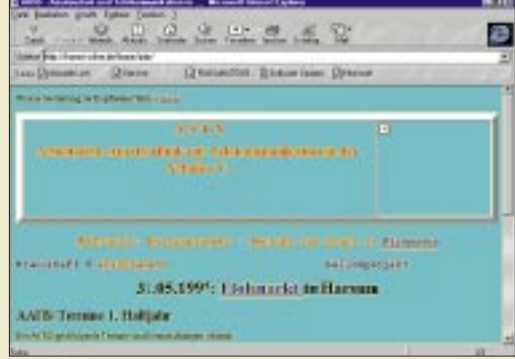

Sie kann unter folgender Adresse aufgerufen werden: *http://home.t-online.de/home/aatis*.

Wir werden uns insbesondere um Aktualität bemühen und bitten um Anregungen zur weiteren Ausgestaltung. Die Pflege der AATiS-Homepage hat Ulrich Wengel, DK2SM, *dk2sm@amsat.org*, übernommen.

**Wolfgang Lipps, DL4OAD** (*dl4oad@amsat.org*)

#### **Wanderer, kommst du nach SM ...**

*In Vorbereitung auf den kommenden Sommerurlaub will ich die Gelegenheit wahrnehmen und alle Freunde aus Deutschland, die uns besuchen kommen, besonders dazu einladen, auf 70 cm QRV zu sein. Schweden hat ein gut ausgebautes Netz von 70-cm-Relais. Speziell im Großraum Stockholm mag es dem einen oder anderen, der sein 2-m-Handfunkgerät mitbringt, leer vorkommen, weil sich hier 80 % des Funkverkehrs auf 70 cm abspielt.*

*Es kann für jemanden aus Deutschland anfangs etwas schwierig sein, sich zurechtzufinden. Daher an dieser Stelle einige Tips: Die Relaiskanäle (Ausgabe) zählen von RU 0 = 434,600 MHz bis RU 15 = 434,975 MHz. In Schweden beträgt die Frequenzablage –1,6 MHz. Es gibt sowohl Relais, die nur trägergesteuert sind als auch solche, die man mit einem 1750-Hz-Rufton öffnet. Ein beachtlicher Teil der Relais verfügt über Spezialfunktionen, die mit DTMF aktiviert werden können.*

*Viel Spaß beim Funken in SM!* **Rainer, SM5LBR**

#### **Superohren**

Im ersten Weltkrieg wurden auf dem Eiffelturm in Paris Papageien als Wächter gegen angreifende Flugzeuge benutzt. Ihr außerordentlich gutes Gehör ließ die Vögel früher als Menschen das Motorengeräusch anfliegender Maschinen vernehmen.

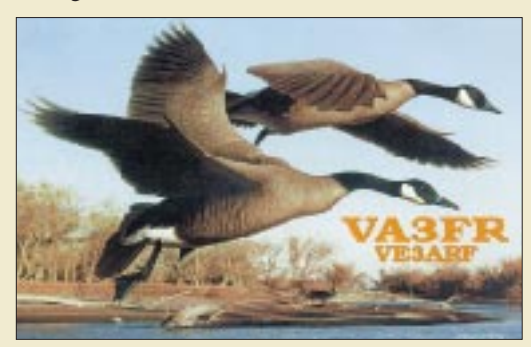

... und da wir schon mal in der Historie kramen: So neu ist diese "Erfindung" gar nicht. Man entsinne sich nur daran, daß in grauer Vorzeit aufmerksame Gänse durch ihr Geschnatter die alten Römer vor den angreifenden keltischen Barbaren warnten.

Was sagt uns das: Bei leisen Signalen im Sonnenfleckenminimum gehören Wellensittich oder Weihnachtsgans außer auf die QSL auch an den Transceiver.

#### **Feste, Feten, Jubiläen**

Wenn der Frühling schon nicht freiwillig kommen will, muß er eben herbeigefeiert (-gefunkt?) werden. Dieser Ansicht ist jedenfalls der **OV Vulkaneifel**, K 34, der am 10.5. in Dreis-Brück in der alten Schule ein **Frühlingsfest** feiern will. Um 11 Uhr geht das Ganze mit einem 2-m-Mobilwettbewerb los, der auch für Anfänger geeignet ist, ebenso wie eine 2-m-Fuchsjagd am Nachmittag um 15 Uhr. Ein 2-m-Empfänger mit Richtantenne und ein Kompaß sind mitzubringen. Genaue Informationen kann man gegen SASE bei Hans-Peter Fuchs, DG6PY, PF 1132, 54542 Daun, bekommen.

Noch optimistischer ist die **Amateur-Funksport-Gruppe Neuendettelsau e.V.** (AFGN), die es aus Anlaß ihres 25jährigen Bestehens am 31.5. gleich mit einem **Sommerfest** versucht. Auf dem Gelände des Vereins in 91564 Neuendettelsau, Chemnitzer Str. 26, werden sich neben einer fränkischen Blaskapelle und einem Grill auch mehrere Bierfässer einfinden. Funkbetrieb ist im Vereinsheim angesagt. Für Camper und Wohnmobilisten besteht die Möglichkeit, auf dem Gelände zu übernachten. Noch offene Fragen beantwortet Johannes Züge, Tel. (09 11) 1 50 65 25 (tagsüber).

**FA-Horoskop: Stier**

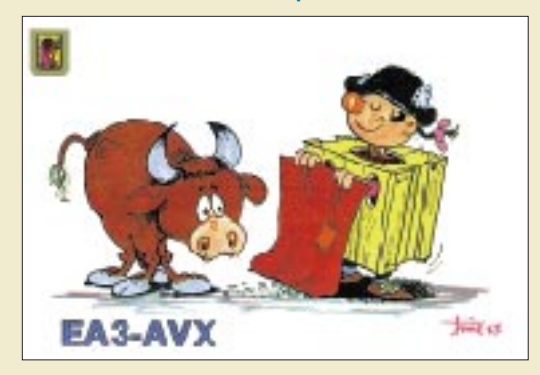

**Ich brech' die Herzen der stolzesten Frauen, das ist kein Wunder, denn mein Sternbild ist der Stier ...**

#### **Schiff ahoi**

Wer sich im Juli ein wenig Seeluft um die Nase wehen lassen und den Klabautermann mal am Bart zupfen möchte, kann vom 21. bis 25.7.97 mit dem Segelschiff "Antonia" auf große Fahrt ins Ijsselmeer (Holland) gehen. Neben dem Seemannsalltag sind während des Landgangs auch Amateurfunkaktionen geplant.

Wer anheuern will, muß die nötigen Anmeldeformulare unter folgender Anschrift anfordern: Distriktsjugendverband Nordsee, c/o Susanna Victoria, DL8BCO@ DB0DNI, Karl-Wiechert-Allee 15/215, 30625 Hannover, Tel./Fax (05 11) 57 90 24. Die Teilnahmegebühr beträgt 250 DM.

**Info: Susanna Victoria, DL8BCO**

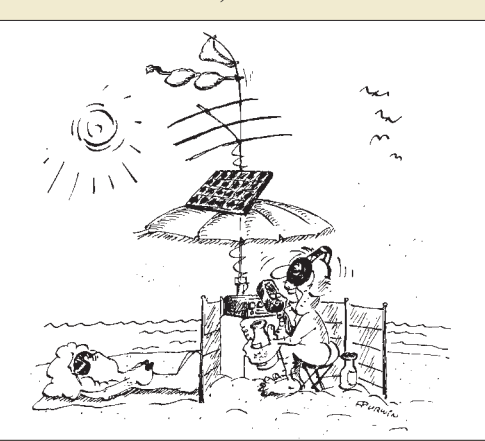

**Aufmerksame Leser dieser Ausgabe werden fest**stellen, daß es mittlerweile sogar ein "Nude-Girls-**Award" gibt (kleiner Tip für ganz Eilige: S. 621). Und da die Hüllen nun schon einmal fallen, plädieren wir für einen alsbaldigen All-Nude-Operator-Contest (ANOC). Es ist denkbar, daß z.B. unter bestimmten Umständen gerade die Betriebsart SSTV durch einen solchen Contest einen bis dato ungekannten Boom erleben würde.**

**Wie dem auch sei, vorteilhaft wäre es auf alle Fälle, den Contesttermin in diesen nördlichen Breiten in die Monate mit einem relativ hohen Sonnenstand zu legen, um einerseits, in Anbetracht des fortgeschrittenen Alters manch eines OM, gegen eventuelle Rheumaanfälle gefeit zu sein, andererseits, um gerade den Portabelshacks ein möglichst angenehmes Ambiente zu verleihen (siehe Bild).**

**Zeichnung: Achim Purwin**

#### **Rundfunkgeräte von Stern-Radio Berlin**

Anläßlich des sechsjährigen Firmenjubiläums der Stern-Radio-Beschäftigungs- und Qualifizierungsgesellschaft für Arbeitnehmer mbH findet vom 16. bis 21. 6. in der Liebermannstraße 75, 13088 Berlin, die Ausstellung "Rundfunkgeräte von Stern-Radio Berlin" statt. Besucher werden am Montag von 12 bis 18 Uhr, an den anderen Tagen von 9 bis 18 Uhr (Samstag bis 14 Uhr), erwartet. Zu besichtigen sind die vom ehemaligen "Stern-Radio Berlin" gefertigten Rundfunkgeräte, Fernseher, Entwicklungsmuster sowie Dokumente zur Firmengeschichte.

Vom 17. (ab 12 Uhr) bis zum 20.6. veranstaltet die Stern-Radio BQG mbH für alle Interessierten "Tage der offenen Tür", d. h. eine Vorstellung von drei Werkstätten und 15 Projekten. Am 20.6. treffen sich ehemalige Mitarbeiter der Firma "Stern-Radio Berlin".

Bei rechtzeitiger Buchung können einige preiswerte Übernachtungen inklusive Frühstück im Jugend-Hotel der Stern-Radio BQG mbH organisiert werden (Tel. 0 30/6 74 44 22).

**Info: L. Riek, Geschäftsführer Stern-Radio Berlin BQG mbH**

#### **mni tnx**

**... noch einmal an Gary Jäger, DF2RG, der uns dabei behilflich war, daß der Heard-Island-Expeditionsbericht hier in der Redaktionsstube landete, und natürlich auch an den Autor Robert Schmieder, KK6EK, für seine Kooperation.**

#### **Welcome 3V**

**Kürzlich unterzeichnete der tunesische Amateurfunkverband die Beitrittserklärung zur IARU, nachdem die Regierung ihre Einwilligung gegeben hatte. Beides geschah während eines feierlichen Aktes, zu dem der DARC als Initiator eingeladen war. Dessen Vertreter, Mustaphs Landoulski, DL1BDF, Michel Devezeau, DL2OBZ, und Willy Werbrouck, DJ3EB, überbrachten die Grüße des Klubs und überreichten als Gastgeschenk u.a. ein Fax/Telefon-Modem, um die Kommunikation auch auf diesem Wege zu gewährleisten. Für die Zukunft ist der Aufbau weiterer Klubstationen in den größeren Städten Tunesiens geplant.**

**Info: Hans Berg, DJ6TJ**

#### **Neue Kurzwellenstation**

**Eine Kurzwellenstation mit 500 kW Sendeleistung will die Telekom am 25. April in Nauen in Betrieb nehmen. Nach Unternehmensangaben handelt es dabei sich um einen der modernsten Kurzwellensender Europas mit sogenannten Drehstandantennen. Quelle: ADN/Berliner Morgenpost vom 30./31.3.97**

#### **Irrtum**

**Wenn einer, der mit Mühe kaum, gekrochen ist auf einen Baum, Schon meint, daß er ein Vogel wär', So irrt sich der. Wilhelm Busch (während einer Ansprache vor Neulizenzierten)**

#### **Weil viele fragten …**

**... hier noch ein Nachtrag: Die an dieser Stelle vor einem Monat vermeldete Erstverbindung auf 73 kHz in England überbrückte eine Entfernung von sensationellen 190 Yard (175 m).**

### **DX-701**

- **KW-SSB-Transceiver** ● Frequenzbereich: 0.1...30 MHz (TX nur Amateurfunkbänder)
- 100 W HF
- abnehmbare Frontplatte
- 100 Speicher
- CW optional
- $\bullet$  Stromvers.: 13,8 V $\pm$  10% ● Hersteller: Alinco Japan
- Preis: 599 £ (5/97)
- Bezug: bei Redaktionsschluß für dieses Produkt noch kein Händler in Deutschland bekannt

**Der DX-701 mit der Frequenzanzeige im Channel-Mode**

### **DJ-S11C**

- **2-m-Miniaturhandy**
- $\bullet$  Frequenzbereich: 144…146 MHz
- $\bullet$  340 mW HF (bei 5,5 V)
- 55 mm x 100 mm x 28 mm
- $\bullet$  etwa 200  $\sigma$ ● Zubehör des Alinco-LPD
- verwendbar ● Hersteller: Alinco Japan
- *Preis: 99 £ (5/97)*
- Bezug: bei Redaktionsschluß für dieses Produkt noch kein Händler in Deutschland bekannt

## **Icom 706 Control**

- **Steuerprogramm für IC-706**  ● Shareware, lauffähig unter
- Windows 95 und Windows NT ● Interface erforderlich
- (Icom, MFJ oder Eigenbau) ● Entwickler: John Hansen, WAØPTV, 49 Maple Avenue, Fredonia NY 14063
- Nutzungsgebühr: \$ 20 ● Bezuasmöglichkeiten: FA-Mailbox: (030) 44669449\* Internet:ftp://oak.oakland.edu/ pub/hamrodio/arrl/bbs/ programs\*

Post: mit 20\$, formatierter 3,5"-Diskette, Rückporto, Label und Diskettenversandtasche vom Programmautor

Nach dem Download bitte nicht vergessen, sich beim Autor unter Beifügung der Gebühr als Nutzer registrieren zu lassen.

#### **IC-706-Upgrade Umbau des IC-706 auf MKII**

- Austausch des SSB-Filters gegen einen 1,9-kHz-Typ
- Nachrüsten eines CW-Filters ● Einbau einer muTek-Platine
- zur Verbesserung des 2-m-RX ● Austausch der Mikrofonkapsel
- Ausführung: Martin Lynch, 140-142 Northfield Avenue, Ealing, London, W13 9SB, Tel. -181-5661120
- E-mail:sales@martin-lynch.co.uk ● Preis: 269 £ zuzüglich Porto

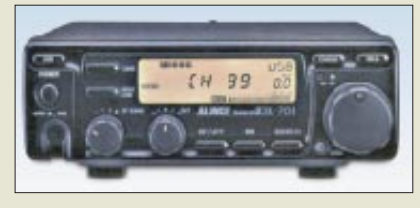

### **Neues von Alinco, Japan**

Von *Alinco* kommen zwei interessante neue Geräte, bei denen aber die Entscheidung, ob sie auch in Deutschland in den Handel kommen, aber noch nicht getroffen ist.

Der *DX-701* stellt eine funktional reduzierte SSB-Variante des DX-70 dar, bei der auf das 6-m-Band verzichtet wurde, was sich günstig auf den Verkaufspreis auswirkt. Durch die Umschaltmöglichkeit auf den Channel-Mode (s. Foto) ist es auch für den kommerziellen Einsatz geeignet. Zum CW-Betrieb braucht man optionales Zubehör. Das 2-m-Minihandy *DJ-S11C* kennen wir in Deutschland bereits in seiner 70 cm-Version, die unter der Bezeichnung DJ-S41C seit Sommer 1996 im Angebot ist. Sendemäßig bringt es das DJ-S11C auf 340 mW Ausgangsleistung, die an eine bis auf etwa 23 cm ausziehbare Teleskopantenne abgegeben wird. In England ist das Gerät mit 99 £ (um 280 DM) sehr günstig zu haben.

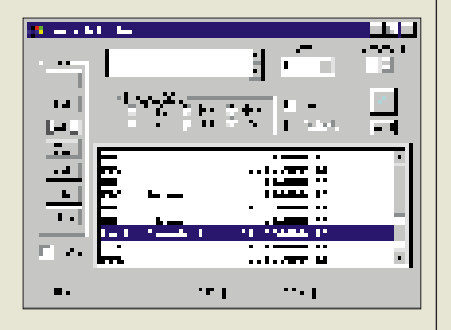

## **Software zum IC-706**

Für *Icoms IC-706* hat John Hansen, WAØPTV, eine neue Steuersoftware geschrieben. Sie ist Shareware und kann entweder über das Internet oder aus der FA-Mailbox (IC-706.zip) per Download nach Hause geholt werden. Die Software ermöglicht zahlreiche Funktionen, wie direkte Frequenzeingabe, die Hinzufügung einer unbegrenzten Anzahl von Speicherplätzen einschließlich deren Benennung, die Variation der Abstimmschrittweite usw.

*IC-706*-Besitzer werden sich nach Erscheinen des *IC-706MKII* fragen, wie sie ihr Gerät nachrüsten können. In England bietet ein Händler für 269 £ den zumindest teilweisen Umbau auf MKII-Niveau an.

## **FT-920-Premiere in Nürnberg**

*Yaesu Germany* nutzte am 19.4.97 die Nürnberger Flotronica, um den neuen *FT-920* erstmalig der interessierten Öffentlichkeit zu präsentieren. Dabei fanden das neue Bandpaßtuning, der eingebaute Sprachspeicher, der auch beim 6-m-Empfang wirksame Antennentuner und die Dualwatchfunktion besondere Aufmerksamkeit der zahlreicher KW-Funkamateure.

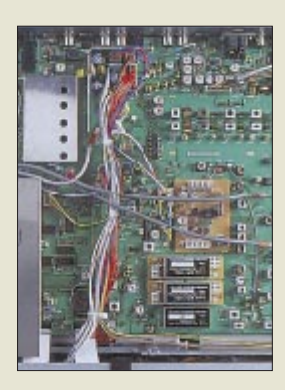

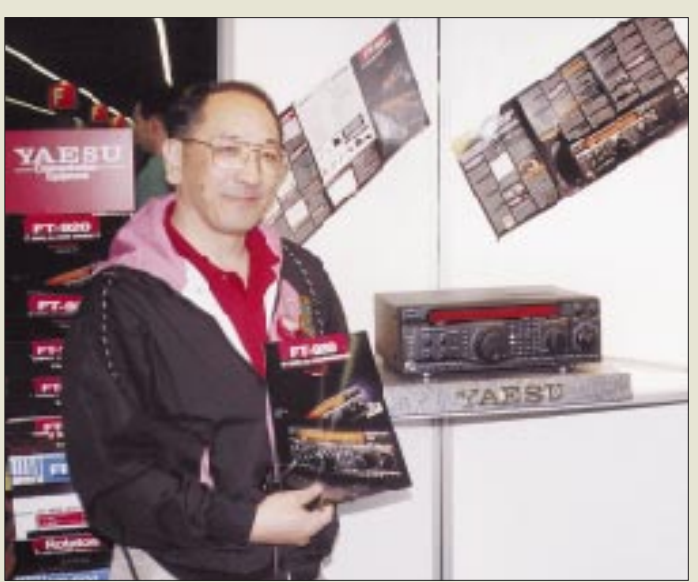

Auf Anfrage teilte man den Besuchern mit, daß erste Geräte etwa zur Ham Radio lieferbar sein sollen. Preislich legte sich Yaesu nicht fest, allerdings gilt ein Preis um 4200 DM als wahrscheinlich.

## **Quad-Speed-Packet-Modem**

Mit nur einer Platine verarbeitet das *TNC2Q* alle gängigen Baudraten von 1k2 und 2k4 AFSK bis 9k6 und 19k2 FSK (G3RUH-kompatibel). Das von *Manfred Jung (DL5DAJ)* entwickelte Modem ist TNC2-hardwarekompatibel (alle verfügbare Software ist somit lauffähig) und problemlos zu erweitern. Es steht als Fertiggerät oder als Bausatz zur Verfügung.

## **Alle gaga-Allmode-PAs mit Antennenumschalter**

Alle drei im FA 4/97 angekündigten Ausführungen von VHF-, UHF- und VHF/UHF-PAs werden nach neueren Informationen von *Communication Systems Rosenberg (DK5OC)* mit einem sehr zweckmäßigen Umschalter zur Auswahl einer von zwei angeschlossenen Antennen sowie einem Lüfter ausgestattet sein. Lieferbar sind die Endstufen ab Anfang Mai.

**Der Geschäftsführer von Yaesu Germany, Mr. Kaz Naguro, JA1IST/DL6FDB, präsentiert den neuen HF-/6m-Transceiver FT-920. Das Foto ganz oben zeigt einen**

**Blick in das TCVR-Innenleben.**

### **TNC2 Q**

- **Quad-Speed-Modem**
- Rechnerteil 100% hardwarekompatibel zum TNC2 ● Baudrate umschaltbar
- eingebaute Schnittstelle für weitere Modems - 4k8-HAPN-Modem lieferbar
- 1k2-PSK-Modem in Vorber. ● Info und Bezug: Elektronik-Entwicklung und -Vertieb,
- Manfred Jung, DL5DAJ, Lümkerweg 3, 57399 Kirchhunden, Tel. (027 23) 7 21 60 ● Preise: Bausatz 380 DM
	- Fertiggerät 449 DM

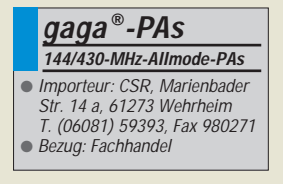

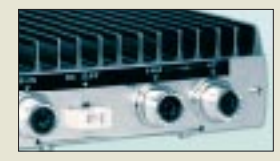

**Rechts die beiden Antennenbuchsen**

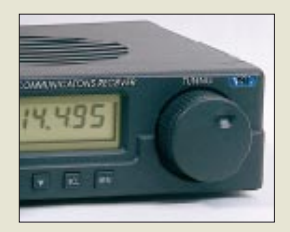

#### **Target HF3M Allwellen-RX (s. FA 1/97)**

- Modifizierter Empfänger mit Interface und PC-Software zum Wetterfaxempfang
- Preis: 589 DM ● Bezug: VHT-Impex Bredenstraße 65, 32124 Enger-Westerenger, Tel. (05224) 9709-0 Fax-55
- **AOR-Repräsentanz**

Die japanische Firma *AOR* hat im März in Frankfurt/M. ein Repräsentanzbüro eröffnet, über das in erster Linie die ost- und südosteuropäischem Märkte erschlossen werden sollen. *AOR Ltd. Representitiv Office, Alt Hausen 34, 60488 Frankfurt, Tel. (069) 9788402-20, Fax -22*

### **RadioManager**

**Monitoring-Software** ● Bezug und Informationen: Haro Electronic, Industriestraße 9, 89347 Bubesheim Tel. (08221) 31047, Fax 34456

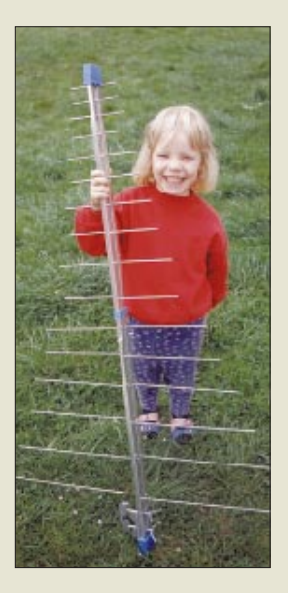

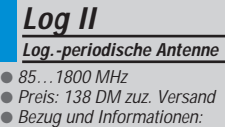

### **Empfänger-News**

**AKD** hat den Empänger Target HF3 (siehe FA 1/97) aufgewertet. Der *Target HF3M* verfügt nun über ein Wetterfax-Interface und kann zum Empfang von Wetterfaxbildern direkt mit einem PC verbunden werden. Die WEFAX-Software und ein Installations-Handbuch gehören zum Lieferumfang.

Auch *AOR* vervollkommnet seine am Markt befindlichen Empfänger. Das weiterentwickelte Spitzengerät *AR 5000* bekommt einen Noiseblanker, einen Synchrondetektor und eine AFC, die frequenzinstabile Signale in der Mitte der Filterdurchlaßkurven hält.

Der *AR 7030* wird demnächst mit Audio-Notchfilter und Noiseblanker ausgestattet. Eine neue CPU soll es möglich machen, auf 400 Speicherplätzen zusätzlich zu den bisherigen Funktionen mit 14 alphanumerischen Zeichen Sendernamen usw. einzugeben. Vermutlich werden die Weiterentwicklungen auch neue Typenbezeichnung bzw. Zusätze zur Bezeichnung bekommen. Welche genau war bei Redaktionsschluß aber noch nicht bekannt. *(Info VHT-Impex)*

## **shoc RadioManager**

Für die bekannte aus der Schweiz stammende Monitoring-Software wurden diverse neue Treiber erstellt, so daß sich jetzt auch AR-5000 und AR-7030 (beide AOR), IC-R10 und IC-R8500 (Icom) sowie der KWZ-30 (Kneisner+Doering) ansteuern lassen. Außerdem ist ein Update für die Datenbanken erhältlich: Die Utility-Datenbank enthält nun 26000 Einträge, und für die total überarbeitete Rundfunk-Datenbank wurden die Daten von Klingenfuss Publications gekauft und an den RadioManager angepaßt. *(PI)*

## **Neue Log-Periodic Log II für 85–1800 MHz**

Die beliebte logarithmisch-periodische Antenne von *com-com* gibt es jetzt mechanisch verbessert und im Frequenzbereich erweitert. Ab sofort empfängt die Antenne *LogII* auch im 4-m-Band (BOS), Flugfunk-Band, GPS-Bereich (1,5 GHz), das E-Netz und DECT-Telefone. Auch im Bereich der schnurlosen Telefone bei 900 MHz weist die Antenne jetzt einen höheren Gewinn auf.

Die Antenne eignet sich u.a. für EMV-Messungen, Scanner, TV-Empfang (Band III/IV/V), Amateur- und Betriebsfunk. Sendemäßig ist die LogII bis 20 W belastbar. *(PI)*

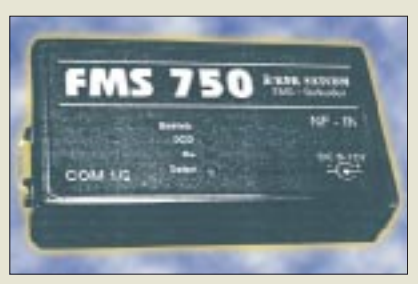

## **FMS-Dekoder**

*KDK-SATCOM* bot auf der Nürnberger Flotronica ein neues kleines Gerät an, auf das nicht nur Scanner-Freaks schon lange gewartet haben. Das *FMS 750* stetzt die BOS-FMS-Telegramme in ein serielles Protokoll 19200,8,n,1 um. Die mitgelieferte Windows-Software ermöglicht die automatische Übernahme der Daten in eine dBASE-Datenbank, wobei die Daten in übersetzter Form in einem Fenster angezeigt werden.

## **LPD-Neuigkeiten**

*Goldgräberstimmung auf Amateurfrequenzen… So oder so ähnlich könnte man das bezeichnen, was sich im Moment auf dem Gerätesektor zum Leidwesen der Funkamateure im 433-MHz-ISM-Bereich tut. Scheint es doch, als kämen jede Woche einige neue 10-mW-Produkte auf den Markt. Und der wettbewerbsbedingte Preisverfall läßt vermuten, daß die Menge der verkauften Geräte bald eine Größenordnung erreicht haben wird, die den Amateurfunkverkehr auf dem betroffenen Teil des 70 cm-Bandes zumindest in Ballungsgebieten erheblich beeinträchtigt.*

*Conrad-Electric* bietet im neuesten Katalog nicht nur diverse 70-cm-Alarm- und Fernsteuertechnik an, sondern offeriert auch ein neues Low-Cost-LPD: *Pocket Com 70* kostet einzeln weniger als 200 DM, und das Paar dürfte bei einem Preis von nur 349 DM zahlreiche Käufer finden.

Zur Erhöhung der LPD-Reichweite kommen nun auch die ersten *LPD-Repeater* auf den Markt. *Com-com* bietet ein solches Gerät mit CE-Zulassung an, wobei es sich prinzipiell um eine NF-Koppeleinheit für zwei LPDs handelt, die Duplexbetrieb in beiden Richtungen gestattet. Es ist aber auch möglich, bis zu 12 s lange Nachrichten digital aufzuzeichnen und unmittelbar danach auf dem gleichen LPD-Kanal wieder auszusenden. Die Zielkunden für diese Technik sind u.a. Firmen, die damit "Betriebsfunk light" realisieren können. Für die Montage auf Türmen o. ä. gibt es passende Wetterschutzgehäuse und Solarlader.

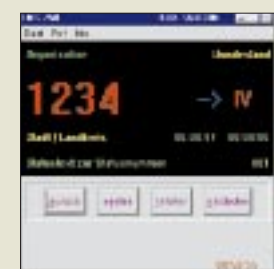

**Das FMS 750, das über eine serielle PC-Schnittstelle verfügt Screenshot ohne NF-Signal am Eingang**

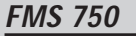

- **FMS-Telegramm-Modul** ● Lieferumfang: Modul, Anschlußkabel, Windows-**Software**
- Einführungspreis: 299 DM ● Bezug und Informationen: KDK SATCOM
- Blankensteiner Straße 70 45527 Hattingen Tel. (02324) 93596-0, Fax -1

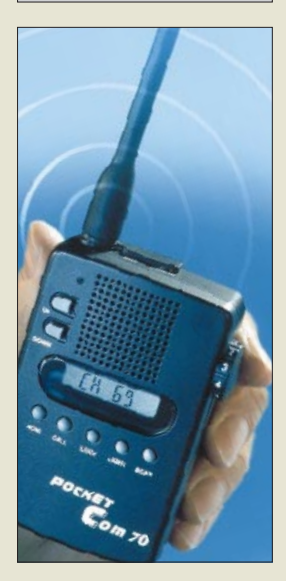

**Das Pocket Com 70 – bei Conrad-Electronic rund um die Uhr telefonisch zu bestellen und ganztägig gebührenfrei zu benutzen…**

## **LPD-Repeater**

- **Funkrelais mit CE-Zulassung**
- NF-Koppeleinheit für LPDs mit digitalem Sprachspeicher
- Preis: 348 DM Wetterschutzgehäuse mit Solarlader: 98 DM
- Bezug und Informationen: com-com, Oedstraße 5 (Haiden), 83071
	- Stephanskirchen-Schloßberg Tel. (08031) 27850, Fax 27851

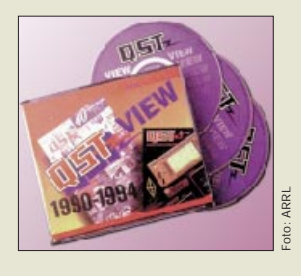

#### **QST VIEW**

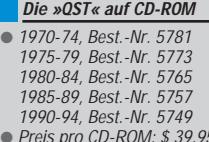

● Preis pro CD-ROM: \$ 39,95 zuzüglich Versandkosten

● Bezug:<br>ARRL, 225 Main Street, Newington, CT 06111-1494 Tel. 001-594-0250 Fax. 001-594-0303 E-Mail: pubsales@arrl.org http://www.arrl.org/

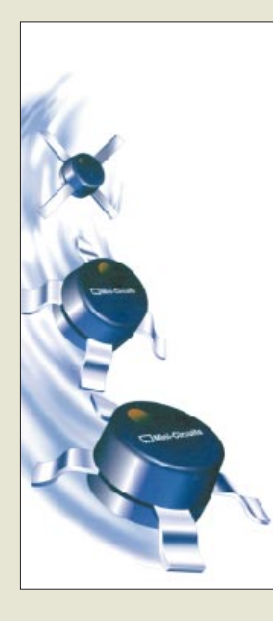

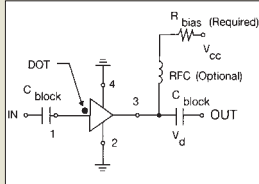

**Typische Anwenderschaltung für die ERA-Verstärker.**

**Ansicht eines VCOs von Mini-Circuits**

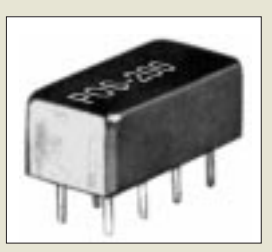

## **"QST" auf CD-ROM**

Die von der *ARRL* herausgegebene Verbandszeitschrift QST gibt es seit 1995 auch auf CD-ROM, wobei auf den Jahres-Samplern zusätzlich die anderen bei der ARRL erscheinenden Publikationen verewigt sind.

Unter der Bezeichnung *QSL VIEW* hat die ARRL nunmehr fünf Silberscheiben im Angebot, die von 1970 an pro CD jeweils fünf komplette QST-Jahrgänge einschließlich aller Anzeigen enthalten. Da die einzelnen Seiten technologisch bedingt zur Zeit der Veröffentlichungen noch nicht im PDF- oder HTML-Format gespeichert werden konnten, sondern nachträglich lediglich schwarzweiß eingescannt wurden, muß man sich allerdings hinsichtlich des Komforts bei der Textsuche und ähnlichem<br>ein wenig bescheiden. (ZB)  $ein$  wenig bescheiden.

### **Interessante Bauelemente von C** Mini-Circuits<sup>®</sup>

Die US-Firma *Mini-Circuits* gehört zu den renommiertesten und innovativsten Herstellern von Spezialteilen für HF-Anwendungen.

Die neuen monolithischen GaAs-Verstärker der Serie ERA arbeiten im Bereich von Gleichspannung bis 8 GHz. Da sie auch in normalen (nicht SMD-) Gehäusen gefertigt werden, sind sie für Amateuranwendungen interessant.

Der *ERA-1* (0 …8 GHz) z.B. verstärkt bei 2 GHz 11,8 dB, liefert bei 1 dB Kompression noch 11,7 dBm, weist einen Rauschfaktor von 5,3 dB und einen IP3 von 26 dBm auf.

U.a. für Amateurprojekte gut geeignet sind aber die kompakten VCOs der Serie *POS-50* bis *POS-2000*. Die Bauteile beinhalten jeweils einen kompletten VCO, der sich mit einer Steuerspannung zwischen 1 und 16 V (20 V) über eine Oktave abstimmen läßt. Die VCOs nehmen bei 12 V Betriebsspannung etwa 20 mA auf und geben bei guter Oberwellenunterdrückung und linearer Abstimmcharakteristik zwischen +8 und  $+10$  dBm ab.

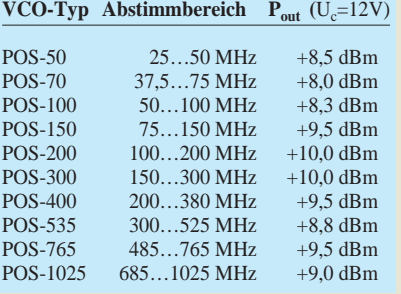

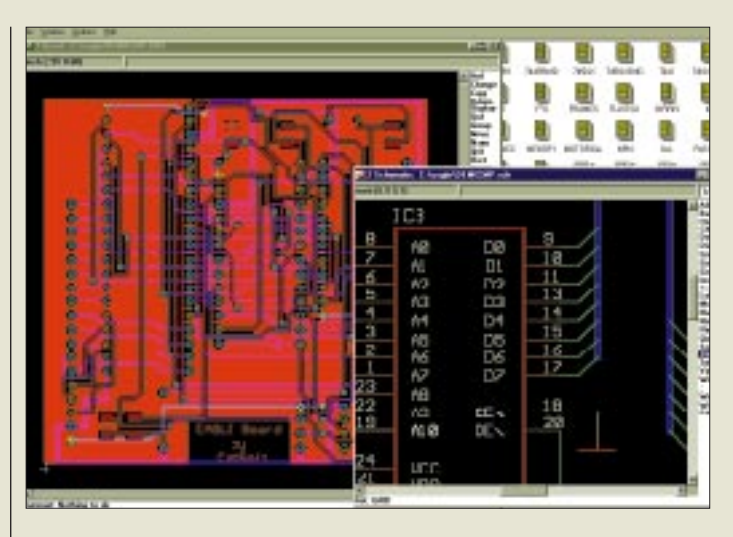

## **Neu von CadSoft: EAGLE für Windows**

*EAGLE*, in Deutschland das erfolgreichste Programmpaket für den Leiterplattenentwurf, ist jetzt für Windows 95 bzw. NT erhältlich. Die aktuelle Version 3.5 gab es bisher für DOS und OS/2.

Ein Highlight der Version 3.5 ist EAG-LEs Benutzersprache, die in Form eines an "C" angelehnten Interpreters implementiert ist. Sie bietet spezielle Anweisungen, die den Zugriff auf alle Daten einer Schaltung, Platine oder Bibliothek erlauben. Mit den mächtigen, von "C" her bekannten Ausgabeanweisungen lassen sich Dateien in beliebigen Formaten erzeugen. Damit gibt es praktisch keine Soft- und Hardware mehr, für die EAG-LE keine Daten erzeugen könnte.

CadSoft bietet seinen Kunden eine kostenlose Hotline. Der Support wurde kürzlich auch auf das Internet ausgedehnt, wo für Anwender und Interessenten ein Forum für Fragen und Anregungen zur Verfügung steht.

## **Virtuelles Collins-Museum**

Viel Zeit hat *WA3KEY* in die Erstellung eines Virtuellen Museums für Funkgeräte aus dem Hause Collins investiert. Es dürfte sich auf alle Fälle lohnen, bei http://www.users.fast.net/~wa3key/collins.html vorbeizusurfen.

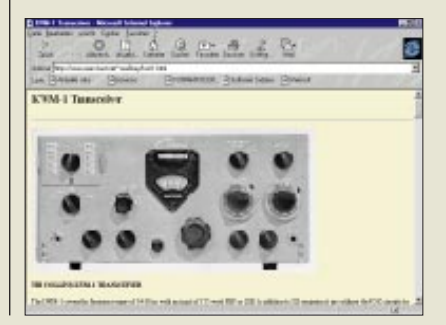

#### **EAGLE für Windows Softwarepaket für den Entwurf von Leiterplatten** ● Layout-Editor mit CAM-Prozessor und etwa 50 Bauteilbibliotheken: 920 DM ● Schaltplan-Modul: 920 DM<br>● Autorouter: 920 DM  $\bullet$  Autorouter: ● Bezug und Informationen: CadSoft Computer GmbH Hofmark 2 84568 Pleiskirchen Telefon (0 86 35) 810 Fax (0 86 35) 920 E-Mail: Info@CadSoft.de

url: http://www.CadSoft.de

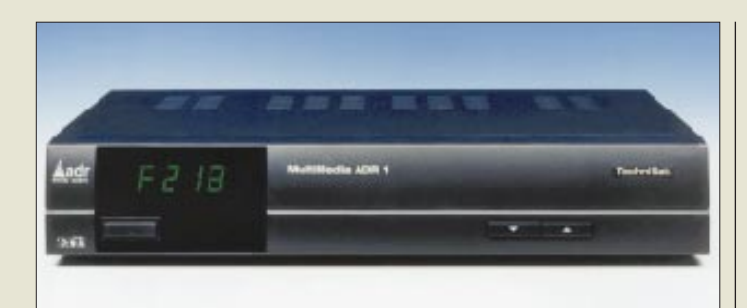

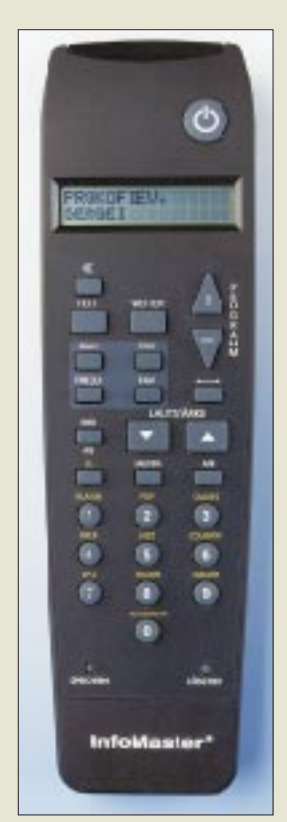

**Oben: MultyMedia ADR 1 von TechniSat; darunter die Fernbedienung mit Rückkanal: InfoMaster**

### **MultyMedia ADR1**

**ADR-Tuner /TV-Sat-Receiver** ● Preis: 499 DM ● Bezug und Informationen: TechniSat Satellitenfernsehprodukte GmbH Postfach 560, 54541 Daun Tel. (0 65 92) 71 26 00 Fax. (0 65 92) 71 26 49

### **TechniSat ADR-Tuner der zweiten Generation**

Der *MultyMedia ADR1* von *Techni-***Sat** Digital aus Dresden ist ein Stereo-Satellitenreceiver mit integriertem ADR-Radioempfangsteil, mit dem bereits jetzt mehr als 50 freie Sender zu empfangen sind. Das Gerät verfügt über je 255 Programmplätze für TV, Radio und ADR, drei Scart-Anschlüsse für TV-Gerät, Videorecorder und Dekoder sowie einen elektrischen Digitalausgang (SPDIF-Format) zum Anschluß digitaler Aufzeichnungs- und Wiedergabegeräte. Da auf den teuren Dekoder für Pay-Audio-Dienst DMX verzichtet wurde, kann das Kombigerät dem Endkunden zu einem sehr günstigen Preis von 499 DM angeboten werden.

## **TechniSat InfoMaster**

Übliche Fernbedienungen übertragen ihre Informationen nur in einer Richtung und zwar zum gesteuerten Gerät. Bei der *InfoMaster* von *TechniSat*  für den DMX-Satellitenradioempfang funktioniert die Datenübertragung auch in der Gegenrichtung: Die Fernbedienung zeigt in einem LCD-Fenster, was auf einem der 57 Musikkanäle des 24- Stunden-Musiksenders gerade gespielt wird. Nachdem man durch Knopfdruck den laufenden Titel aufgerufen hat, erscheinen nach jeweils neuerlichem Drücken einer Taste der Name des Interpreten, dann der des Komponisten und schließlich der Name der CD.

Das Pay-Audio DMX bietet unterschiedlichste Musiksparten, ist werbefrei und kann für monatlich 19,80 DM abonniert werden.

## **Neue Kataloge**

■ Von *stabo* gibt es seit kurzem einen neuen *Funkkatalog*, in dem der Hildesheimer Funktechnik-Großhändler auf 190 Seiten sein gesamtes Funksortiment – einschließlich Amateurfunk – zusammengefaßt hat. Nützlich für Funkamateure der Anhang mit Relaiskarten, Bandplänen usw., die die kostenlose (!) Anschaffung wirklich lohnen. *stabo Elektronik GmbH & Co KG, Münchewiese 14-16, 31137 Hildesheim. (PI)*

■ *Conrad Electronic* gibt es einen 350 Seiten starken *Electronic aktuell Sommer/Herbst '97.* Man kann sich in jeder Conrad-Filiale abholen, Kunden des Conrad-Versandhandels bekommen ihn per Post zugeschickt.

Bestell-Telefon: *(0180) 5 55 51 (PI)*

■ Bei *Pollin Electronic* ist die 40seitige *Sommerliste Nr. 2/97 Frühjahr/Sommer '97* an die namentlich bekannten Kunden versandt worden. Neue Interessenten können die Liste kostenlos anfordern. *Pollin Electronic GmbH, Postfach 28, 85102 Pförring, Tel. (0 84 03) 92 99 99, Fax (0 84 03) 17 17* 

■ *DGØZB* hat den *1997er QSL-Katalog* fertig: 32 farbige Seiten, viele neue Entwürfe, Archivfarbfotos, die sich für Foto-QSLs nutzen lassen usw. Die bisherige Einschränkung auf Rot und Blau als Schmuckfarbe für einfache QSLs konnte durch drucktechnologische Verbesserungen aufgehoben werden. In der ersten Mai-Woche sollten alle vorgemerkten Interessenten den Katalog im Briefkasten haben.

*DGØZB, Postfach 73, 10122 Berlin*

### **Kurz notiert**

■ *ISDN* könnte für Telekom-Privatkunden in Kürze deutlich billiger werden. Möglicherweise sinkt die monatliche Grundgebühr für einen Standardanschluß noch in diesem Jahr auf 20 DM. *(PI)*

■ Die **CQDL** brachte in der April-Ausgabe (?) mit einem Jahr Verspätung einen redaktionellen Hinweis auf das bei uns erscheinende Buch QSL-ROUTES. Selbstredend wird jetzt nicht die 96er, sondern die 97er Ausgabe geliefert, die etwa 85 000 Manager umfaßt und einschließlich Sommer-Update QSL-NEWS 30 DM kostet.

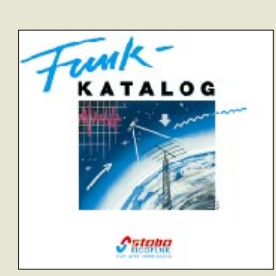

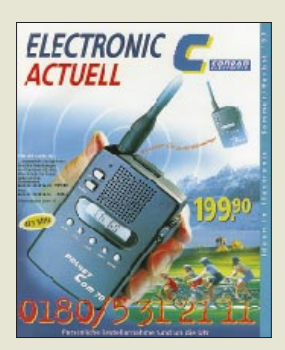

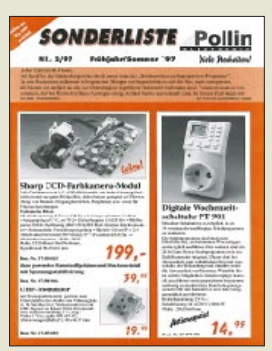

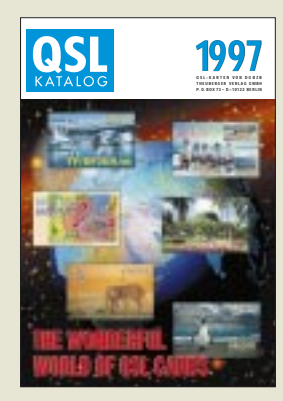

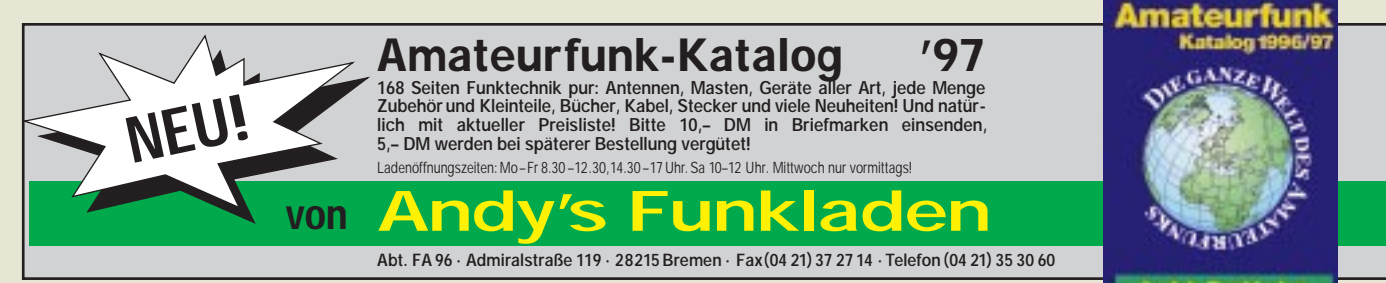

## **Infobase**

Vom **14.** bis zum **16. Mai** findet in **Frankfurt/M**. die **Infobase** – Internationale Messe für Information und Kommunikation – statt. Informationen: Tel. (0 69) 75 75-68 01, Fax (0 69) 6612 www.infobase.de

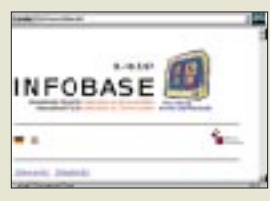

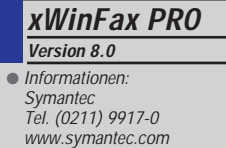

## **Gateway 2000…**

will AMIGA Technologies GmbH übernehmen.

#### **Software**

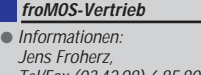

#### Tel/Fax (03 42 98) 6 85 80, fromosvi@aol.com

## **Teleworking-Konferenz**

Am **23.** und **24. Juni** findet erstmalig die **Internationale Konferenz für Teleworking** in Berlin statt. Die Teilnahmegebühr beträgt (bei Anmeldung bis 31.5. reduzierte) 1035 DM. Informationen: ICEF, Tel. (0 30) 3 27 61 40

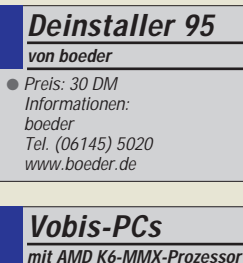

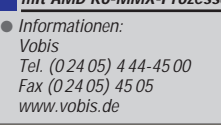

## **MS Home Essentials 97**

Besitzer von *Word, Works oder Money* können für 279 DM *Microsoft Home Essentials 97* erwerben. Das Software-Paket enthält Word 97, Works 95 (Textverarbeitung, Kalkulation, Money 97, Encarta-Weltatlas, MS-Fußball und den Internet-Explorer.

## **Geld-zurück-Garantie**

Bis zum 31. Mai bietet *Microsoft* in Deutschland eine *10-Tage-Geld-zurück-Garantie* bei Nichtgefallen der multimedialen Enzyklopädie Encarta 97 (199 DM).

## **WinFax PRO V 8.0**

Mit der *Version 8.0* ist *WinFax PRO* neben Win95 erstmals *auch für WinNT verfügbar*. Herzstück der Fax-Software ist ein Controller, der Zugriff auf die wichtigsten Funktionen bietet, ohne das Programm starten zu müssen.

Voicefähige Modems werden u.a. durch einen Software-Anrufbeantworter unterstützt, der zu bestimmten Tageszeiten verschiedene Nachrichten sprechen kann. WinFax PRO 8.0 kostet 269 DM, das Update 109 DM.

## **Vertriebssoftware**

*froMOS-Vertrieb* will Vertriebsmitarbeiter unterstützten. Die erweiterbare *Software verwaltet Adressen, Termine, Projekte und Angebote*. Aus den Daten lassen sich WinWord-Formulare zusammenstellen. Das Programm kostet in der Standardversion 1200 DM.

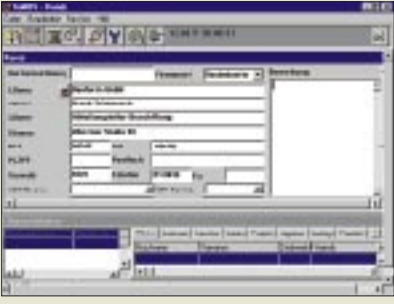

## **Deinstaller für Win95**

Plattenplatz spart der *Deinstaller 95* von *boeder*. Die Software stöbert alte Dateien, nicht benutzte Treiber, Schriften, Verknüpfungen sowie INI- und Registry-Einträge auf. Das mit 30 DM preisgünstige Programm wurde *Testsieger der Zeitschrift WIN (1/97)*.

## **Vobis-PCs mit AMD K6**

Als erster Anbieter in Deutschland verkauft *Vobis* PCs mit dem neuen *K6-* **Prozessor von AMD**. Der K6 ist *MMX-kompatibel*, aber deutlich preiswerter als das Original von Intel. Ein K6- 166-Komplettpaket ist für 2849 DM zu haben; ein K6-200 im Towergehäuse kostet 3349 DM – jeweils mit 16 MB EDO-RAM, 2 GB Festplatte, 12fach-CD, Soundkarte, Lautsprechern, 15"- Monitor (69 kHz) sowie einem umfangreichen Softwarepaket (Win95, Plus!, StarOffice, Corel Draw 6, Sidekick 95, Netscape Navigator, Snapgrafx und IBM VoiceType Control).

## **Compaq-Hotline**

Vor einem Jahr hat *Compaq* seine 0130-Hotline auf eine sündhaft teure 0190er Nummer umgestellt. Nun wurde *zu einer 0180er Nummer gewechselt*, die nur noch 0,48 DM/min kostet. Fragen zum Presario, zu Software, Peripherie-Geräten und Compaq-fremden Produkten werden *weiterhin unter 0190/88 80 81 (3,60 DM/min)* rund um die Uhr beantwortet.

Die Hotline zu Compaq-Rechnern (außer Presario) ist Montag bis Donnerstag von 8.30 bis 17, Freitag bis 16 Uhr unter 0 18 05/21 21 11 zu erreichen. Die *Treiber-Mailbox* hat die Modemnummer 01805/21 21 18, Fax on demand 212 119. Die Infoline für alle Compaq-Produkte wartet unter 01803/221221.

## **Spielkonsole selbst programmiert**

Erstmalig kann jedermann *Programme für eine Spielkonsole entwikkeln: Net Yaroze* enthält eine spezielle PlayStation (die PAL- und NTSC-CDs abspielt), ein Verbindungskabel zum PC sowie eine *C-Entwicklungsumgebung für den PC*. Über ein geschlossenes Internet-Forum werden Spiele und Erfahrungen ausgetauscht. Die entstandenen Programme können die CD-Einheit nicht nutzen, sind demzufolge auf 4 MB RAM beschränkt.

## **boeder-Papiere**

**Spezialpapier für hochwertige Farbdrucke** – "brillante Farben, hoher Kontrast, große Detailgenauigkeit" – hat **boeder** im Angebot. Das ,Colour Inkjetpapier 720 dpi – 1440 dpi' (100g/m2) kostet 14,95 DM (50 Blatt). ,Photo Paper' will gar für fotorealistische Darstellung sorgen – dafür kosten 10 A4-Blätter (240 g/m2) auch 19,95 DM. Außerdem bietet boeder hochwertiges **Papier für Visitenkarten** ( $86 \times 54$  mm), für Adreß- und Diskettenlabels  $(70 \times 37 \text{ mm})$  sowie für CD-ROM-Labels an.

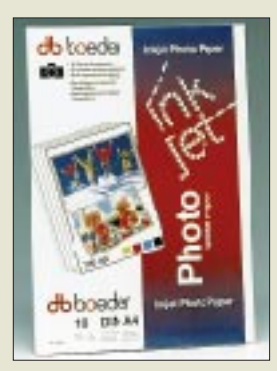

## **Kundendienst**

Der **Compuserve-Kundendienst** ist seit kurzem rund um die Uhr (außer an bundesweiten Feiertagen) erreichbar: **0 18 05/25 81 46.**

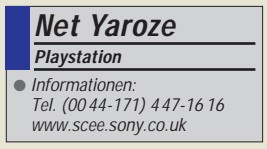

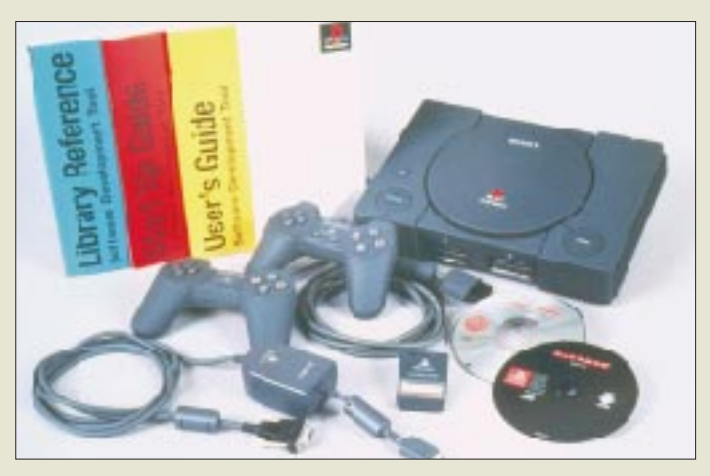

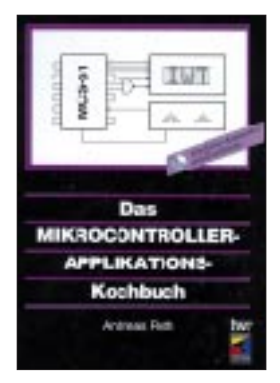

#### **Roth, A.: Das Mikrocontroller-Applikations-Kochbuch**

Im Juli des vorigen Jahres ist ein Buch zum Thema MCS-51-Mikrocontroller, wie sie häufig zur Steuerung von Funkgeräten verwendet werden, erschienen.

Schwerpunkte sind der Anschluß der PC-Tastatur an das Controllersystem, Datenfernübertragung über Modem und Telefonleitung, Programm- und Datenänderung über DFÜ, Protokolle, Datenausgabe auf Drucker, Ansteuerung von LC-Displays usw., alles Antworten auf die modernen Ansprüche der Elektronik.

Das erste Kapitel behandelt ferner die Grundrechenarten von Integer-, Fließkomma- und BCD-Zahlen. Jedes Beispiel, jede Anwendung ist mit einem Assemblerprogramm versehen. Auf der beigefügten CD ist nicht nur der Quellkode, sondern auch ein komfortabler MCS-51-Assembler für Windows enthalten, der aus den Kontrollstrukturen IF – THEN, LOOP – UNTIL, FOR – NEXT die bedingten Sprungbefehle für den Compiler generiert. Mit der freien Umbenennung von Maschinenbefehlen steht ein C-ähnliches Werkzeug zur Verfügung, d. h. Maschinenprogrammierung quick & easy.

Da die Probleme in anderen Controllerfamilien generell ähnlich aussehen, ist das Buch auch für andere Controllersysteme von Nutzen.

**IWT-Verlag,**

**Bonn 1996, 336 Seiten, 69 DM, ISBN 3-8266-2666-4**

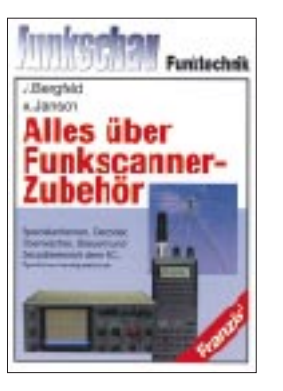

**Bergfeld, J./Janson, A.: Alles über Funkscanner-Zubehör**

Dieses Buch zeigt, wie man seinen Funkscanner optimieren und durch den Selbstbau von sinnvollem Zubehör zu einen maßgeschneiderten System machen kann – von der Wahl der optimalen Antenne bis zum Einsatz professionellen Zubehörs, wie Sprachdekoder und Panorama-Empfänger.

Dem einleitenden Antennenkapitel folgt ein kurzer Lehrgang zu den für Scannerfreunde wichtigen Themen "Verschleierungstechniken" und Dekoder.

Schwerpunkt des Buches ist allerdings die Kopplung von Scanner und Computer – um ein "Gespann" zu bilden, "mit dem man schon semiprofessionelle Leistungen erzielen kann". In einer Software-Übersicht werden zunächst zehn gängige Steuer- und Dekodierungsprogramme in Kurzform vorgestellt. Ausführlich ist dagegen Frequenzüberwachungs- und Empfängersteuerungsprogramm FIS erläutert, das aufgrund seiner Überschaubarkeit besonders für Einsteiger interssant sein dürfte.

Die Vorstellung von allerlei nützlichem Zubehör und einfachen Schaltungen zum Selbstbau rundet das Buch ab.

Auf mit dem Betrieb von Scannern zusammenhängende rechtliche Fragen wird im Text nicht eingegangen. Daher ist unbedingt anzuraten, sich vor dem Einsatz über diese Probleme zu informieren.

**Franzis-Verlag, Poing 1995, 104 Seiten, 29,80 DM, ISBN 3-7723-7463-8**

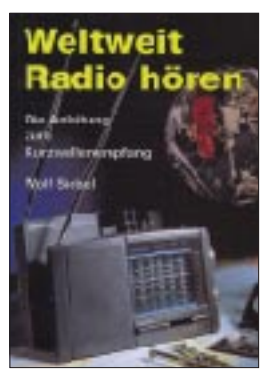

**Siebel, W.: Weltweit Radio hören**

Wer auf der Suche nach einer preiswerten Einführung in den Weltempfang ist oder als Gelegenheitshörer ein kleines Nachschlagewerk benötigt, sollte jetzt auf die 10., völlig neubearbeitete Ausgabe dieses altbekannten Titels (1. Auflage 1980) zurückgreifen.

Kompakter jedenfalls kann ein Buch für einen Einsteiger kaum sein: Nachdem er ungefähr weiß, worum es überhaupt geht, beginnt gleich der Crashkurs in Sachen Wellenbereiche und Frequenzen. Gerade müht er sich noch mit dem Umstellen seiner Uhr auf UTC, da findet er sich auch schon in der Praxis, sprich auf den Bändern wieder, um schon ab Seite 22 seinen ersten Hörerbrief oder Empfangsbericht zu verfassen.

Nachdem der SINPO-Kode geknackt ist, kann er sich erst einmal erholen. Denn nun stellen sich ihm Sender aus 55 Ländern vor – vorrangig solche, die auch vom Nicht-Profi-DXer in aller Regel problemlos empfangen werden können, wodurch die ersten (wichtigen) Erfolgserlebnisse quasi garantiert sind.

Am Ende wird's dann noch einmal naturwissenschaftlich-technisch: 17 Seiten Hinweise zur Kurzwellenausbreitung, Antennenproblematik und zum "Innenleben" eines Weltempfängers; fünf Empfängertypen aus verschiedenen Preisklassen sind ein wenig ausführlicher vorgestellt.

**Siebel Verlag, Meckenheim 1997, 128 Seiten, 16,80 DM, ISBN 3-89632-016-5**

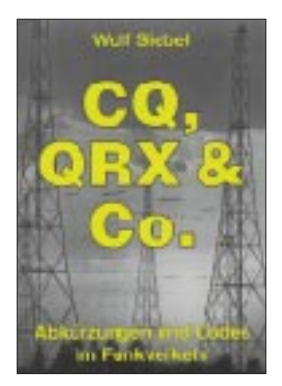

**Siebel, W.: CQ, QRX & Co.**

Ja, das Kürzelkauderwelsch der Funker ... Wer hat nicht beim Lernen für die Lizenzprüfung über diese "Fremdsprache" geflucht? Nun, die Prüfung liegt für so manchen schon eine Ewigkeit zurück, das Langzeitgedächtnis ist auch nicht mehr das, was es mal war, und überhaupt muß man nicht alles wissen, sondern nur, wo es steht! Vor einiger Zeit erschien diese Zusammenstellung aller für den Amateurfunkdienst relevanten Abkürzungen, Q- und Z-Gruppen. Darüber hinaus enthält das Buch auch die Abkürzungen, die bei den professionellen Funkdiensten Verwendung finden. Dabei ist es einmal ganz interessant, zu sehen, was aus mancher Abkürzung wurde: "QAZ" bedeutet z. B. bei den Helden der Lüfte "Funkverkehr erschwert infolge Flug durch Sturmzone"; was ist gegen diese Dramatik die viel belanglosere Amateurfunkbedeutung "Hier ist Gewitter"? Oder wie wäre es mit "QNM" (Sie stören das Netz! Stellen Sie die Sendung ein!) im nächsten Pile-Up. Funker der alten Schule werden Ihnen zu Füßen liegen. Vielleich verabschieden Sie sich ja auch mal aus der Ortsrunde mit "QNO" (Funkstelle verläßt das Netz) – beim nächsten OV-Abend sind Sie mit Sicherheit der Mittelpunkt. Also, schlagen Sie nach, denn man lernt nie aus.

**Siebel Verlag, Meckenheim 1996, 96 Seiten, 12,80 DM ISBN 3-89632-018-1**

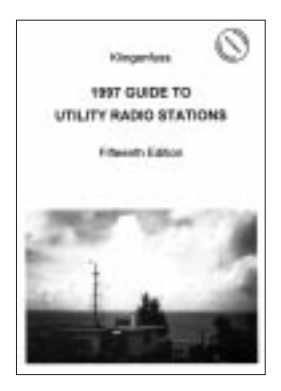

#### **Klingenfuss, J.: 1997 Guide to Utility Radio Stations**

Bereits in seiner 15. Ausgabe ist dieses Handbuch für die Funkdienste auf der Kurzwelle erschienen. Verzeichnet sind: Diplo, Flugfunk, Internationales Rotes Kreuz, Militär, Polizei, Presse, Seefunk, Telekom, UNO und Wetterdienste.

Das Buch umfaßt auf fast 600 Seiten den gesamten Grenz- und Kurzwellenbereich von 1,6 bis 30 MHz sowie das Langwellen-Frequenzband von 0 bis 150 kHz. Es enthält Einzelheiten über sämtliche Arten von Funkdienst-Stationen einschließlich Funkfernschreib- und Fax-Stationen.

Die Frequenzliste enthält 13 800 Frequenzen von Stationen, welche 1996 empfangen wurden; davon 38 % RTTY und 2 % Fax. Aufgeführt sind Frequenz, Rufzeichen, Name der Station, ITU-Landessymbol, Modulationsarten und zugehörige Rückfrequenz oder Empfangszeiten und Einzelheiten.

Sämtliche Frequenzen sind auf 100 Hz genau gemessen. Die Radio Regulations über Frequenzzuteilungen von 9 kHz bis 30 MHz mit sämtlichen Fußnoten sind ebenfalls aufgeführt. Falttafeln (je 465 mm × 225 mm) zeigen die MMS-Unterbänder und MMS-SSB-Duplex-Sendefrequenzen sowie die AMS-Netz-Zu-

teilungsgebiete-Weltkarten für MWARA-, RDARAund VOLMET-Zuteilungsund Empfangsgebiete.

**Klingenfuss Publications, Tübingen 1997, 584 Seiten, 80 DM ISBN 3-924509-97-2**

## **Literatur**

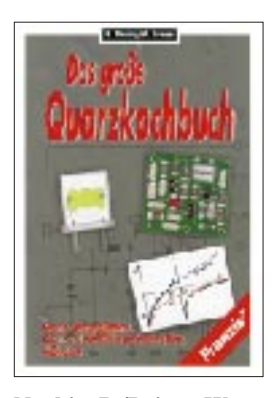

#### **Neubig, B./Briese, W.: Das große Quarzkochbuch**

Die zunehmende Anwendungsbreite für Schwingquarze und Quarzbaugruppen zwingt immer mehr Ingenieure in Entwicklung, Prüfung und Einkauf, sich mit den Eigenschaften des Bauelementes Quarz vertraut zu machen. Und obwohl der Quarz immer mehr an Bedeutung gewinnt, sind das Bauelement Quarz sowie die Baugruppen Quarzoszillatoren und Quarzfilter von allen elektronischen Bauelementen bisher am wenigsten beschrieben worden.

Dieser Mangel an Wissen über den Quarz führt bei unsachgemäßem Einsatz oft zu Problemen in der Anwendung. Die Verfasser versuchen nun, die Lücke auf diesem Gebiet zu schließen.

Dieses Buch vermittelt nicht nur umfassendes Wissen über Schwingquarze, Quarzoszillatoren und Quarzfilter, sondern verweist auch auf Fehlerquellen und deren Ursachen beim Einsatz dieser Bauelemente.

Das Buch wendet sich in seiner unkomplizierten Sprache sowohl an den Ingenieur in der Entwicklungsabteilung als auch an den Prüfingenieur und den Einkäufer.

Es ist gleichermaßen als Nachschlagewerk für den Elektronik-Fachmann wie auch als Begleitbuch für Studierende geeignet. Das vermittelte Wissen kann direkt in die Praxis umgesetzt werden.

**Franzis-Verlag, Feldkirchen 1997, 392 Seiten, 78 DM, ISBN 3-7723-5853-5**

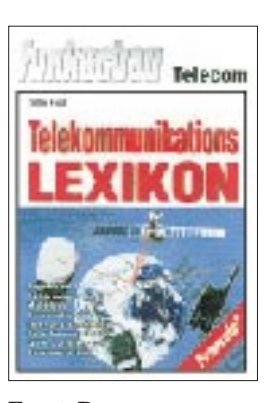

#### **Ernst, D.: Telekommunikations-Lexikon**

Drahtgebundene und drahtlose Telekommunikation fließen ineinander, Funk wird netzangebunden und Telefonnetze werden drahtlos ... Eine Unterscheidung zwischen Funk und Draht ist schon bald nicht mehr möglich. Netze sind zunehmend miteinander vernetzt, mit Überleit-Anlagen und Gateways ist der Zugriff vom schnurlosen PCN-Handfunkgerät über Festnetz zum Satellitennetz und hinab ins Schiffsfunk-Inmarsat-A-Gerät heute schon selbstverständlich. Ob große oder kleine Entfernung, Kommunikation ist heute Telekommunikation mit allen Bereichen. Und wer kennt sich schon in all diesen Sektoren gleichermaßen gut aus?

Wenn sich angesichts der Komplexität des Themenfeldes "Telekommunikation" nun manchmal Ratlosigkeit breitmachen sollte, greife man zu diesem Nachschlagewerk, denn: Man muß (kann) nicht alles wissen, sondern nur, wo es steht.

Dieses Buch beantwortet schnell und kompetent anstehende Fragen. Es finden sich Begriffserklärungen aus folgenden Bereichen der Telekommunikation: Mobilfunk, Funk, Computer, Antennen- und Satellitentechnik, Allgemeines. Mit diesem Buch in den Händen hat man gute Chancen, sich im Fachwörter-Dschungel der modernen Telekommunikation nicht zu verirren.

**Franzis-Verlag, Feldkirchen 1997, 347 Seiten, 49 DM, ISBN 3-7723-4061-X**

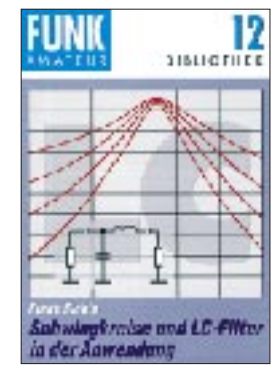

**FA-Bibliothek, Band 12 Sichla, F., DL7VFS: Schwingkreise und LC-Filter in der Anwendung**

Der Schwingkreis – ein uralter Hut. Trotzdem hat mancher Radiobastler oder Funkamateur noch heute seine liebe Mühe mit Dimensionierung, Aufbau und Abgleich.

Das kommt daher, weil viele Schwingkreis-Darstellungen in Lehrbüchern einfach zu theoretisch sind und mit einem ganzen Arsenal von praktisch kaum relevanten Begriffen und Berechnungen eher verwirren, anstatt für Klarheit zu sorgen. Weicht man in die Amateurliteratur aus, muß man leider feststellen, daß es dort nicht viel anders aussieht: Für die Praxis kaum relevante Formeln, Begriffe und Diagramme verdecken auch hier zu oft diejenigen Punkte, ohne deren Kenntnis ein guter Praktiker einfach nicht auskommt.

Das erste Kapitel dieses Bandes der FA-Bibliothek konzentriert sich daher ausschließlich auf jene Schwingkreis-Eigenschaften, welche für den Anwender tatsächlich von Bedeutung sind. So konnte viel "Wissensballast" abgeworfen werden.

Dem Parallelschwingkreis als dem wahrscheinlich bedeutendsten Schaltungselement in der HF-Technik folgt in drei weiteren Kapiteln die ebenfalls praxisnahe Abhandlung der Themenbereiche Bandfilter, Hoch- und Tiefpaß sowie LC-Transformationsschaltungen.

**Theuberger Verlag GmbH, Berlin 1997, 96 Seiten, 9,80 DM, ISBN 3-910159-11-7**

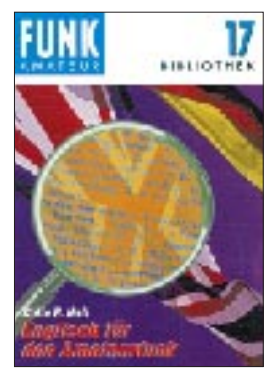

**FA-Bibliothek, Band 17 Hall, Colin R., GM4JPZ (ex DJ0ZF): Englisch für den Amateurfunk**

Es dürfte sich inzwischen herumgesprochen haben, daß man es tunlichst unterlassen sollte, während eines englischsprachigen QSOs etwas von "fifty-five" (sprich: 55) zu erzählen respektive zu geben, da dies auf der anderen Seite bestenfalls ignoriert wird, schlimmstenfalls zu Verwirrung führt.

Über diesen und andere häufig auf den Bändern zu hörende Fehler klärt der Band 17 der FUNKAMA-TEUR-Bibliothek in unterhaltsamer Weise auf. Und dann geht's los mit dem QSO-fahren auf Englisch: vom CQ-Ruf bis zum Ausfüllen der QSL-Karte.

Dazwischen gibt es jede Menge Tips für alle möglichen Situationen: Wie bittet man um die Wiederholung von Informationen, wie lautet ein korrekter Wetterbericht, welche Besonderheiten sind beim 2-m- und FM-Relais-Betrieb zu beachten, wie zieht man sich in einer englischsprachigen "Runde" oder im "Net" elegant aus der Affäre usw. Insgesamt kommt das Buch ohne ausführliche akademische, sprachliche und grammatikalische Erklärungen zur englischen Sprache aus, nur das Wichtigste wird knapp erwähnt. Das bedeutet für den Leser, daß er Grundkenntnisse haben sollte. Aber das reicht dann auch schon, um nach dem Studium des Büchleins fürs Band gerüstet zu sein.

**Theuberger Verlag GmbH, Berlin 1997, 96 Seiten, 9,80 DM, ISBN 3-910159-16-8**

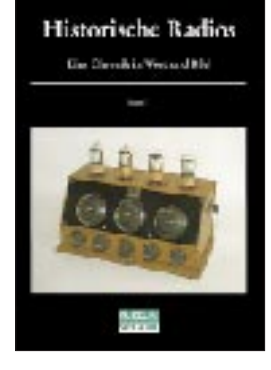

**Abele, G. F.: Historische Radios/ 2 Bände**

Einst bauten deutsche Firmen die weltbesten Rundfunkempfänger. Ob Detektorapparate, frühe Röhrenradios oder Hochleistungsempfänger am Ende der dreißiger Jahre. Der Krieg setzte dieser Entwicklung ein Ende, und schwer war der Neuanfang. Mit dem Aufkommen der Halbleitertechnik entbrannte erneut ein Kampf um den Weltmarkt, in dessen Ergebnis sich die einschlägigen deutschen Unternehmen schließlich den fernöstlichen Konkurrenten beugen mußten.

In diesem aus zwei Bänden bestehenden Werk schildert der Autor, der sich seit über 15 Jahren dem "deutschen Radio" widmet, auf insgesamt 480 Seiten die eindrucksvolle Geschichte desselben. Der Sammler und Technikfreund findet darin eine Fülle neuer Informationen.

Völlig neu recherchiert wurden 90 bislang weitgehend unbekannte Firmengeschichten.

Rund 800 Abbildungen zeigen ausgewählte Empfänger und Lautsprecher. Einzelteile, Röhren und seltene Zeitdokumente.

Auch detaillierte Hersteller-, Lautsprecher- und Einzelteilverzeichnisse sind in diesem Werk aufgeführt.

Aktuelle Marktpreise sollen den Sammler bei der Bewertung historischer Radioapparate unterstützen.

**Füsslin Verlag, Stuttgart 1996, Band 1, 210 Seiten, Band 2, 270 Seiten, 198 DM, ISBN 3-9803451-4-9**

## **PC-Phone für ISDN**

#### *STEFAN KUROWSKI – CIS 102354,2251*

*ISDN-Software gibt es inzwischen in rauhen Mengen. Umfangreiche Pakete für jeden Zweck gehen zumeist mit saftigen Preisen über den Ladentisch. Brauchbare Software für den schmaleren Geldbeutel ist dagegen schon seltener zu finden. Unter dem Label von Mediaplex fand mit "PC-Phone für ISDN" kürzlich ein recht interessanter Ableger den Weg in die Redaktion.*

Etwas irreführend ist der Name "PC-Phone" schon – die suggerierte Verwendung des PCs als Telefon sucht man vergebens. Dafür bietet das Programm einen ISDN-Anrufbeantworter, ein Terminalprogramm und das Eurofiletransferprotokoll zum bequemen Dateiaustausch. Dabei setzt es das Vorhandensein einer ISDN-Karte und der CAPI 1.1 beziehungsweise 2.0 voraus. PC-Phone läuft auf PCs mit einem 486er ab 66 MHz, Windows 3.x oder Windows95 und 8 MByte Hauptspeicher. Für den Anrufbeantworter ist zudem eine Soundkarte mit Mikrofon von Vorteil.

#### ■ **...auf Herz und Nieren...**

Auf den ersten Blick fällt besonders die Übersichtlichkeit auf, mit der sich das Programm präsentiert.

alles, was für einen gelegentlichen Besuch in einer Mailbox nötig ist. Besitzer großer Monitore mit den entsprechenden Auflösungen können Probleme mit der Lesbarkeit der Schrift bekommen. Die Zeichengröße ist so schlecht skalierbar, daß die Schrift entweder viel zu klein oder zu groß dargestellt wird.

Das eigentliche Schmäckerchen von PC-Phone für ISDN ist der Anrufbeantworter. Das Angebot an ISDN-Anrufbeantwortern ist noch keineswegs mit dem der analogen Telefonwelt zu vergleichen. Wer also ganz auf die neuen Zeiten setzt und der alten Analogtechnik abgeschworen hat, wird es mit dem Kauf eines anständigen Anrufknechts schwer haben.

Die Funktionsvielfalt des virtuellen Anrufbeantworters kann sich mit der normaler

> **PC-Phone ist eine preiswerte Alternative für den modernen, weil digitalen Gelegenheitsuser, der viel Wert auf Bequemlichkeit legt.**

Zeitgenossen in der realen Welt durchaus messen, ja geht teilweise sogar noch darüber hinaus. Neben der Fernabfrage, können in einer Art Mailbox bestimmten Anrufern auch Nachrichten hinterlassen werden.

Eine Soundkarte vorausgesetzt, ist die Qualität der Sprachaufzeichnung sehr gut. Nachteilig ist freilich, daß der Rechner dazu eingeschaltet bleiben muß, was trotz diverser Energiesparmodi weder der Stromrechnung noch dem Materialverschleiß zuträglich ist.

Der Eurofiletransfer ist eine komfortable Möglichkeit zum Dateiaustausch. Wie der Anrufbeantworter, kann das System auf Anrufe reagieren und freigegebene Dateien zur Verfügung stellen. Auf der anderen Seite kann man damit natürlich (als Client) auch auf anderen Computern Daten abrufen. Dabei muß man sich keine Gedanken über Protokolle oder andere technische Details machen, wie das in der klassischen Datenfernübertragung auch heute noch üblich ist.

#### ■ **Fazit**

PC-Phone für ISDN ist ein ausgereiftes Programmpaket, dessen Komponenten gut aufeinander abgestimmt sind. Die durchdachte Benutzeroberfläche läßt auch Laien nicht verzweifeln. Ebenso positiv fiel auf, daß alle Programme auf Anhieb funktionierten.

Da der Anrufbeantworter eine gewichtigen Teil des Paketes ausmacht, sollte der Käufer diesen schon sinnvoll einsetzen können und wollen, damit PC-Phone sein Geld wert ist. Im Hinblick auf die Nachteile, welche ein ständig laufender PC besonders im privaten Bereich mit sich bringen kann, ist PC-Phone für manchen vielleicht auch als Übergangslösung anzusehen, bis ISDN-Anrufbeantworter preiswerter und in größerer Vielfalt zu bekommen sind. Das Programm ist für 49,95 DM im Fachhandel zu haben.

**Kontakt:** (0 73 05) 9 62 90

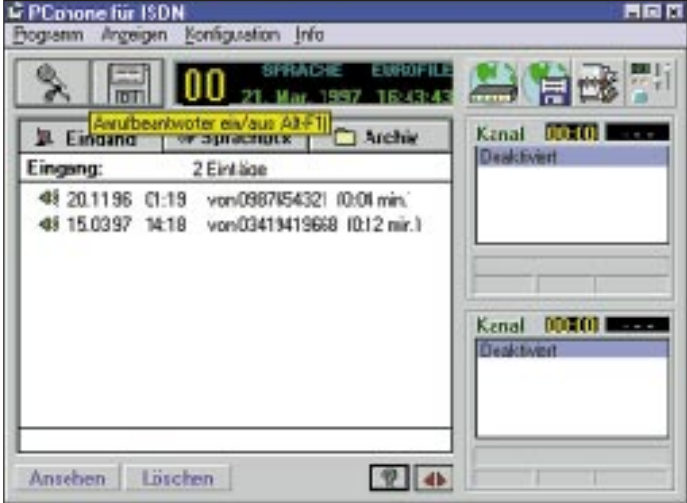

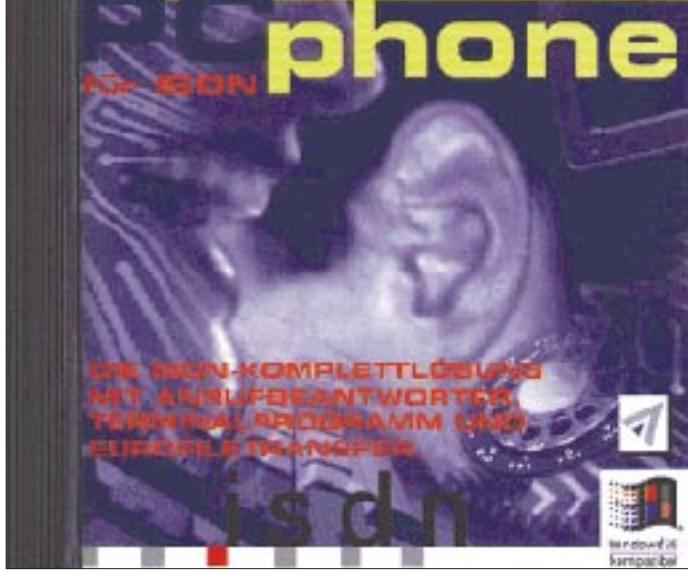

Den Programmierern ist hier ganz offensichtlich die schwierige Gratwanderung zwischen Spartanität und pompösen Funktionsklötzen gelungen.

Die drei Programmteile gehen dort, wo es sinnvoll erscheint, ineinander über. Alle Anwendungen sind vom Anrufbeantworter aus (der gleichzeitig das Navigationszentrum darstellt) bequem erreichbar. Ein zentrales Telefonbuch erleichtert zudem die Nummern- und Adressenverwaltung ungemein. Das Terminalprogramm ist nicht mit Funktionen überhäuft worden, aber man findet

**Die übersichtliche Oberfläche macht das Programm zu einem unkomplizierten Wegbereiter für den Zugang zum ISDN-Netz. Mit einem Blick läßt sich der gesamte ISDN-Systemstatus erfassen.**

## **AMD-K6: Das Prozessor-Karussell dreht sich**

#### *SVEN LETZEL – CIS 100326,2506*

*Nur ein Vierteljahr konnte Marktführer für x86-Prozessoren Intel durch den Pentium-MMX behaupten, den schnellsten Prozessor zu verkaufen. Jetzt im Frühjahr schießen Intels Konkurrenten mit K6 (AMD-Prozessor) und M2 (Cyrix/noch nicht erhältlich) zurück, und der "Prozessor-Kuchen" wird neu aufgeteilt.*

Seit 2. April verkauft AMD die neuen K6- Prozessoren zu Taktraten 166 und 200 MHz in Stückzahlen. Kurz darauf soll der 233er folgen. K6 ( $K = Kryptonite$ ) steht für sechste Prozessorgeneration und Befehlskompatibilität zum Pentium-Prozessor mit MMX-Technologie.

Dabei spricht man im Hause AMD nicht gern von dieser Kompatibilität, sondern eher von Kompatibilität zur Socket-7-Architektur sowie zum x86-Befehlssatz für die Betriebssysteme MS-DOS, Windows 95, NT und Linux. Der K6-Prozessor trägt das Logo "Designed for Windows 95".

#### ■ **Architektur**

Obwohl sich AMDs Prozessoren nach außen hin wie Pentium-Prozessoren verhalten, sieht es im Inneren ganz anders aus. Während Pentium-Prozessoren den x86- Befehlssatz direkt verarbeiten, sorgen bei AMD zwei parallele Dekodiereinheiten dafür, daß ein x86-Befehl in ein bis vier sehr schnelle RISC-Befehle umgesetzt wird, von denen der K6 bis zu sieben Stück in einem Takt ausführen kann.

Diese superskalare RISC-Architektur verfolgt AMD seit Einführung des K5-Prozessors und wird ständig weiterentwickelt. Der K5-Prozessor ist Pentium-kompatibel und als P100, P133 und P166 erhältlich.

Unterstützt werden die Ausführungseinheiten von einer Sprung-History-Tabelle, die 8192 Einträge (Intels MMX nur 256) aufnimmt und damit bedingte Sprünge im Befehlscode mit 95%iger Sicherheit voraussagt. Das ist wichtig, da eine falsche Sprungvorhersage einen "Reset" der Pipelines sowie des Befehlscache erfordert. Weiterhin beinhaltet der K6 einen Rücksprung-Adreßstapel, um Unterprogrammaufrufe (CALL-RET) schneller auszuführen.

Mit 64 KByte L1-Cache gönnt AMD seinem Prozessor doppelt soviel wie Intel dem Pentium. Damit stehen jeweils 32 KByte für Daten und Befehle zur Verfügung.

#### ■ **Kompatibilität**

Im Befehlssatz versteht AMDs K6 dieselben Sachen wie ein Pentium-MMX. Hardwareseitig ist das Pinout des K6 Socket-7 kompatibel (Pentium-Board). Lediglich das BIOS muß den Prozessor unterstützen und die Spannungspins müssen auf 2,9 V (K6- 166 und –200) beziehungsweise 3,2 V (K6-233) Kernspannung sowie 3,3 V E/A-Spannung einstell- oder regelbar sein.

Im allgemeinen wird jedes vor 1997 gekaufte Motherboard keinen K6-Prozessor aufnehmen können, aber die Kompatibilität zu Socket-7 sichert AMD ein weites Spektrum an Motherboards zu günstigen Preisen.

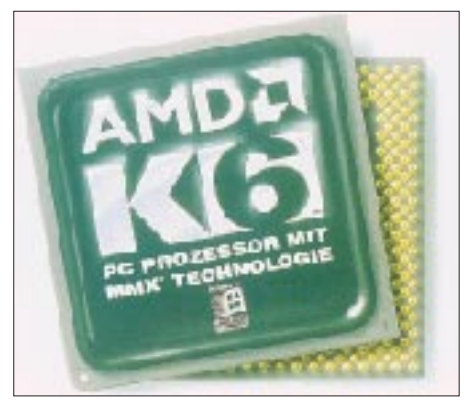

**Der K6-Prozessor von AMD ist zu Intel einhundertprozentig kompatibel, kostet aber nur etwa drei Viertel des Intel-Preises.**

Wie bereits der K5 ist auch der K6 nicht multiprozessorfähig; allerdings sind über 95 Prozent aller Systeme Singleprozessorsysteme.

#### ■ Geschwindigkeit

Während die Geschwindigkeit eines Autos in km/h gemessen wird und einen repräsentativen Wert darstellt, werden Prozessoren von Nicht-Intel-Herstellern gern an den Intel-Werten gemessen. Ein Benchmark gewährleistet zwar die Bestimmung eines Geschwindigkeitsindexes; dieser bezieht sich aber zumeist nur auf bestimmte Rechenoperationen und ist zur tatsächlichen Performance kaum repräsentiv. Jeder Prozessor hat hier und da Stärken und Schwächen, die zumeist irgendwo wieder ausgeglichen werden.

Wie schon beim K5 bleibt beim K6 der Koprozessor AMDs Sorgenkind. Bei sehr fließkommaorientierten Anwendungen können sich deshalb Intels Prozessoren gegebenenfalls besser in Szene setzen. Der K6 vermag das aber oft bei Integer-Arithmetik wieder

auszugleichen, so daß der Eindruck des "gleich schnellen" Prozessors erhalten bleibt. Dieses Ergebnis liefert auch der BAPCo32-Index, bei dem die Prozessorgeschwindigkeit aus einer gesunden Mischung an Software gemessen wird. Bei diesem Index schneidet der K6 nicht schlechter ab, als sein ebenbürtiger Pentium – ganz im Gegenteil. Die Unterschiede sind allerdings so gering, daß man intuitiv keinen Unterschied verspürt.

#### ■ **Preise**

Im Gegensatz zur Geschwindigkeit fühlt sich das Portemonnaie nach einem K6- Kauf derzeit erheblich wohler als beim Kauf eines Pentium-MMX. Mit dieser Preispolitik ist AMD drauf und dran, sich eine großes Stück vom "Prozessor-Kuchen" abzuschneiden.

Es ist nicht zuletzt nur der Prozessorpreis bestimmend, sondern ebenso beispielsweise der Preis für das Motherboard. Die Kompatibilität zur Socket-7-Architektur, an der AMD festhält, und das auch künftig wolle, sorgt hier für stabile Preise. Intel wird sich mit der Einführung des Pentium-II-Prozessors von der Socket-7-Architektur trennen. Tatsächliche Preise für Prozessoren zu nennen ist schwierig, da sich die Hersteller immer auf Großabnehmer (ab 1000 Stück) beziehen. Endkundenpreise hängen daher stark von der Bezugsquelle ab. Mitte April gab es den K6-166 für 528 DM zu kaufen, für den Pentium-MMX-166 müssen Sie 200 DM mehr und höher rechnen.

Noch größer klafft die Lücke bei den 200- MHz-Versionen. Während man den K6 schon für unter 800 DM bekommt, legt man für den Pentium-MMX meist über 1100 DM hin. Preise für die 233-MHz-Versionen gab es Mitte April noch nicht. Hochgerechnet kostet der AMD-K6 etwa 1050 DM und der Pentium-MMX (verfügbar ab Mai '96) 1450 DM.

#### ■ **Fazit**

Mit dem K6-Prozessor will AMD in der Markposition zu Intel aufschließen. Mit einem Prozessor, der zu Intel hundertprozentig kompatibel und gleich schnell ist, aber nur etwa drei Viertel des Intel-Preises kostet, sollte das durchaus möglich sein.

Leistungsschwächen im Fließkommabereich vermag die dem Intel überlegene Integer-Einheit in den meisten Fällen auszugleichen. Nur wenige Programme, die sehr intensiv den Koprozessor nutzen, können auf dem AMD etwas schlechter aussehen.

Eine Kaufempfehlung ist der K6 wert. Nutzen Sie das gesparte Geld besser für die doppelte Menge an Hauptspeicher. Gerade Multitaskingbetriebssysteme wie Windows 95 oder Windows NT werden es Ihnen danken.

## **CeBIT '97: Gipfeltreffen der Boom-Branche**

### *Dr.-Ing. REINHARD HENNIG – DD6AE*

*Es ist geschafft – wieder einmal: Die CeBIT '97 hat ihre Pforten geschlossen, Hannover den Ausnahmezustand beendet. Die Stadt kommt wieder zur Ruhe, nachdem sich an den sieben Messetagen die internationale Informations- und Kommunikationstechnologie-Branche auf dem Messegelände ein Stelldichein gegeben hat.* 

*Rund 610 000 Besucher informierten sich bei den 6855 ausstellenden Unternehmen über deren neueste Entwicklungen. Zeit, Bilanz zu ziehen. Was gab's Neues? Hier ein Eindruck über die wichtigsten Trends.*

Gleich zu Beginn: Es gab wenig wirkliche Premieren – Verfeinern, Ausbauen und kundenspezifische Anpassungen bestehender Technologien sowie Kombinieren und Integrieren waren angesagt. Signifikant auch die Gestaltung der Eintrittspreise, die gegenüber der 96er Messe stark angezogen haben. Eine Tageskarte kostete 50 DM, Dauerausweise waren für 120 DM zu haben.

#### ■ **Business as usual**

Offenbar konzentriert man sich jetzt verstärkt auf Fachpublikum, während der private Anwender wohl mehr auf die speziell dem Consumer-Bereich gewidmete CeBIT Home "verdrängt" werden soll. So präsentierte sich die CeBIT '97 als nahezu lupenreine Business-Messe.

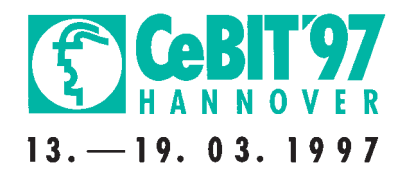

gegenüber 76 % im Vorjahr. Sowohl aus Osteuropa als auch aus Amerika und dem pazifisch-asiatischen Raum reisten deutlich mehr Interessenten an, was nachhaltig die wachsende Globalisierung der Informationstechnik- und Telekommunikationsmärkte dokumentiert.

Dringend ausgebaut werden sollten diesbezüglich speziell die Flugverbindungen nach Hannover, denn die Verkehrskapazitäten waren teilweise mehr als erschöpft. Besonders auch das rund um das Messegelände

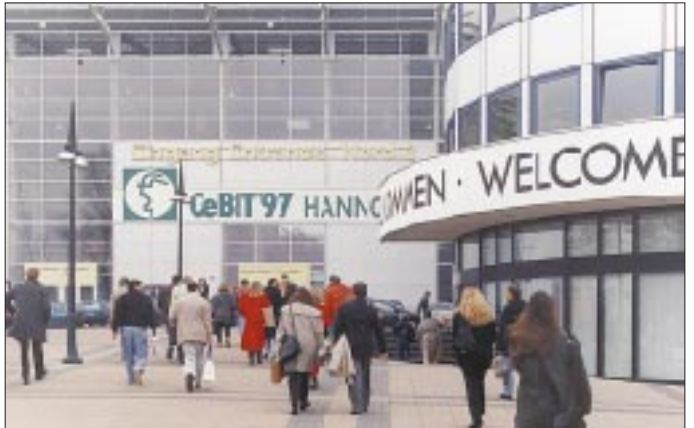

Zahlreiche Geschäftsanbahnungen und -abschlüsse mit professionellen Entscheidern auf der Besucherseite trugen dazu bei, daß sich die mit hohen Erwartungen nach Hannover gekommenen Aussteller mit dem Messeerfolg sehr zufrieden zeigten und nun zuversichtlich auf das Nachmessegeschäft blicken. Mehr als 62 % der Aussteller schätzten die Auswirkungen ihrer Messepräsenz auf die eigene Absatzsituation als günstig bis sehr günstig ein.

Dem inzwischen bereits herausgebildeten Charakter der CeBIT als reine Business-Messe Rechnung tragend, lag der Anteil der Fachbesucher in diesem Jahr bei über 86 %

**Die CeBIT Hannover gilt weltweit als das Top-Event für alle Bereiche der Informations- und Telekommunikationstechnologie.**

aufgrund von Baumaßnahmen verringerte Parkplatzangebot trug zu erheblichen Verkehrsengpässen bei der An- und Abreise der Messebesucher bei.

## ■ **Technik-Trends:**

### **Spitzenreiter Telekommunikation**

Boten die Themen Internet/Intranet im vergangenen Jahr noch reichlichen Stoff für Fachdiskussionen und Präsentationen, so kehrte doch jetzt eher Normalität in dieser Richtung ein. Inzwischen scheint die Technologie der weltweiten Vernetzung zum Standard-Repertoire zu gehören, ja selbst die neuen Entwicklungen auf dem Prozessor-Markt wurden von den Messebesuchern nur eher beiläufig zur Kenntnis genommen. Telekommunikation, ISDN, Handys und Mobilfunk waren die am heißesten diskutierten Themen der Messe. Vor allem der ISDN-Markt befindet sich konstant im Aufwind. Nach Telekom-Angaben kommen monatlich zwischen 60 000 und 70 000 Neuanschlüsse hinzu. Bei sinkenden Preisen steigt der Anwenderkomfort – das Schlagwort heißt PC- und Software-Integration. Die neuen Telefonanlagen lassen sich so für CTI-Anwendungen (CTI = Computer Telephone Integration) an das firmeneigene Computernetzwerk anschließen und bilden damit die Voraussetzung für effiziente Call-Center.

Bei den Handys geht zwar die Miniaturisierung der Technik weiter, mit gesteigerter Leistungsfähigkeit dieser Geräte ist jedoch aus Ergonomie-Gründen langsam die Miniaturisierungsgrenze erreicht. Vielmehr konzentriert man sich neuerdings vorwiegend auf Funktionalitäten, wie Sprachsteuerung oder Internet-Zugang. Das Handy wird zum mobilen Online-Büro, mit dem man Faxe, E-Mails und Kurzmitteilungen versenden und empfangen kann.

#### ■ **Mobilfunk**

Ständig leere Akkus und kurze Stand-By-Zeiten: das gängige Problem bei Mobilfunkgeräten. Dies soll zukünftig anders werden. Mobiltelefone weit unter 200 g und tagelanger Betrieb mit nur einer Batterieladung sind Entwicklungsziele namhafter Hersteller, wie Motorola, Philips, Ericsson oder Sony. Auch im Gebührenkampf tut sich etwas. Allerspätestens mit dem Start des neuen Konkurrenten E2 (Viag Interkom) wird der harte Konkurrenzkampf um die Gunst der Handy-Kundschaft die Karten neu mischen. Den Nutzer soll's freuen, denn damit werden noch günstigere und auf den jeweiligen Einsatzfall perfekt zugeschnittene Preisangebote auf den Markt drängen.

Und der Einführungsboom in der Mobilkommunikation geht weiter. So verwundert es denn auch nicht, daß in Hannover nicht nur alle Netzbetreiber und viele Provider vertreten waren, sondern auch diverse Mehrwertdienste, die in Verbindung mit den GSM-Netzen Voice- und Non-Voice-Services anbieten.

Anbieter der Funkrufdienste finden vor allem in der Geschäftswelt ihre Kunden. Mit der sogenannten Paging-Technik sind die Teilnehmer europaweit erreichbar und können Rufsignale oder alphanumerische Kurznachrichten empfangen. Aber auch das Thema Bündelfunk war ein Messethema, denn seit 1996 entstehen auf der Basis des TETRA-Standards (TETRA = Trans-European Trunked Radio System) europaweite Bündelfunknetze. Hier stehen dem Markt sehr preiswerte Funkgeräte und Datenübertragungsmodelle zur Verfügung. Insbesondere die privatwirtschaftlichen Mehrwertdienste bringen hier Schwung ins Geschäft.

#### ■ **Pentium-Prozessor mit MMX**

Auch bei den Prozessor-Herstellern schläft die Konkurrenz nicht. Auf der CeBIT zeigte Intel erstmals den Pentium-Nachfolger "Pentium II", der die Vorteile von Pentium Pro und Pentium MMX in einem Prozessor vereinen und dabei sogar noch preiswerter sein soll als der Pentium Pro.

Bei der MMX-Technologie handelt es sich um einen speziell für Multimedia und Kommunikation konzipierten Mikroprozessor, der mit stark verbesserten und beschleunigten Grafik-, Video- und Audio-Verarbeitungsfunktionen aufwartet. Dreidimensionale Grafikdarstellungen am PC wirken dadurch räumlich und realistisch, Videopräsentationen sind in Bewegungsablauf und Farbe so natürlich wie Film oder Fernsehen, und auch Audio-Signale werden nicht nur HiFi-gerecht, sondern sogar als dreidimensionaler Raumklang verarbeitet.

Um dies zu erreichen, wurde die Intel-Mikroprozessor-Architektur mit ihren aktuell 220 Befehlen um 57 neue Instruktionen erweitert, die in erster Linie der Beschleunigung rechenintensiver Routinen dienen. Speziell für Multimedia- und Kommunikationsanwendungen soll die MMX-Technologie eine Leistungssteigerung von bis zu 60 % erzielen.

Auch erste "Pentium OverDrive"-Prozessoren mit MMX-Technologie wurden von Intel auf der CeBIT '97 vorgestellt. Damit lassen sich Standard-PCs, die über Pentium-Prozessoren mit 75, 90 und 100 MHz verfügen, auf die neue MMX-Technologie aufmedia-Befehle" auch benutzen, können diese Funktionalitäten auch zum Tragen kommen. Es wird sich also auf dem Softwaremarkt noch einiges bewegen. Zur Demonstration der neuen Leistungen werden die OverDrive-Prozessoren mit einer Gratis-CD-ROM ausgeliefert, welche die Software "Rebel Moon Rising" von Fenris Wolf sowie weitere Demos von Anwendungen für die MMX-Technologie enthält.

#### ■ **Plug and Play durch serielle Bussysteme**

Was bisher landläufig nur als "plug and pray" dem leidgeprüften Computeranwender oftmals den letzten Nerv kostete, soll

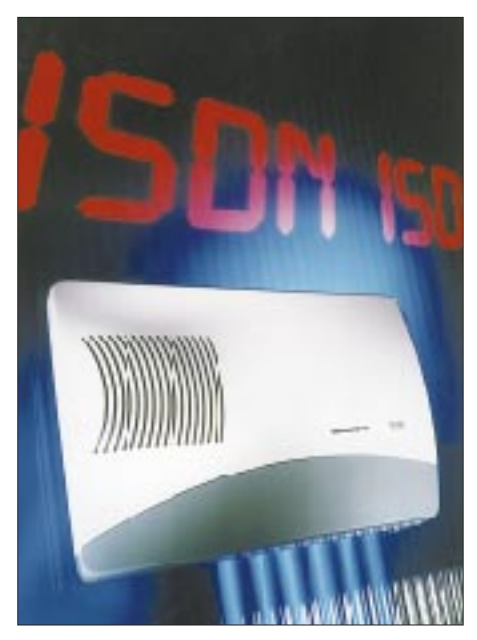

**ISDN ist auch weiterhin im Aufwind. Grundig weitet seine Palette im TK-Bereich in Richtung digitaler Produkte, wie die TK-100 ISDN, aus.**

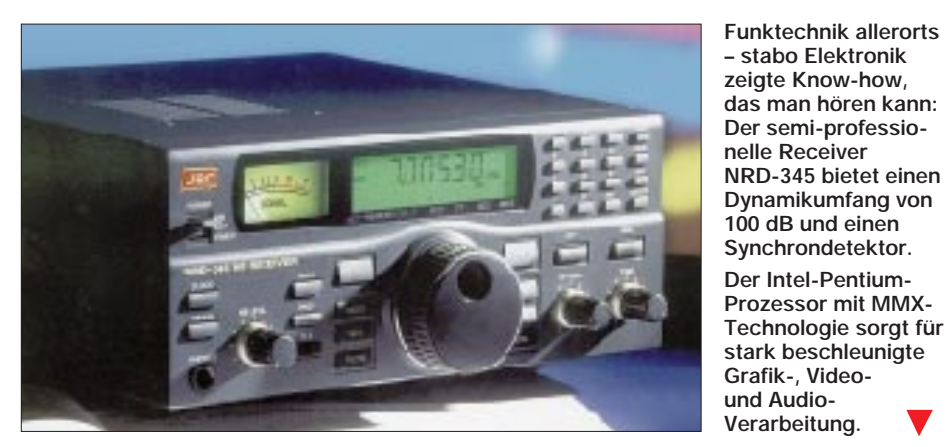

rüsten. Ein System mit 75/90-MHz-Pentium kann mit einem 125/150-MHz-MMX-Prozessor aufgerüstet werden, ein 100- MHz-Pentium mit einer 166-MHz-MMX-CPU.

Natürlich lassen sich die Vorteile der neuen Technologie nur nutzen, wenn auch auf der Software-Seite nachgezogen wird, denn nur bei Programmen, welche die neuen "Multi-

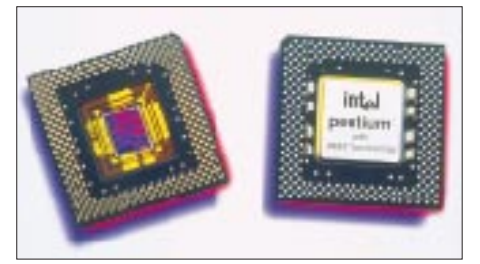

sich nun endlich wirklich zu "plug and play" wandeln. Neue Systemkomponenten an der Hardware müssen nicht mehr langwierig konfiguriert, gejumpert und eingerichtet werden, sondern es heißt: einstecken und loslegen. Der neue Universal Serial Bus (USB) macht's möglich.

Die Schar der Hardware-Anbieter wird immer größer, die zu diesem neuen, benutzerfreundlichen Bussystem für ihre Komponenten übergehen. Mit dem USB lassen sich bis zu 63 USB-Geräte (Tastatur, Maus, Soundkarte, Modem, ISDN-Karte oder auch die neuen Digitalkameras) einfach in Reihe an den PC schalten. Das Betriebssystem Windows lädt automatisch alle notwendigen Treiber. Adreß- und Interruptkonflikte treten nicht mehr auf.

Aber bis es soweit ist und Otto Normalverbraucher in den Genuß dieser neuen Technologie kommt, geht noch etwas Zeit ins Land. Doch: Die nächste CeBIT wird in dieser Hinsicht wahrscheinlich schon etwas mehr zu bieten haben.

#### **LCD und TFT: Flachbildschirme auf dem Vormarsch**

Unförmige, klobige Monitore sind passé. Dem Flachbildschirm gehört die Zukunft. Noch 1997 sollen bis zu 30 000 LCD-Flachbildschirme in Deutschland verkauft werden. Auch Bildschirme auf der modernen TFT-Basis (TFT = Thin Film Transistor) wurden gezeigt. Gegenüber herkömmlichen Monitoren liegen die Vorteile der neuen LCD/TFT-Technologie auf der Hand: absolute Strahlungsfreiheit, Unempfindlichkeit gegen elektromagnetische Felder, keine Hochspannungserzeugung ist mehr notwendig – und vor allem sind die neuen Bildschirme sehr schmal.

Vor allem die kleineren Displays sind nun reichlich verfügbar, große und größte Bilddiagonalen werden aber weiterhin noch knapp und vor allem teuer bleiben. Der von Sharp auf der CeBIT vorgestellte Prototyp mit einer Bildschirmdiagonale von etwa 1 m (40") bleibt auf absehbare Zeit sicher bloß eine bewunderte Ausnahme.

#### ■ **Java läßt grüßen**

Mit reichlich Theaterdonner auf der CeBIT '96 eingeführt, ist es um die Online-Programmiersprache Java in diesem Jahr doch ein wenig ruhiger geworden. Das liegt sicher mit daran, daß der Euphorie nun die Mühen der Ebene gefolgt sind, was heißt, daß auch die seinerzeit groß angekündigten zukünftigen Netz-Applikationen auf der hardwareunabhängigen Java-Basis immer noch nicht so ganz fertig bzw. marktreif sind.

Trotzdem ließen sich einige erfolgversprechende Ansätze in dieser Richtung beobachten. Corel setzt auf Java mit der Software Office for Java und im Hardware-

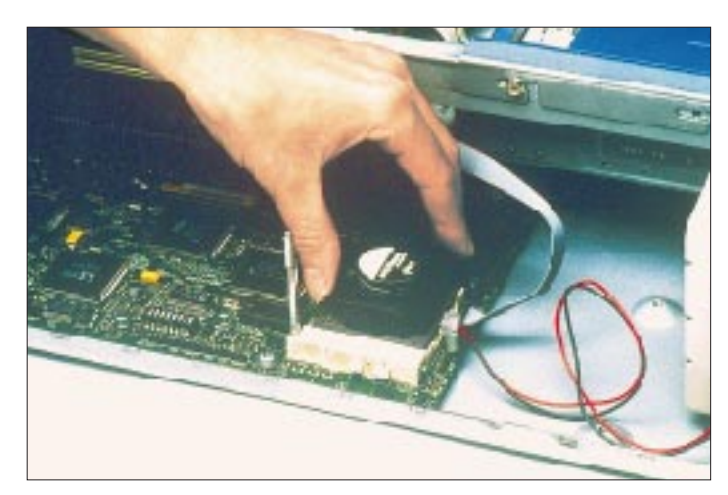

bereich mit einem Netzwerk-Computer, der neben Java-Applets auch Intranet-Videokonferenzen bedienen kann. Sun ist natürlich dabei (Java für DOS soll alte PCs inter- und intranettauglich machen), aber auch IBM. Dort wird derzeit z. B. daran gearbeitet, die IBM-Datenbank DB2 in Java verfügbar zu machen.

#### ■ **Digitalkameras: Der PC als Fotostudio**

Auch für den Normalverdiener erschwingliche digitale Fotokameras wurden bereits zur Photokina 96 in Köln von einigen Herstellern gezeigt. Die CeBIT '97 brachte nun eine ganze Anzahl neuer Kameramodelle nach Hannover.

In den USA sind solche Geräte ja schon länger verbreitet. Sowohl Kamerahersteller als auch Computerfirmen sehen hier einen vielversprechenden neuen Absatzmarkt kommen. Haben die einen umfangreiche Kenntnisse bei der Entwicklung von Kameras und Objektiven, setzen die anderen auf ihre Erfahrungen bei der Bilddatenkompression und -bearbeitung.

Knackpunkt ist jedoch bei vielen Herstellern noch immer das Akku-Problem, und auch an der Größe der Bilddatenspeicher-Ausrüstung wird noch einiges zu verbessern sein. Doch zeigt schon die Entwicklung auf dem allseits auf der Messe dominanten

**LCD/TFT-Technologien sind schwer im Kommen. Neue Breitbild-Plasma-Displays bei minimaler Bautiefe sind sogar mit Abbildungsgrößen bis zu 42 Zoll Bildschirmdiagonale verfügbar.**

Handy-Markt, daß derartige Probleme, gerade auch mit der Stromversorgung, innerhalb kurzer Zeit in den Griff zu bekommen sein werden.

**Mit den neuen Pentium-OverDrive-Prozessoren lassen sich PCs mit 75/90/100-MHz-Prozessoren auf die moderne MMX-Technologie aufrüsten.**

#### ■ **Preise für gutes Design**

Benutzerfreundliche Oberflächen und logische, jederzeit nachvollziehbare Bedienungs- und Handlungsabläufe sind ein immer entscheidenderes Akzeptanzargument, nicht nur in der I+K-Branche, sondern auch in der Produktionstechnik, bei Verkehrssystemen oder in der Medizintechnik. Deshalb hatte iF – Industrie Forum Design Hannover einen Sonderwettbewerb zum aktuellen Thema Interface ausgeschrieben. Die Preisträger wurden auf der CeBIT ausgezeichnet.

Die drei Spitzenreiter und sechzehn weitere Produkte wurden von einer Jury gekürt, der

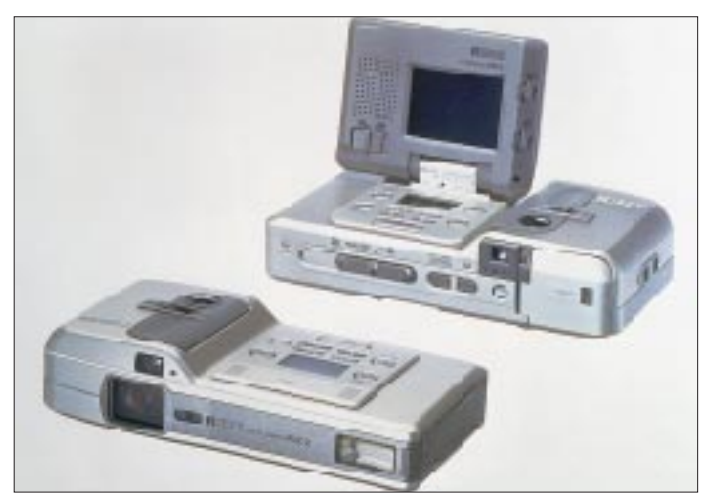

**geringeren Preis: Digitalkameras von Ricoh Europe, die im eingebauten RAM 38 Standbilder, 19 Standbilder mit 10 s Sound oder einzeln 8 min. Sound speichern können.**

**Höhere Qualität zum** 

anerkannte Design- und Interface-Experten aus Europa und den USA angehörten. Den ersten Preis konnte BMW München mit der Benutzeroberfläche ihres Bordcomputer-Navigationssystems einheimsen, die Steuerung mittels einer selbsterklärenden Menüstruktur konnte überzeugen.

Der zweite Preis ging nach Italien (Editoriale Domus) für eine multimediale CD-ROM, welche anhand der Lebensläufe von acht Designer-Persönlichkeiten die Geschichte des italienischen Designs schildert.

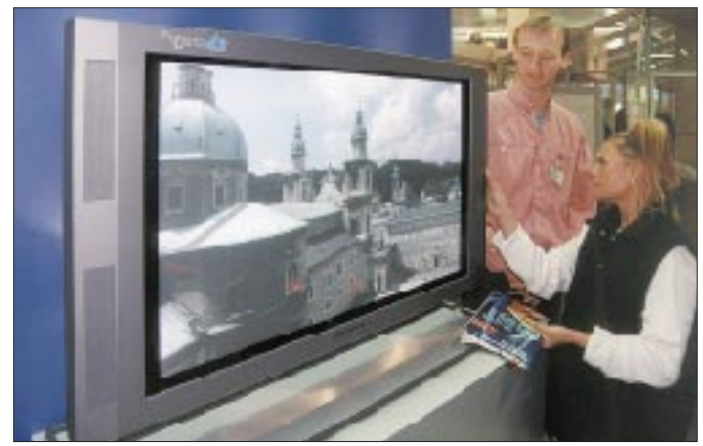

Dritter im Bunde: Siemens Deutschland mit der Benutzeroberfläche für ein Dental-Panorama-Röntgengerät. Hier stand bei der Bewertung wieder die einfache Handhabbarkeit mit farblicher und struktureller Differenzierung im Vordergrund.

#### ■ **Fazit**

Die Informations- und Kommunikationstechnik erschließt immer neue Ressourcen für den Aufbau markt- und kundenorientierter Infrastrukturen. Damit gibt sie dem weiteren Wachstum und Ausbau von Hardware-, Software- und Service-Produkten entscheidende Impulse und bildet so einen entscheidenden Wettbewerbsfaktor.

Der globale Konkurrenzkampf, der mit harten Bandagen ausgetragen wird, führt dabei zu Preisverfall und innovativen Produkten mit extrem kurzen Lebenszeiten. Dienstleistung, Beratung und Service bekommen international immer größere Bedeutung. Nur wer sich rechtzeitig auf die sich rasch verändernden Marktbedingungen einstellen kann, wird erfolgreich sein. Das hat die weltgrößte Computer- und Telekommunikationsmesse CeBIT '97 wieder einmal eindrucksvoll bewiesen.

Und – wer im nächsten Jahr noch nichts vor hat – die CeBIT '98 findet von Donnerstag, den 19., bis Mittwoch, den 25. März 1998, statt. Der FUNKAMATEUR wird auf jeden Fall auch im nächsten Jahr wieder aktuell vom Messegeschehen berichten.

**Fotos:** Deutsche Messe AG, Hannover, Werksfotos

**516 • FA 5/97**

## **Online-Tips**

### *RENÉ MEYER – CIS 104706,2373*

Minolta Deutschland richtete sich mit seinem Business-Geschäftsbereich ein Plätzchen im Netz ein. Unter *www.minolta.de* gibt es Informationen über die Produkte des Hardware-Herstellers.

Unter *www.vsi.de* stellt sich der Verband der Softwareindustrie vor. Genannt werden Aktivitäten, Dienstleistungen, Mitglieder sowie das Seminar- und Veranstaltungsprogramm.

#### ■ **Auto-News**

Eine Übersicht über aktuelle Entwicklungen bei Auto und Motorrad wartet unter www.auto-news.de. Unter "Meldungen zu Sondermodellen" läßt sich zeigen, wo Geld gespart wird; außerdem können Neuigkeiten auf einen Hersteller beschränkt werden.

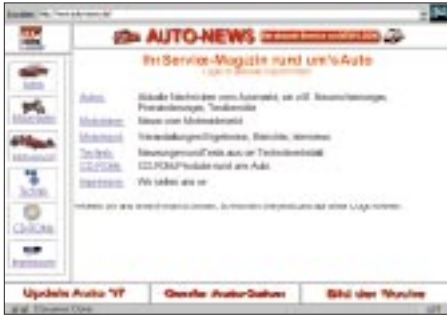

#### ■ **GLOBIS**

Unter *www.globis.de* hat die Deutsche Messe AG, Hannover, eine Messe im Internet aufgebaut; mehr als 15 000 Anbieter und über 60 000 Produktgruppeneinträge lassen sich auflisten und nach Zielgruppen, Anwendungsgebieten und Produktgruppen durchsuchen.

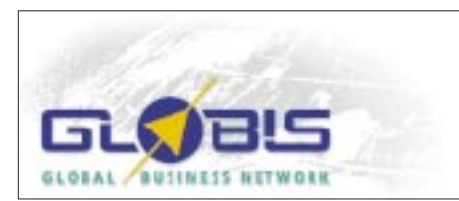

#### ■ Gebrauchsanweisungen

"Indem Sie die Druckformatvorlage des Dokuments mit der Druckformatvorlage der Druckformatvorlage verbinden, können Sie die Druckformatvorlage der Dokumentenvorlage aktualisieren. Wenn Sie die Druckformatvorlage eines Dokuments mit der Druckformatvorlage einer Dokumentenvorlage verbinden, ersetzen die Druckformatdefinitionen des Dokuments die gleichnamigen Druckformatdefinitionen der Dokumentenvorlage. Sämtliche Druckformate in der Druckformatvorlage des Dokuments, die nicht in der Druckformatvorlage enthalten sind, werden dieser hinzugefügt." Die Qualität von Handbüchern und Gebrauchsanweisungen – wer kann nicht ein Lied davon singen? Dicke Schoten wurden, nicht ganz uneigennützig, auf der Seite *http://ourworld. compuserve.com/homepages/klartech/* zusammengetragen.

#### ■ Win95-Tips

Tips, Tricks und Download-Angebote zu Windows 95 hat Ralf Buschmann auf seiner Homepage *http://home.t-online.de/home/ ralf.buschmann/* zusammengestellt. Dem gleichen Zweck dient die Seite *http:// people.wiesbaden.netsurf.de/~zimbo/windows95/*.

#### ■ **Branchenbuch**

Unter *www.branchenbuch.com* präsentiert sich ein Firmenregister mit mehr als drei Millionen Einträgen, aufgeschlüsselt nach 7000 Branchen. Der Grundeintrag ist kostenlos; für 49 DM/Monat können sich Unternehmen mit einer Seite darstellen.

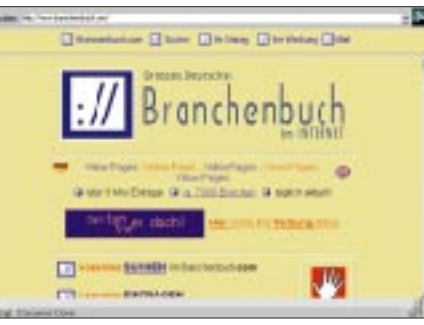

#### ■ **Murphys Gesetze**

Eine Sammlung von Murphys Gesetzen, dem regelmäßigen FA-Leser nicht fremd, ist auf *www.chemie.fu-berlin.de/diverse/ murphy/murphy.html* zu finden – auch in Englisch.

#### ■ **Haushaltgeräte**

Was tun, wenn die Waschmaschine streikt? Tips zu Haushaltgeräten sowie Adressen, Telefon- und Faxnummern von

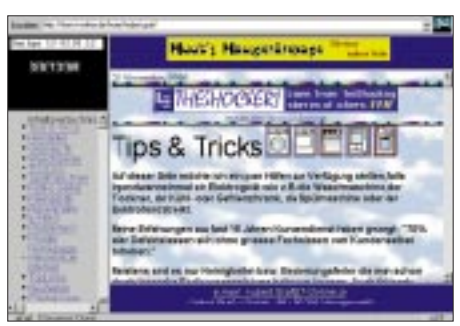

Herstellern gibt es auf *http://home.t-online. de/home/hubert.graf/*, der Homepage von Hubert Graf.

#### ■ **Hefttip**

Die Fernsehmagazin TV Movie hat ein Online-Sonderheft herausgegeben, das für 5 DM eine Einführung ins Netz mit Providern und Preisen, Hintergrundberichten sowie 450 bewerteten Websites bietet. TV Today hat zum gleichen Preis bereits das zweite Sonderheft mit 1000 Online-Adressen auf den Markt gebracht.

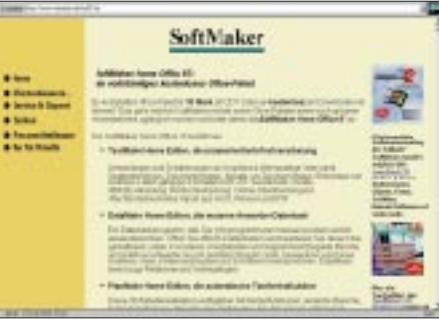

**Auf www.softmaker.de verschenkt SoftMaker das Officepaket SoftMarker Home Office 97.**

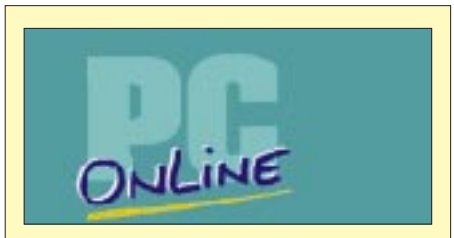

**Jeden Monat befragt die Computerzeitschrift PC-ONLINE ihre Leser nach den Lieblings-Sites im Web. Das sind die Top-Ten im April:**

1. Microsoft GmbH: Die neuen Bug-Fixes, um die Sicherheitslücken im Internet Explorer zu schließen, und vieles mehr unter *www.microsoft.com/germany*.

2. WDR-Homepage: Der Kölner WDR sendet mit Eins Live und Real Audio unter *www. wdr.de*.

3. Yahoo Deutschland, das weltweit gefragteste Web-Verzeichnis jetzt in Deutsch: *www. yahoo.de*.

4. Alta Vista, die Suchmaschine von Digital: *www.altavista.digital.com*.

5. Windows95.com, die beste Sammlung mit Windows95-Shareware: *www.windows95.com.*

6. Web.de, das älteste deutsche Web-Verzeichnis mit mehr als 50 000 Einträgen: *http://web.de*.

7. PC-ONLINE, der Leserservice mit FAQs, Provider-Übersicht und Software unter *www. pconline.de*.

8. Vobis, mit der Möglichkeit, online einen maßgeschneiderten PC zu bestellen: *www. vobis.de*.

9. Focus Online: Fakten, Fakten, Fakten unter *www.focus.de*.

10. Die Harald-Schmidt-Show: Wer von der Schmidt-Schnauze nicht genug bekommen kann, wird hier fündig: *www.harald-schmidtshow.de*.

## **Die Komoren sind schön – oder: Wie kommt man nach Mayotte?**

#### *MIRKO BAUMGARTNER – DL6ET*

*Auf dem Weg in den Indischen Ozean stellte es sich wieder einmal heraus: Es kann leichter sein, eine Amateurfunkgenehmigung für ein seltenes DX-Land zu bekommen, als ein geeignetes und bezahlbares Transportmittel für Crew und Equipment zu ergattern. Die letzten 150 km nach Mayotte, FH, erwiesen sich jedenfalls als unüberbrückbar ... und das trotz freundlicher Beamter mit ausgeprägter Sammelleidenschaft, ausdauernder Taxifahrer und einem umtriebigen Piloten, dessen Zukunft womöglich auf dem Wasser liegt.*

Das gemeinsame Interesse an Lowband-DX brachte im Frühjahr 1996 Dieter, DL3KDV, Maike, DL4XS, und mich auf die Idee, unseren nächsten Urlaub gemeinsam zu verbringen. Wir wollten der DX-Gemeinde ein bis dato, speziell auf den niederfrequenten Bändern, wenig aktiviertes Land näherbringen. Nach dem Studium der DXCC-Fehllisten und unter Berücksichtigung der jahreszeitabhängigen Ausbreitungsbedingungen einigten wir uns auf eine Aktivierung von Mayotte, FH.

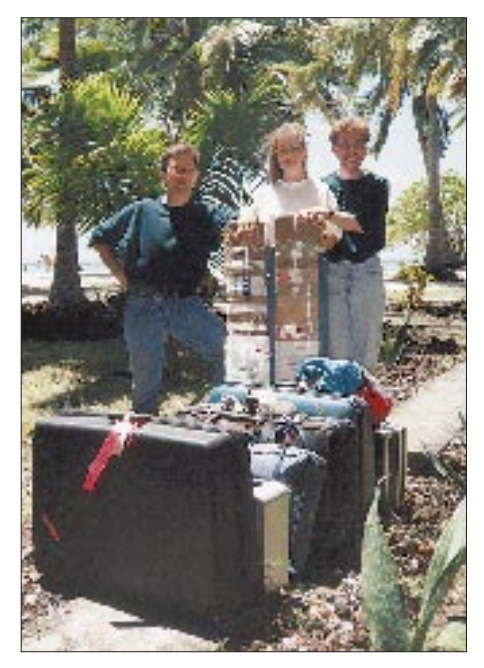

**Das Team: Mirko, DL6ET, Maike, DL4XS, und Dieter, DL3KDV.**

Bei der anschließenden Ausarbeitung der Reiseroute stießen wir auf unterschiedliche Angebote, die uns aber allesamt als zu teuer erschienen. Zufällig bekamen wir auch eine Offerte für die Komoren, die sich preislich deutlich von dem Flug nach Mayotte unterschied. Da die Komoren nur rund 150 km von Mayotte entfernt liegen, änderten wir unseren Plan und bezogen einen Aufenthalt auf D6 mit ein.

Alle nötigen Papiere wurden besorgt, Genehmigungsanträge gestellt und die Hotels auf D6 und FH gebucht. Vielen Dank an dieser Stelle an Wolfgang, DK7UY, ex D68UY, und Hermann, DJ2BW, der seinerzeit von Mayotte aus QRV war, dafür, daß sie uns in der Vorbereitungsphase mit vielen Informationen über unsere Reiseziele versorgten.

Lediglich die Frage der Überfahrt von D6 nach FH blieb offen. Alle unsere Bemühungen verliefen erfolglos: Die Air Comores hatte den Flugverkehr nach Mayotte aufgrund politischer Probleme eingestellt, und die mangelhaften Kommunikationsmöglichkeiten nach D6 machten es unmöglich, Informationen über Alternativen zu erhalten. Wir hörten zwar von noch bestehenden Fährverbindungen, was aber leider von Deutschland aus nicht zu verifizieren war, da selbst über das Fernamt keine Telefon- oder Faxverbindung nach D6 aufgebaut werden konnte. Die spärlichen Informationen aus FH brachten uns diesbezüglich auch nicht weiter. Also beschlossen wir, auf unser Organisationsgeschick zu vertrauen und vor Ort nach einer Überfahrtmöglichkeit zu suchen.

Mit etwa 25 kg Übergepäck flogen wir dann mit Air Emirates von Frankfurt nach Dubai. Der Anschlußflug nach Moroni, der Hauptstadt der Komoren, verlief planmäßig, und wir traten nach 12 Stunden Flugzeit übermüdet, aber voller Erwartung die Fahrt zum Hotel an. Nach dem Bezug unserer Bungalows und Begutachtung unseres QTHs an der Nordspitze von Grande Comore fuhren wir mit einem Taxi zurück in die etwa 45 km entfernte Hauptstadt, um unsere D6-Lizenzen zu beantragen.

In Moroni trugen wir dann dem zuständigen PTT-Sachbearbeiter unser Anliegen vor. Monsieur Ahmed Soilini war die Freundlichkeit in Person, sprach Englisch und half uns beim Ausfüllen des in Französisch abgefaßten Lizenzantrages. Er verlangte die üblichen Papiere und entsprach unseren Rufzeichenwünschen.

Von jedem von uns benötigte er noch zwei Paßfotos, die wir natürlich nicht dabeihatten. Wir sollten sie besorgen und dann wie-

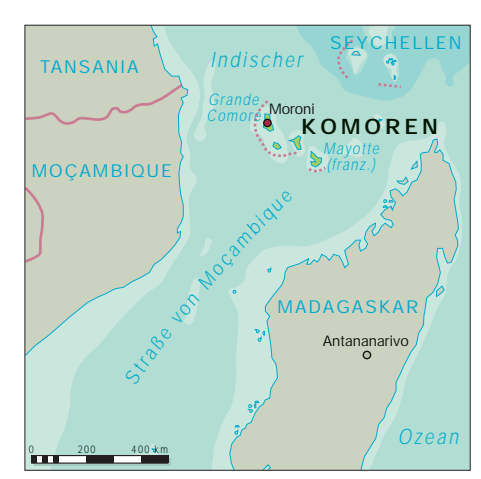

derkommen, so seine Aussage ...Youssouf, der Taxifahrer, brachte uns nach einigen Verständigungsproblemen zu einem Fotoshop, den wir ohne seine Hilfe nie gefunden hätten. Mit Bildern guter Qualität wurden wir wieder im PTT-Office vorstellig. Monsieur Soilini heftete jeweils eines an die Genehmigungsurkunde, das andere verstaute er in einer alten Schachtel, wobei er lächelnd bemerkte: "Für meine private Sammlung."

Mittlerweile hatten wir gut vier Stunden mit den Formalitäten verbracht, als uns mitgeteilt wurde, daß nun nur noch die Unterschrift des "Le Directeur General" fehle. Monsieur Soilini verschwand in einem Nebenraum und kam 5 Minuten später mit einem Ausdruck des Bedauerns auf dem Gesicht wieder;"Monsieur Le Directeur General" habe doch schon Feierabend gemacht, so seine entschuldigende Bemerkung. Leider könne er uns die Urkunden nun nicht aushändigen, denn die ach so wichtige Unterschrift fehle ja noch ...

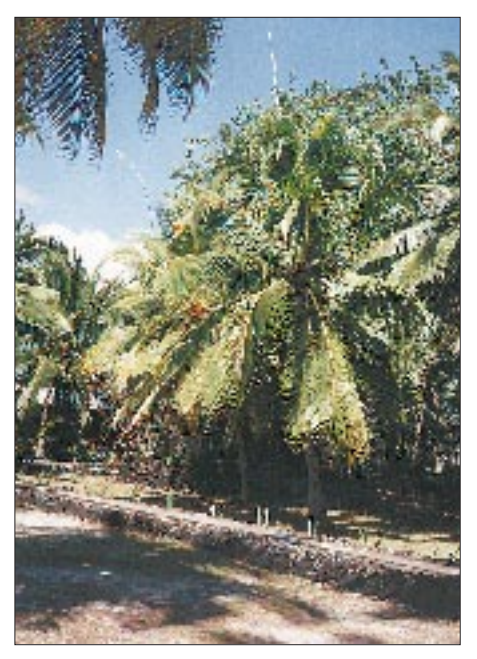

**Unser Standort auf D6 – mit Cushcraft R7 in einer Palme und 15 m hoher Inverted-L für 80 und 160 m**

Wir sollten doch morgen wiederkommen. Nachdem wir ihm zumindest eine mündliche Sendegenehmigung für diesen Tag abringen konnten, machten wir uns gefrustet auf den Rückweg, immer daran denkend, morgen wieder für rund 80 DM den "Höllentrip" mit einem Taxi antreten zu dürfen.

#### ■ **Pile-Ups gegen den Streß**

Zurück im Hotel errichteten wir die R7 provisorisch auf dem Erdboden und hörten erstmalig auf die Bänder, führten ein paar QSOs auf 30 m und testeten das Equipment. Alles funktionierte und ließ unsere Routine ein, und wir verfuhren nach einem durch die selektiven Bandöffnungen bestimmten Plan.

So kam es, daß viele Stationen bereits auf uns warteten und uns auf den jeweiligen Bändern von der ersten Minute an starke Pile-Ups bescherten. Wir arbeiteten meistens bis zu "unserem" Sonnenaufgang auf 160, 80 und 40 m, wobei interessanterweise mit dem Hellwerden alle Bänder urplötzlich wie tot waren. 40-m-Öffnungen noch zwei Stunden nach Sonnenaufgang, wie sie von Europa gewöhnt sind, gab es nicht.

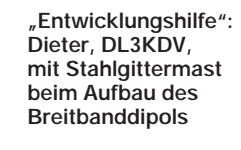

Laune wieder steigen: D68XS, D68DV und D68ET waren QRV!

Nachdem am nächsten Morgen ohne weitere Probleme und für 600 fFr je Lizenz die Formalitäten erledigt waren, konnten wir uns endlich dem Amateurfunk widmen. Die R7 wurde in eine etwa 7 m hohe Palme gewuchtet und vorsorglich abgespannt. Für die 80/160-m-,,Inverted L" boten sich die Palmen als Haltepunkt des horizontalen Drahtes geradezu an. Zusätzlich installierten wir eine 40-m-Delta Loop, um mit zwei Stationen parallel arbeiten zu können. Leider war dies wegen der dann doch zu großen gegenseitigen Beeinflussungen nicht möglich, und externe Bandpaßfilter gehörten nicht zur Ausrüstung. Wir entschieden uns für den Einsatz des IC-706 plus 400-W-Transistor-Endstufe. Dem IC-725 blieb nur das Dasein eines Reservegerätes.

Es bewährte sich, für Sender und Endstufe Schaltnetzteile einzusetzen. So gab es keinerlei Probleme mit Spannungsschwankungen, die andere DXpeditionen schon oft einen Satz Röhren gekostet hatten.

Erste sehr starke Pile-Ups auf den Bändern machten sofort allen Streß und Ärger vergessen. Maike arbeitete in RTTY und SSB, Dieter und ich funkten hauptsächlich in CW. Teilweise gelangen in Telegrafie QSO-Raten von bis zu 210 QSOs/h – vor allem mit japanischen Stationen. Im Laufe der nächsten Tage stellte sich eine gewisse

**Mirko beim SSB-Betrieb; Station: IC 706, Schaltnetzteil und 400-W-Transistor-Endstufe**

Bei einer Inselrundfahrt mit einem Mietwagen haben wir viele Eindrücke von einem Land, das zu den ärmsten der Welt gehört, und seinen Bewohnern gewonnen:

#### ■ Land und Leute

Teilweise lebt die Bevölkerung noch in Strohhütten. Elektrizität gibt es nicht überall und überhaupt nur dann, wenn von der Regierung der Treibstoff für die Dieselaggregate bezahlt werden kann.

Allerorts auf "Grande Comore" nimmt man einen sehr intensiven Geruch wahr, der diesem Fleckchen Erde seinerzeit den Namen "Parfüminseln" einbrachte. Verantwortlich dafür sind die Blüten des "Ylang Ylang"-Baumes, deren Grundstoff in fast allen Parfümsorten Verwendung findet; etwa 80 % des Weltbedarfs decken die Komoren. Der zweite wichtige Exportartikel des Landes ist die Vanille; Basilikum, Grüner Pfeffer, Kaffee, Zitronen, Orangen runden die Aromavielfalt ab.

Der wohl berühmteste Komorer ist ein urzeitlich anmutender, bis zu 3 m langer Fisch. Der Quastenflosser lebt nur dort in bis zu 200 m Tiefe an den steilen Lavahängen der Inseln. Er galt seit 65 Millionen Jahren als ausgestorben und wurde erst 1953 wiederentdeckt.

Die Komoren sind ein islamisch geprägtes Land. Doch die Religion wird recht großzügig gehandhabt: Alkohol gibt es öffentlich zu kaufen, und Frauen können sich unverschleiert auf den Straßen zeigen. Jeder Mann darf bis zu drei Frauen ehelichen, die dann die Arbeiten des täglichen Lebens erledigen.

Um die landschaftlichen Schönheiten der Insel zu entdecken, standen neben dem Funkbetrieb auch eine Krater-Wanderung (die Inseln sind vulkanischen Ursprungs) und eine Regenwaldtour auf dem Expeditionsprogramm. Auf letzterer hatten wir einen Führer, der Deutsch nach dem Lexikon lernte und es gut sprach.

Auch die zahlreichen Händler am Strand konnten alle ein paar "Brocken" Englisch

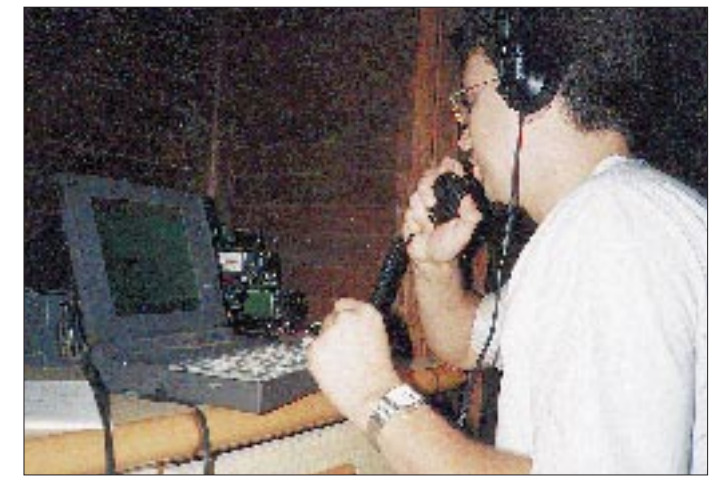

oder Deutsch. Wohlgemerkt, die Amtssprache ist Französisch, und es existiert kein wirklich funktionierendes Schulsystem.

#### ■ Patrouillenboot gesucht

Über die Pile-Ups durften wir nicht vergessen, daß die Reise nach Mayotte noch offen war. Erste Nachfragen brachten keinen Erfolg, bis wir an Guy Fotherby, den Chef des örtlichen Tauchklubs, gerieten, der einen Privatpiloten kannte. Als wir nach dem üblichen Small talk zur Sache kamen, zeigte Guy sich sofort hilfsbereit und versprach, mit dem Piloten in Verbindung zu treten.

Während unseres Gespräches kamen wir auch auf unser Hobby, worauf Guy sofort hellhörig wurde und fragte, ob wir ihm denn nicht bei der Inbetriebnahme seiner kommerziellen Funkanlage helfen könnten: Im Hinterhof des Tauchklubs steht seit Jahren ein etwa 20 m hoher Stahlgittermast, der als Support einer VHF-Antenne und eines KW-Breitbanddipols dient.

Leider hatte der Dipol noch nie HF gesehen, weil bis dato niemand die Antenne korrekt aufbauen konnte.

Wir sagten Guy unsere Hilfe zu, und innerhalb der nächsten Tage war die Anlage nach einigen Stunden Arbeit betriebsbereit. Dieter kletterte bis in die Mastspitze, um die Schlaufen zu lösen, und anschließend legten wir die Verteilung der sechs Dipolenden fest. Von hilfsbereiten Komorern wurden sie auf unsere Anweisungen hin sternförmig in die umliegenden Palmen verteilt und in deren Kronen verzurrt. Nach dem Verlegen des Koaxialkabels und Anschließen einer Batterie an den

masten für die Antenne. Diese würden in zwei Tagen installiert sein, versprach man uns, und wir sollten dann noch einmal wiederkommen.

Beim gemeinsamen Lunch mit George fragte er uns allen Ernstes, ob wir ihm, wenn wir wieder in Deutschland wären, ein altes Patrouillenboot aus NVA-Beständen besorgen könnten. Dieses wolle er dann mit einigen anderen Geschäftsleuten der Regierung zum Geschenk machen, damit diese ihnen günstigere Steuersätze gewährt. Wir glaubten unseren Ohren nicht zu trauen, aber für George war es so, als spräche er von einem Autokauf.

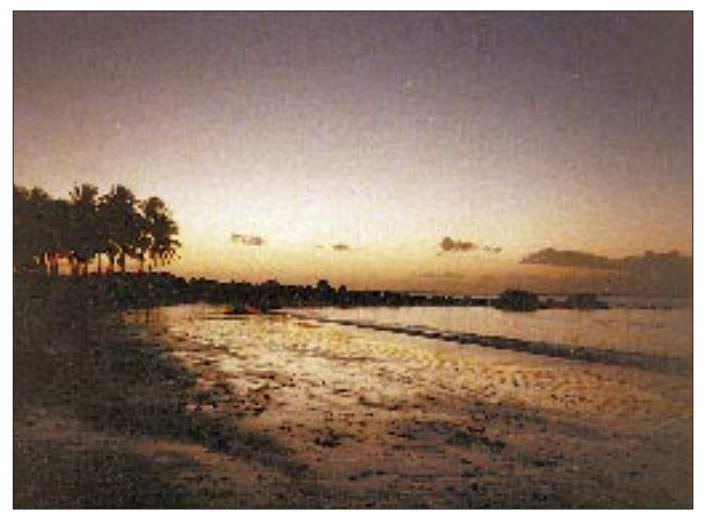

**Trotz aller Naturschönheiten – die Komoren gehören zu den ärmsten Ländern der Welt.**

**Fotos: DL6ET**

FT-747 lief sofort das erste Test-QSO mit einer japanischen Station auf 12 m. Anschließend reparierten wir auf einem zum Tauchklub gehörenden, hochseetüchtigen Katamaran ebenfalls die KW-Antenne, stellten den Transceiver im Bootshaus auf die festgesetzten Frequenzen des Boots-Transceivers ein und führten der staunenden Gemeinde die ganze Anlage vor.

Von Guy erfuhren wir, daß Pilot George für den Trip nach FH stolze US-\$ 2650 haben wolle. Er habe eine neunsitzige Maschine und würde nur für uns nach Mayotte fliegen; keine Fracht, keine weiteren Passagiere und zwei Leerflüge – daher der hohe Preis. Wir lehnten ab.

Am nächsten Tag erhielten wir überraschend Besuch von George, denn mittlerweile hatte es sich bis zu ihm herumgesprochen, daß einige Europäer anwesend waren, die sich in Sachen Funktechnik auskannten. So wartete er mit einem interessanten Angebot auf: Wir sollten ihm in Moroni für die Fluggesellschaft eine komplette KW-Anlage installieren, und er würde uns dann für US-\$ 500 nach Mayotte fliegen.

Wir sagten sofort zu und fuhren mit George nach Moroni, um die Örtlichkeiten zu begutachten. Es war zwar das gesamte Equipment vorhanden, allerdings fehlten auf dem Dach des Hauses noch die HalteAm Montag verhinderten sintflutartige Regenfälle den geplanten Antennenaufbau bei George. Da wir am Mittwoch endlich nach Mayotte fliegen wollten, bauten wir unsere eigenen Antennen während einer Regenpause ab, packten die nassen Sachen ein und verlegten unseren Einsatz auf Dienstag.

#### ■ Kein Weg führt nach Mayotte

Am nächsten Tag warteten wir dann aber vergeblich auf den Wagen aus Moroni. Eine telefonische Rückfrage ergab, daß das Auto angeblich defekt sei. Nebenbei wurde bemerkt, daß momentan noch keine Landegenehmigung für unseren Flug nach Mayotte vorliegen würde. Ein weiteres Telefongespräch am Nachmittag brachte schließlich das endgültige Aus: definitv keine Landeerlaubnis! Die Maschine käme von den Komoren und würde daher keine Landefreigabe bekommen! Wir waren wie vor den Kopf gestoßen. Sollten alle unsere Bemühungen und Verhandlungen im Vorfeld umsonst gewesen sein? Wir erwägten, die französische Botschaft einzuschalten, nahmen von diesem Plan aber wieder Abstand, da wir uns auch nicht unbedingt in politische Angelegenheiten einmischen wollten. Die Hotelbuchung auf Mayotte wurde am

Abend nach mehrstündigen Versuchen telefonisch storniert und eine Verlängerungswoche auf D6 gebucht.

Diese letzte Woche unseres Aufenthalts brachte – quasi als Entschädigung – noch gute Signale auf 160 m; wir versuchten es auf diesem Band jetzt mit einem Inverted-Vee-Dipol (auf die vorher genutzte Beverage mußten wir mangels Koaxialkabel leider verzichten) in unmittelbarer Wassernähe. Daneben konnte in den verbleibenden Tagen erstmals auf 80 m in SSB gearbeitet werden.

Parallel zum Funkbetrieb gab es noch einen letzten "Arbeitseinsatz": Wir reparierten eine erst vor kurzer Zeit aufgebaute Satellitenanlage, bestehend aus einem 4-m-Spiegel, einigen Verstärkern und Splittern. Die Anlage war in einem unglaublich schlechten Zustand an den Eigentümer übergeben worden: Stecker hatten aufgrund fehlender Lötverbindungen Kontaktfehler, Kabel waren ohne Zugentlastung und fielen nach ein paar Tagen zu Boden; sämtliche Stecker mußten neu montiert und verlötet werden. Die Koaxialabschirmung fehlte fast überall, so daß die Kabelverstärker stromlos waren und nicht arbeiteten.

Die über unsere Feststellungen entsetzten Besitzer zitierten die Aufbaufirma herbei; schließlich hatte das Ganze US-\$ 15 000 gekostet. Konfrontiert mit den Mängeln meinte man entschuldigend, daß wohl beide Installationsmethoden funktionierten, nur die unsere wohl länger Bestand hätte. Auf den Komoren arbeite man so, daß es heute hielt, was in drei Monaten wäre, interessiere niemanden.

Als Anerkennung für all die geleistete "Entwicklungshilfe" in Sachen Kommunikationstechnik wurden wir mit einem kompletten Tauchlehrgang sowie diversen anderen Annehmlichkeiten, wie zum Beispiel einigen Bootsausflügen, überrascht.

Am Ende der drei Wochen standen, trotz all der Arbeit, die wir nebenbei hatten, mehr als 6000 QSOs in den Logbüchern.

Danken möchten wir zum Schluß noch der German DX Foundation, GDXF, für die finanzielle Unterstützung, sowie Uli, DJ2YA, der uns während dieser drei Wochen aus DL "betreute" und regelmäßig unsere Familien per Telefon über die laufenden Aktivitäten informierte.

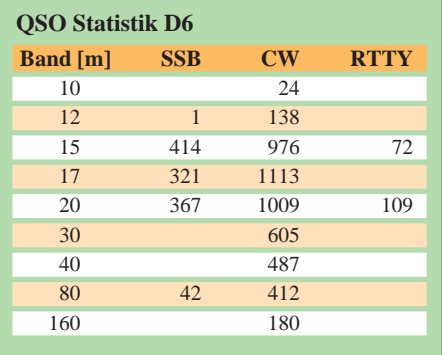

## **Understatement bei JRC: NRD-345 – der erste Dreier**

#### *Redaktion FUNKAMATEUR*

*Der neue NRD-345 ist ein Tiefstapler: Optisch bescheiden enthält er das High-End-Know-how, das die Entwickler der Japan Radio Company sonst in ihre professionelle Empfangstechnik einfließen lassen. Wir hatten Gelegenheit, eines der ersten CE-zertifizierten Seriengeräte unter die Lupe zu nehmen.*

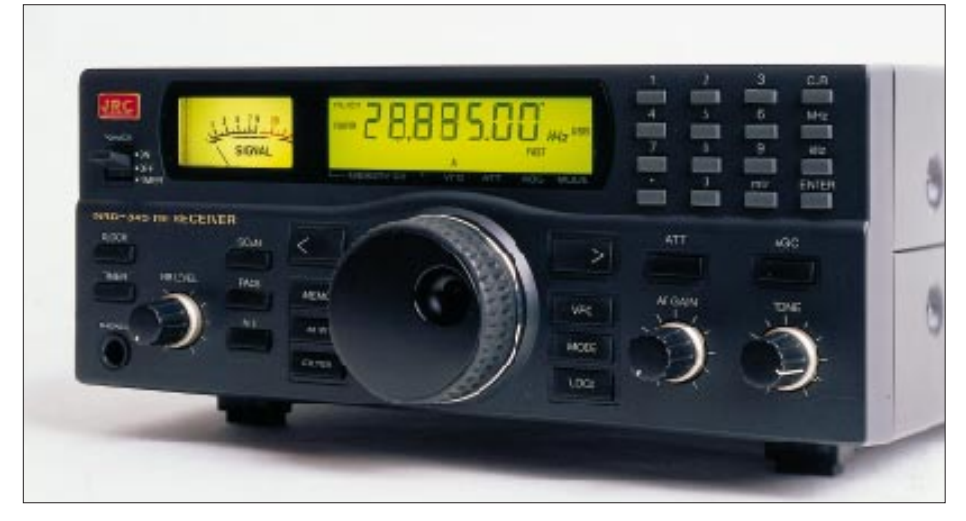

**Der NRD-345 zielt auf Ein- und Aufsteiger. Das unterstreichen seine klaren Konturen ohne überflüssigen Schnickschnack.**

Mit dem 345 startet JRC offenbar eine neue Serie semiprofessioneller Empfangsgeräte, die 3x5er. Gegenüber Empfängern wie dem Spitzengerät NRD-535G zielt der Neue mit seinem Preis deutlich unter 2000 DM auf neue Käuferschichten: Einund Aufsteiger. Äußerlich bescheiden, klare Konturen, ohne überflüssigen Schnickschnack, dafür innen vieles vom Feinsten, hat er dabei gute Chancen.

Der Blick ins Innere (s. Bild) offenbart ein recht luftiges Design, im hinteren Teil des Geräts befindet sich auf halber Höhe ein Trennblech, auf dem oben und unten jeweils eine übersichtliche Leiterplatte befestigt ist. Der Rest, insbesondere die Steuerelektronik der Frequenzaufbereitung ist senkrecht stehend hinter der Frontplatte zu finden. Es wäre also noch mehr als genug Platz vorhanden gewesen, ein Netzteil einzubauen, zumal der NRD-345 bei 12 V etwa 0,8 A braucht, zuviel für eine (Primär- ) Batterie, kein Problem für ein nicht sonderlich großes Netzteil.

#### ■ **Schaltungstechnik**

Beginnen wir mit dem Empfängereingang, für den zwei umschaltbare Antennenbuchsen vorgesehen sind: Neben der üblichen PL-Buchse gibt es ein Klemmenpaar, an das man hochohmige (450 Ω) Drahtantennen anschließen kann.

Das Eingangssignal gelangt über ein wahlweise zuschaltbares 20-dB-Dämpfungsglied und CPU-gesteuerte Suboktavfilter bzw. Tiefpässe sowie einen 32-MHz-Tiefpaß auf einen mit vier parallelgeschalteten Hochstrom-JFETs bestückten HF-Verstärker, der die Eingangssignale vor dem ebenfalls FET-bestückten Doppelbalancemischer verstärkt.

Dieser Aufwand und insgesamt fünf AGCgesteuerte ZF-Stufen ergeben nicht nur hohe Empfindlichkeit und großen Dynamikumfang von etwa 100 dB, sondern auch einen erheblichen Regelumfang, der den Pegelbereich von Eingangssignalen zwischen 3 µV und 100 mV auf 15 dB am Ausgang verringert. Die Suboktavfilter verbessern gleichzeitig das IM-Verhalten gegenüber in der Frequenz weit entfernten starken Signalen.

Der Empfänger ist ein Doppelsuper, der mit einer ersten ZF von 44,855 MHz arbeitet. Die Selektion besorgen zwei separate kaskadierte Quarzfilter. Die Einchip-DDS des ersten Oszillators funktioniert anscheinend in einer Kombination von 200-kHz-Schritten und Feinabstimmung, denn es zeigte sich ein bereits vom QRP plus bekannter Effekt – alle 200 kHz "knackt" es vernehmlich. Als geringste Schrittweite läßt die DDS 5 Hz zu, wobei das Display jedoch als letzte Stelle "nur" auf 10 Hz genau anzeigt. Zum schnellen Frequenzwechsel kann man aber größere Sprünge, 100 Hz, 1 kHz und 10 kHz, wählen und damit per Upoder Down-Taste nahe ans Ziel kommen. Dazu gibt es noch eine extra MHz-Taste für die ganz großen Sätze.

Der erste Oszillator läßt sich gemäß heutigem Standard zwischen zwei Einstellungen, VFO-A und VFO-B, umschalten, wobei neben der Frequenz jeweils Sendeart, Filter- , AGC-, Dämpfungsglied- und Störaustaster-Status mit gespeichert werden.

Es folgt die Umsetzung auf die 2. ZF von 455 kHz, wofür als Oszillatorfrequenz einfach die verdreifachte 14,8-MHz-Referenzfrequenz genutzt wird. Als Hauptselektionsmittel stehen serienmäßig zwei Filter zur Verfügung. Das 4-kHz-Filter ist dabei für AM-Empfang gedacht, während das 2 kHz breite Filter alle anderen Sendearten abdecken muß. Die Filter haben lt. technischen Daten einen Shape-Faktor (60 dB/6 dB) von jeweils 3, aber das sind garantierte Werte, die typischen liegen entsprechend besser. Immerhin läßt auch das "SSB-Filter" ordentlichen Einfachzeichen-Telegrafieempfang zu.

Für denjenigen, der aber nicht nur mal gelegentlich Telegrafie hören oder RTTY mit 170 Hz Shift empfangen möchte, empfiehlt sich jedenfalls unbedingt die Nachrüstung eines schmalbandigen Filters; ein Steckplatz für ein solch vergleichsweise voluminöses Filter und eine Umschaltmöglichkeit sind vorgesehen. Der Hersteller empfiehlt das 500 Hz breite CFL-232, es gibt aber noch vier weitere Typen zwischen 300 Hz und 2,4 kHz.

Für AM und die anderen Sendearten, die einen Überlagerer brauchen, existieren ge-

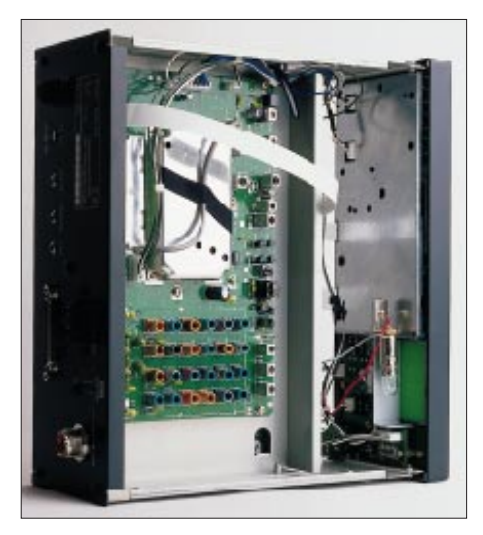

**Der Blick in den geöffneten Empfänger zeigt, daß hier noch viel Platz für Erweiterungen ist. Oben auf dem Montageblech befindet sich die HF-Leiterplatte, darunter (nicht sichtbar) die ZF/NF-Leiterplatte. Unten im Bild die Spulen der Eingangsfilter; rechts die hinter der Frontplatte angeordnete Prozessoreinheit**

**Fotos: N. Schiffhauer DK8OK**

trennte Demodulatoren. Den BC-DXer freut die zusätzliche wahlweise nutzbare AM-Synchrondemodulation, die (über einen Begrenzer sowie PLL mit einem '4046) auch aus schwachen Trägerresten einen Träger konstanter Amplitude regeneriert. Der sorgt selektivem Schwund dafür, daß die Demodulation immer verzerrungsarm erfolgen kann.

Die Regelung läßt sich zwischen schnell für AM, RTTY und Fax und langsam für CW und SSB um- und außerdem ganz ausschalten. Eine Tonblende, die auf althergebrachte Art die Höhen variabel beschneidet, erlaubt noch eine minimale Beeinflussung des NF-Frequenzganges. Zündfunkengeplagte Hörer bekommen mit dem einstellbaren Störaustaster ein Mittel dagegen in die Hand.

#### ■ Computersteuerung

Nachdem nun fast bei jedem engagierten Funkamateur und KW-Hörer auch ein Computer steht, gewinnt eine Computersteuerung, wie sie auch der NRD-345 zu bieten hat, an Bedeutung. Gerade der BC-DXer oder Utility-Hörer kann so interessante Stationen samt Zeiten programmieren und dank Timer, Line- und Recorder-Ausgang bestimmte Sendungen zu beliebigen Zeiten aufzeichnen, um sie später auszuwerten.

Wie es inzwischen Standard zu werden beginnt, verfügt unser Empfänger über eine RS-232-Schnittstelle, so daß zur Verbindung mit dem PC ein handelsübliches über Kreuz verbundenes Schnittstellenkabel genügt. Die Übermittlung läuft mit 8-N-1 und 4800 bps. Das Handbuch gibt einen vollständigen Überblick über die Kommunikationsbefehle, so daß sich der Nutzer ggf. eine geeignete Software selbst erstellen kann. Dafür genügen einfache BASIC-Programme, deren Erstellung ja viele aus der Heimcomputerzeit noch kennen.

Dabei ist sowohl eine Übermittlung vom Computer zum Empfänger vorgesehen, als auch das Auslesen der Daten aus den Speichern des Empfängers. Während der Datenübertragung wird die manuelle Bedienung mit Ausnahme des Einschalters (dem einzigen rastenden Schalter) gesperrt.

#### ■ **Speicher**

Die Verbindung mit dem PC umfaßt u.a. auch den Abschwächer, die ZF-Filter, Sendeart, Frequenz, AGC-Status und Lesen des AGC-Pegels (!), Speicherinhalte, Störaustasterstatus, Timer- und Zeiteinstellungen, Schrittweite, Band.

Viel wichtiger als dem Funkamateur dürften dem BC-DXer die 100 Speicher erscheinen. Sie deponieren neben der jeweiligen Frequenz wie beim VFO auch Sendeart, Filter-AGC-, Dämpfungsglied- sowie Störaustaster-Status. Verschiedene Suchlaufmodi mit variablen Zeitkonstanten und der Option, bestimmte Kanäle auslassen zu können, bieten nützlichen Komfort.

#### ■ **Messungen**

Die Herstellerangaben zur Empfindlichkeit haben wir nur stichprobenartig kontrolliert und stellten Übereinstimmung mit den propagierten Angaben fest. Die Dämpfung der Spiegelfrequenzen erreicht durch die hohe ZF und das eingangsseitige Tiefpaßfilter leicht die verbrieften 70 dB.

Das als beleuchtetes Zeigerinstrument ausgeführte S-Meter hat auch beim JRC-345 nur die Funktion eines Schätzeisens. S 9 entsprachen bei 14 MHz 15 µV (Standard 50 µV), S 1 1,3 µV (Standard 0,2 µV); S 9 +10 dB auf der Skale waren reale 50 µV (S 9) und der Sprung von dort auf S 9 + 20 dB betrug statt 10 dB in der Praxis 18 dB.

#### ■ **Praxis**

Ein für einen solchen Kommunikationsempfänger interessantes Konstruktions-

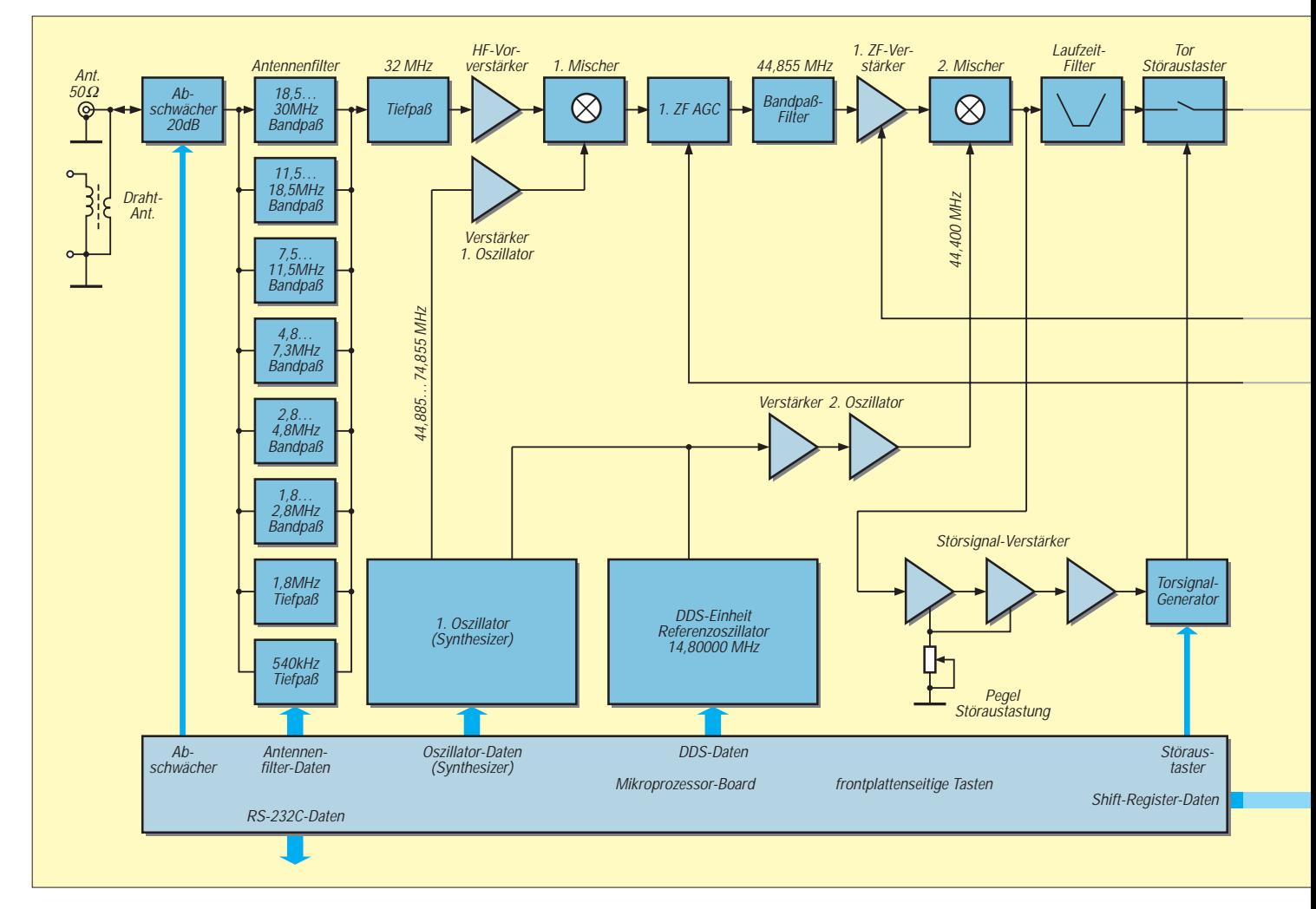

## **Amateurfunk**

detail ist die Bandwahl. Während Amateurfunktransceiver zu diesem Zweck meist je Amateurband eine besondere Taste besitzen, wären es hier unter Einschluß der Rundfunkbänder auch bei der üblichen Doppelbelegung zu viele. Deshalb kann man beim JRC 345 einfach zwei- bzw. dreistellig eine der 22 Meter-Angaben eintippen und ist sofort auf dem entsprechenden Amateur- oder Rundfunkband. Schade, daß man sich nicht noch ein paar solcher Bänder dazuprogrammieren kann. Aber selbstverständlich besteht die Möglichkeit, Frequenzen direkt per Tastatur einzugeben.

Zum Standard gehören bei dieser Empfängerkategorie Uhr und Timer. Die Uhr läßt sich wahlweise auf UTC einstellen, doch der Timer, der das Gerät programmierbar ein- und ausschaltet, bezieht sich ausschließlich auf die Lokalzeit. Außerdem verliert die Uhr bei Ausfall der extern zugeführten Betriebsspannung die aktuelle Zeit und zeigt bei wieder vorliegender Spannung 0:00. Für die Erhaltung der anderen Daten, insbesondere der in den 100 Speicherplätzen, sorgt dann aber doch eine Stützung per Lithiumbatterie.

Erst beim praktischen Betrieb fällt auf, daß unser Proband sich viel weiter als bis

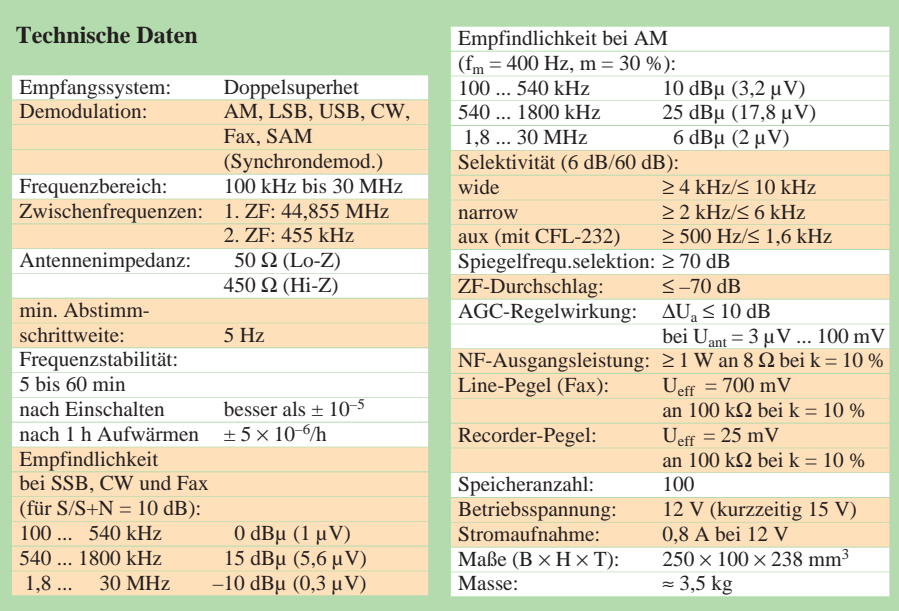

100 kHz als unterste Frequenzgrenze abstimmen ließ – nämlich bis herunter auf ungewöhnliche 10 kHz. Verständlicherweise darf man hier nicht mehr auf Einhaltung der technischen Daten pochen, aber, ohne hier etwas gemessen zu haben – man hört auch noch etwas damit. Zumindest für Meß- und Kontrollzwecke sollte dieser Bonus schon einen Nutzen haben.

Fazit: Ein unkompliziertes Gerät, das vor allem dem KW-Hörer eine Menge bietet.

Wir danken der Fa. VHT-Impex, 32124 Enger-Westenger, für die Überlassung eines NRD-345 zum Test.

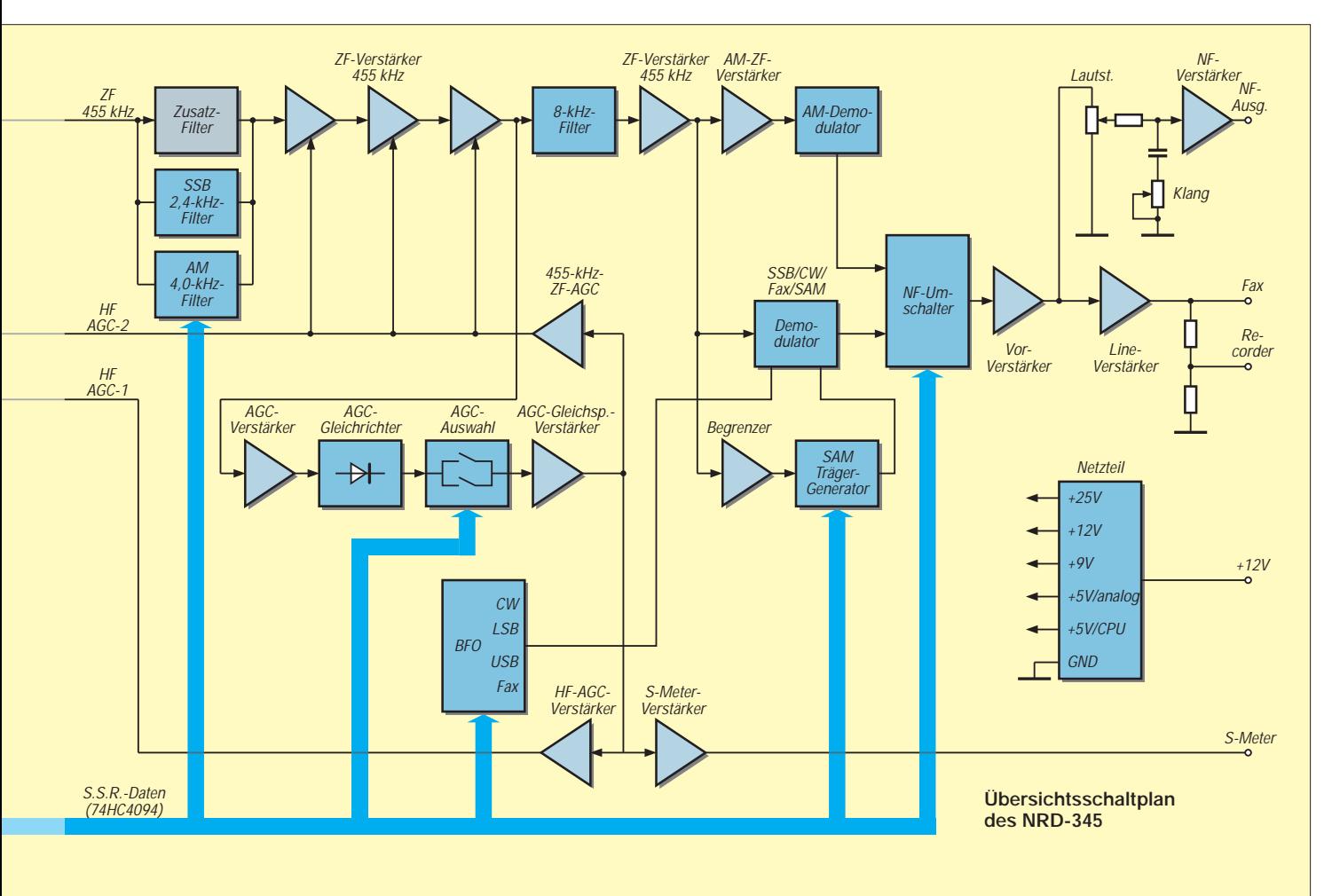

## **Praxisbericht Albrecht AE 550: "Heißer" 2-m-Mobilfunkzwerg**

### *MARTIN STEYER – DK7ZB*

*Wer sich ein Mobilfunkgerät zulegen will, hat in der Regel zwei Möglichkeiten: eine teure, nämlich ein Neugerät mit abgesetztem Bedienteil zu nehmen oder ein älteres, preiswertes Gebrauchtgerät, das aber in modernen Pkws wegen der Größe kaum unterzubringen ist.*

*Seit einiger Zeit gibt es jedoch eine Alternative, das in Korea gefertigte 2-m-Mobilgerät AE 550 vom Importeur Albrecht, das Preisgünstigkeit u. a. durch Verzicht auf nicht unbedingt erforderliche Zusatzfunktionen erreicht.*

Das AE 550 bietet alle wichtigen Grundfunktionen, die ein Mobilgerät haben muß. Bedienungs- und Funktionsfetischisten kommen damit nicht auf ihre Kosten, beschränken sich die Möglichkeiten doch auf rastbaren VFO-Betrieb oder 10 Speicherkanäle und einen Prioritätskanal.

Das Gerät wird mit einem Handmikrofon und einem Montagesatz geliefert. Dazu gehören ein Haltebügel, Mikrofonhalter mit zugehörigen Schrauben und eine 10-A-Ersatzsicherung.

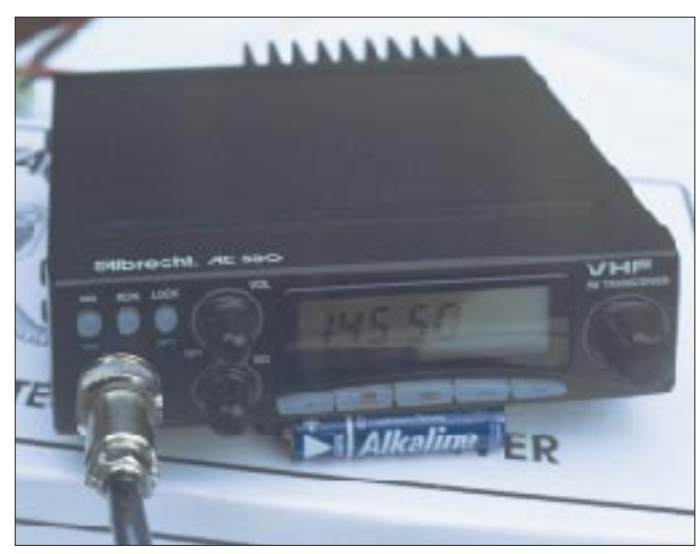

Erfreut haben mich sofort die geringen Abmessungen und das gefällige Aussehen, mißtrauisch machte mich allerdings der sehr klein geratene Kühlkörper ohne Lüfter, doch dazu später mehr. Ein CE-Kennzeichen ist nicht angebracht. Die Garantie erstreckt sich lediglich auf die gesetzlich vorgeschriebenen sechs Gewährleistungs-Monate.

#### ■ Handbuch, **Inbetriebnahme und Bedienung**

Das mitgelieferte Handbuch enthält einen bebilderten englischen Teil und eine achtseitige Erläuterung in fehlerfreiem und gut verständlichem Deutsch. Auch ohne die Anleitung kommt man mit der Bedienung der meisten Funktionen auf Anhieb zuzum Teil mit Doppelbelegung. Eine Hintergrundbeleuchtung erleichtert die Benutzung bei Nacht. Die im englischen Handbuchteil erwähnte Abschaltung der Beleuchtung (LGT) habe ich allerdings nirgendwo entdecken können. An der Rückseite wird das Antennenkabel über eine SO-239-Buchse angeschlossen; außer einer Zusatzlautsprecherbuchse gibt es dort neben dem Stromkabel und dem Kühlkörper nichts weiter.

**Das AE 550 ist ein relativ kleiner 2-m-Mobiltransceiver, der auf (überflüssige?) Schnörkel verzichtet, was sich auch auf der übersichtlichen Front** 

**äußert.**

recht. Erfreulich und heute keineswegs mehr selbstverständlich sind ein großer, gut lesbarer Stromlaufplan, dazu ein Übersichtsschaltplan sowie ein Lageplan für die Bauteile auf den Leiterplatten. Auf der Front existieren neben dem Display mit Frequenzanzeige und einem Balken-S-Meter zwei Steller für Lautstärke (gleichzeitig Ein/Aus-Schalter) und die Rauschsperre, dazu der Raster-Drehknopf für die Kanalwahl (VFO oder Speicher). Zusätzlich sind acht Drucktaster vorhanden,

Eine Eigenheit, die zu Überraschungen führen kann, sei gleich hier erwähnt: Da keine Backup-Batterie vorhanden ist, geht der Speicherinhalt mit den programmierten Kanälen und dem eingestellten Kanalraster nach kurzer Zeit verloren. Deshalb ist zur Informationserhaltung ein Daueranschluß an der Betriebsspannung unumgänglich. Im Kfz sollte das kein Problem sein, braucht doch die Speichererhaltung nur einige Mikroampere. Wer das AE 550 allerdings im Shack betreibt, muß sich dazu jedoch etwas einfallen lassen.

#### ■ **Funktionen**

Das AE 550 ist entgegen den Ausführungen im Handbuch nur innerhalb des bei uns zugeteilten Bereiches 144 bis 146 MHz abstimmbar, worüber ein beigefügter Zettel informiert. Auslöten eines SMD-Widerstands (R130) bringt eine Erweiterung auf 141 bis 150 MHz, die jedoch wegen der Schmalbandigkeit des Empfängereingangsteils wenig sinnvoll erscheint. Klammeraffengriffe, die zu einer softwaremäßigen Umstellung führen könnten, sucht der verspielte Amateur vergebens.

Für das Kanalraster stehen Abstimmschritte von 5, 10, 12,5, 20 und 25 kHz zur Verfügung. Neben Simplexbetrieb sind zwei feste Relaisablagen, +600 kHz für den USA-Standard und –600 kHz für europäischen, vorgesehen. Zum Umschalten muß man jeweils durch wechselseitiges Betätigen zweier Tasten alle drei Möglichkeiten nacheinander durchschieben, was sich als lästig erweist.

Den zehn Speicherkanälen kann man Simplexfrequenzen und Kanäle mit Relaisablage zuordnen. Zusätzlich gibt es einen schnell erreichbaren und frei wählbaren Prioritätskanal, der auch vom Mikrofon aus schaltbar ist. VFO und Speicherplätze lassen sich entweder mit dem Drehknopf oder den Up/Down-Tasten am Mikrofon durchstimmen.

Ein Suchlauf erfolgt wahlweise über das gesamte Band im VFO-Modus oder durch die Speicherkanäle. Eine Dual-Watch-Funktion gestattet das gleichzeitige Überwachen des Prioritätskanals und eines anderen Speicherplatzes.

#### ■ **Schaltungskonzept und Aufbau**

Die wichtigen Baugruppen sind mit IS bestückt; daneben gibt es nur noch wenige diskrete Halbleiterbauelemente nebst Filtern, Kondensatoren und Widerständen auf den beiden SMD-Leiterplatten (Hauptbaugruppe und Front), die sauber bestückt und aufgeräumt aussehen.

Ein Bandfilter im Empfängereingang vor einem Sperrschicht-FET und ein weiteres Filter vor dem FET-Eintaktmischer sorgen für gute Selektion auch in der Nachbarschaft kommerzieller Sendeanlagen außerhalb des 2-m-Bandes. Nur in unmittelbarer Nähe von starken UKW-Rundfunksendern kommt es im Bereich 101,2 bis 103,2 MHz zu Spiegelfrequenzempfang. Nach der 1. ZF mit 21,4 MHz besorgt eine IS MC 3361 bei 455 kHz ZF-Verstärkung

und Demodulation. Den Hauptanteil an der Selektion hat ein Keramik-Filter CFW  $455 F$ 

Einer Frequenzaufbereitung in einer PLL-IS folgen im Sender Mischer und Vervielfacher in diskreter Technik. Ein Mitsubishi-Verstärkermodul MM 57737 hebt das Sendesignal auf die Ausgangsleistung an.

#### ■ **Das AE 550 in der Praxis**

Bei einem FM-Gerät interessieren eigentlich nur wenige Grundfunktionen. Der Empfänger erwies sich als recht empfindlich, Bandbreite und Nachbarkanaldämpfung sind befriedigend. Der eingebaute, leider nach unten strahlende Lautsprecher (Nutzung deshalb nur mit Mobilhalterung sinnvoll) hat einen schlechten Wirkungsgrad, doch mit einem externen ergibt sich eine gute Wiedergabequalität. Ein von der Einstellung des Lautstärkestellers abhängiges Grundrauschen bei geschlossener Rauschsperre stört im Fahrzeug nicht, wohl aber zu Hause.

Der Sender des Testgeräts lieferte bei 13,8 V genau 20 W HF, in Stellung Low 0,8 W. Beide Leistungen lassen sich nicht verändern. Hier zeigt sich der Haupt-

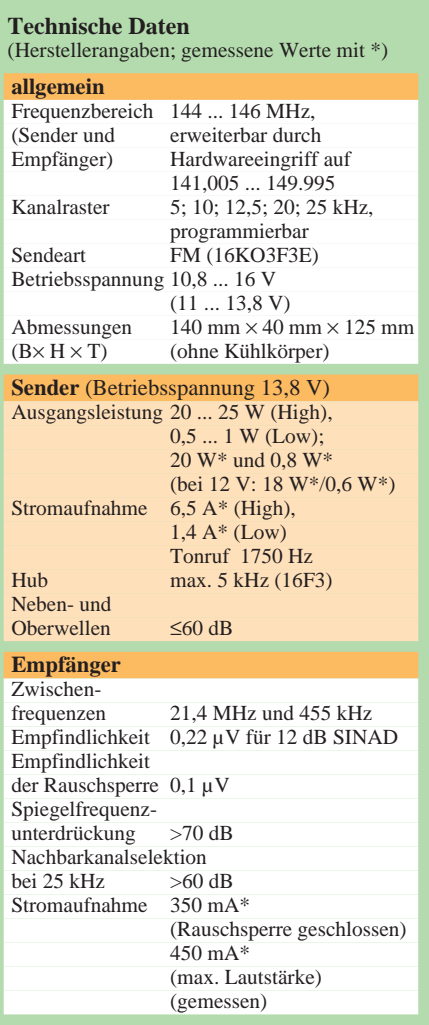

**Blick von unten in das aufgeräumte Innenleben des AE 550. An der Rückwand (mit dem Kühlkörper verbunden) das Sender-Leistungsmodul MM 57737 Fotos: DK7ZB**

schwachpunkt des AE 550, denn die geringere Leistung ist für einwandfreien Mobilbetrieb meist zu niedrig; bei High erwärmt sich das Gerät andererseits beunruhigend schnell. Das angegebene Betriebsspannungsmaximum von 16 V erscheint deshalb als sehr hoch gegriffen. Bei dieser Spannung hat der Winzling über 100 W (!) Leistungsaufnahme, und man sollte davon unbedingt Abstand nehmen.

Unterhalb von 11 V kommt es zu Funktionsausfällen; aus thermischen Gründen sollte man diese Spannung bei Betrieb aus einem einstellbaren Netzgerät trotzdem nur wenig überschreiten und dabei eine niedrigere Ausgangsleistung in Kauf nehmen.

Nach zehnminütigem Betrieb bei 13,8 V Nominalspannung mit einem Sende/Empfangs-Verhältnis von fifty/fifty steigt die Temperatur von 20 ˚C auf über 70 ˚C an der Rückwand. Ein freier Einbau ist daher unerläßlich, womit ein Hauptvorzug der kompakten Dimensionen verlorengeht.

Wer denkt, das Gerät in einer Nische verstecken zu können, hat sich geirrt: Das Gehäuse wird so heiß, daß man sich daran die Finger verbrennt.

Bei Verwendung des mitgelieferten Handmikrofons charakterisierten QSO-Partner die Modulationsqualität übereinstimmend als schlecht bzw. mit "Blecheimer". Dazu kommt, daß bei dichtem Besprechen durch die Atemluft Nebengeräusche übertragen werden (was vielleicht nicht ganz vermeidbar ist); in größerer Entfernung sinkt andererseits die NF-Ausbeute (bzw. der Hub) sehr schnell ab.

Lästig ist außerdem der hohe Druck, den der Nutzer zum Betätigen der PTT-Taste aufbringen muß. Schuld daran ist der dicke Gummiblock, der den Fingerkontakt zum an sich leicht und sauber schaltenden "Knackfrosch" auf der mikrofoninternen Leiterplatte überträgt.

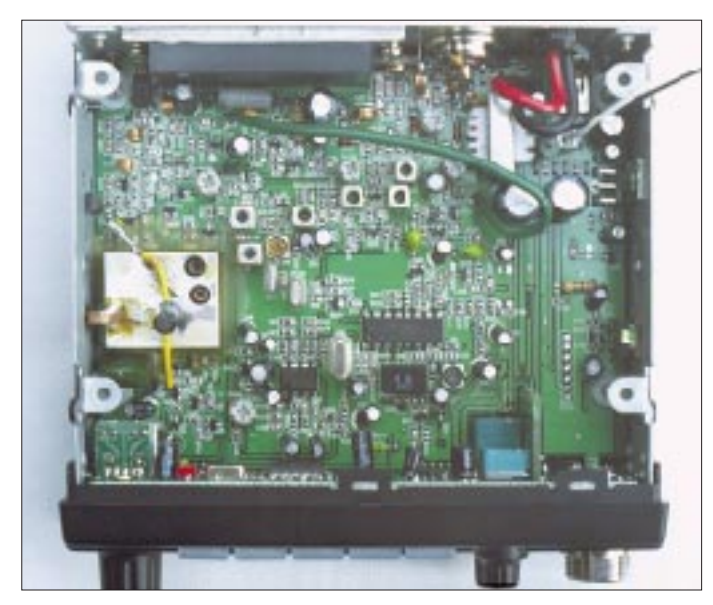

Man sollte lieber nicht austesten, ob die Kühlung bei Dauerbetrieb ausreicht und sicherheitshalber einen Lüfter oder einen zusätzlichen Kühlkörper montieren. Dabei gerät man aber in Gewissenskonflikte, weil ein Siegel das Öffnen des Gehäuses wegen Garantieverlustes unterbindet.

#### ■ **Empfehlenswerte Modifikationen**

Entfernen des 1-nF-, Japanstimmenkondensators" parallel zum Ausgang der Elektretkapsel hob die Höhen etwas an. Zusätzlich habe ich den sehr kleinen Schlitz im Deckel vor der Kapsel mit einem Miniaturfräser vergrößert, was den Frequenzgang und die Empfindlichkeit weiter verbesserte. Ein spürbarer Erfolg stellte sich hinsichtlich der Modulationsqualität aber erst nach Austausch gegen eine bessere Mikrofonkapsel und Dämmen des Gehäuses mit Schaumstoff ein. Seitdem kann ich das Mikrofon mit normalem Abstand besprechen; die Modulation ist jetzt besser und originalgetreu.

#### ■ **Fazit**

Im praktischen Betrieb vermisse ich keinerlei Funktionen, die andere Geräte zusätzlich aufweisen, und mit Handhabung und Leistung bin ich voll zufrieden. Wer mit den Mängeln leben kann bzw. die vorgeschlagenen Änderungen vornimmt, erhält für 349 DM ein preiswertes 2-m-Gerät, das für den normalen Mobilverkehr völlig ausreicht und den finanziellen Verlust im Falle eines Diebstahls, den man ja heute immer kalkulieren muß, in Grenzen hält.

**Anzeige**

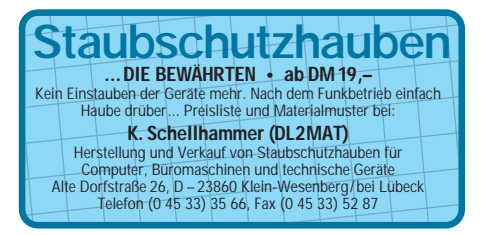

## **Isotron-Antennen für 80, 40 und 20 m**

### *MAX O. ALTMANN – DJ7RU*

*Seit einiger Zeit hört man immer wieder von der für alle KW-Bänder außer 160 m verfügbaren Isotron-Antenne, die bei gerade auf 80 und 40 m vergleichsweise sehr geringem Platzbedarf einen guten Wirkungsgrad haben soll. Die QRP-Erfolge des Autors sprechen dafür.*

Es ist erfreulich, daß das seit den 60er Jahren angebotene konservative Antennenprogramm, bestehend aus Quad-, Beam-, Dipol-, Windom- und Groundplane-Antennen, in den letzten Jahren durch eine Reihe von Kompromiß-Antennen eine interessante Abwechslung erfahren hat.

Vor allem die Vielzahl der von deutschen Firmen entwickelten Trap- und Kurzdipolen für ein oder mehrere Bänder ermöglicht es auch den OMs mit eingeschränktem Platz, eine leistungsfähige Antenne aufzuhängen und damit Erfolge auf allen KW-Bändern zu erzielen.

Doch jeder Dipol, ob lang oder verkürzt, braucht nun mal zwei Aufhängepunkte, entweder zwischen zwei Häusern oder zwischen Haus und Baum oder Gartenzaun usw. und somit für die in Miete wohnenden OMs auch die leidlichen Genehmigungsverfahren der Hausbesitzer und Wohnungsverwalter. Außerdem haben, wie allgemein bekannt, Trap-Antennen eine geringe Bandbreite, für das 80-m-Band in der Regel unter 60 kHz.

Die von OM R. Bilal Anfang der 80er Jahre in den USA entwickelte Isotron-Antenne ist für den OM mit Platzbeschränkung die Antenne schlechthin. Diese Antenne ist praktisch ein halboffener Schwingkreis, und es gibt sie für die Bänder 160, 80, 40, 30, 20, 15 und 10 m, wobei sich nicht die Größe, sondern auch die Konstruktion je nach Frequenzbereich unterscheiden.

Laut Beschreibung kann man bis zu drei Antennen parallelschalten und annähernd verlustfrei über ein einziges 50- bis 75-Ω-Koaxialkabel speisen. Installieren läßt sich die Isotron-Antenne mit mehr oder weniger gutem Wirkungsgrad (horizontal und vertikal) über Dach, unter Dach, Balkon,

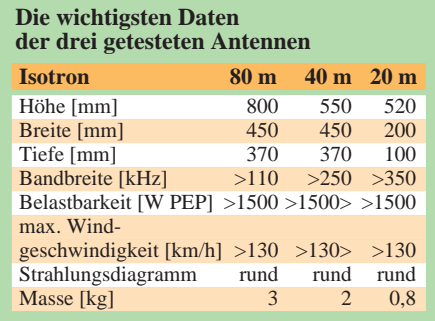

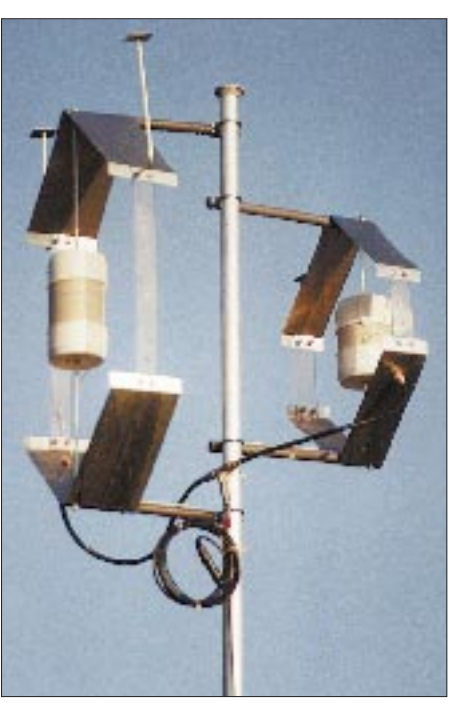

**Die zusammen montierten und gespeisten beiden Isotron-Antennen für 40 m und 80 m**

in einer Balkonnische, am Balkongitter, an der Dachrinne, der Hauswand, im Garten usw. Die Antenne hat lt. Spezifikation eine gleichförmig horizontale Abstrahlung, wird aber mit zunehmender Montagehöhe (Mast, Hausdach ...) vertikal.

Die Isotron besitzt weder Traps noch Radials und benötigt auch für ihre Funktion an sich keine Erde. Der Wirkungsgrad entspricht laut Beschreibung einer Halbwellen-Dipolantenne; für ein in Serie geschaltetes LC-Glied, nach meinem Dafürhalten, etwas hoch gegriffen?! Die Belastbarkeit der Antenne soll mehr als 1500 W PEP betragen.

Ich habe die 80- und 40-m-Versionen im Parallelbetrieb mit überraschend gutem Ergebnis getestet und dabei, wie auch mit der 20-m-Version in SSB und CW, an einem Tag 38 QSOs getätigt. Die Rapporte lagen in SSB bei 55 bis 59 + 10 dB und in CW bei 559 bis 599.

Im QSO mit G3LD erhielt ich am 1.2.96 um 0625 UTC auf 80 m mit der provisorisch an einem Aluminiumrohr in 4 m Höhe im Garten unter Bäumen montierten Antenne einen Rapport von 559 – und das mit dem Argonaut 515 und 2 W QRP. Weitere erfreuliche Testergebnisse, sämtlich mit 2 bzw. 3 W Sendeleistung erreicht, waren auf 80 m OE5ODL mit 58; DL0ME mit 57; DL4PM mit 58; OE3DHW mit 59 und OE3ABA mit 59; auf 40 m DL6HY mit 559; PA3FAO mit 55; auf 20 m U3DR mit 599, U3AJ mit 599; UT3MN mit 599; RA1QY mit 57 und 5Z4PL mit 54!

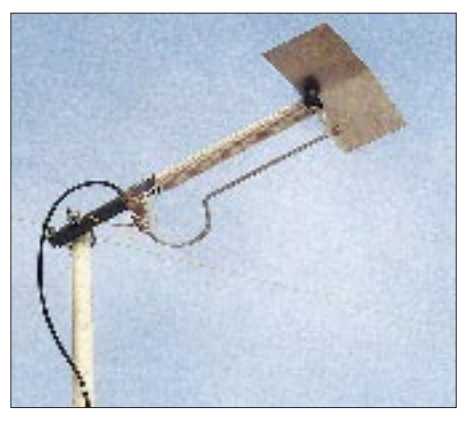

**Die Isotron-Antenne für 20 m hat ein ganz anderes Design.**

Ein SWR von besser als 1:1,5 läßt sich mit den bei der 80-/40-m-Ausführung an der oberen Dachkapazität seitlich angebrachten 200 mm langen Rundstäben einstellen und ist abhängig von der Umgebung der Antenne.

In einem 20seitigen Manual beschreibt der Hersteller den Zusammenbau, die Abstimmung und Funktion der Antennen sehr ausführlich.

**Vertrieb in Deutschland:** Siegfried Hari, DK9FN, (G-QRP-Nr. 525), Postf. 1224-B, 63488 Seligenstadt, Tel. (0 61 82) 2 64 02, Fax (0 61 82) 20 02 83

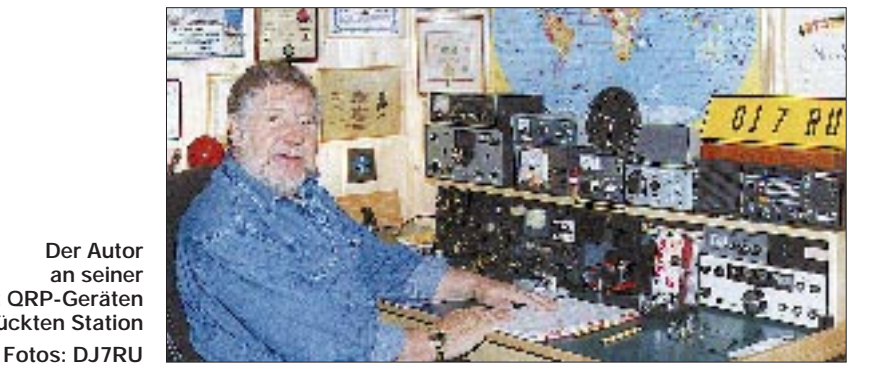

**mit QRP-Geräten bestückten Station**

## **Die Stimme der Türkei – Programm und Technik**

#### *BERNHARD KLINK – DG1EA*

*Die Stimme der Türkei/TRT (Türkiye Radyo Televizion) plant bis zur Jahrtausendwende für den Standort Emirler südlich von Ankara zehn 500-kW-Sender auf KW. Unser Autor begab sich vor einiger Zeit nach Kleinasien und stellt im folgenden Beitrag diesen Sender vor, der auch in Deutschland eine große Hörerschaft besitzt.*

Die Stimme der Türkei strahlt derzeit Kurzwellenprogramme in Türkisch für Landsleute in aller Welt und in 17 Fremdsprachen aus. Das Ziel der Sendungen ist es, über alle Bereiche des aktuellen Lebens in der Türkei und über türkische Kultur zu berichten.

Die Bedeutung des türkischen Auslandsdienstes liegt zum einen darin, die Türkei als modernen touristisch attraktiven Staat darzustellen, andererseits aber auch der oft türkeikritischen westlichen Presse entgegenzuwirken. Alle Fremdsprachenredaktionen sind sich aber in jedem Fall ihrer Brückenfunktion zwischen Orient und Okzident bewußt, ohne auf Eigenständigkeit zu verzichten.

So veranstaltet der TRT-Auslandsdienst jährliche Preisausschreiben, deren Gewinner eine Woche lang die Türkei bereisen, um mit eigenen Augen das in den Sendungen vermittelte Türkeibild vor Ort überprüfen zu können. Was für vergleichbare andere Auslandsdienste nicht gilt, ist für die TRT selbstverständlich: die sprichwörtliche Gastfreundschaft.

Im erst 1993 fertiggestellten Funkhaus, einem riesigen Komplex im Diplomatenviertel von Oran Sitesi, etwas außerhalb von Ankara, sind Technik, Verwaltung, Monitordienst, ein Radio- und Fernseh-Museum, Studios und Programmredaktionen, ja sogar ein Hotel für Gäste, untergebracht; das Fernsehen, noch auf Gebäude in der Innenstadt verteilt, wird folgen. Wie in einer eigenen Stadt leben und arbeiten hier mehr als 2000 der insgesamt 6300 TRT-Mitarbeiter.

Deutsche Sendungen aus der Türkei gibt es seit 1939. Derzeit produzieren die fünf festangestellten und einige freie Redakteure und Sprecher täglich zwei 60-min-Programme mit live gesprochenen Nachrichtendiensten. Schwerpunkt der aktuellen Berichterstattung sind türkische Belange, aber auch Meldungen, die für Hörer im Zielgebiet von Interesse und Bedeutung sein könnten.

Das Basismaterial für die rund um die Uhr arbeitende zentrale TRT-Nachrichtenredaktion liefert zwar die staatliche Nachrichtenagentur Anadolu Ajansi, aber auch Meldungen internationaler Zeitungen und Rundfunkdienste und vor allem eine tägliche türkische Presseschau kommen zur Ausstrahlung, um die Hörer tatsächlich umfassend zu informieren. Meldungen und Kommentare für die "Auszüge aus der ausländischen Presse", in denen wöchentlich auch die BBC London, Voice of America oder Deutsche Welle zitiert werden, liefert der hausinterne Monitordienst. Nur das wöchentliche "Panorama" ist gelegentlich tendenziös: Es kommt vom türkischen Informationsministerium.

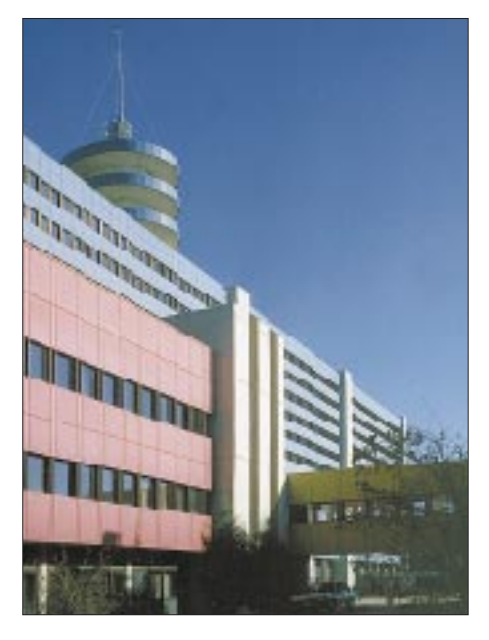

**Teilansicht des Funkhauses der TRT in Oran Sitesi**

**Ayhan Can von der Stimme der Türkei, jetzt Korrespondent in Bonn, in der Eingangshalle zum Auslandsdienst der TRT in Oran Sitesi** Zwar fällt der erste Blick des Besuchers in der Eingangshalle des Funkhauses auf Atatürk, der zweite auf den strengen und bürokratisch pingeligen Portier – wenn er mal da ist –, aber schon die Etagen des Auslandsdienstes lassen alles Nationale und Staatliche vergessen: internationales Stimmengewirr, denn alle Türen stehen offen!

Und diese Offenheit spiegelt sich auch im deutschen Programm. Engin Asena, Redaktionsleiterin: "Wir wissen zwar über die Hörer nur das, was sie von sich selber

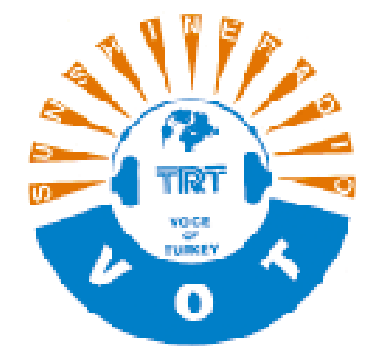

schreiben, aber wir bemühen uns, auf Kritik und alle Fragen einzugehen, um die Wünsche unserer Hörer bei der Programmgestaltung und Frequenzauswahl zu berücksichtigen. Und wir haben gerade in Deutschland viele aktive und treue Hörerfreunde." Sie selbst gestaltet alle 14 Tage die "DX-Ecke", gibt Empfangstips der Hörer weiter und zitiert nicht selten auch aus dem FUNKAMATEUR.

Güler Gören (Redakteurin), gebürtig in der Schweiz, berichtet dienstags über "Aktivitäten mit deutschsprachigen Ländern", wo sie auf Veranstaltungen und Termine hinweist, die das deutsch-türkische Verhältnis spiegeln. Mittwochs beantwortet sie die eingegangene Hörerpost.

Die deutsche Redaktion erhält monatlich etwa 50 Zuschriften, oft mehr als die Hälfte stellen jedoch Wünsche nach QSL-Karten dar. An interessierte Hörer werden auch Wimpel und Prospekte verschickt.

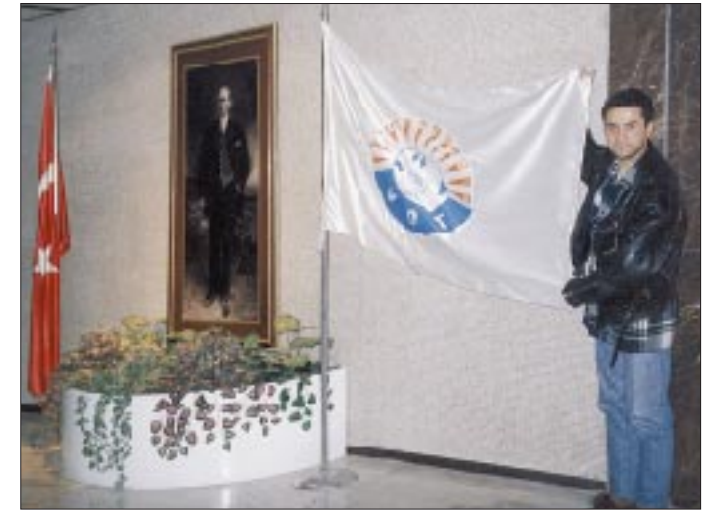

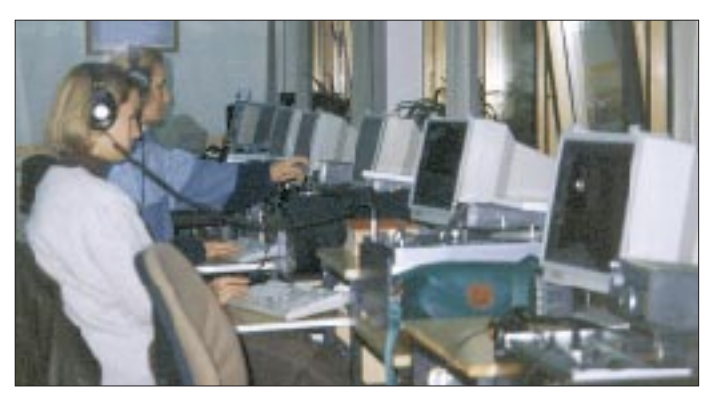

Die deutschsprachigen Redakteure der Stimme der Türkei sind übrigens auch für die deutschen Programmsegmente des Touristen-Senders Radio Lara verantwortlich. Und sie sind es auch, die bei TRT-INT auf Eutelsat 604 nach den türkischen Nachrichten die deutschsprachigen TV-Kurznachrichten und touristi-

**Ayhan Can und Redaktionsleiterin Engin Asena**

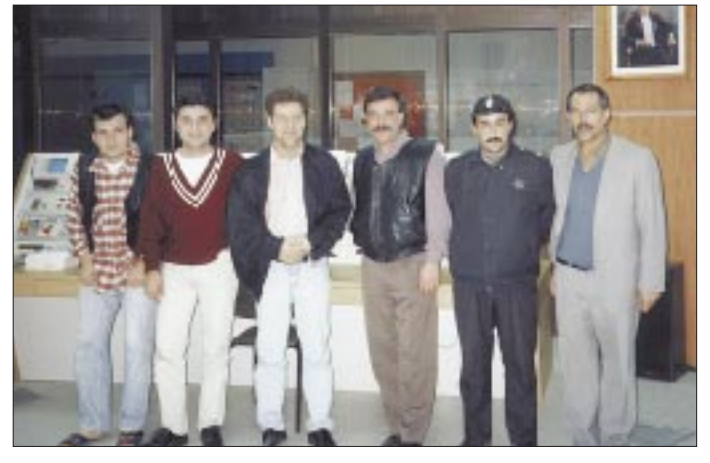

schen Beiträge moderieren. TRT-INT ist seit 1990 damit der bisher einzige staatliche Auslandssender mit deutschen TV-Programmen.

Die Anschrift des Senders lautet: TRT, Stimme der Türkei, P.O.Box 333 – 06.443, Yenisehir Ankara; Tel. (deutsche Redaktion) 00 90/31 24 90 98 42, Fax (von Deutschland) 00 90/31 24 90 98 45/46.

**Vorhangantennen in Emirler, etwa 40 km südlich von Ankara**

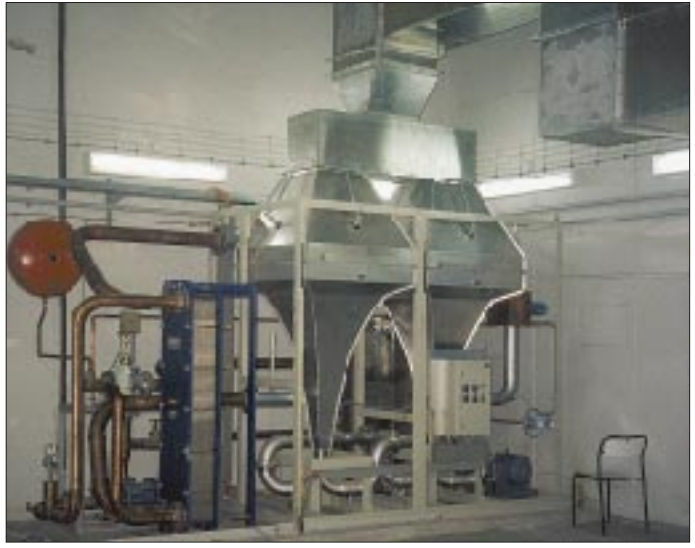

**Im Monitordienst werden vorwiegend die großen Auslandsdienste in Englisch, Deutsch und Französisch mitgeschrieben und nur intern verwertet.**

## **TRT goes SSB**

Verläßt man Ankara in Richtung Konya, also nach Süden, so tauchen nach gut einer halben Stunde Fahrtzeit rechter Hand die ersten Vorhangantennen auf: Emirler.

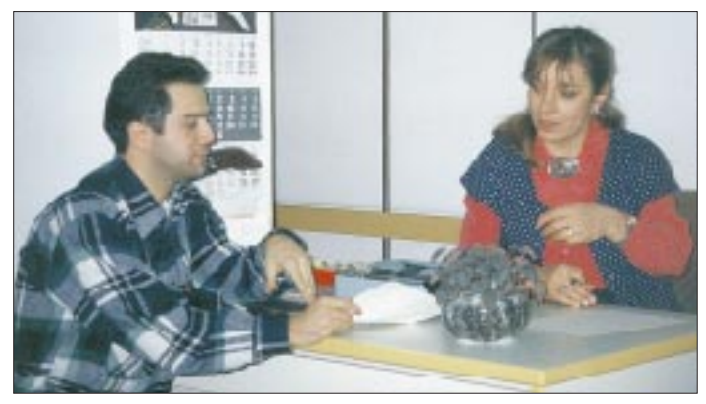

**Techniker-Team mit dem Autor (3. v. l.) vor den Steuersendern in der Hauptregie in Emirler**

Die Großsendeanlage Emirler (32˚ 51´ Ost, 39˚ 29´ Nord) wurde 1990 eingeweiht und wie das schon bestehende Kurzwellenzentrum Cakirlar (32˚ 40´ Ost, 39˚ 58´ Nord;  $6 \times 250$  kW, einmal 500 kW) und alle anderen Radio- und TV-Stationen nach einem besonderen Gesetz der türkischen PTT, jetzt Turkish Telecommunication Co. Inc., der TRT übereignet.

Die früheren TRT-Angehörigen, also das technische Personal, wurden übernommen

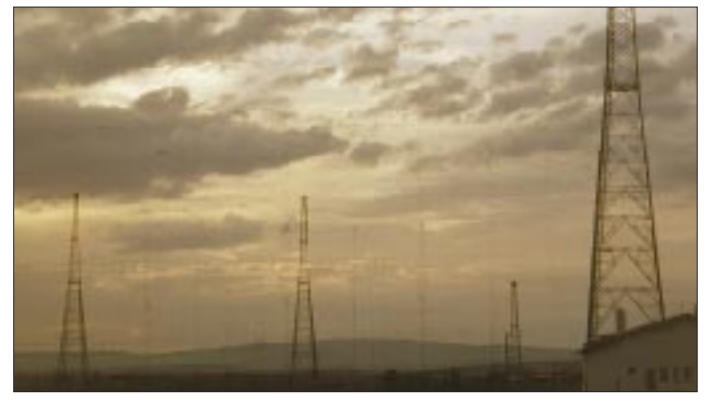

und arbeiten in Emirler im Schichtdienst: Es gibt vier Teams bestehend aus jeweils vier Technikern, wobei jedes jeweils 24 Stunden Dienst hat. Kein Wunder also, daß schon deswegen nicht immer alles so läuft, wie es sollte.

Als ich an einem Spätnachmittag mit meinem TRT-Begleiter Ayhan Can durch das fast 4 km2 große Areal zur Senderhalle fuhr, kam uns ein deutscher Ingenieur entgegen, der Reperaturarbeiten an einer Antenne durchgeführt hatte. Und noch während des obligatorischen Begrüßungstees neuer Streß: Der 500-kW-Sender für das türkische Programm auf 15385 kHz hatte sich "verabschiedet", die Stromversorgung war zusammengebrochen. "Das Kraftwerk hier in der Nähe", erfuhr ich, "versorgt auch die umliegende Region und

**Dummy-load (künstliche Antenne) für einen 500-kW-Sender**

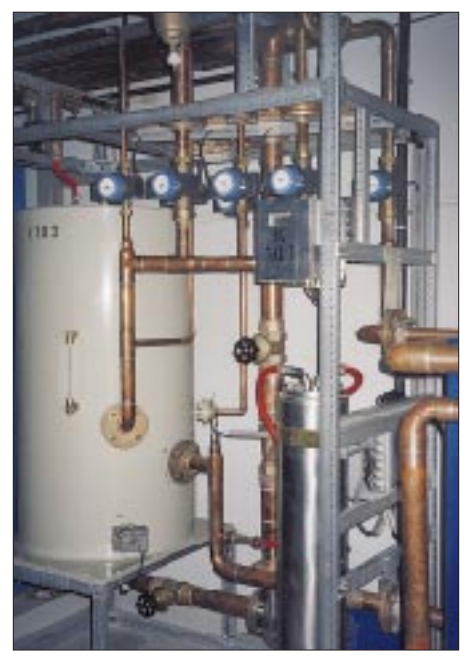

**Teil des Kühlsystems eines 500-kW-Senders**

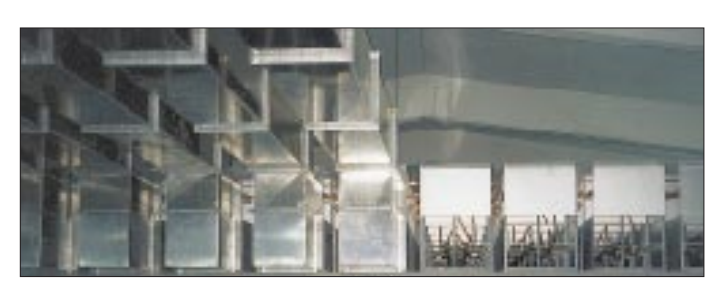

ist mit nur 6 MW und 16 kV für unsere 500-kW-Sender gerade zu Spitzenzeiten zu schwach." Und so dauerte es erst einige Zeit, bis das kleine Notstromaggregat zugeschaltet werden konnte.

Zur Zeit kommen vier 500-kW-Sender in AM zum Einsatz (eine 500-kW-Einheit fungiert als AM-Reserve) sowie ein SSB-Sender, Trägerunterdrückung schaltbar

**Steuersender für die 500-kW-Anlagen in Emirler**

sind in Emirler zehn Sender à 500 kW

Einseitenband-Sendungen aus Emirler für West-Europa sollten schon im Herbst 1995, als die TRT den gesamten Auslandsdienst erweiterte, aufgenommen werden. Der Grund: Die TRT hat gerade in Deutschland die meisten Hörer, sowohl für das türkische als auch für das deutsche Programm. Dazu kam die für den Winter 95/96 wegen zu weniger Sonnenflecken zu erwartende geringe Feldstärke von weniger als 50 dB bei einer MUF bei etwa 9,5 MHz in den Abendstunden. Doch wegen diverser Probleme mit den Antennen und der Stromversorgung gelangte der SSB-Sender erst Mitte 1996 zum regelmäßigen Einsatz. Bei meinem Besuch im November 1995 brach er bei 460 kW (nur an der künstlichen Antenne) zusammen. Und selbst wenn das Frequency Management der TRT in Ankara USB-Sendungen geplant und die PTT sie genehmigt hat, ist trotz diesbezüglicher

> **Antennenwahlschaltung für die Feederleitungen**

**Vorhangantennen**

**zu den** 

geplant.

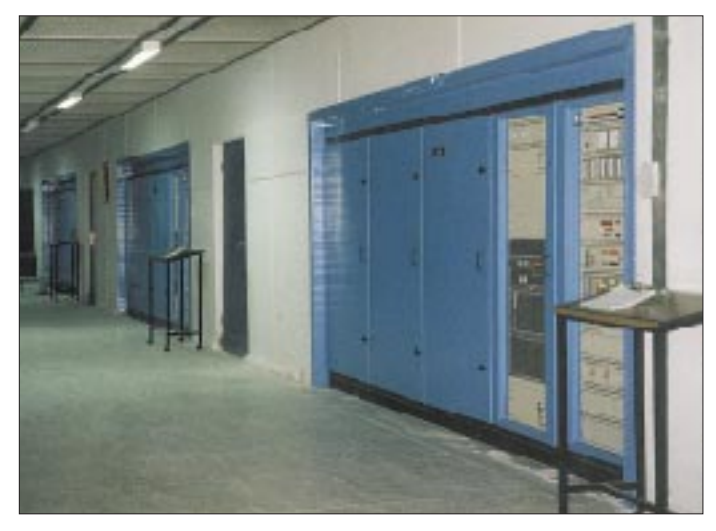

–6 und –12 dB, alle von ABB Thomcraft, wobei jedoch je nach Aufschaltung auf die verschiedenen Antennenwände nicht jede Einheit bis auf 500 kW ERP hochgefahren werden kann. Aber noch bis zum Jahr 2000 **Drei der in Betrieb stehenden 500-kW-Sender Fotos: Bernhard Klink**

Ansage der jeweiligen Fremdsprachenredaktion nie sicher, ob (so jedenfalls oft in der Vergangenheit geschehen) in Emirler nicht LSB ausgestrahlt wird, wenn überhaupt ...

#### **Stimme der Türkei**

**Deutsches Programm (bis Juli 1997)**

1330 bis 1430 UTC: Cakirlar 11800 kHz, 310˚, DSB 1730 bis 1830 UTC: Cakirlar 9445 kHz, 310˚, DSB Emirler 9630 kHz, 310˚, USB (täglich Nachrichten und türkische Presseschau zu Beginn, Kurznachrichten zum Ende der Sendung,

1425/1825 UTC)

#### **Montag**

Vergangene Woche Westliche Gesinnung Jahre der Dämmerung in Anatolien (I) Berühmte Frauen des Harems (II)

**Dienstag** Aktivitäten mit deutschsprachigen Ländern Ein Meer, eine Insel

**Mittwoch** Auszüge aus der ausländischen Presse Unser Briefkasten Türkische Verzierungskunst

#### **Donnerstag**

Jede Woche eine Provinz Wie war der Aufsatzwettbewerb 1996 Mustafa Kemal Atatürk (I) Türkische Außenpolitik (II)

#### **Freitag**

Musik – Magazin – Aktualität Wollen Sie GAP näher kennenlernen?

#### **Samstag**

Panorama Literatur/DX-Ecke (abwechselnd) Entlang anatolischer Küsten

#### **Sonntag**

Lieder und ihre Geschichten Frauen und Istanbul (I – nur 1330 bis 1530 UTC, II – nur 1730 bis 1830 UTC)

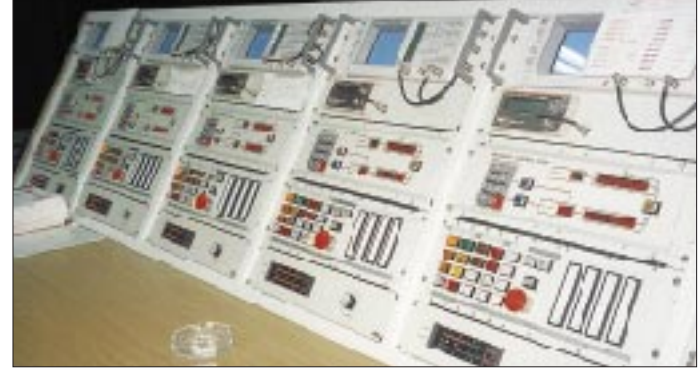

Wie so oft im Leben weiß auch in der Türkei die eine Hand nur selten, was die andere tut.

Die Vorhangantennen, ebenfalls von ABB, sind fast kreisförmig angeordnet und lassen sich theoretisch bis auf ein Grad genau (maximaler Öffnungswinkel 30˚) ausrichten.

Die deutsche Sendung um 1730 UTC auf 9630 kHz in USB wird von Emirler aus in 310˚ ausgestrahlt, übrigens genau wie die deutschen AM-Sendungen um 1330 UTC auf 11800 kHz und um 1730 UTC auf 9445 kHz von Cakirlar aus.

Daß die bisherigen SSB-Übertragungen, wenn on air, zu einer erheblichen Empfangsverbesserung geführt haben, zeigt der zunehmende Posteingang vor allem in der deutschen Redaktion.

## **DAB – Digital Audio Broadcasting**

*GERD KLAWITTER*

*Der digitale Rundfunk, der in Deutschland inzwischen in mehreren Pilotprojekten erprobt wird, soll hinsichtlich Übertragungsqualität, Qualität, Frequenzökonomie, Programmvielfalt und Empfangssicherheit ein neues Zeitalter des Hörrundfunks eröffnen.*

*Einen Überblick über diese Variante einer multimedialen Zukunft gibt der folgende Beitrag.*

Als in Deutschland zu Beginn der fünfziger Jahre der frequenzmodulierte UKW-Rundfunk eingeführt wurde, war das technologisch im Vergleich zum bislang amplitudenmodulierten Rundfunk auf der Lang-, Mittel- und Kurzwelle klanglich ein solch gewaltiger Schritt nach vorn, daß man den neuen Wellenbereich überschwenglich auch "Welle der Freude" nannte.

Obwohl der UKW-Rundfunk seither dank der Einführung des Stereotons, des Autofahrer-Rundfunk-Informationssystems (ARI) und des Radio-Daten-Systems (RDS) stetig verbessert worden ist, sind seine übertragungstechnischen Grenzen dennoch unverkennbar. Unterstellte man anfangs, daß der Empfang ausschließlich stationär und mit einer Richtantenne in 10 m Höhe erfolgt, so kommen in diesem Wellenbereich heute zu etwa 85 % mobile Empfänger (Autoradios und tragbare Geräte) zum Einsatz.

Moderne Autoradios sind zwar mit mehreren, gleichzeitig arbeitenden UKW-Tunern ausgestattet, die ihrerseits von mehreren Antennen am Fahrzeug im Diversitybetrieb gespeist werden, RDS hilft daneben mit dem Modul AF (Alternative Frequency) und EON (Enhanced Other Networks) häufigen manuellen Frequenzwechsel zu vermeiden, dennoch bleibt der mobile UKW-Rundfunk ein immerwährender Behelf.

#### ■ Anforderungen und Ziele

Das Hörrundfunksystem der Zukunft soll nicht nur die angedeuteten Nachteile des UKW-Rundfunks ausgleichen, sondern zugleich noch weitere Vorteile bringen:

- sicherer Empfang im Auto und mit tragbaren Geräten,
- der Compact Disc (CD) vergleichbare Tonqualität,
- Frequenzökonomie,
- mit möglichst geringen Sendeleistungen funktionsfähig,
- für internationale (z.B. Kurzwellenrundfunk), nationale (z.B. Mittelwellenrundfunk) sowie für regionale und lokale Zwecke anwendbar,
- durch Multimediatauglichkeit zukunftssicher.

Diese fast schon anmaßenden Forderungen auf einen gemeinsamen Nenner zu bringen war ein Problem, das nur länderübergreifend bewältigt werden konnte. Die Federführung lag daher beim European Telecommunications Standards Institute (ETSI), und die zu lösende Aufgabe trug die offizielle Bezeichnung "Eureka 147 DAB-Project". Projektpartner sind renommierte Forschungsinstitute, Rundfunkanstalten, Sendernetzbetreiber und Industrieunternehmen (Unterhaltungselektronik sowie Senderhersteller). Begonnen hat die Entwicklung im Jahre 1987.

#### ■ Mittel zum Zweck: **Tondatenreduktion**

Die wachsende Verbreitung digitaler Speichermedien für Musik und Sprache, wie etwa die Compact Disc (CD) oder das Digi-

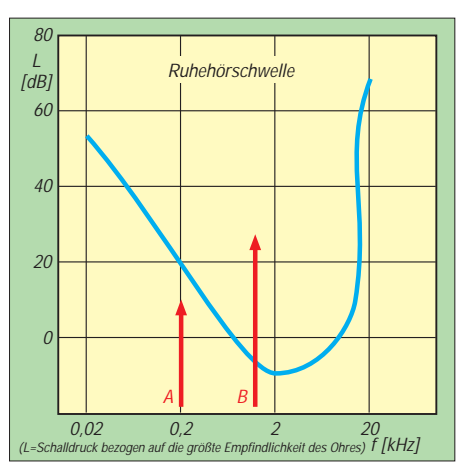

**Bild 1: Ruhehörschwelle – nur Ton B ist hörbar**

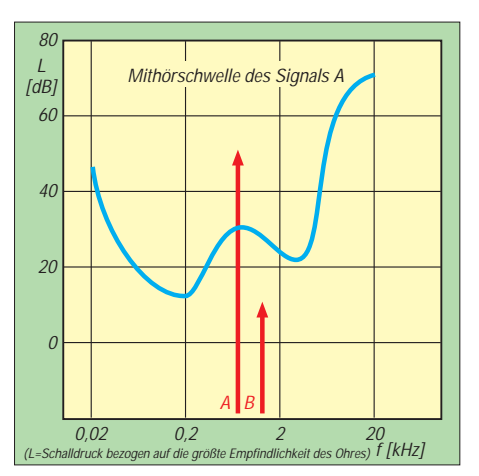

**Bild 2: Verdeckung des Tones B durch den spektral benachbarten lauteren Ton A**

tal Audio Tape (DAT), führten zu immer höheren Ansprüchen an die Güte der Klangwiedergabe. Die "digitale Qualität" ist daher zum Standard geworden, wenngleich dieser Standard sowohl bei der Speicherung als auch bei der Übertragung durch hohe Datenraten gekennzeichnet ist.

Eine Musikübertragung wird als subjektiv gut empfunden, wenn das angebotene Frequenzspektrum bis etwa 20 kHz reicht. Und das, obwohl das Gehör eines erwachsenen Menschen je nach Alter oberhalb von etwa 12 bis 15 kHz gar keinen Schalldruck mehr wahrnimmt.

Nach dem Abtasttheorem sind zur Digitalisierung eines analogen Signals je Sinuswelle mindestens zwei Abtastwerte erforderlich, um das Signal empfangsseitig wieder vollständig rekonstruieren zu können. Bei einer Niederfrequenz von 20 kHz muß das Signal demnach mindestens 40 000mal in der Sekunde abgetastet werden oder anders ausgedrückt: Die Abtastfrequenz muß = 40 kHz betragen.

Bei jedem Abtasten entsteht eine extrem kurze Momentaufnahme vom jeweiligen Sinussignal. Man sagt auch: "Das Signal wird quantisiert." Der Quantisierungswert wird mit 16 Bit charakterisiert.

Bei einer bei CDs üblichen Abtastfrequenz von 44,1 kHz ist demnach für ein Stereosignal eine Datenrate erforderlich von:  $2 \times 44$ , 1 kHz  $\times$  16 Bit = 1,41 MBit/s.

Wollte man dieses Stereosignal übertragen, wäre eine Bandbreite von ungefähr 1 MHz nötig. Zuviel, um in der heutigen Zeit der Programmvielfalt bestehen zu können.

#### *Psychoakustisches Modell und Maskierung*

Auf das menschliche Ohr stürzt unentwegt eine Flut von Informationen ein, mehr, als der Mensch psychisch überhaupt verarbeiten kann. Zwangsläufig lernt er daher in frühester Kindheit unbewußt, wichtige Nachrichten von unwichtigen zu trennen und nur die wichtigen zum Gehirn weiterzuleiten. Das menschliche Ohr arbeitet demnach selektiv.

Geräusche können einander verdecken: Wenn ein schwaches Geräusch im Frequenzspektrum unmittelbar neben dem Frequenzspektrum eines stärkeren Geräusches liegt, so nimmt der Mensch das schwache Geräusch gar nicht mehr wahr. Das schwache Geräusch ist "verdeckt", was im internationalen Sprachgebrauch mit "Masking" bezeichnet wird.

Aber selbst wenn die Umgebung des Menschen absolut still und nur ein einziges Geräusch vorhanden ist, nimmt der Mensch es nicht wahr, solange es unterhalb der sogenannten "Ruhehörschwelle" (Bild 1) liegt. Die Ruhehörschwelle ist dabei frequenzabhängig.

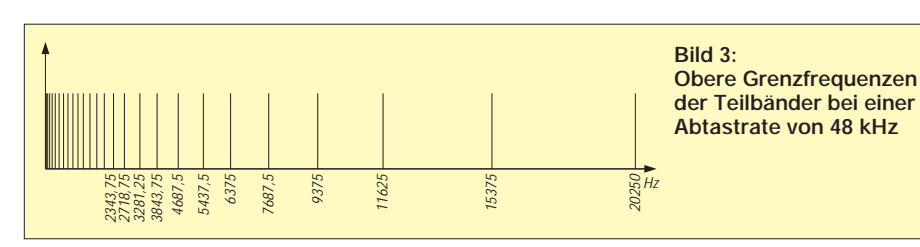

Neben der Ruhehörschwelle spielt die sogenannte "Mithörschwelle" (Bild 2) eine große Rolle, denn durch ein lautes Geräusch wird die Maskierungsschwelle nicht mehr nur durch die Ruhehörschwelle, sondern auch durch die signalspezifische Mithörschwelle bestimmt.

#### *Teilbandaufspaltung*

Der bei DAB übertragene Frequenzbereich bis 20 250 kHz wird nicht als ein Block betrachtet, sondern in Teilbänder zerlegt.

Das erste Teilband endet bei 46,875 Hz, das folgende bei 93,750 Hz. Das fünfte Teilband zum Beispiel reicht von 233,75 bis 328,125 Hz und das letzte von 15 375 bis 20 250 Hz.

Je höher die Teilbänder im Frequenzspektrum angesiedelt sind, desto breiter – weil für das menschliche Ohr bedeutungsloser – sind sie demnach, wenngleich die Breite immer ein Vielfaches von 46,875 Hz beträgt (Bild 3).

Für jedes einzelne Teilband wurde im Zeitraum von 1990 bis 1993 in umfangreichen Hörtests mit unerfahrenen Testpersonen anhand zahlreicher Sprach- und Musikstücke folgendes geprüft:

Wie hoch muß der Pegel sein, damit er über der Ruhehörschwelle liegt, und wann wird ein Geräusch in einem Teilband unhörbar, falls im benachbarten Teilband ein Geräusch mit höherem Pegel auftritt?

Die Untersuchungen führten schließlich dazu, daß bei dem für DAB verwendeten Übertragungsverfahren bei einer Datenrate von nur noch 256 kBit/s im Fall eines Stereoprogramms zwischen dem Original und einem Musicam-kodierten Signal kein hörbarer Unterschied mehr festzustellen war.

Selbst bei einer Datenrate von 192 kBit/s blieb die Transparenz für die meisten Audiostücke noch immer erhalten.

Lediglich bei einigen kritischen Testpassagen (z.B. Triangel, Kastagnetten oder Glockenspiel) traten meßbare, wenn auch bei den Testpersonen subjektiv (noch) nicht hörbare Unterschiede zum Original auf. Gegenüber der Datenrate bei einer CD von 1,41 Mbit/s erzielte man somit eine Datenreduktion etwa um den Faktor 7.

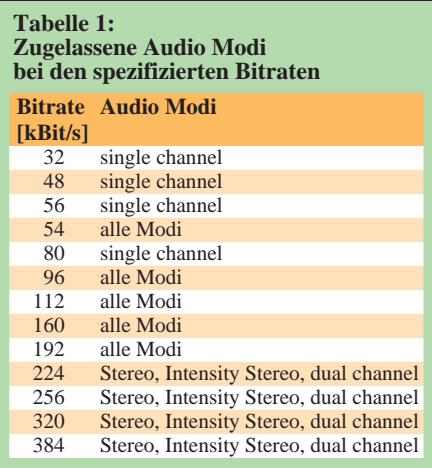

Man macht hierbei qualitativ allerdings das Zugeständnis, daß man bei DAB nicht mehr von "CD-Qualität", sondern nur von "CDvergleichbarer Qualität" spricht.

#### *Datenraten*

192 kBit/s ist die bei DAB geläufigste Datenrate. Sie wird bei der Übertragung eines Stereoprogramms verwendet. Für ein Monoprogramm (z.B. bei einer Dichterlesung oder der Übertragung des Kommentars eines Fußballspiels) reicht eine Audiodatenrate von 96 kBit/s völlig aus.

Sendet ein Programmanbieter hingegen ein anspruchsvolles Klassikprogramm, so kann er die Datenrate zum Beispiel auch von 192 kBit/s auf 224 kBit/s oder mehr erhöhen. Kurzum: möglich sind fast beliebig viele Qualitätsstufen und Datenraten (Tabelle 1).

#### ■ **DAB-Ensemble**

Wer sich glücklich schätzen durfte, Anfang der 90er Jahre digitalen Rundfunk mit Hilfe des Digitalen Satelliten Radios (DSR) über den Deutschen Fernmeldesatelliten Kopernikus zu empfangen, der weiß, daß er an seinem DSR-Tuner nur einmal die Empfangsfrequenz einstellen mußte, um die 16 angebotenen Hörfunkprogramme gleichzeitig nutzen zu können.

"Gleichzeitig" ist dabei allerdings ein irreführender Begriff, denn die 16 Programme kamen Bit für Bit digital miteinander verschachelt am Receiver an, und nur der eingebaute Dekoder "wußte", welches Bit-Paket zu welchem Programm gehörte.

Wurde beispielsweise der DSR-Kanal 1 gewählt, so nutzte man nur die Bits von "Bayern 4 Klassik", auf dem DSR-Kanal 2 war "S 2 Kultur" zu hören usw.

Beim Digital Audio Broadcasting ist das Vorgehen ähnlich: Es werden so viele Programme zusammengepackt, daß man die hochfrequente Bandbreite des DAB-Signals von 1,536 MHz möglichst optimal ausnutzt. Das ist dann der Fall, wenn die ihn speisenden Programmanbieter unter Beachtung der in Abschnitt "Datenraten" aufgeführten Audio Modi insgesamt rund 2400 kBit/s an Daten anliefern.

Welcher Art die Daten sind, spielt dabei keine Rolle. Es können pure Hörfunksignale oder auch hörfunkbegleitende Daten sein (ähnlich RDS). Ein für ständige Verkehrsmeldungen bereitgestellter reiner Datenkanal wäre ebenso möglich wie ein Standoder Bewegtbildkanal.

Bild 4 zeigt beispielhaft einen Ausschnitt aus einem DAB-Ensemble (Bayern). Es enthält u. a. die BR-Hörfunkprogramme sowie das Programm des kommerziellen bayerischen Senders "Antenne Bayern".

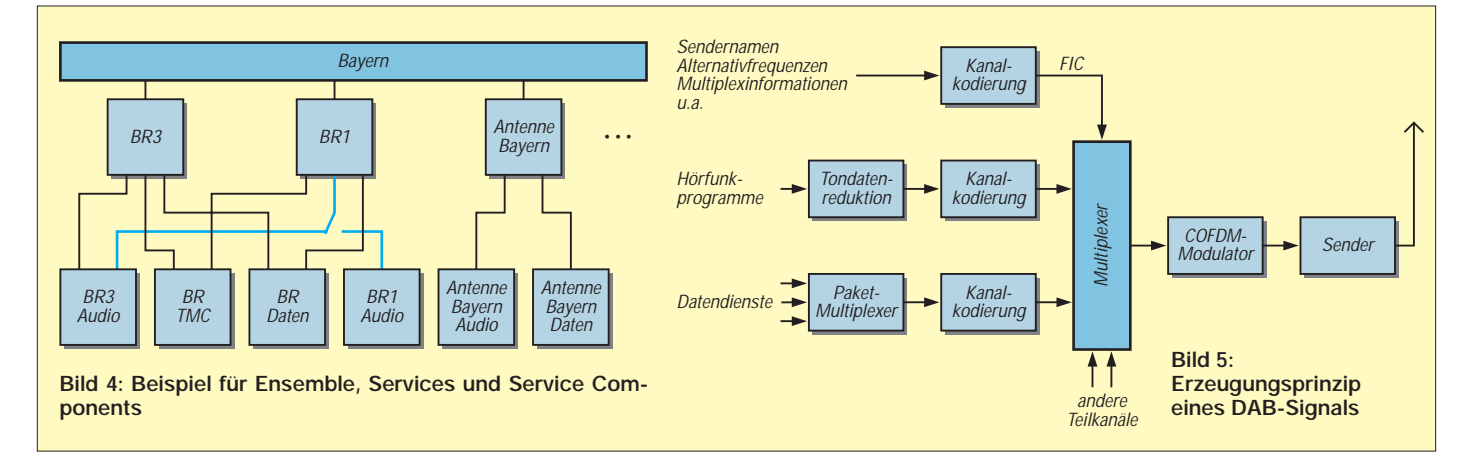

Zusätzlich sind zu erkennen: der BR-TMC (Traffic Message Channel), ein digital kodierter Verkehrsmeldekanal, der im gezeigten Beispiel sowohl den Hörern von BR 3 wie auch denen von BR 1 zur Verfügung steht; die Datenkanäle des BR und von Antenne Bayern, die mit den zugehörigen Hörfunkprogrammen verschachtelt werden. Sie enthalten RDS-vergleichbare Daten.

Denkbar ist auch, daß – wie im Beispiel anhand des unterhalb BR 1 sichtbaren Schalters angedeutet – zu bestimmten Zeiten die BR-3-Audioinformationen sowohl in das BR-3-Programm wie auch gleichzeitig in das BR-1-Programm eingespeist werden, falls beide Programme ohnehin ein identisches Programm ausstrahlen – z.B. Nachrichten. Da DAB multimediatauglich ist, könnte man die zu diesem Zeitpunkt freiwerdende Datenübertragungskapazität nutzen, um die Nachrichten mit Hilfe der Übertragung von Standbildern zu illustrieren.

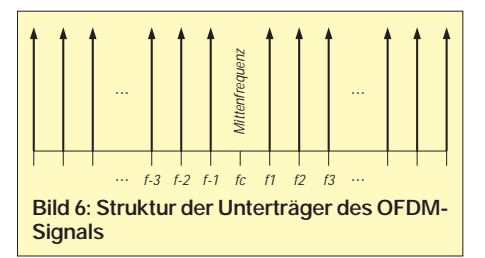

Im Fernsehkanal 13 sind sogar 6 DAB-Kanäle vorgesehen – bis " $13F$ ".

Das für die terrestrische Ausstrahlung vorgesehene L-Band umfaßt insgesamt 10 DAB-Kanäle mit den Bezeichnungen  $LA''$  bis  $LI''$ .

#### ■ Modulationsart OFDM -**Orthogonal Frequency Division Multiplex**

Bei der Übertragung des DAB-Signals wird nicht ein einzelner HF-Träger, sondern eine Vielzahl von Unterträgern ausgestrahlt

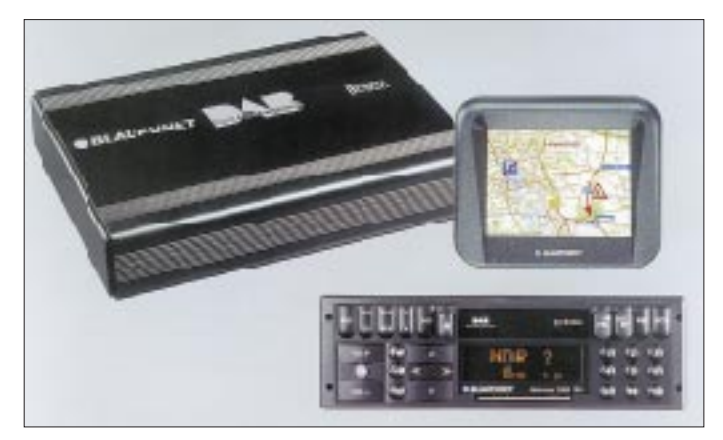

Damit es senderseitig zur Ausstrahlung der aufgeführten Programmkomponenten kommen kann, liefern alle Programmanbieter ihre Service-Komponenten an eine zentrale Stelle, wo sie ein Multiplexer miteinander verschachtelt (Bild 5).

Ein bedeutender deutscher Multiplexer-Standort befindet sich in den Räumen der ehemaligen Küstenfunkstelle in Norddeich.

#### ■ **Frequenzpläne**

Die Frequenzen für terrestrische DAB-Aussendungen wurden im Juli 1995 auf einer CEPT-Planungskonferenz in Wiesbaden wie folgt koordiniert:

**Band I** – 47 MHz bis 68 MHz (ehemalige TV-Kanäle 2 bis 4)

**Band III** – 174 MHz bis 240 MHz (ehemalige TV-Kanäle 5 bis 13)

**L-Band** – 1452 MHz bis 1467,5 MHz. Der übrige Bereich im L-Band (1467,5 MHz bis 1492 MHz) ist für DAB-Aussendungen

über Satelliten vorgesehen. In den Bändern I und III können je Fernsehkanal vier DAB-Kanäle eingerichtet werden. Sie erhalten dann die Kanalbe-

zeichnung 2A, 2B, 2C, 2D, 3A, 3B usw.

**Bild 7: Blaupunkt Hannover DAB 106 D Foto: Blaupunkt**

(Bild 6). Der Abstand von Träger zu Träger ist immer gleichbleibend, wobei es vier verschiedene "Modes" gibt (Tabelle 2). Möglich sind die Trägerabstände 1, 2, 4 und 8 kHz. Um ein mittelwertfreies Basisbandsignal zu erreichen, erfolgt keine Aussendung des Mittenträgers.

Der zur Modulation verwendete Bitstrom verteilt sich gleichmäßig auf die vorhandenen Träger. Als Modulationsverfahren für die einzelnen Träger dient eine differentielle Vierphasen-Umtastung (Differential Quadratur Phase Shift Keying – DQPSK).

#### ■ **Die DAB-Modes und Datenrahmen**

Die vier Modes wurden entwickelt, um den unterschiedlichen Anforderungen der Übertragungskanäle im VHF-, UHF- und L-Band gerecht zu werden. Wie bereits erläutert, überträgt man in einem DAB-Kanal

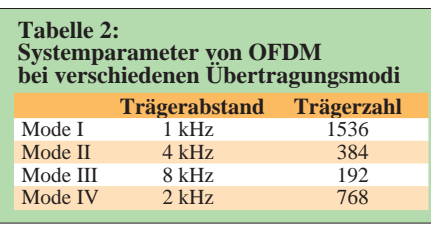

mehrere zu kleinen Päckchen verschnürte Audioprogramme. Die Zeit, die verstreicht, um von allen Programmanbietern eines Ensembles einmal ein "Päckchen" zu übertragen, nennt man "Datenrahmen".

Im Mode I wird alle 96 ms ein neuer Datenrahmen übertragen. Darin sind 233 472 Bit enthalten. Im Mode IV ist der Datenrahmen 48 ms lang, und er enthält 116 731 Bit, in den Modes II und III nur noch 24 ms lang. Bei Mode II enthält er 58 368 Bit, im Mode III 58 752 Bit.

Damit bietet das DAB-System in den Modes I, II und IV insgesamt eine Datenrate von 2432 kBit/s und im Mode III von 2448 kBit/s, so daß man theoretisch mehr als 12 Stereoprogramme  $(12 \times 192 \text{ kbit/s} = 2304$ kBit/s) gleichzeitig übertragen könnte.

Diese Rechnung geht jedoch nicht auf, denn es handelt sich um Bruttodatenraten: Zu der eigentlichen Übertragung der akustischen Informationen, also des Rundfunkprogramms, kommen bei DAB noch zahlreiche andere Daten. Das ist prinzipiell nichts Neues, denn schon heute werden den UKW-Rundfunkprogrammen Daten des Radio Daten Systems mit aufgebürdet, die zwangsläufig "Datenraten" kosten. Bei DAB sind 32 kBit/s (im Mode III 16 kBit/s) für Synchronisierungszwecke nötig. Für den "Fast Information Channel" (FIC), der Angaben zur Multiplexinformation, zu den Sendernamen, zu Alternativfrequenzen und anderen Hilfsdaten enthält, gehen nochmals 96 kBit/s (im Mode III 112 kBit/s) verloren. Die restlichen 2304 kBit/s stehen den Hörfunkprogrammen als Nettodatenrate zur Verfügung.

#### ■ **Frequenz- und Leistungsökonomie**

Werden die vier oder fünf Rundfunkprogramme einer Landesrundfunkanstalt auf UKW verbreitet, so bedient man sich zahlreicher über das jeweilige Bundesland verteilt stehender UKW-Sender.

Die Sendeleistung beträgt üblicherweise zwischen 20 und 100 kW, bei Füllsendern kann sie deutlich niedriger sein. An den Senderstandorten ist gewöhnlich für jedes auszustrahlende Programm ein separater Sender mit einer nur ihm eigenen Sendefrequenz vorhanden.

Das DAB-System strahlt bis zu sechs Programme gleichzeitig über einen Sender aus. Zur Verbreitung seiner fünf Programme in digitaler Qualität benötigte der WDR daher je Standort nicht mehr fünf, sondern nur noch jeweils einen Sender.

Alle Sender könnten zudem im Gleichwellenbetrieb auf derselben Frequenz arbeiten, denn das DAB-System erlaubt es, alle am Empfänger ankommenden Teilsignale eines Gleichwellennetzes – bis zu einer bestimmten technischen Grenze – konstruktiv zu einem Gesamtsignal zusammenzufügen.
Für den DAB-Empfänger ist es auch uninteressant, ob er die – unterschiedlich starken – Signale von zwei im Gleichwellenbetrieb arbeitenden DAB-Sendern empfängt oder ob es sich um DAB-Signale handelt, die nur von einem Sender, aber (infolge Reflexionen an Häusern oder Bergen) über verschiedene Wege zu ihm gelangen.

Durch die verschiedenen Sender bzw. Ausbreitungswege tritt sogar ein gewünschter, positiver Diversity-Effekt ein, d.h., die Wahrscheinlichkeit der gleichzeitigen Abschattung mehrerer Signale ist wesentlich geringer als die Abschattung eines einzelnen Signals im FM-Rundfunk (Tabelle 3).

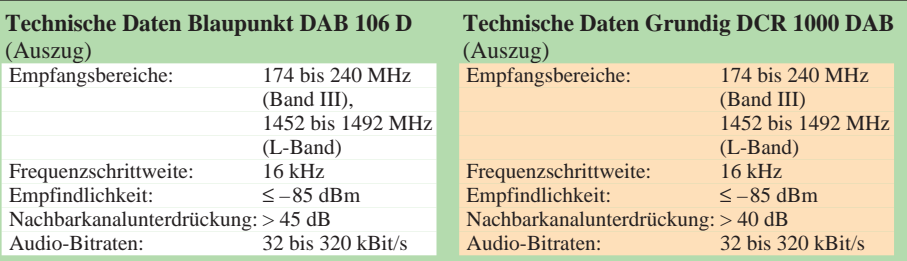

**Nordrhein-Westfalen:** Angebot – lokale und landesweite Hörrundfunkprogramme, Datendienste, Verkehrstelematik; Versorgungsgebiet – Ballungsräume; Teilnehmer – etwa 500

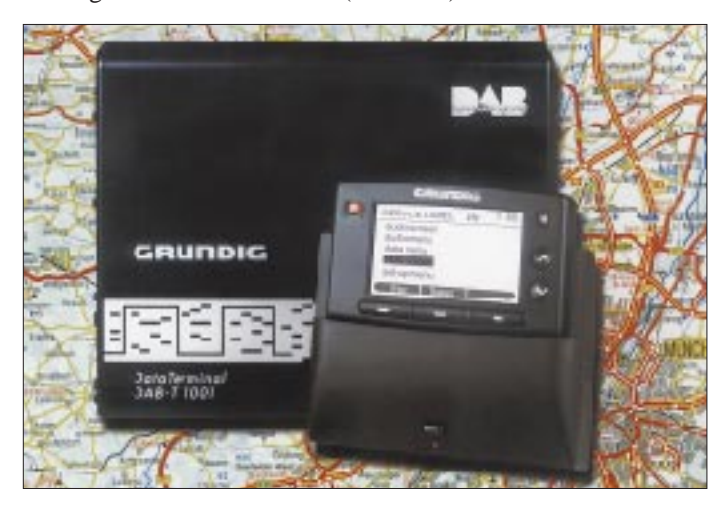

**Bilder 8 und 9: Grundig DAB-Datenendgeräte T-1001 und T-1002 Fotos: Grundig**

Audio-Nutzung. Seine Steuerung übernimmt das im Cockpit des Fahrzeugs eingebaute Autoradio.

Der Blaupunkt Hannover DAB 106 D (Bild 7) enthält zusätzlich ein integriertes Datenendgerät sowie ein 4-Zoll-LC-Farbdisplay  $(320 \times 240$  Bildpunkte) für die Anzeige von diversen Informationen. Neben der gesamten menügesteuerten Einstellung des Autoradios lassen sich auf dem Bildschirm

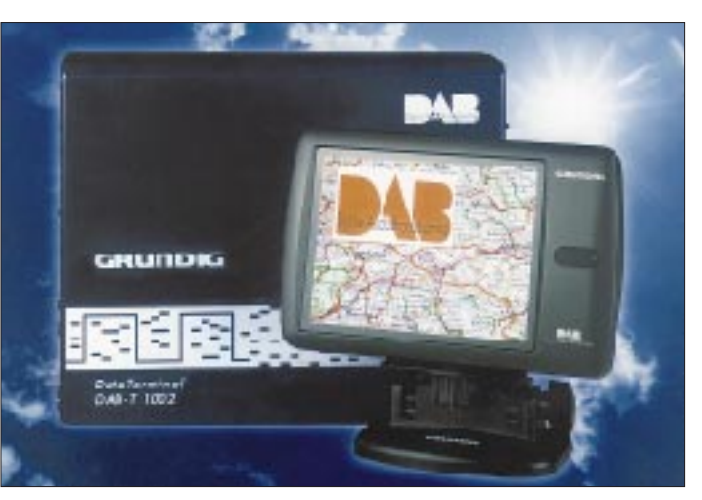

DAB-Netze sind im Vergleich zum UKW-Rundfunk auch sehr leistungsökonomisch, denn die Leistungsersparnis kann 10 dB und mehr betragen. Die übliche Sendeleistung von DAB-Sendern beträgt lediglich etwa 1 kW.

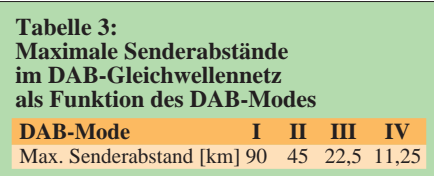

#### ■ **DAB-Pilotprojekte**

**Berlin:** Angebot – 20 Hörrundfunkprogramme, 20 Datendienste; Versorgungsgebiet – Großraum Berlin und Potsdam; Start – 26.8.95; Teilnehmer – etwa 1000. **Baden-Württemberg:** Angebot – 5 landesweite und 5 regionale/lokale Hörrundfunkprogramme, Datendienste; Versorgungsgebiet – Ballungsräume und Autobahntrassen; Start – 25.9.95; Teilnehmer – etwa 3000.

**Bayern:** Angebot – 7 landesweite und 7 lokale Hörrundfunkprogramme; Versorgungsgebiet – nahezu landesweit; Start – 17.10.95; Teilnehmer – etwa 4000.

**Hessen:** Angebot – 6 Hörrundfunkprogramme; Versorgungsgebiet – Rhein/Main, Darmstadt, Südhessen; Start – Januar 1997; Teilnehmer – etwa 1000.

**Sachsen, Sachsen-Anhalt, Thüringen:** Angebot – 6 landesweite Hörrundfunkprogramme, 6 Datendienste; Versorgungsgebiet – Ballungsräume und entlang der Autobahn A4; Start – 16.9.96; Teilnehmer – etwa 1000. Hinzu kommen DAB-Versuchssendungen der Deutschen Telekom AG über den Mittelwellensender Berlin-Köpenick (810 kHz), über den das Programm von Deutschland-Radio Berlin ausgestrahlt wird, sowie Kurzwellensendungen von Jülich aus auf 5910 kHz (Senderichtung: Berlin).

Zur Zeit stellen in Deutschland zwei Unternehmen der Unterhaltungselektronik DAB-Empfänger her: Blaupunkt und Grundig.

#### ■ Stand der **DAB-Geräteentwicklung**

Beide Hersteller verwenden ihre jeweiligen DAB-Empfänger, die ähnlich eines abgesetzt montierten CD-Wechslers als Box im Kofferraum des Fahrzeugs installiert werden können, in Verbindung mit einem kombinierten FM/DAB-Autoradio.

#### *Blaupunkt Hannover DAB 106 A und D*

Der Blaupunkt Hannover DAB 106 A ist ein mobiler DAB-Empfänger für die DAB-

alle programmbegleitenden Daten (Programme Associated Data, PAD) sowie über DAB verbreitete Bild- und Textinformationen anzeigen.

Das bedeutet für den Nutzer, daß er zum Wetterbericht auch das zugehörige Wetterbild und zu den Verkehrsfunkmeldungen noch eine Straßenkarte mit den eingezeichneten Staus betrachten kann.

#### *Grundig DCR 1000 DAB*

Der von Grundig entwickelte DAB-Empfänger DCR 1000 AB bildet zusammen mit dem Grundig-Autoradio 5300 RDS funktional eine Einheit. Diese bereits 1994 entwickelte Empfängerkombination verarbeitet lediglich die über DAB verbreiteten Audioinformationen.

Um darüber hinaus auch programmbegleitende Daten (Programme Associated Data, PAD) sowie über DAB verbreitete Bildund Textinformationen sichtbar zu machen, hat Grundig zwei neue Datenrundfunkempfänger auf den Markt gebracht (Bilder 8 und 9): Das DAB-Datenendgerät T-1002 verfügt über ein LCD-Farbdisplay. Die Variante T-1001 ist mit einem kleinen abnehmbaren Monochrom-Display ausgestattet.

# **BC-DX-Informationen**

#### ■ **Radio Pilipinas**

Oft nur schwach, aber glasklar ist auf der freien Frequenz 15190 kHz Radio Pilipinas mit Sendungen für die Philippinen im Ausland gegen 1900 UTC zu hören. Die Paral-

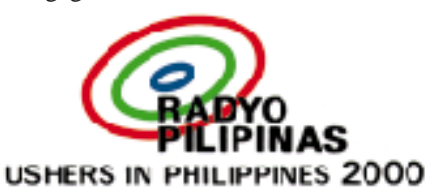

lelfrequenz 11815 kHz für diesen "Filipino Service" zwischen 1730 und 1930 UTC ist nicht zu empfangen. Die Frequenzen 11885, 15120 und 15270 kHz, die für den englischen Dienst von 0230 bis 0330 UTC zum Einsatz kommen, werden wohl erst im Sommer in Europa zu hören sein.

berichte mit deutlicher Angabe der Fremdsprachenredaktion zu faxen; von Deutschland aus: 0 03 55 4 22 36 50.

## ■ Kostenloses Telefonieren **nach Korea**

Radio Korea International (RKI) hat sich neben einer interessanten Homepage im Internet mit Real Audio und bald auch Real TV wieder etwas Interessantes zur Verbesserung des Hörerkontakts einfallen lassen: Unter der Nummer 01 30 81 71 08 können deutsche Hörer (aus den Niederlanden 0 80 00 02 20 39) kostenlos mit den RKI-Redakteuren telefonieren und faxen. Die deutsche Sendung ist als Real Audio unter *http://www.kbs.co.kr* um 1800 UTC abrufbar, zeitgleich mit der Kurzwellenausstrahlung auf 6480 und 7275 kHz, wo-

> **QSL-Karte von Radio Pilipinas aus dem vergangenen Jahr QSL: B. Klink**

UTC hin. Gesendet wird auf nominal 9735 kHz, wobei jedoch auch schon 9737 kHz zu beobachten war.

Sendesprache ist Spanisch. Am Wochenende "regiert" der Sport.

## ■ **Die letzten Sommerfrequenzen von RVI-Deutsch?**

Da Radio Vlaanderen International wegen einer Neustrukturierung des Auslandsdienstes im Herbst drei der fünf Sendesprachen, nämlich Deutsch, Spanisch und Arabisch einstellen will, sind die deutschen Sendungen wohl nur noch bis 25.10. wie folgt zu empfangen: 0830 bis 0855 UTC auf 6035 und 7190 kHz, 1730 bis 1755 UTC auf 1512, 5910 und 9925 kHz.

Die Anschrift lautet: "Hier ist Brüssel", Postfach 26, B-1000 Brüssel; Fax (von Deutschland aus) 00 32 27 32 83 36; e-Mail rvi@brtn.be.

#### ■ **Bombensignal von KVOH Georgien**

Die Voice of Hope, KVOH, strahlt ihre vorwiegend religiösen Sendungen in englischer Sprache im Sommer zwischen 1800 und 2000 UTC auf 9310 kHz über Sender in Georgien aus und bietet wegen der

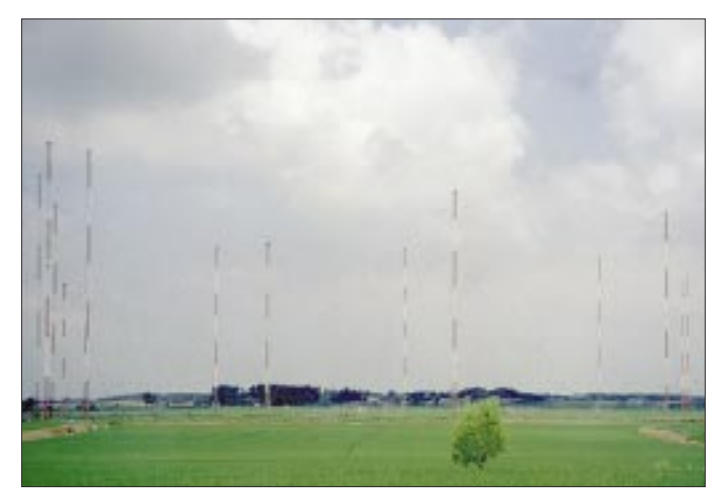

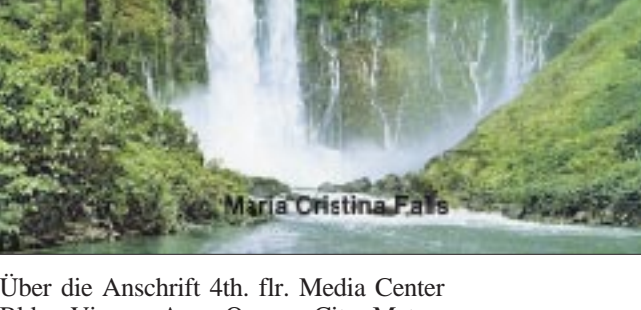

Über die Anschrift 4th. flr. Media Center Bldg., Visayas Ave., Quezon City, Metro-Manila Zip Code 1100, Philippinen, kommt auf korrekte Empfangsberichte eine Ansichts-QSL-Karte.

#### ■ **Tirana mit längeren Nachrichten auf neuen Frequenzen**

Nach einem zweitägigen völligen Ausfall Mitte März strahlt Radio Tirana wieder regelmäßig seine Auslandssendungen aus. Die deutsche Sendung ist jetzt täglich zwischen 1815 und 1845 UTC gut auf 7295 und 9570 kHz, schlecht auf der Mittelwelle 1458 kHz, zu empfangen. Nach dem innen- und außenpolitischen Druck auf die staatlich gelenkten Medien werden auch im deutschen Programm mehr Nachrichten gesendet, Kritik an der Berisha-Regierung und eine ausführliche Berichterstattung über die katastrophale Lage der albanischen Bevölkerung bleiben jedoch nach wie vor ausgespart.

Da der Briefverkehr (Radio Tirana, R. Ismail Quemal, Tirana) z.Z. nicht sehr zuverlässig ist, empfiehlt es sich, Empfangs-

**Sender im Reisfeld: Kurzwellenantennen von RKI in Kimje. Foto: B. Klink**

bei jedoch 7275 kHz durch REE Madrid blockiert wird. Sehr guten Empfang bietet die Wiederholung zwischen 2000 und 2100 UTC via BBC Skelton auf 6145 kHz, parallel zu den wesentlich schlechteren Direktfrequenzen 7550 und 15575 kHz aus Kimje.

Ein großes RKI-Hörertreffen (Anmeldung bis zum 16.5.97!) findet am 31.5. und 1.6. in Mainz statt. Info: Ludwig Straus-Kim, Am Taubertsberg 4, 55122 Mainz, Tel. und Fax (0 61 31) 38 38 77.

## ■ **Paraguay auf 9736 kHz variabel**

In manchen Nächten bringt der 100-kW-Sender von Radio Nacional de Paraguay (Montevideo y Estrella, Asuncion) recht gute S-Werte, meist nach 0000 UTC, schlechter zum Sendeschluß gegen 0400

Senderichtung 302˚ (von Tbilisi Dusheti aus) in Westeuropa sehr gute Empfangsbedingungen.

#### ■ **Transmitter Documentation Project SW 1997**

Die 4. Ausgabe des TDP ist erschienen und enthält nun auf 80 Seiten alle Kurzwellensendeanlagen, geordnet nach Ländern, mit Angaben zur geografischen Lage, Rufzeichen, Anzahl der Sender, Leistung, Fabrikat und Jahr der Inbetriebnahme. Die Broschüre kostet 10 DM und kann bei Ludo Maes, P.O.Box 1, B-2310 Rijkevorsel, Belgien, Tel. +32 3 314 78 00, Fax +32 3 314 12 12, e-Mail tdp@ping.be, bestellt werden. Weitere Informationen gibt es im Internet: *http://www.ping.be/tdp*.

**Bernhard Klink, DG1EA**

### ■ **Eritrea auf zwei Frequenzen**

Der offizielle Regierungssender Eritreas, die frühere Untergrundstation "Voice of the Broad Masses of Eritrea", ist von 1700 bis 1800 UTC recht gut auf 7085 kHz, wesentlich schwächer auch noch auf 5000 kHz, aufzunehmen.

Ob ein Bericht an P.O.Box 872, Asmara, Eritrea, Erfolg verspricht, ist nicht verbürgt. Es empfiehlt sich auf alle Fälle die Beifügung eines US-\$.

#### ■ "All about English" mit VoA

Diejenigen, denen die Amerikanismen, mit denen unsere Umgangssprache durchsetzt ist, noch nicht ausreichen, können in der VoA-Sendung "All about English" – vorwiegend über das amerikanische Englisch – montags bis freitags von 1510 bis 1530 UTC auf 1197 (München, hier am besten), 9575 und 15205 kHz und von 1810 bis 1830 UTC auf 6040 und 9760 kHz, noch einiges dazulernen.

#### ■ **Frequenzänderungen bei All India Radio**

AIR änderte nach neuesten Informationen die Frequenzen seiner Englischprogramme wie folgt:

GOS I (General Overseas Service) für Asien von 2245 bis 0045 UTC – 7150 wurde durch 7170 kHz ersetzt; unverändert bleiben 9705, 9950 und 11620 kHz;

GOS II für Australien und Neuseeland von 1000 bis 1100 UTC – bisher 17840, jetzt 17890 kHz und außerdem 11585, 13700, 15050 sowie 17387 kHz;

GOS IV für Afrika und Westeuropa von 1745 bis 1945 UTC – anstelle von 13770 jetzt 13780 kHz. Unverändert bleiben 7410, 9650, 9950, 11620, 11935 sowie 15075 kHz.

Zuschriften sind an Post Bag No. 500, New Delhi 110 001, India, zu richten.

#### ■ **Taipeh für chinesisches Festland**

Die CBS Network I sendet, vom Verteidigungsministerium initiiert, aus Taipeh, der Hauptstadt Taiwans, fürs chinesische Festland, morgens bis gegen 1000 UTC in Standard-Chinesisch auf der einzig brauchbaren Frequenz 17550 kHz, auf der allerdings teilweise starke Interferenzen von Jerusalem mit dessen Heimatdienst auf 17545 kHz in Kauf genommen werden müssen. Nachrichten bilden den Auftakt jeder Stunde.

Berichte sind an die Anschrift 55 Pei'an Road, Tachih, Taipei 104, Taiwan, zu schicken.

### ■ Radio Japan über Gabun

Über die 500 kW starke Relaisstation Moyabi in Gabun auf 17780 kHz strahlt Radio Japan sein für den Mittleren Osten und Afrika bestimmtes Programm von

1600 bis 1700 UTC in Japanisch aus. Der Empfang ist sehr gut und frei von Interferenzen.

#### ■ **Italien für Malta**

Hervorragend zu empfangen ist die italienische Sendung von "RAI International" für Malta von 1500 bis 1525 UTC auf 5990, weniger gut auf 9670 kHz. Die Sendung beginnt mit der italienischen Nationalhymne.

#### ■ **Popmusik aus Marokko**

In Französisch, teilweise auch in Arabisch, kann bei uns Radio Medi Un, Tanger, auf 9575 kHz besonders gut in den Morgenstunden gehört werden. Viel Popmusik bestimmt das kommerzielle Programm.

Nachrichten in Französisch wurden um 0830 UTC, sonntags anschließend auch mit Sportmeldungen, beobachtet. Der 250-kW-Sender ist in Nador stationiert.

Empfangsberichten (vorzugsweise in Französisch) an das "Main Office, B.P. 2055, Tanger, Marokko", sind zwei IRCs beizufügen.

## ■ **Radio Schweden**

Radio Schweden sendet seit Beginn der Sommerzeit nach folgendem Plan in Deutsch: Montag bis Samstag von 1830 bis 1900 UTC sowie am Sonntag von 1830 bis 1930 UTC auf 1179 und 6065 kHz. **Friedrich Büttner**

## **BC-DX im Mai 1997 Ausbreitungsvorhersage**

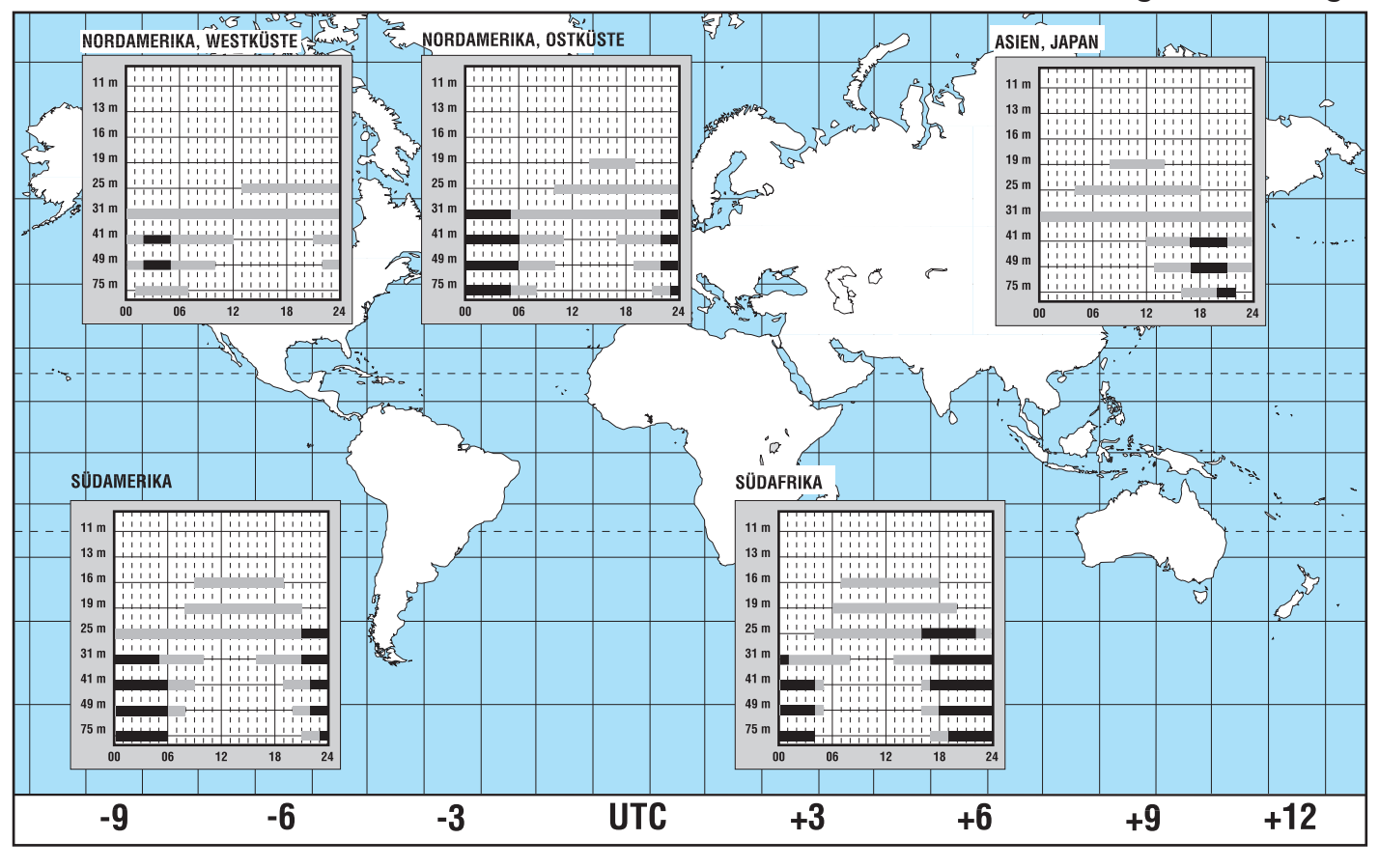

# **Biologische Wirkung elektromagnetischer Felder**

## *Dr.-Ing. HANS A. FEIL – DL4MDU*

*Die Besonderheit elektromagnetischer Felder liegt darin, daß sie im Gegensatz zu den anderen umweltbelastenden Komponenten nicht wahrgenommen werden können, was bei vielen Menschen ein Gefühl der Unsicherheit hervorruft. Es gilt, diese Vorbehalte durch eine verständnisvolle Argumentation abzubauen.*

*Dieser Beitrag soll als Argumentationshilfe bei der Diskussion um die biologische Wirkung elektromagnetischer Felder dienen.*

Durch verschiedene medizinische Untersuchungen konnte nachgewiesen werden, daß durch elektromagnetische Felder Veränderungen im Stoffwechsel des Menschen aufgetreten sind. Wieweit dies als ein Krankheitsbild zu werten ist, blieb bislang offen. Daneben wurde auch über Unruhe, Schlafstörungen z. B. in der Nähe von Elektrogeräten berichtet. Ob sich das auf die Ausstrahlungen solcher Geräte zurückführen läßt, ist nicht exakt nachgewiesen. Es bestehen hier ebensolche Unsicherheiten, wie etwa bei der Beurteilung des Einflusses von Wasseradern auf eventuelles unwohles Befinden.

Es ist eine physikalische Tatsache, daß fließende elektrische Ströme magnetische Felder erzeugen und umgekehrt. Das gilt für die elektrischen Leitungen in unserer Wohnung wie auch für unseren Elektroherd und alle anderen Elektrogeräte. So sind wir heute von einem Elektrosmog umgeben, den wir in unserer hochtechnisierten Gesellschaft als Verbraucher und Nutznießer selbst erzeugen.

Bei der Vielfalt der zumeist extrem schwachen Felder und deren umfangreichen Frequenzbereich von 16 2/3 Hz bis zu einigen hundert Gigahertz sowie der Komplexität des menschlichen Körpers ist es verständ-

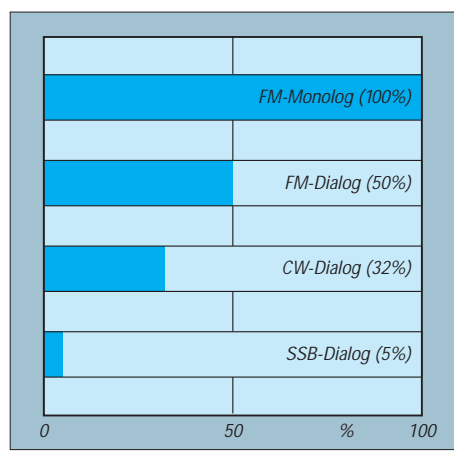

**Die relative elektromagnetische Einwirkung von Amateurfunk-Aussendungen ist von der Modulationsart abhängig. Die meisten Funkverbindungen werden als Dialoge mit Durchgängen unter 6 min abgewickelt.**

lich, daß bisher keine klaren und überschaubaren Beziehungen zwischen der Wirkung elektromagnetischer Felder und gesundheitliche Beschwerden nachgewiesen werden konnten.

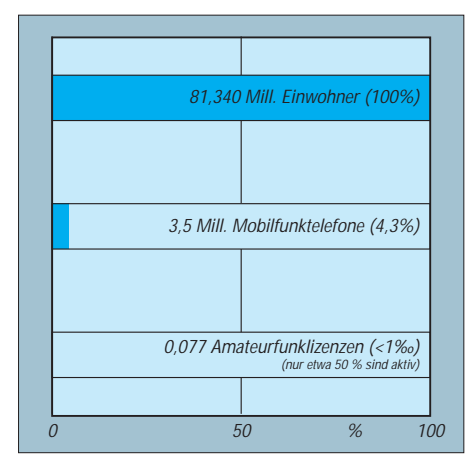

**Vergleich der Anzahl der öffentlichen Mobiltelefone und der Anzahl der Amateurfunkgenehmigungen mit der Einwohnerzahl in Deutschland (Stand Herbst 1995)**

In den letzten Jahren sind eine große Anzahl Geräte auf den Markt gekommen, die sich inzwischen allgemeiner Beliebtheit erfreuen: Mobiltelefone, schnurlose Telefone, "Funk für jedermann". Sie machen unser Leben in mancher Hinsicht leichter und bequemer. Diese kleinen Geräte sind durch ihre kurzen Sende-/Empfangsantennen gekennzeichnet. Ihre Sendeleistung liegt bei 10 mW bis zu einigen Watt im Frequenzbereich unter 2000 MHz. Diese Geräte werden meist unmittelbar an das Ohr oder vor die Augen gehalten. Nachteilige Einflüsse auf das Wohlbefinden oder gar auf die Gesundheit sind nicht bekannt.

#### ■ **Beitrag des Amateurfunks zum Elektrosmog**

Der Beitrag des Amateurfunks zum Elektrosmog ist verglichen mit anderen Erzeugern nach Stärke (z.B. Rundfunksender) und Anzahl (z.B. Mobilfunk, schnurlose Telefone) bescheiden. Die den Funkamateuren in Deutschland zugebilligten Sendeleistungen betragen 750 W in der höchsten Genehmigungsklasse (52 % aller Genehmigungen).

Die Sendeleistung von Rundfunksendern reicht bis zu einigen Megawatt bei einzelnen Langwellensendern. Die Standardleistung der meisten Amateurfunkgeräte liegt dagegen bei lediglich 100 W. Nur ein geringer Teil der Funkamateure sendet gleichzeitig. Außerdem wird, abgesehen von einigen Baken, nicht rund um die Uhr gesendet. Die Aussendungen der Funkamateure in einem "Normal-QSO" sind in praxi meist kürzer als 6 min. So ist für die thermische und biologische Wirkung die in DIN VDE 0848 definierte 6-min-Regel anzuwenden. Danach ist für die Wirkung eines elektromagnetischen Feldes nicht 100 % seiner Stärke anzusetzen, sondern es gelten reduzierte Werte [1], [2].

Für den Amateurfunk ist außerdem zu berücksichtigen, daß die Anzahl der Amateurfunkgenehmigungen eher stagniert. Betrachtet man daneben die stark steigende Anzahl anderer, ebenfalls elektromagnetische Felder verursachende Geräte (Mobiltelefone usw.), deren genaue Zahl nicht einmal bekannt ist, so wird der Amateurfunk in der Gesamtbilanz noch unkritischer.

Wenn es um nachbarschaftliche Probleme geht, so muß neben dem allgemeinen Smog natürlich die Nahausstrahlung der Amateurfunkantennen betrachtet werden. Dies betrifft das Nahfeld wie auch den näheren Bereich des Fernfeldes. Ferner ist bei Langdrahtantennen unter Umständen die längenabhängige Verteilung von Strom und Spannung auf dem Draht zu berücksichtigen.

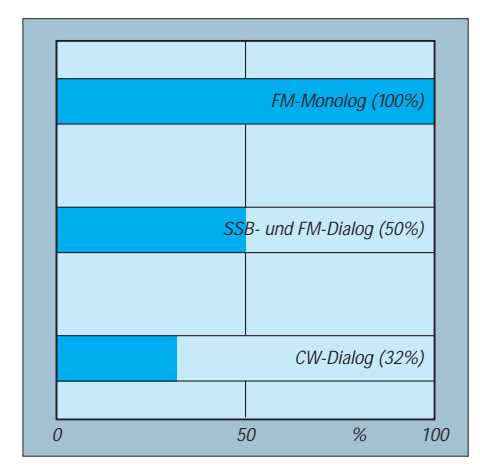

**Mittlere relative aktive Zeiten bei Aussendung von typischen Amateurfunksignalen**

Der Übergang vom Nah- zum Fernfeld erfolgt gleitend. Häufig wird als Grenze zwischen diesen Bereichen ein Abstand von der Antenne nach der Beziehung Wellenlänge [λ] dividiert durch  $2π$  genannt. Zu beachten ist, daß sich im Nahfeld noch nicht die gesamte Energie von der Antenne abgelöst hat. So können Messungen im Nahfeld geringere Feldstärken ergeben als im Fernfeld!

Für das Fernfeld läßt sich die Stärke des elektromagnetischen Feldes eindeutig berechnen, sofern Umgebungseinflüsse vernachlässigt werden können. Eine ausreichend zuverlässige Berechnung des Nahfeldes bereitet Schwierigkeiten. Den besten Aufschluß ergeben Messungen.

Bei allen Betrachtungen ist die Richtwirkung der Antennen einzubeziehen, da die stärksten elektromagnetischen Felder sich in der Hauptstrahlrichtung ausbilden. Es wäre also zu ermitteln, ob Beanstandungen aus dieser Richtung vorgebracht werden.

#### ■ Zusammenfassung/Fazit

Einflüsse elektromagnetischer Felder auf den Menschen sind festgestellt worden. Für die Beeinträchtigung des Wohlbefindens oder gar eine nachhaltige Schädigung der Gesundheit durch vom Amateurfunk hervorgerufene elektromagnetische Felder gibt es aber keine konkreten Hinweise [4].

Dennoch ist es im Hinblick auf ein gutes Miteinander zwischen Funkamateuren und Nichtfunkamateuren unbedingt notwendig, mitgeteilten Bedenken umgehend nachzugehen. Diese sollten sachlich diskutiert werden. Das Ziel ist es, verständlich zu überzeugen, daß vom Amateurfunk keine Beeinträchtigung des Wohlbefindens und der Gesundheit ausgeht.

#### **Literatur**

- [1] Garn, H., u. a.: Beurteilung der Strahlenexposition bei D-Netz-Mobilfunktelefonen, Frequenz (1994), H. 48, S. 153.
- [2] DIN VDE 0848, Teil 1 und 2.
- [3] Feil, Hans A.: Elektromagnetische Feldstärken im Amateurfunk, funk 18 (1994), H. 5, S. 82.
- [4] Elschenbroich, Rainer: Biologische Wirkungen elektromagnetischer Felder und Wellen, CQ DL 67 (1996), H. 9, S. 716, und CQ DL 67 (1996), H. 10, S. 792.

## **Baken und Ausbreitungsbedingungen**

Das DXen auf den Kurzwellenbändern ist stark von dem Zustand der Ionosphäre abhängig. Für scheinbar "tote Bänder" gibt es mindestens zwei Erklärungen:

1. schlechte Ausbreitungsbedingungen,

2. niemand sendet.

Zu Punkt 1 kann man zumindest theoretisch etwas über diverse Berechnungsprogramme, die den mathematischen Anteil der Übertragung in der Ionosphäre berücksichtigt, ermitteln (s. diverse Beiträge im FA, z. B. 3/97, S. 350). Beim Punkt 2 kann das weltweit umspannende Bakennetz der IARU/NCDXF (Northern California DX Foundation) helfen. Dieses Netz von Baken stellt dem Beobachter rund um die Uhr definierte Sendesignale von verschiedenen Standorten der Welt zur Verfügung.

Jede Bake benutzt die gleiche Ausrüstung und identische Antennen. Die Anlage besteht jeweils aus einem TS-50S, einer Cushcraft-R5-Vertikalantenne, einem GPS-Empfänger sowie einer speziellen Kontrolleinheit. Wenn das Netzwerk komplett ist, besteht es aus 18 CW-Baken, die sich ihre Frequenzen im Zeitmultiplexverfahren teilen und auf den fünf Bändern 10 bis 20 m arbeiten (werden). Jede Bake sendet in einem vordefinierten 10-s-Fenster mit einer Wiederholrate von jeweils 3 min. Jede 10-s-Sendung beginnt mit dem Rufzeichen; dann folgt viermal jeweils für 1 s ein Dauerstrich mit unterschiedlichen Leistungen 100 W, 10 W, 1 W und 100 mW.

Die Tabelle zeigt die Daten des Baken-Netzwerks.

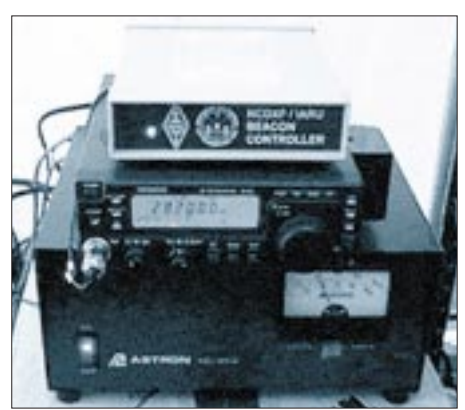

**Bild 1: Die NCDXF-Bake bei der Heard-Expe-Foto: via Internet** 

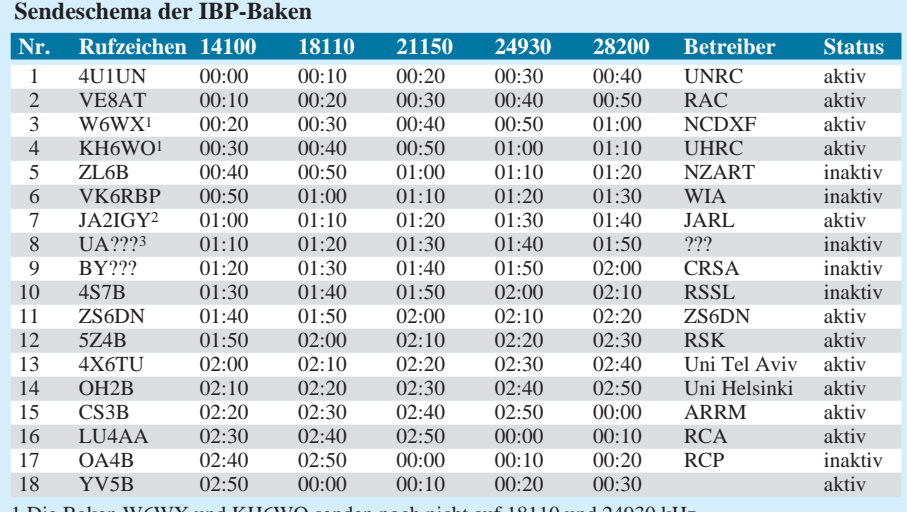

1 Die Baken W6WX und KH6WO senden noch nicht auf 18110 und 24930 kHz.

2 Die Bake JA2IGY sendet z.Z. nur auf 14100 kHz.

3 Dieser Slot war sporadisch der VK0IR-Expedition zugewiesen worden.

Man kann anhand dieser Baken versuchen, Bandöffnungen zu finden. Wie aus der Tabelle erkennbar, ist es doch nicht so einfach, die Antenne auf die richtige, als nächste sendende Bake zu stellen. Hier unterstützt ein kleines Hilfsprogramm, genannt Beacon-Clock von KF0IA. Das 32-Bit-Programm zeigt für das gewählte Amateurfunkband in Echtzeit jeweils die nächsten fünf sendenden Baken. Aktualisiert wird entsprechend dem Bakenwechsel alle 10 s. Zusätzlich liefert das Programm neben dem Rufzeichen noch die Antennenrichtung (langer und kurzer Weg) und die Entfernung. Die jeweils gerade sendende Bake erscheint invers.

Die richtige Echtzeitdarstellung hängt selbstverständlich von der allgemein nicht sonderlich präzisen internen Systemuhr des PCs ab. Wenn diese Uhr nicht evtl. schon unmittelbar von einer DCF77-Funkuhr aktualisiert wird, kann man ein kleines Feature des Programms nutzen, um sie z. B. nach einem WWV-Zeitzeichensignal oder im Vergleich mit einer externen DCF-Uhr zu stellen. Das Programm ist für Windows 95 geschrieben und verfügt dadurch auch über die

Win95-üblichen Installations- und Deinstallationsmöglichkeiten. Dazu fällt das Programm unter die Kategorie Freeware. Die z. Z. aktuelle Version dieses Programms kann aus der FUNKAMATEUR-Telefonmailbox geladen werden. Künftige Updates sind unter der Internet-Adresse des Autors zu bekommen: *http://www.mutadv.com/kawin*.

Weitere Informationen bezüglich des NCDXF-Baken-Netzwerks enthält die WWW-Seite *http://www.ncdxf.org/beacon.htm*.

## **Karl-Heinz Kühlborn, DL2FAG**

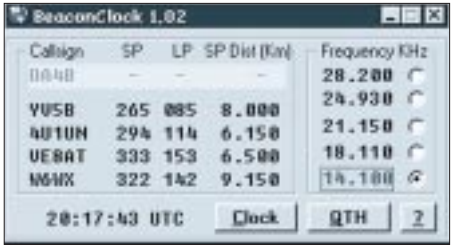

**Bild 2: Windows-95-Fenster für die Beacon-Clock von KF0IA**

# **CB-Funk-Verstärkermikrofon mit Vox und Rogerpiep**

*WOLFGANG KUCHNOWSKI – DL2RRN*

*Für alle, die noch Freude beim Eigenbau haben, soll hier eine unkomplizierte Schaltung für CB-Funker und Funkamateure vorgestellt werden, die in unabhängiger Modulbauweise mit den Teilen Verstärker, Voxschaltstufe und Rogerpiep realisiert werden kann.*

Das Verstärkermikrofon mit Voxschaltstufe und Rogerpiep-Funktion wurde in drei Funktionsgruppen unterteilt, LP1, LP2 und LP3. Wer nur die Verstärkerfunktion nutzen möchte, braucht auch nur die LP1 nachzubauen. Wen die Voxschaltfunktion interessiert, baut auch LP2 und schaltet LP1 und LP2 zusammen. Möchte man auch noch den Rogerpiep, nimmt man einfach noch LP3 hinzu und verdrahtet alles so, wie es in der Schaltung angegeben ist. Aus der Mikrofonbuchse des Funkgerätes kann die Betriebsspannung entnommen werden, es ist jedoch auch die Versorgung aus einem externen Netzteil möglich.

Der Mikrofonverstärker ist sehr einfach mit einer einzelnen Transistorstufe realisiert. Die vom Elektretmikrofon kommende NF-Spannung liegt in der Größenordnung von etwa 100 bis 150 mV und wird mit VT1 auf über 1 V verstärkt. Die an das Funkgerät abgegebene NF-Spannung ist mit dem Potentiometer RV1 einstellbar.

Vom ungeregelten Ausgang LP1 des Mikrofonverstärkers gelangt die verstärkte Mikrofonspannung an den Eingang der Vox-Schaltung auf LP2. Der Transistor VT2 verstärkt das NF-Signal, und die Schaltstufe mit VT3 bringt das RX/TX-Relais zum Anziehen. Der Relais-Umschaltkontakt schaltet somit beim Ansprechen des Mikrofones um, und der Sender (TX) wird dadurch eingeschaltet. Mit RV2 wird die Ansprechempfindlichkeit des Vox-Verstärkers eingestellt. Die Transistoren VT4 und VT5 bilden eine Standard-Multivibratorschaltung. Diese erzeugt ein Tonsignal von etwa 1 kHz. Mit VT6 wird der Sender (TX) verzögert nach dem Loslassen der PTT-Taste abgeschaltet. Während dieser Verzögerungszeit wird der Rogerpiep an den Modulationseingang des Funkgerätes geschaltet. Die Lautstärke des Piepsignals läßt sich mit dem Trimmregler R17 einstellen.

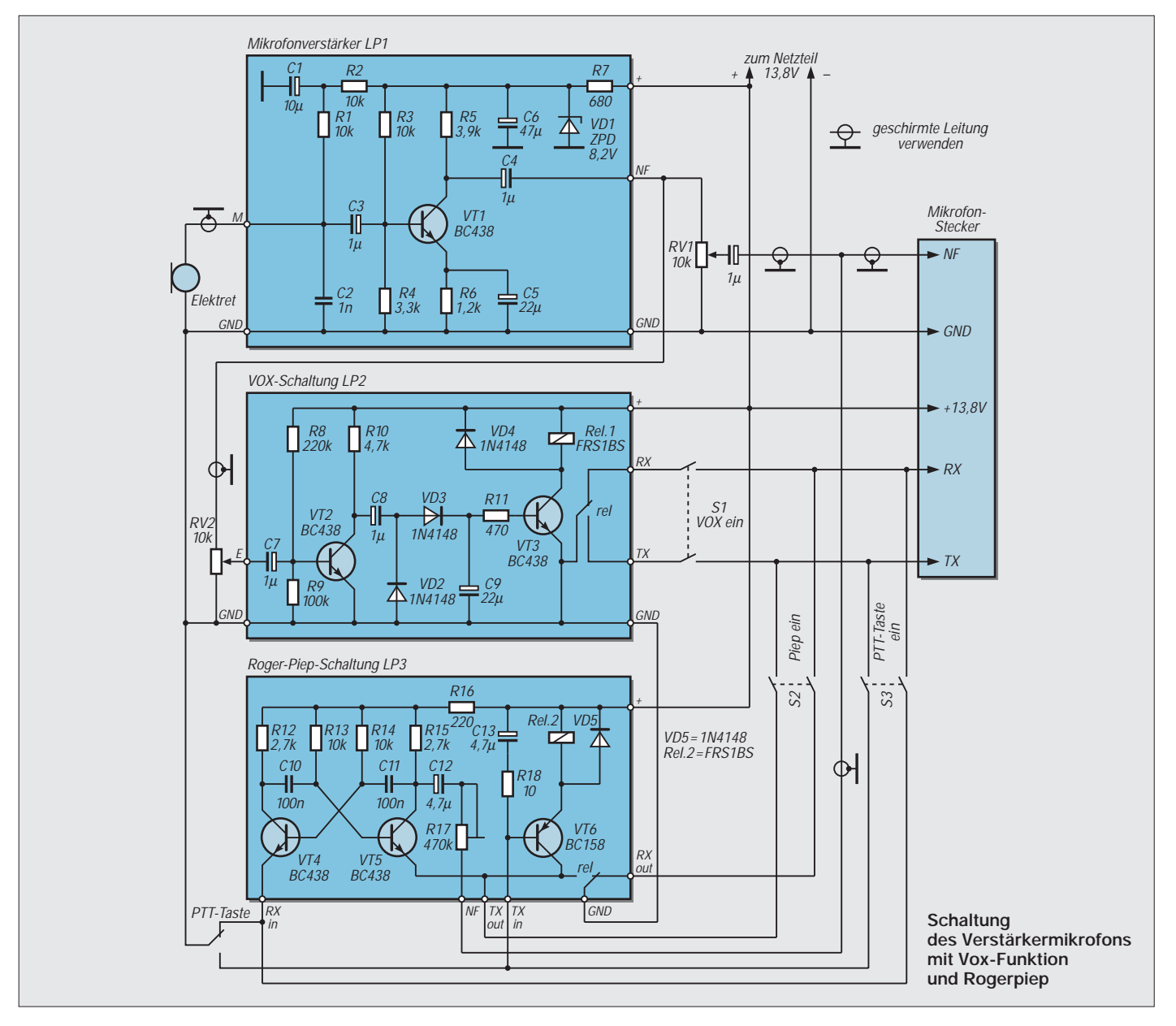

# **Was eigentlich ist heute Satelliten-Direktempfang?**

## *Dipl.-Ing. HANS-DIETER NAUMANN*

*Die Vollzugsordnung Funk (VOF) der Internationalen Fernmeldeunion ITU hat den Satelliten-Rundfunkdienst in Anlehnung an terrestrische Rundfunkdienste definiert und 1977, durch Regulationen der Funkverwaltungskonferenz WARC 77 zeitlich auf 15 Jahre begrenzt, technisch fixiert.* 

*Was ist davon noch gültig und zutreffend? Kann man terrestrischen Rundfunk überhaupt noch mit Satellitenrundfunk formell gleichsetzen und daraus vergleichbare Begriffsbestimmungen herleiten, oder erfordert die heutige Programmvielfalt aus dem All gänzlich andere Betrachtungsweisen?*

Der Satelliten-Rundfunk ist in der VOF als Funkdienst definiert, bei dem die von Weltraumfunkstellen (so die fachsprachliche Bezeichnung aller im Weltraum stationierten, Funksignale aussendenden Objekte) ausgesendeten oder wiederausgesendeten Signale zum unmittelbaren Empfang durch die Allgemeinheit bestimmt sind.

Dabei umfaßt der Terminus "unmittelbarer Empfang" (umgangs- und fachsprachlich nicht nur hierzulande als "Direktempfang" transliteriert) definitionsgemäß sowohl den individuellen Einzelempfang als auch den Gemeinschaftsempfang.

Und eben hier, beim Gemeinschaftsempfang, scheiden sich die Geister und Techniken, weil beim Satellitenempfang nicht pauschal aller Gemeinschaftsempfang zumindest medienpolitisch als Direktempfang betrachtet werden kann.

Nun scheint solch ein Streit vielleicht müßig, Techniker aber legen Wert auf ein klares Definitionsgefüge, und das ist auch notwendig, wenn es um technisch-rechtliche Belange oder um eben internationale Regulationen und Zuweisungen geht.

### ■ Rahmenbedingungen überholt

Allein von den ehemals getroffenen Regulationen, mit denen seinerzeit auch formalrechtliche Rahmenbedingungen geschaffen wurden, wie etwa die rein national ausgerichtete Versorgung (inklusive der deshalb auf Landesgrenzen begrenzten, diese umschreibenden Spotbeams), die Zuweisung von maximal fünf Kanälen je Land oder gar die Festlegung von Antennenabmessungen für den Einzel- und Gemeinschaftsempfang, ist heute nichts mehr übrig.

Es gibt nur eine Ausnahme, die Bezeichnung des für Rundfunksatellitendienste zugewiesenen Frequenzbandes 11,7 bis 12,5 GHz als BSS-Band (Broadcasting Satellite Service). Aber selbst diese Bezeichnung ist wohl eher als formal anzusehen, denn das

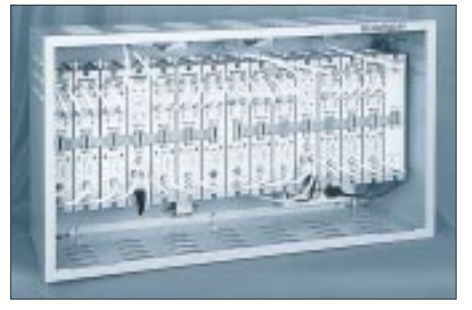

**Der Gemeinschaftsempfang mit zentraler Signalaufbereitung auf der Basis moderner Kopfstellentechnik, wie der im Bild gezeigten Minisat-Anlage von Blankom Antennentechnik GmbH, stellt eine ebenso elegante wie perfekte Lösung dar; nur paßt dazu heute** nicht mehr der Terminus "Satelliten-Direkt-<br>empfang". Werkfoto Blankom **empfang". Werkfoto Blankom**

BSS-Band spielte bisher im Sektor des Direktempfangs eine eher untergeordnete Rolle, was sich freilich künftig mit den Nutzungsplänen von Astra und Eutelsat vor allem für die Ausstrahlung digitaler Programmangebote ändern soll.

Der Start des Direktfernsehens begann hingegen auf unserem Erdteil im sogenannten FSS-Band (Abkürzung für Fixed Satellite

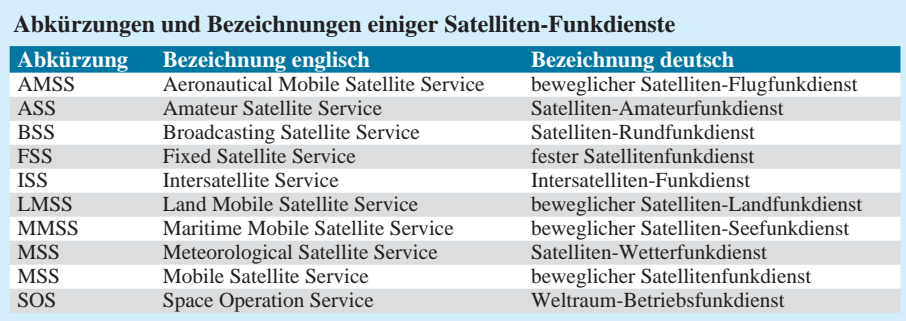

Service, Feste Funkdienste), in dem ursprünglich ein Individual- und Gemeinschaftsempfang in vielen Ländern sogar verboten war.

#### ■ Gemeinschaftsempfang **vorselektiert**

Nun unterscheiden sich mittlerweile die Szenarien beim terrestrischen und satellitengestützten Gemeinschaftsempfang doch gravierend. Beim terrestrischen Gemeinschaftsund Großgemeinschaftsempfang wurden die genutzten Frequenzbänder jeweils geschlossen eingespeist bzw. umgesetzt und eingespeist, und der Zuschauer unterlag bei dem geringen Programmangebot, das mit dem heute via Weltraum angebotenen in nichts mehr vergleichbar ist, keinerlei Beschränkungen; konnte mit seinem "Abstimmknopf" quasi die gesamte Programmvielfalt erreichen.

Anders beim Satellitenempfang: Wo für Kabel-, Großgemeinschafts- sowie Gemeinschaftsanlagen eine zentrale Signalaufbereitung erfolgt, ist eine Beschränkung des Programmangebotes und damit eine Vorauswahl durch den Anlagenbetreiber unumgänglich. Diese Einschränkungen werden trotz aller Eleganz und Perfektion moderner Kopfstellentechnik umso spürbarer, je umfangreicher das Satellitenprogrammangebot wird. Und gerade das erlebt eine nicht vorhergesehene Dynamik.

## ■ Verteilempfang paßt besser

Deshalb ist es in solchen Fällen heute kaum noch gerechtfertigt, von einem Satelliten-Direktempfang zu sprechen. Diese Bezeichnung ist nur dann angemessen, wenn der Zuschauer freien Zugriff zu allen Programmen hat, und das ist nur bei Anlagen mit Sat-ZF-Verteilung und Multiswitch-Technik der Fall.

Es erscheint deshalb nicht nur sinnvoll, sondern auch zweckmäßig und notwendig, bei Satellitenempfang zwischen Definitionen für den Funkdienst und solchen für deren Empfang zu unterscheiden. Während der Satellitenrundfunkdienst, wie weiter oben angegeben, klar umrissen ist, sollte von Satelliten-Direktempfang nur dann gesprochen werden, wenn ein Satellitenrundfunkdienst so empfangen und verteilt wird, daß in Einzel- und Gemeinschaftsanlagen dem Zuschauer der wahlfreie Zugriff zum gesamten Programmangebot der jeweils empfangenen Satelliten eingeräumt ist.

Bei allen Anlagen, die das nicht ermöglichen, vorzugsweise durch eine fixierte Programmvorauswahl auf der Basis zentraler Signalaufbereitung, könnte z.B. von einem Satelliten-Verteilempfang gesprochen werden. In der Fachumgangssprache ist in diesen Fällen ohnehin heute kaum noch von Direktempfang die Rede.

## **Massenspeicher und Backupsysteme (6): Wechselplatten**

## *SVEN LETZEL – CIS 100326,2506*

*Es gibt keine Festplatte, die groß genug ist. Trotzdem viele Programme auf CD-ROM ausgeliefert und zumeist von dieser startbar sind, füllen sich Festplatten nach und nach wie von selbst. Zwar können weitere in der Regel günstig nachgerüstet werden, ein Wechselplatten-System löst dieses Manko allerdings eleganter.*

Im professionellen Bereich sind Wechselplatten-Systeme längst kein Geheimtip mehr. Selbst viele Heimanwender kennen Begriffe wie SyQuest wie die Butter auf dem Brot. Ein klassisches Wechselplatten-Laufwerk besteht zum einen aus dem Laufwerk selbst, einem Netzteil und dem Anschlußkabel sowie dem austauschbaren Datenträger, dessen Handhabung sich von der einer Diskette kaum unterscheidet.

Im Inneren des Datenträgergehäuses (meist aus Plastik) befinden sich Metallplatten, deren magnetische Schicht für die Aufzeichnung der Daten sorgt. Eine solche 3,5" große Platte speichert beidseitig bis zu 500 MB.

## ■ Vor- und Nachteile

Wechselplatten-Systeme bilden für viele Anwender einen idealen Massenspeicher. Nicht ohne Grund: Obwohl die Investitionskosten für das Laufwerk im Gegensatz zu normalen Festplatten höher liegen, bringen Wechselplatten-Laufwerke viele Vorteile mit sich.

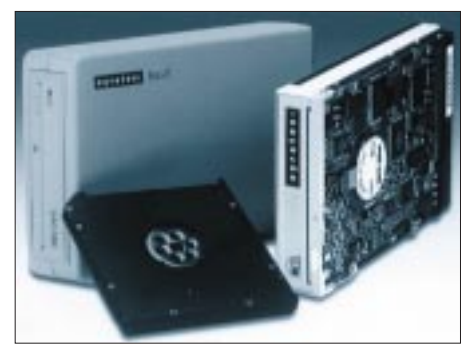

**Das MCD 540 (MaxIT) von Xyratex speichert auf einer Platte bis 540 MB. Es kann waagerecht oder senkrecht eingesetzt werden.**

Das System ist mit sehr wenig Aufwand praktisch unbegrenzt erweiterbar – im Prinzip durch Einlegen eines neuen Datenträgers. Defekte Datenträger werden einfach ausgetauscht. Wechselplatten sind fast so schnell wie Festplatten. Man verfügt über einen transportablen Massenspeicher, der zudem noch sehr schnell ist. Nicht benötigte Wechselplatten liegen z.B. im Schrank und sind vor Datenverlust relativ sicher.

Nachteilig wirkt sich bei diesem System vor allem der gegenüber Festplatten höhere Anschaffungspreis aus. Zudem reagieren Laufwerke (bzw. die Leseköpfe) empfindlich gegen Staubpartikel auf der Datenträgeroberfläche. Ein einzelnes Staubkorn auf einer Platte hat mitunter die Wirkung, als ob Sie mit einem Auto bei 100 km/h eine Bordsteinkante hochfahren. Ebenso wie Ihre Räder leiden die Leseköpfe.

## ■ **Kompatibilität**

Wechselplatten-Laufwerke sind im Heimbereich recht wenig verbreitet. Falls Sie stolzer Besitzer eines solchen Gerätes sind, wird Ihr Bekannter mit einer Wechselplatte wahrscheinlich gar nichts anfangen können. Wollen Sie den Speicher zum Datentransport nutzen, werden Sie ein externes Gerät kaufen müssen.

Wechselplatten-Laufwerke werden zumeist an einen SCSI-Controller angeschlossen. Parallelport-Lösungen (Laufwerke am Druckeranschluß) sind zwar möglich, aber bezüglich der Geschwindigkeit der parallelen Schnittstelle kann dies kaum als sinnvoll erachtet werden.

Stehen zwei Laufwerke desselben Typs zur Verfügung, dann werden Sie mit großer Sicherheit die Wechselplatten des einen Laufwerks auch in dem anderen lesen können. Schlecht sieht es dagegen bei verschiedenen Typen aus. Obwohl die Aufzeichnungssysteme sich zumeist nicht unterscheiden, scheitert das Gelingen oft an äußeren Besonderheiten des Datenträgergehäuses. Nur wenige Geräte sind in der Lage, Wechselplatten anderer Laufwerkssysteme zu lesen.

## ■ Getestet: Xyratex MCD 540I

Als interessanten Vertreter der Wechselplatten-Laufwerke testete ich das Xyratex MaxIT MCD 540I, welches baugleich dem MCD-Laufwerk von Nomai ist.

Das MaxIT-Laufwerk verfügt über eine SCSI-2-Schnittstelle und läßt sich damit unter DOS, Windows, Windows 95, Windows NT oder MAC System 7 an jeden Rechner mit SCSI-Bus anschließen. Die Einbau-Version paßt in einen 3,5"-Schacht, während die externe Ausführung über ein eigenes Netzteil verfügt, in gelb oder blau lieferbar ist und über das mitgelieferte Kabel an den SCSI-Controller angeschlossen wird. Die externe Ausführung wiegt nur etwa 850 Gramm und eignet sich damit gut zum "Mitschleppen".

Die 3,5" großen Datenträger werden doppelseitig beschrieben, wodurch das MaxIT eine maximale Speicherkapazität von 540 MB erreicht.

## ■ **Installation**

Nach dem Herstellen der Kabelverbindung und eventueller Terminierung ist das Wechselplatten-System unter Windows 95 oder Windows NT sofort betriebsbereit. Unter DOS erfordert der Betrieb des Geräts gegebenenfalls das Einbinden zweier Treiberdateien in der Datei CONFIG.SYS. Das sind zum einen der ASPI-Manager (im Lieferumfang des SCSI-Adapters) sowie der Einheitentreiber. Letzterer liegt dem Laufwerk auf Diskette bei.

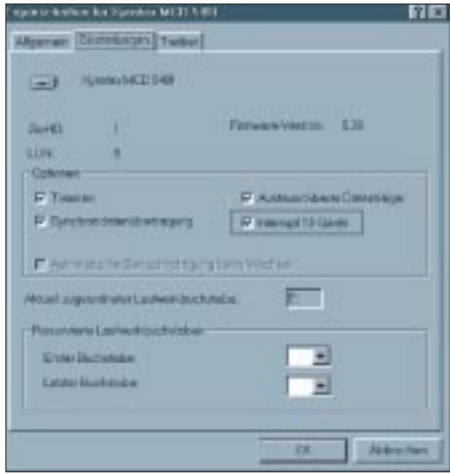

**Durch die richtigen Einstellungen in der Systemsteuerung kann dem MaxIT VFAT32 beigebracht werden.**

Beim Einsatz des Laufwerks am Druckeranschluß erfolgt die Installation der Treiber ausschließlich über die mitgelieferte Software. Diese vermag übrigens auch mehrere Geräte am "parallelen SCSI-Bus" zu verwalten. Weiterhin im Lieferumfang befindet sich ein Formatierungs- und Partitionierungs-Programm, das unter Windows95 oder NT läuft.

### ■ **Kompatibilität**

Bei Wechselplatten-Laufwerken kursieren mehrere Standards, so daß es selten möglich ist, auf Laufwerken anderen Typs die beschriebenen Disks zu lesen. Das MaxIT unterstützt den MCD-Standard (Magnetic Cartridge Drive). Neben dem baugleichen Laufwerk von Nomai ist das MaxIT in der Lage, die Disks von SyQuests 270-MB-Laufwerken zu lesen und zu schreiben.

Zum Anschluß an Computer ohne SCSI-Controller kann ein Kabel zum Anschluß an den Parallelport sowie Treiberdiskette bestellt werden. Damit kann das (externe) Laufwerk ohne großen Aufwand an nahezu

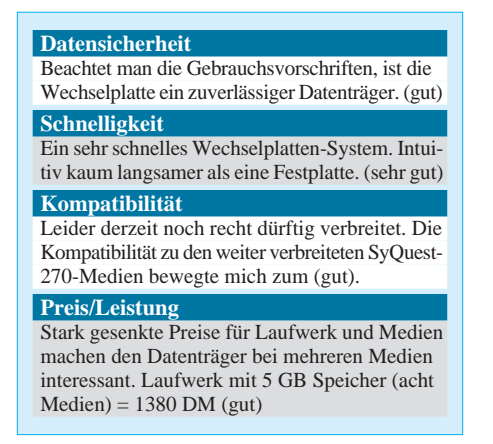

jeden PC angeschlossen werden. Ein dauerhafter Betrieb am Druckeranschluß ist nicht empfehlenswert, da das Laufwerk in diesem Fall wesentlich langsamer arbeitet.

#### ■ Geschwindigkeit

Das MaxIT-Laufwerk ist ein wahrer Renner und läßt andere Wechselplatten-Laufwerke hinter sich. Das mit 512 KByte Cache-Speicher ausgerüstete Laufwerk benötigt eine mittlere Zugriffszeit von nur 10 Millisekunden. Damit erreichte es auf dem Testrechner (Pentium-133 mit Adaptec-2940-SCSI-Controller) unter idealen Bedingungen eine maximale Datentransferrate von 2.1 MB pro Sekunde. Da vermag manch betagte Festplatte nicht mitzuhalten.

Freilich wird diese Transferrate selten erreicht, beim Kopieren von zahlreichen Dateien zu insgesamt 100 Megabyte von EIDE-Festplatte auf MaxIT mußte ich nur 65 Sekunden warten. Das ergibt immerhin noch einen (tatsächlichen) Datendurchsatz von 1.5 MB pro Sekunde.

Greift man auf das Laufwerk im täglichen Einsatz wie auf eine Festplatte zu, also Programme starten, einzelne Dateien speichern oder kopieren, spürt man keinen merklichen Unterschied selbst zu einer schnellen Festplatte.

Beim Anschluß an den Parallelport erreicht es einen Datendurchsatz von etwa 500 KB pro Sekunde, aber nur dann, wenn der Druckeranschluß in Ihrem System nach EPP arbeitet, andernfalls nur die Hälfte.

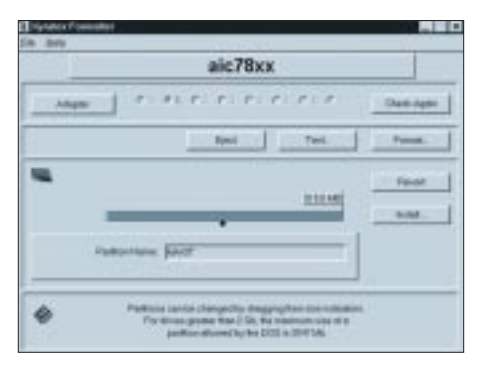

Der "Xyratex Formatter" führt gegebenen**falls eine Low-Level-Formatierung durch und partitioniert den Datenträger.**

Zum Betrieb unter Windows 95 sollte das Laufwerk beim Windows-Start bereits eingeschaltet sein, denn nur dann richtet das Betriebssystem einen zusätzlichen Cache für das Laufwerk ein.

#### ■ **Preise**

Seit Einführung des Wechselplatten-Laufwerks wurden die Preise kräftig gesenkt. Für die externe Ausführung berappt der Käufer etwa 565 DM. Die Einbau-Version wird mit etwa 500 DM etwas günstiger.

Der Endpreis enthält einen Datenträger, ein ausführliches Handbuch, sämtliche Kabel sowie die passende Software. Auf Wunsch kann bei Bestellungen der externen Ausführung an Stelle des SCSI-Kabels ein Parallelanschlußkabel mit Druckeradapter und entsprechender Software geliefert werden. Beide Varianten erfordern einen Aufpreis.

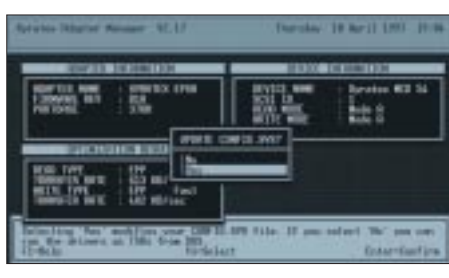

**Die Konfiguration des Laufwerks am Druckeranschluß (optional) erfolgt problemlos.**

Das Laufwerk ist derzeit in Consumer-Märkten recht spärlich verbreitet. Es kann beispielsweise bei MCE Ottobrunn, Scuzzy Stuttgart, Storm Ottensoos oder über Telefon 089/6091086 bestellt werden. Der Preis pro zusätzliches Medium beträgt 99 DM.

#### ■ **Praxis**

Im täglichen Betrieb (auf meinem PC unter Windows 95) erweckt das MaxIT einen soliden Eindruck. Das Laufwerk erweist sich als schnell und zuverlässig.

Obwohl das MaxIT über einen Energiesparmodus verfügt, finde ich es mehr als lästig, daß man die externe Ausführung nur durch Ziehen des Netzsteckers gänzlich außer Betrieb setzen kann. Eine Verteilerdose mit zusätzlichem Schalter erwies sich in diesem Zusammenhang als praktisch.

Da ich kein typischer Handbuchleser bin, stolperte ich auch nicht über den Satz: "Schalten Sie das MaxIT nicht aus, wenn sich im Laufwerk eine Kassette befindet." Anscheinend scheinen die Sicherheitsmechanismen der Laufwerksmechanik nicht soweit ausgereift zu sein, um ein sicheres Parken der Leseköpfe zu garantieren. Nach mehrmaligem unbewußten Ein- und Ausschalten waren Laufwerk und Datenträger hinüber.

Daß ich eine Kassette vor dem Ausschalten herausnehmen muß, ist zwar nur ein kleiner, aber nicht unerheblicher Schönheitsfehler.

Mit der installierten Software kann der Datenträger unter Windows 95 "Low-Level" formatiert werden. Des weiteren ist es möglich, den Datenträger zu partitionieren.

#### ■ **Features**

Ob das bei 515 MB (tatsächlicher Speicherplatz) sinnvoll ist, sei dahingestellt. Zumindest kann man bei Speicherung vieler kleiner Dateien den Datenträger gleich auf höchstens 504 MB formatieren, was unter dem DOS-FAT-Dateisystem letztlich Speicherplatzgewinn bedeutet. Falls auf Ihrem PC die Windows95-OEM-Version im Release 950b installiert ist, können Sie das MaxIT-Laufwerk mit einem kleinen Trick mit dem VFAT32- Dateisystem, das bei großen Datenträgern wesentlich sparsamer mit dem Speicherplatz umgeht, formatieren.

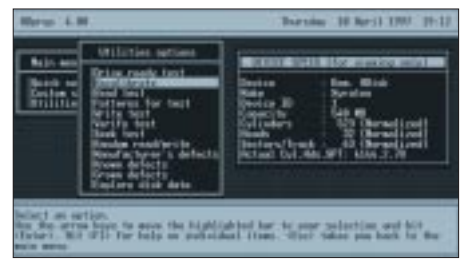

**"HDPrep" stellt verschiedene Diagnose- und Hilfsprogramme bereit (nur Parallelversion).**

Dazu muß in der Systemsteuerung unter System/Gerätemanager/Laufwerke/Xyratex/Eigenschaften/Einstellungen die Option "Interrupt-13-Gerät" aktiviert werden. Danach kann die Cartridge mit FDISK. EXE neu eingerichtet und schließlich neu formatiert werden (siehe Abbildungen). Auf einigen Versionen des Adaptec-SCSI-Controllers wurde das Xyratex MaxIT sogar als BIOS-Gerät erkannt. Dann ist es bei entsprechender Unterstützung vom System-BIOS sogar möglich, von dem Wechseldatenträger zu booten.

### ■ **Fazit**

Das von mir getestete MaxIT-Wechselplatten-Laufwerk besticht letztlich nicht gerade durch seine Speicherkapazität von maximal 540 Megabyte. Dadurch erscheint es zumindest als Medium für große Backups ungeeignet. Viel besser läßt es sich aufgrund seiner doch verhältnismäßig hohen Geschwindigkeit als zusätzliche Erweiterung des vorhandenen Festplattenspeichers einsetzen.

Den relativ geringen Geschwindigkeitsnachteil, den die Wechselplatte gegenüber einer Festplatte aufweist, bemerkt man bei wahlfreiem Lese-/Schreibzugriff praktisch überhaupt nicht. Das Preis/Leistungs-Verhältnis kann zumindest im SCSI-Bereich mit etwa 18 Pfennig pro Megabyte als "gut" angesehen werden.

## **Anrufbeantworter als Datenausgabe-Port DTMF – Töne melden aus der Ferne ... (2)**

## *KLAUS ZAHNERT*

*Die zwei Hauptaufgaben, die einem Mikrocontroller mit der beschriebenen Schaltung zuzuweisen sind, bestehen in der Steuerung des DTMF-Dekodierschaltkreises zur Erkennung jedes einlaufenden DTMF-Zeichens und in der Interpretierung einer DTMF-Zeichenfolge hinsichtlich einer erwarteten Nachricht zur Auslösung eines bzw. auch mehrerer unterschiedlicher Alarme oder sonstiger Steuerfunktionen.*

Die BASIC Stamp mit ihrem leicht handhabbaren Befehlssatz für den inneren Basic-Interpreter bietet alle Voraussetzungen für die Lösung dieser beiden Aufgaben.

Das Listing zeigt das zugehörige Programm zum Betrieb der Schaltung nach Bild 1 mit Kommentaren zu den Befehlszeilen: Es folgt in der formalen Notation den in [5] und [6] vorgeschlagenen Formatierungen, die der Übersichtlichkeit dienen.

Verwendete Konstanten und Variablen sind zu definieren zur Zuweisung der Hardware-Register. Die Datenrichtung für die LOW- BYTE-Ports sind mit DIRL zugewiesen. Nur der Lautsprecher benötigt einen Ausgangsport.

#### ■ **Programmfunktion**

Unter Main Code steht das eigentliche Programm. Diesem sind unter Subroutines zwei User-Routinen zugeordnet, die den für das Beispiel gewählten Alarm erzeugen und verwalten.

Das als Beispiel dienende Hauptprogramm besteht aus einer unterbrechbaren Schleife zum Empfang von 6 DTMF-Zeichen.

Am Anfang jedes Schleifendurchlaufs der Schleife LOOP steht die Abfrage der StD-Leitung, in die die Abfrage der Programmunterbrechung mit der Taste KEY eingebettet ist. Ist ein gültiges Zeichen mit StD gemeldet und das Programm nicht manuell unterbrochen worden, werden Zeichenidentifikation und Vergleich mit einem Referenzstring eingeleitet.

Die Maskierung besorgt die Selektion der relevanten Signale Q1...Q4. Der leistungsfähige Befehl LOOKUP dient als Tabellenoperation in diesem Programm gleich zweimal: Zunächst wird der BCD-Code in das entsprechende ASCII-Zeichen gewandelt. Dann wird jedes Zeichen abhängig von seiner Position (= Schleifenindex) mit einem Referenzstring verglichen. In diesem Referenzstring ist eine in diesem Falle sechsstellige userdefinierte Zeichenkette aus dem Zeichenvorrat der Wahltastatur abgelegt.

Im Beispiel lautet dieser frei gewählte String "4711\*6". Die Schleifenvariable N ist innerhalb der Schleife zugänglich und auch manipulierbar. Nach Zeichen-Identifikation und Vergleich mit dem Referenz-

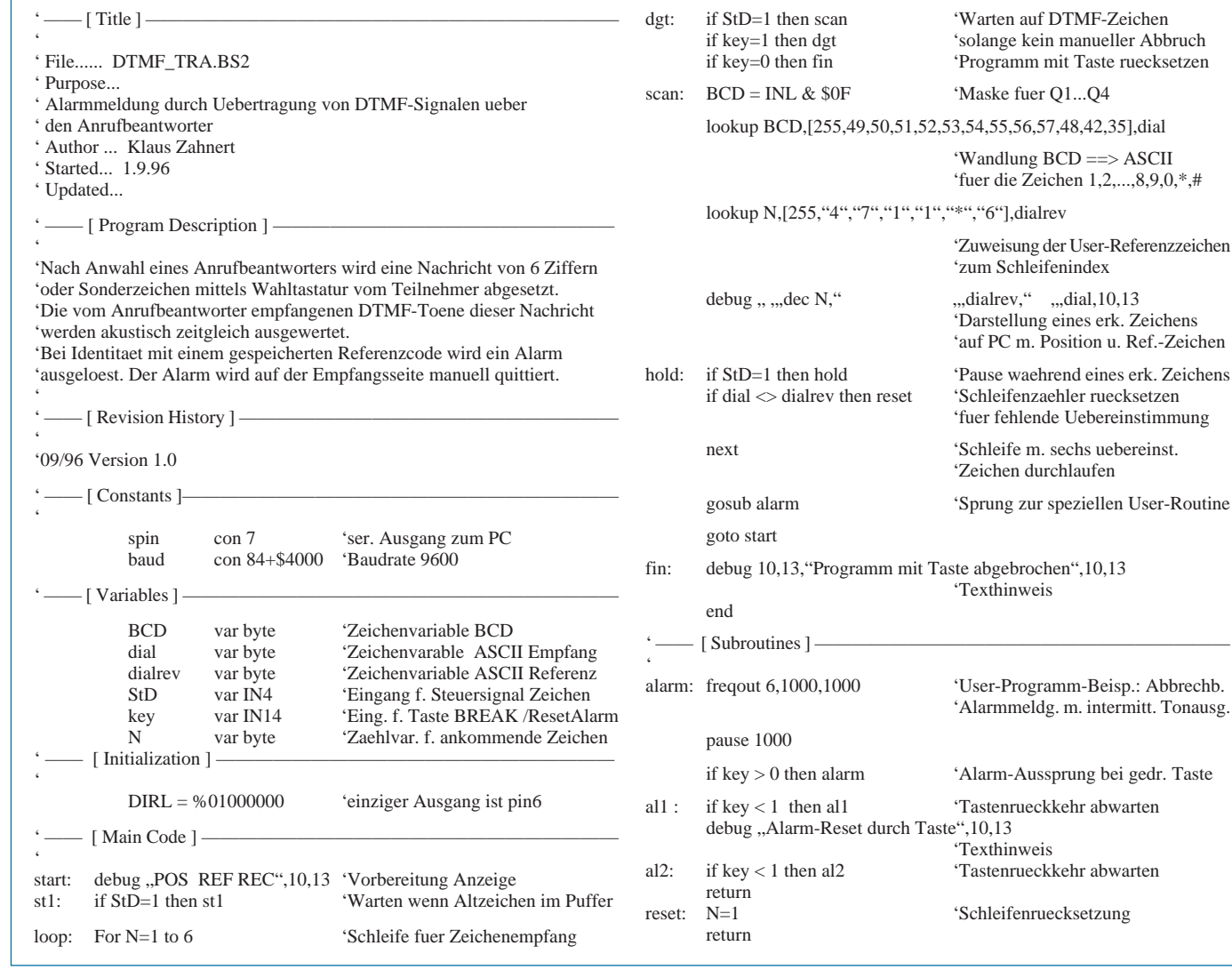

zeichen muß in der mit HOLD gekennzeichneten Warteschleife die Rücksetzung des StD-Signales auf low abgewartet werden, um Doppelabtastungen des gleichen Zeichens zu vermeiden.

Mit wachsendem Schleifenindex wird nun Position für Position ein Vergleich mit dem einlaufenden String vorgenommen. Ein vorzeitiger Aussprung aus der Schleife erfolgt bei nicht festgestellter Äquivalenz in einer Position zum Neustart der Schleife. Ist bei allen (im Beispiel also sechs) Positionen Äquivalenz festgestellt worden, ist die Schleife vollständig durchlaufen, wird das Unterprogramm ALARM aktiviert, welches mit der Taste KEY abgebrochen werden kann.

Die optional im Programm vorhandenen DEBUG-Befehle sind bei angeschlossenem PC sehr nützlich für das Debugging und instruktiv zum Erkennen der Wirkungsweise.

#### ■ **Praktische Hinweise**

Die Programmentwicklung erfolgte mit einem BS2 MODULE CARRIER BOARD der Firma PARALLAX. Damit sind auf komfortable Weise die Stromversorgung, Download-Verbindungen, manueller Reset und praktische Hantierung mit den Portleitungen gesichert.

Verwendet wurde ein dynamisches Mikrofon, welches 5 cm über dem Lautsprecher des Anrufbeantworters aufgehängt wurde. Die Verstärkung des Operationsverstärkers ist durch evtl. Veränderung der Beschaltung so einzurichten, daß am Verstärkerausgang ein gesendeter Ton eine Ausgangsspannung von ca.  $1V_{ss}$  erzeugt.

Für die ersten Versuche erwies es sich als zweckmäßig, statt Anrufbeantworter, Mikrofon und Verstärker zunächst ein Diktiergerät mit seinem Ausgang anzuschließen. Eine definierte Tonfolge kann so repetierend vom Band eingespielt werden. Für die Generierung des Bandes muß man auch nicht unbedingt über akustische Kopplung von der Hörkapsel des Handapparates zum Mikrofon des Diktiergeräts das Fernmeldenetz nutzen.

Die BASIC Stamp 2 bietet mit dem Befehl DTMFOUT die Möglichkeit der unmittelbaren Erzeugung von Wahltönen an einem Ausgang des Schaltkreises (während ja die DTMF-Decodierung eines dafür spezialisierten Schaltkreises bedarf). So kann man

also mit einem kleinen Hilfprogramm und der Kopplung des ausgebenden Bit-Ports mit dem MIC-Eingang des Diktiergerätes über einen Spannnungsteiler die ersten Versuche machen.

Zu beachten für die Datenübergabe an den Anrufbeantworter ist das Einhalten der Pause nach dem Verbindungsaufbau, die der Anrufbeantworter für einen Meldetext an die anrufende Station benutzt und die im allgemeinen mit einem kurzen Kennton abgeschlossen ist.

Einige Endgeräte (z. B. Sekretärinnenstationen) blockierten nach Verbindungsaufbau die weitere Abgabe von DTMF-Informationen aus der Wahltastatur auf die Teilnehmerleitung. Ein Endgerät ist also zunächst auf diese Fähigkeit zu überprüfen. Es bleibt aber immer die Alternative, die DTMF-Töne akustisch einzuleiten mit den im Handel befindlichen billigen Hilfsgeräten oder auch mit der BASIC Stamp 2 selbst, mit angeschlossenem Verstärker und Lautsprecher in der Nähe der Sprechkapsel. Daraus ergeben sich wieder Möglichkeiten für gezielte Programmgestaltung einer zustandsgesteuerten Signalabgabe auf der Sendeseite.

## **CP-500/510 AM: Schnurlostelefone mit Komfort**

Mobil, ortsunabhängig und ohne lästige "Strippe" telefonieren zu können, wird immer beliebter. Längst hat die Industrie auf diese Telekommunikationstendenz mit entsprechenden Angeboten reagiert und bietet neben den inzwischen fast überall zu findenden "Trendy-Handys" für das unabhängige Telefonieren im Heimbereich immer komfortablere Funktelefone an.

Die neuen Schnurlostelefone von Grundig bieten hier großen Komfort bei einfachster Bedienung. Erhältlich sind sie mit und ohne digitalem Anrufbeantworter. Ohne diese Zusatzfunktion wird das Schnurlose als Version CP-500 angeboten, mit ihr als unter der Typenbezeichnung CP-510 AM. Dazu gehört in konstruktiver Hinsicht beim CP-510 AM die platzsparende Unterbringung des Anrufbeantworters in der Basisstation.

#### ■ **Funktionen**

Eine in beide Geräte integrierte Powerantenne ermöglicht eine Reichweite von bis zu 300 m im Freien und bis zu etwa 50 m innerhalb von Gebäuden. Die Gesprächsbereitschaft im Stand-by-Betrieb von etwa 80 Stunden und im Gespräch von etwa 8 Stunden zeichnet dieses Schnurlose besonders aus, ist doch das leidige Akku-Problem immer noch der Haupt-Knackpunkt aller Handy-Hersteller.

Die neuen schnurlosen Telefone bieten außerdem noch eine ganze Reihe von sinnvollen Funktionen. Im Display des Geräts wird z.B. stets die Gesprächsdauer während eines Gesprächs angezeigt. Mit dem Mobilteil läßt sich auch die Lautstärke am Hörer, die Klangfarbe bzw. die Klangmelodie des Tonrufs verändern. Beide Geräte verfü-

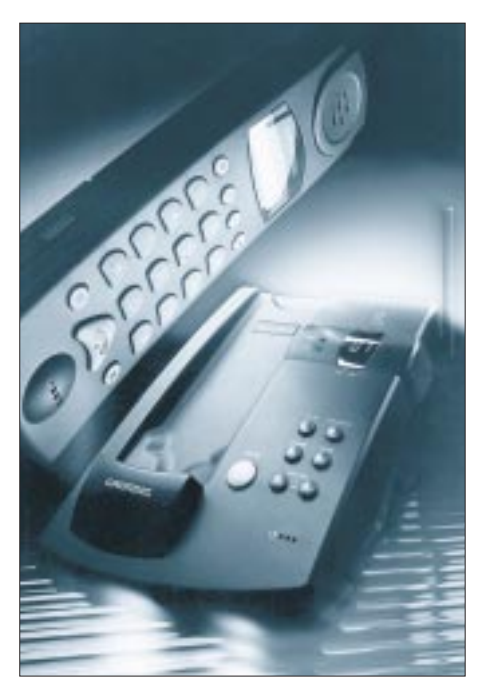

gen ebenfalls über eine Mikrofon-Stummschaltetaste.

Falls man das Telefon einmal verlegt hat, ist es durch ein Paging-Signal wieder schnell aufzufinden. Die Modelle CP-500 und CP-510 AM sind nebenstellentauglich sowie für die Funktionen bzw. Dienste des modernen T-Net geeignet. Auch an eine Möglichkeit, die Tastatur mittels Ziffernkombination (Wahlsperre) vor unbefugtem Zugriff zu schützen, wurde gedacht.

#### ■ **Anrufbeantworter**

Wie bereits gesagt, ist gegenüber dem einfacheren Modell CP-500 das CP-510 AM zusätzlich mit einem volldigitalen Anrufbeantworter ausgestattet. Die Aufzeichnungsdauer dieses Anrufbeantworters beträgt ungefähr 13 Minuten. Ein sogenannter "Data-Time-Stamp" gibt beim Abhören der aufgesprochenen Mitteilungen stimmlich an, zu welcher Zeit und welchem Datum angerufen wurde. Höchster Bedienkomfort wurde auch hier durch einen integrierten Nachrichtenzähler und einer persönlichen Mailbox weiter unterstrichen.

#### ■ Ab April im Handel

Die beiden komfortablen Schnurlostelefone sind im Fachhandel in den Farben Achatschwarz und Kobaltblau ab April '97 zu einem Verkaufspreis von etwa 250 DM für das CP-500 und etwa 400 DM für das CP-510 AM mit Anrufbeantworter erhältlich. **R.H.**

## **Serielle Bussysteme – auch für den Amateur**

## *HENRY ARNDT – DL2TM@DB0OCA*

*Serielle Bussysteme sind hochaktuell und auch für den Amateur ein sehr interessantes Feld für Experimente. Es handelt sich einfach gesagt um eine serielle Übertragung von Daten, wie sie auch jeder PC kann. Charakteristisch für ein solches Bussystem ist aber, daß an einem Kabel mit wenigen Adern alle Netzteilnehmer angeschlossen sind.*

Die Industrie suchte und sucht nach Lösungen, welche zum einen eine flexible Steuerung der Prozesse und der Informationsverarbeitung ermöglicht und zum anderen noch Kupferkabel einspart, indem viele parallel verdrahtete Datenleitungen durch nur noch eine einzelne Busleitung mit serieller Datenübertragung ersetzt werden. Da Kupferkabel in der Form teurer wird, wie die Halbleiter-ICs im Preis fallen, haben serielle Bussysteme eine starke Bedeutung in der Industriesteuerung erlangt. Außerdem erhöht sich durch die Reduzierung von vielen Kontaktstellen (und damit vielen potentiellen Störfaktoren) auf nur wenige die Funktionssicherheit und Zuverlässigkeit der Systeme.

So ist man z. B. auch dabei, in einem Auto alle Kupferkabel auf eine einzige dickere Leitung zu reduzieren. Jede Peripherieeinheit wird dann mittels eines kleinen Controllers an diese Leitung angeschlossen und gesteuert. Dies bringt große Einsparungen und Funktionssicherheit mit sich.

Es haben sich einige Namen wie: Sensor-Aktor-Bus, CAN, Bitbus, DIN-Meßbus, INTERBUS-S, Profibus usw. inzwischen etabliert.

### ■ **IC UM3750 von UMC**

Da schon zumindest die Preise über dem Bereich der Amateurkasse liegen, dürften sich diese industriellen Systeme kaum im Amateurbereich niederschlagen. Aber es gibt auch Entwicklungen aus dem Fernsehbereich, welche für den Bastler diesen Nachteil liquidieren und eine ganz neue Welt der Steuerungstechnik öffnen. Stellvertretend seien hier ICs der Firmen UMC und SGS-Thomson genannt, welche nahezu ideal und erschwinglich für den Amateur sind.

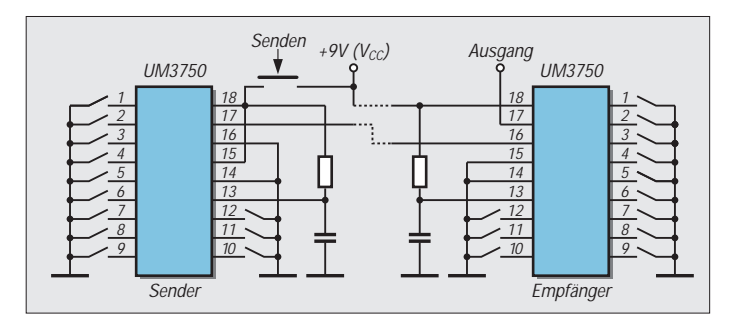

Der UM3750 enthält Sender, Empfänger, Taktoszillator und Steuerungen zugleich. Das Funktionsprinzip ist einfach: Es wird eine 12-Bit-Adresse angelegt, und diese wird dann seriell am Ausgang ausgesendet und zwar so lange, wie Pin 18 HIGH-Pegel hat.

Als Empfänger dient ebenso ein solcher IC, da sowohl Empfänger und Sender in einem IC integriert sind. Stimmt die empfangene Adresse mit der außen angelegten überein, geht der Pegel von Pin 17 auf LOW. Dabei kann dieses Pin etwa einen Strom von max. 2 mA aufnehmen. Damit kann man ganz bequem irgendwelche Geräte steuern.

Ideal hierbei ist die Übertragung der Adresse als Information. Mit der Adreßbreite von 12 Bit ergeben sich somit  $2^{12}$  = 4096 Adressen. Man kann also theoretisch 4096 ICs (Geräte) über eine Leitung steuern!

Natürlich sind bei so einer großen Anzahl einige Maßnahmen erforderlich. So muß man ab einem bestimmten Bereich von Leitungslänge, Stromversorgung und Anzahl Teilnehmer Verstärker einsetzen, um die entsprechende Leistung bereitzustellen. Dies ist aber leicht machbar. Da der IC in CMOS gefertigt ist, ergeben sich bei einem Versorgungsspannungsbereich von 3...11 V nur wenige mA Stromaufnahme. Die Beschaltung ist denkbar einfach, da nur ein Widerstand und ein Kondensator für den internen Oszillator benötigt werden.

## ■ **Funktionsweise des UM3750**

Am Pin 15 wird festgelegt, als was der Chip arbeiten soll. Liegt hier Masse an, so arbeitet er als Empfänger, ansonsten als Sender. Wird der IC als Sender betrieben, erscheint am Ausgang (Pin 17) ein pulsweitenmoduliertes Signal mit der angelegten Adreßinformation. Dieses Signal wird so lange ausgesendet, wie auch Pin 18 auf  $V_{CC}$  liegt. Als Empfänger betrieben, liest Pin 16 dieses Signal und wertet es aus. Dabei sind einige Sicherheiten eingebaut. So müssen in einer Zeit von 68 ms vier gültige Codes erkannt werden. Erst bei dieser Bedingung geht Pin 17 auf LOW-Pegel für eine Zeitspanne von 128 ms.

Pin 17 kann einen Strom von maximal 2 mA aufnehmen. Die Taktfrequenz wird durch die RC-Kombination bestimmt und beträgt 100 kHz, wenn R = 100 kΩ und  $C = 180$  pF.

Ich habe einmal zum Test auf Störsicherheit eine Strecke aufgebaut, die Übertragungsleitung zu einer Spule aufgerollt und mit einem CB-Handfunkgerät richtig Störungen induziert, aber das System lief einwandfrei.

**Bild 1 (unten): Standardschaltung mit dem IC UM3750**

> **Bild 2: Einfache Applikationsschaltung mit dem UM3750 für bis zu 12 Empfänger**

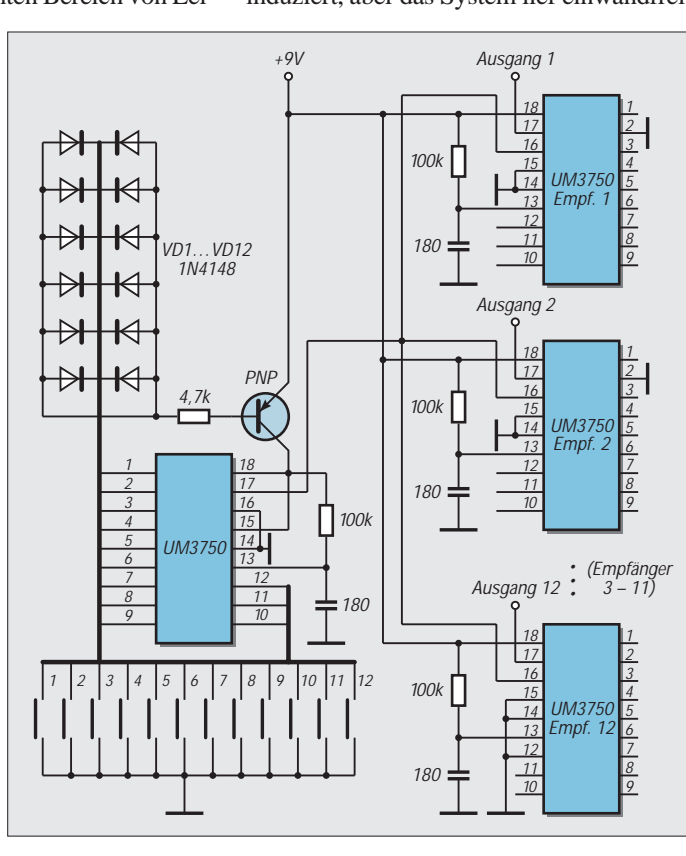

Bild 1 zeigt eine Standardschaltung mit einem Sender und einem Empfänger. Die Schalter können DIL-Schalter sein, welche die Adresse binär einstellen.

#### ■ **Standardschaltung**

Die Adressen auf beiden Seiten müssen natürlich identisch sein. Als Übertragungsmedium kann neben einer Drahtleitung auch etwas anderes eingesetzt werden, wie zum Beispiel Infrarotdioden oder Ultraschallsender/-empfänger.

Man kann auch Versionen entwickeln, welche mit einer simplen Zweidrahtleitung auskommen. Auf dieser Leitung wird dann zusätzlich noch die Stromversorgung für den Empfänger und nachfolgende Peripherie realisiert. Das könnte z. B. so aussehen, daß auf die normale Betriebsspannung die Signalinformation mit doppelter Betriebsspannung aufgesetzt wird.

Dieses Gemisch wird dann am Empfänger durch Z-Dioden getrennt aufbereitet und dem IC zugeführt. Auch hier muß man eine Grenze für die Anzahl der Teilnehmer finden, sonst wird der Strom auf der Leitung zu groß, und die daraus resultierenden Spannungsabfälle bringen Unsicherheiten in das System.

Haben die Empfänger oder Empfängergruppen eine externe Stromversorgung, ergeben sich Potentialunterschiede zwischen den Teilnehmern und dem Sender. Ein Optokoppler mit niedrigem Diodenstrom (z. B. 4N32) schafft Abhilfe und verleiht der Leitung einen symmetrischen Charakter. Damit dürfte man selbst in EMV-geschwängerten Gebieten seine Ruhe haben.

Steckt man etwas mehr Aufwand in die Sache, indem man eine kleine Ablaufsteuerung und Treiber in den Empfänger und Sender einbaut, so kann der angesprochene Empfänger auch zum Sender werden und eine Quittung zum Sender schicken. Damit hat man eine große Sicherheit über das Gesamtsystem. Wie man sieht, hat hier der Bastler ein reichhaltiges Betätigungsfeld und kann seine Wünsche voll umsetzen.

#### ■ **Empfängeradressierung**

Eine einfache Applikation gestattet es, zwölf Empfänger an einer Datenleitung zu steuern. Dazu werden auf der Senderseite je ein Adreßeingang mit einem Taster versehen. Die Empfänger werden dann entsprechend adressiert. Siehe dazu ein Beispiel (Bild 2):

Die Dioden bilden nur eine ODER-Funktion, so daß beim Drücken eines Tasters der IC auch mit den 9 V versorgt wird. Wenn der Sender ständig durchlaufen soll, kann man sich diese Diodenanordnung und den Transistor sparen und die 9 V direkt anschließen. Noch mehr Teilnehmer kann man adressieren, wenn man entsprechende Dezimal/

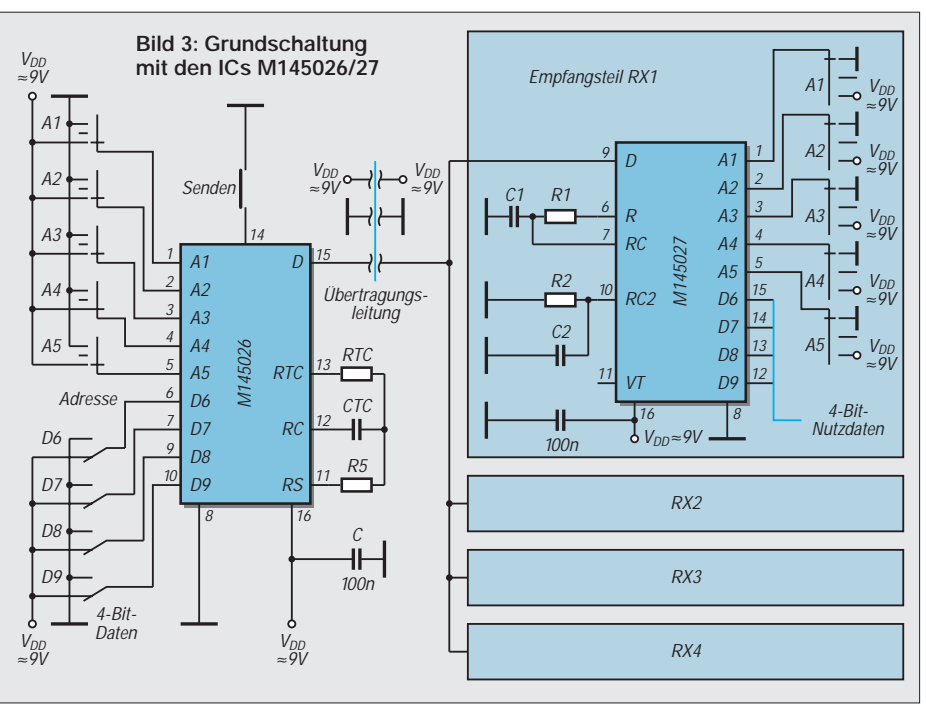

Binär-Dekoder verwendet. Der 74LS147 bzw. 74LS148 wäre geeignet.

Der UM3750 hat jedoch den Nachteil, daß er nur einen binären Zustand am Ausgang hat. Man kann von der Sache her nur befristet einschalten. Will man mehrere Informationen an ein Gerät übertragen, müßte man mehrere ICs dieses Typs verwenden. Das würde den Rahmen sprengen . Daß dies nicht nötig ist, sehen wir an den folgenden ICs.

### ■ M145026B-1 und M145027B-1

SGS-Thomson bietet hier einen getrennten Sender M145026-1 und einen entsprechenden Empfänger IC M145027B-1 an. Das System erlaubt es, maximal 243 Empfänger direkt zu adressieren und dabei jedem Empfänger noch eine Information von 4 Bit zu übergeben.

Die Information wird zudem noch gespeichert. An Bauelementen werden nur Kondensatoren und Widerstände benötigt.

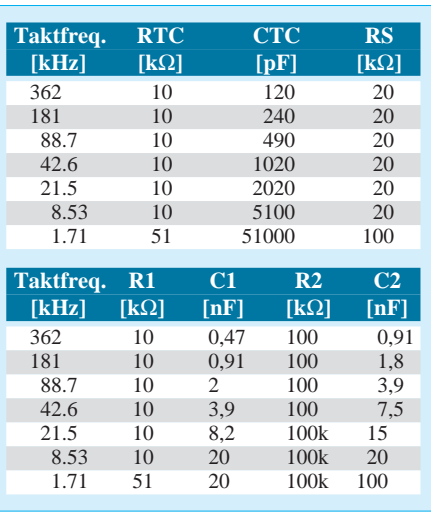

Die Kennwerte zur Stromversorgung sind brillant und verlangen geradezu Batteriebetrieb.

Das etwas Ungewöhnliche ist hier die Verwendung eines trinären Zahlensystems. Statt der sonst geläufigen binären Zahlen wird hier ein System mit der Basis 3 verwendet, welches neben 0 und 1 auch den hochohmigen Zustand kennt. Das hat den Vorteil einer Einsparung von Anschlüssen am IC. Dieses System ist aber nur an den Adreßanschlüssen vorgesehen. Hier eine Grundschaltung  $(Bild 3):$ 

An den Pins 1 bis 5 des Senders liegt die Adresse des Empfängers. Gewöhnungsbedürftig die drei Pegel. An den Pins 6 bis 10 liegt die frei wählbare zu übertragende Information als Halbbyte. Hier sind nur die binären Pegelzustände erlaubt. Auch hier wird die Pulsweitenmodulation verwendet. Solange Pin 14 gegen Masse liegt, werden ständig die Informationen ausgesendet. Die RC-Werte bestimmen die Taktfrequenz. Hier gilt Zuordnung laut oberer Tabelle für den Sender.

Dergleichen gibt es auch eine Zuordnung der RC-Kombinationen für den Empfänger (siehe untere Tabelle). Auch hier kann man anstatt der Leitung auch Infrarottechnik oder Ultraschalltechnik benutzen. Der Empfänger arbeitet nach folgender Methode: Werden zwei aufeinanderfolgende Adressen erkannt, so wird die begleitende 4-Bit Information eingespeichert. Zugleich wird Pin 11 eine Zeitlang auf HIGH gesetzt als Anzeige eines gültigen Vorgangs.

Wo kann man nun solche Schaltungen einsetzen? Denkenswert hier Antennenumschaltung und -steuerung, Alarmanlagen, Türöffner usw.

# **Computer-Schaltinterface**

## *JÜRGEN SCHMIDT*

*Immer häufiger benutzt man den Computer als zentrale Steuereinheit für die vielfältigsten Aufgaben. Im FA 3/94 wurde bereits ein Beitrag über eine Ein- und Ausgabeeinheit mit einem speziellen Schnittstellenwandler (UART) beschrieben. Da er nur schwer erhältlich ist, wurde ein Microcontroller der 8051-Familie eingesetzt.*

Die Schaltung befindet sich auf einer Platine mit den Maßen 160 mm  $\times$  100 mm. Aus einem beliebigen Netzteil mit einer Rohgleichspannung von 8 bis 12 V erfolgt die Stromversorgung. Aufgebaut ist die Schaltung aus einer Eingangsbaugruppe, der zentrale Teil mit Microcontroller, Interface mit Schnittstelle, Spannungsstabilisator und Ausgangsbaugruppe.

## ■ **Schaltungsdetails**

Die Eingangskanäle sind mit Optokopplern aufgebaut und ermöglichen somit eine galvanische Trennung der Kanäle untereinander. Die Signale werden an die Ports 0.0- 0.7 geleitet, vom internen Programm verarbeitet und dem Treiber MAX 232 zugeführt. Dieser realisiert die Pegelwandlung zur RS-232 Schnittstelle.

Der Prozessor arbeitet mit einer Taktfrequenz von 11,0592 MHz. Daraus wird eine Baudrate von 4800 Baud abgeleitet. Die Software wird vom Handshakesignal (CTS) beeinflußt, somit ist eine getrennt steuerbare Datenrichtung möglich. Ist CTS negativ (–12 V), werden Daten vom PC empfangen, ist CTS positiv (+12 V), werden Daten zum PC gesendet.

Ankommende Signale werden ebenfalls verarbeitet und der Ausgangsbaugruppe durch die Ports 2.0-2.7 zugeleitet. Als Relaistreiber dient der Schaltkreis ULN 2803, der 8 Treibertransistoren mit Schutzdioden und Basisvorwiderstände enthält.

Des weiteren besitzen die Optokoppler Schutzdioden gegen Falschpolung, Widerstände zur Strombegrenzung und, falls erforderlich, Z-Dioden bei höheren Eingangsspannungen über 12 V. Maximal sollten 24 V nicht überschritten werden.

Die verwendeten DIL-Relais verkraften einen Strom von max. 0,5 A. Es ist allerdings noch zu beachten, daß die Stromversorgung (Masse) mit dem Massepotential der RS-232-Schnittstelle (GND) verbunden ist. Ein separates Steckernetzteil ist deshalb unbedingt zu empfehlen.

## ■ **Bestückung**

Das angegebene Platinenlayout gilt lediglich als Vorschlag. Der dazugehörige Bestükkungsplan gibt die Bauteilpositionen wieder. Im Muster wurde der Spannungsregler mit einem kleinen Kühlstern versehen, es ist jedoch bei höheren Eingangsspannungen und deren daraus resultierenden höheren Verlustleistungen ein entsprechend dimensionierter Kühlkörper notwendig. Platz für einen SK104 wurde vorgesehen.

Als Relais wurden Typen im DIL-Gehäuse verwendet, aber auch Typen im SIL-Gehäuse sind einsetzbar. Als Optokoppler sind MB104, CNY17 o.ä. verwendbar. Man kann natürlich auch die Relais weglassen und den ULN2803 als Treiber mit offenen Kollektoren verwenden, Schutzwiderstände sind zu empfehlen, allerdings besteht dann keine Potentialtrennung zu den Ausgängen mehr.

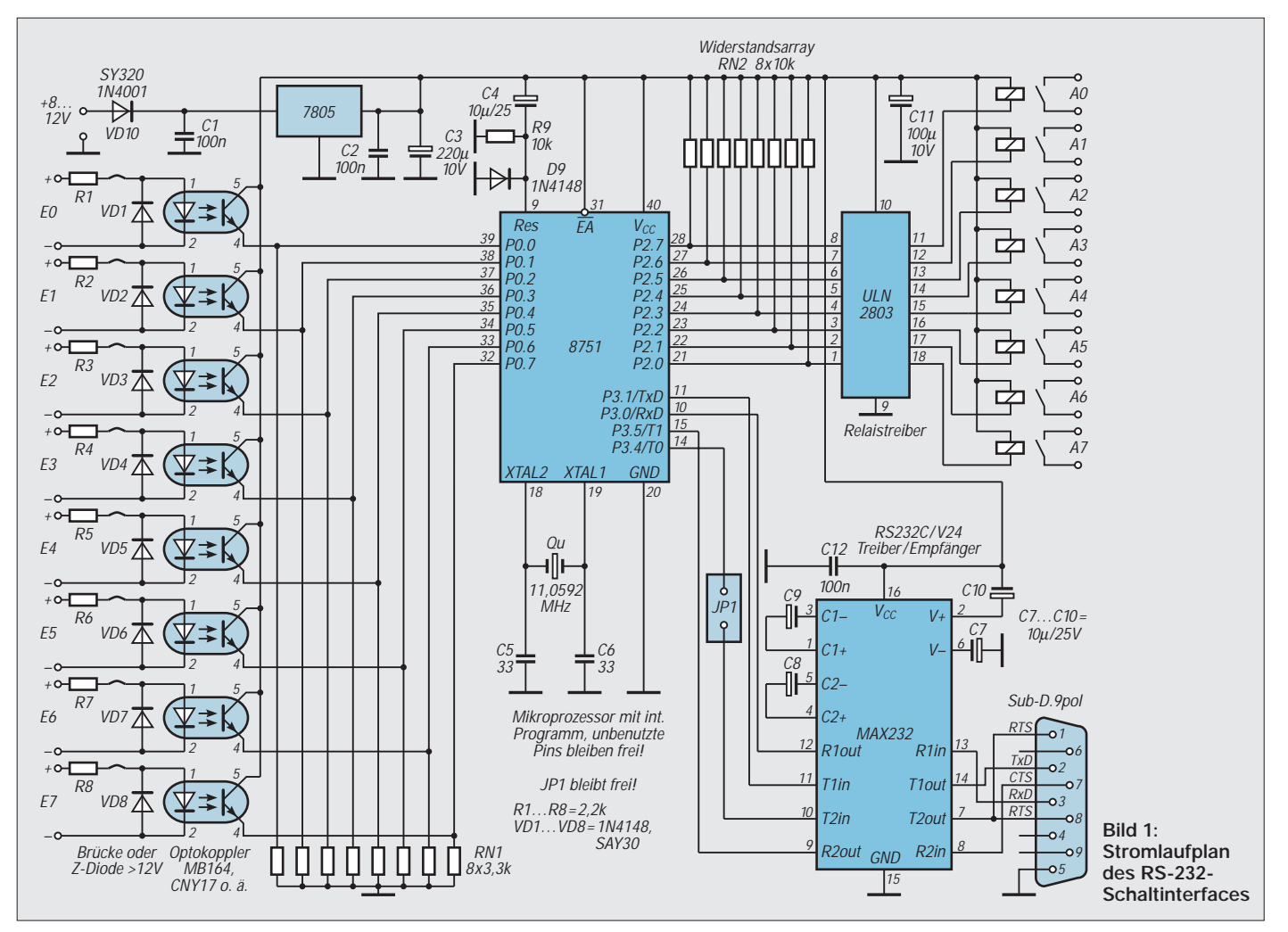

Wie anfangs beschrieben, arbeitet der Prozessor mit einem internen Programm, das erst eine Kommunikation mit dem PC ermöglicht. Nach dem Reset wird die Schnittstelle initialisiert und die Ports 2.0-2.7 gelöscht, danach wartet er auf Daten vom PC.

#### ■ **Software**

Die PC-Software ermöglicht eine einfache Bedienung, mit den Funktionstasten Shift + F1 bis F8 sind die Kanäle setzbar, ohne Shift werden sie wieder gelöscht (logisch  $1 =$  rote Felder, logisch  $0 =$  blaue Felder). Mit der F9-Taste können die 16 kleinen Felder editiert werden, eintragen lassen sich maximal 11 ASCII-Zeichen. Die F11-Taste bestimmt den COM- Port, einstellbar sind COM 1-3. Die F12-Taste dient der Kommunikation mit dem Schaltinterface.

Standardeinstellung beim Start der Software ist COM-2, wenn Sie die Daten beim Beenden des Programms (mit ESC) speichern, können Sie diese beim nächsten Start mit der F10-Taste zurückholen. Die Software legt dazu eine Hilfsdatei csi.cfg an. Wollen Sie einmal gespeicherte Daten

unverändert lassen, dann beenden Sie das Programm mit "Nein".

In der Demoversion sind die Funktionen mit den Tasten F11 und F12 nicht enthalten. Die PC-Demosoftware kann von der FA-Mailbox heruntergeladen werden und besitzt eine Größe von 7110 Bytes. Die Vollversion der PC-Software inclusive eines programmierten 8051 kann für einen Unkostenbeitrag von 35 DM per Nachnahme bestellt werden.

**Adresse:** Mikrocomputersysteme, Frölichwiese 6, 08326 Sosa

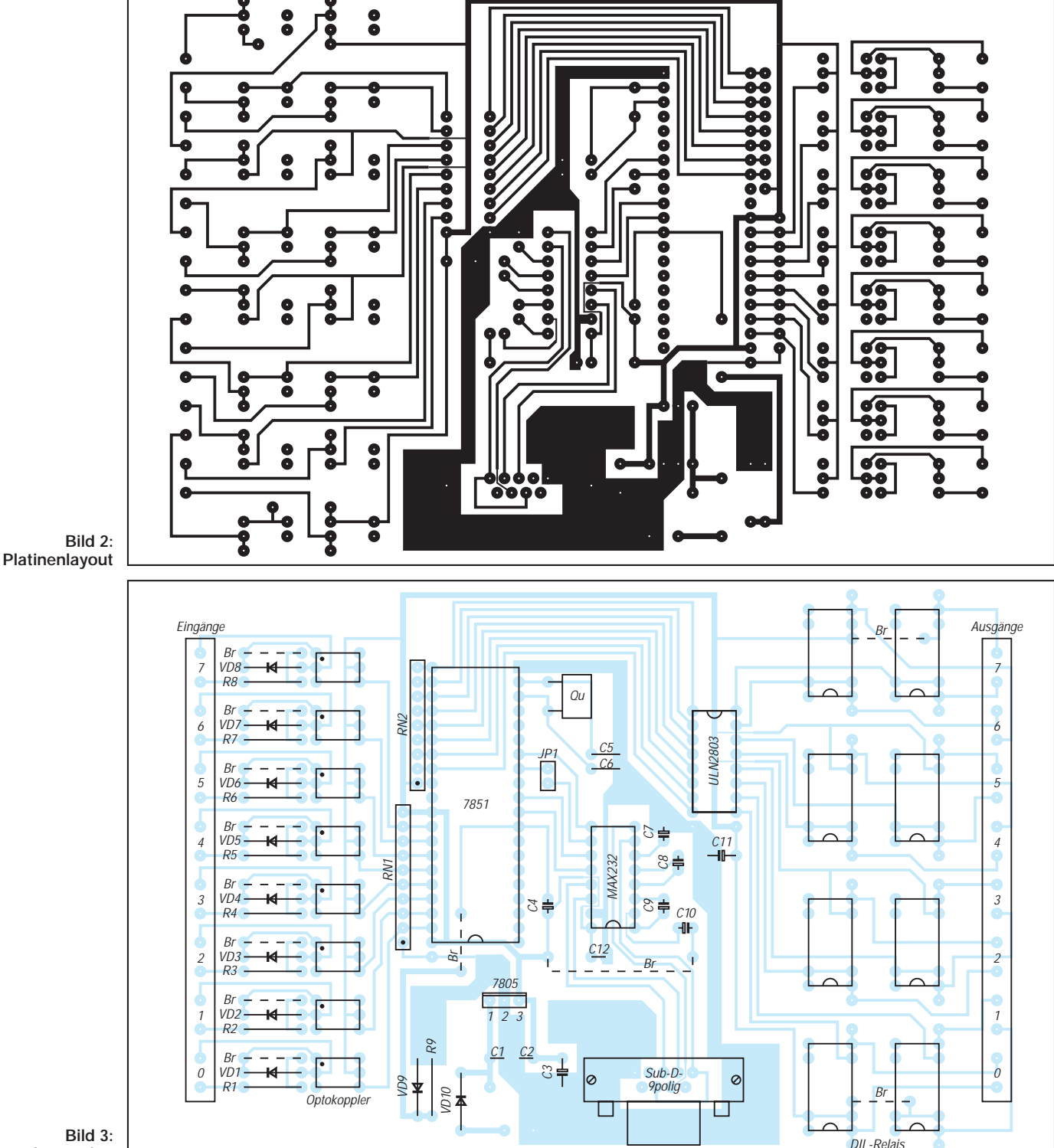

**Bestückungsplan**

# **Bestimmung der Beleuchtungsstärke**

## *Dipl.-Ing. ANDREAS KÖHLER*

*Die Beleuchtungsstärke hat eine große Bedeutung. Wer schon einmal einen Fotoapparat in der Hand hatte, weiß dies genauso wie derjenige, der seine Zimmerpflanzen schon einmal auf Grund zu geringer Sonneneinstrahlung verkümmern sah.*

In früheren Zeiten konnte mit einem Belichtungsmesser ein guter Überblick über die Beleuchtungsstärke verschafft werden. Seitdem Fotoapparate immer mehr automatisiert wurden, sind diese Geräte aber schnell außer Gebrauch gekommen. Eine Automatik nimmt dem Fotografen die Messung der Beleuchtungsstärke ab und schaltet oft auch noch das Blitzgerät zu, wenn dies nötig ist.

Industrielle Beleuchtungsstärkemesser, wie sie zum Beispiel in der Arbeitsmedizin verwendet werden, sind für den Amateur gewöhnlich zu teuer. Einen Ausweg bietet der Eigenbau eines solchen Gerätes. Die Firma Texas Instruments hat einen Lichtsensor entwickelt, der die Beleuchtungsstärke direkt in eine Frequenz umsetzt.

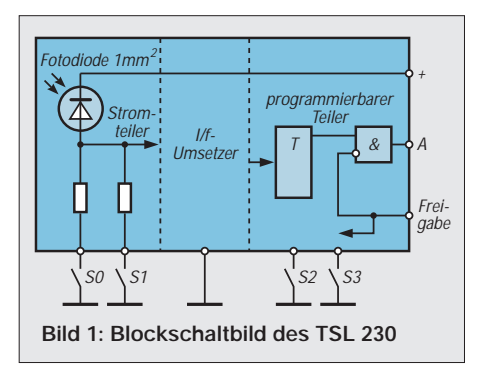

Der achtpolige Schaltkreis benötigt, bis auf einige Schalter zur Festlegung der Empfindlichkeit bzw. Umsetzrate, keinerlei externe Beschaltung. In seinem durchsichtigen Plastgehäuse befinden sich eine Fotodiode mit 1 mm2 aktiver Fläche und ein stromgesteuerter Rechteckgenerator. Bild 1 zeigt das Blockschaltbild dieses interessanten Schaltkreises.

### ■ **Lichttechnische Grundlagen**

Eine der sieben SI Basiseinheiten ist die Lichtstärke. Sie wird in der Maßeinheit Candela angegeben. Die Candela wurde 1979 auf eine radiometrische Definition zurückgeführt. Eine Candela (cd) ist demnach die Lichtstärke in einer bestimmten Richtung einer Strahlungsquelle. Diese soll eine monochromatische Strahlung der Frequenz 540 THz (entspricht einer Wellenlänge von 555 nm) aussenden, deren Strahlstärke in dieser Richtung 1/683 W/sr beträgt.

Über den Lichtstrom, der in Lumen gemessen wird, kommt man zur Beleuchtungsstärke. Die Maßeinheit des Lichtstroms ist cd\*sr. Fällt die Strahlungsleistung von 0,0014641 W auf eine Fläche von 1 m<sup>2</sup>, so wird von einer Beleuchtungsstärke von einem Lux gesprochen. Da der Fotoempfänger nur eine sehr kleine lichtempfindliche Fläche hat, läßt sich mit der Formel 1 lux =  $0.1464 \mu W/cm^2$  die Umrechnung einfacher handhaben.

Bisher wurde nicht beachtet, daß das menschliche Auge nicht für alle Lichtfarben gleich empfindlich ist. Gesehen wird nur ein schmaler Bereich des Lichtes, der sich in einem Wellenlängenbereich von etwa 380 nm bis 780 nm erstreckt. Das Empfindlichkeitsmaximum des menschlichen Auges liegt bei etwa 555 nm (hellgrün).

Bei den elektronischen Empfängern ist dies etwas anders. Ihr Maximum liegt meist im Infrarotbereich. Deshalb werden auch IR-LEDs gewählt, wenn es um maximale Reichweite von Fernsteuerungen mit Licht geht. Gedacht werden braucht dabei nur an die Fernbedienung des Heimfernsehers.

Der Sensor vom Typ TSL 230 hat sein Empfindlichkeitsmaximum bei etwa 780 nm. Im sichtbaren Bereich des menschlichen Auges liegt seine Empfindlichkeit zwischen etwa 35 % und 100 %. Bild 2 soll diese Zusammenhänge darstellen.

Abschließend noch einige Zahlen, die eine Vorstellung von Beleuchtungsstärken vermitteln sollen:

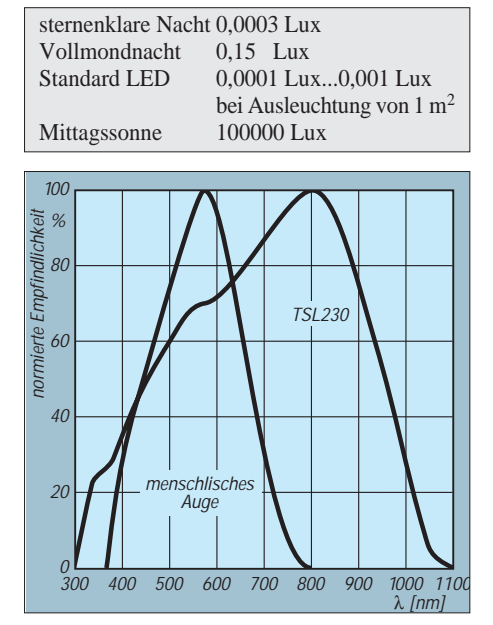

**Bild 2: Empfindlichkeitsvergleich** 

An diesen Beispielen kann der hohe Dynamikumfang abgeschätzt werden, den ein Sensor zur Messung der Beleuchtungsstärke haben muß. Es sind etwa 120 dB, was einem Verhältnis von 1 zu 106 entspricht.

## ■ Licht-Frequenzumsetzer TSL 230

Der Sensor TSL 230 von Texas Instruments [1] besteht im wesentlichen aus einer Fotodiode mit einer aktiven Fläche von 1 mm2 und einem Umsetzer Strom in Frequenz. Bild 1 zeigt die stark vereinfachte Innenschaltung. Dem Bild 3 kann die Anschlußbelegung entnommen werden.

Mit insgesamt vier Anschlüssen können die Empfindlichkeit sowie der Ausgangsfrequenzbereich eingestellt werden. Ein weiterer Anschluß gestattet die Sperrung des Ausgangs. Es gilt dabei folgende Zuordnung:

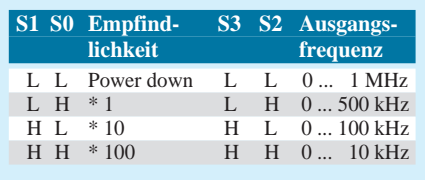

Der Eingang zur Freigabe des Ausgangs ist low aktiv.

Für die Funktion der Schaltung sind also nur vier Schalter sowie eine entsprechende Anzahl von Pull-up-Widerständen nötig.

Selbstverständlich ist, daß der Schaltkreis in seiner Nähe mit Abblockkondensatoren beschaltet wird. In der Beispielschaltung (Bild 4) wird dazu ein 100-nF- und ein 10 µF-Kondensator verwendet. Die Stromversorgung des Sensors kann direkt aus dem Rechner erfolgen. Der Gameport erscheint besonders gut geeignet, da er sowohl digitale Eingänge als auch die Betriebsspannungsversorgung sicherstellen kann.

```
10 REM Programm zur Helligkeitsmessung mit dem
 20 REM TSL 230 am Gameport des PC
 30 CLEAR, &HF000: MROUT = &HF000
 40 FOR I = 0 TO 55
 50 READ A
 60 POKE &HF000 + I,A
 70 NEXT I
 80 DATA &H55, &HBA, &H01, &H02, &H1E,
   &HBB, &H40, &H00, &H8E, &HDB
 90 DATA &HBB, &H00, &H00, &H8A, &H0E,
   &H6C, &H00, &H80, &HC1, &H28, &HEC
100 DATA &H8A, &H2E, &H6C, &H00, &H38,
   &HE9, &H74, &H14, &H24, &H10
110 DATA &H75, &HF3, &HEC, &H8A, &H2E,
   &H6C, &H00, &H38, &HE9, &H74
120 DATA &H07, &H24, &H10, &H74, &HF3,
   &H43, &HEB, &HE3, &H1F, &H89
130 DATA &H1E, &H00, &HF2, &H5D, &HCB
140 POKE &HF013,20
150 CALL MROUT
160 F = (PEEK(&HF200) + 256*PEEK(&HF201))
   * 18.2/20
170 PRINT
180 PRINT "Beleuchtungsstärke :";F;" lux"
190 PRINT
200 END
```
Die 2 bis 3 mA, die der Schaltkreis aufnimmt, stellen für das Netzteil des Rechners kein Problem dar. Es sollte jedoch in die Versorgungsspannungsleitung des Sensors eine kleine Sicherung eingebaut werden. Wenn der Anschluß des Sensors einen Kurzschluß verursachen sollte, so werden die dünnen Leiterzüge der Gameport-Platine nicht mit dem Kurzschlußstrom des Netzteils belastet.

#### ■ **Software zur Messung der Beleuchtungsstärke**

Die Software muß die Ausgangsfrequenz des TSL 230 auswerten können. Die Pegelanpassung stellt kein Problem dar, wenn ein digitaler Eingang des Gameportes zum Einlesen der Frequenzinformation verwendet wird. Beide sind für die Verarbeitung von TTL-Signalen ausgelegt.

Als Zeitbasis für die Frequenzmessung wird der Timer verwendet, der auch die rechnerinterne Uhr des PC weiterstellt. Obwohl die Sekundenanzeige des Rechners nur jede Sekunde sichtbar weitergestellt wird, erfolgt die eigentliche Aktualisierung der rechnerinternen Uhrzeit alle 55 ms.

Die Frequenzmessung wird natürlich in der Maschinensprache vorgenommen. Da in der Maschinensprache nur ganze Zahlen verwendet werden können, wurde die Meßzeit mit 1,1 Sekunde festgelegt. Das entspricht 20 Interrupts des internen Timers. Die anschließend nötige Korrektur ist mit dem GW-BASIC-Programm kein Problem.

Ansonsten kann das Programm auch zur Frequenzmessung verwendet werden. Lediglich die Ergebnisausgabe in Zeile 180 muß dazu verändert werden. Ein passender Trigger dürfte für den erfahrenen Amateur kein Problem darstellen.

### ■ **Aufbau des Sensors**

Wie schon erwähnt, realisiert der TSL 230 alle zur Messung der Beleuchtungsstärke notwendigen Funktionen allein. Mit einigen wenigen Bauelementen, entsprechend Bild 4, kann der komplette Sensor realisiert werden.

Um einen sehr kleinen und damit gut handhabbaren Sensor zu erhalten, wurde keine Leiterplatte entworfen. Der Sensor mit den Umschaltern sowie den sonstigen Bauteilen wurde auf einem kleinen Stück durch-

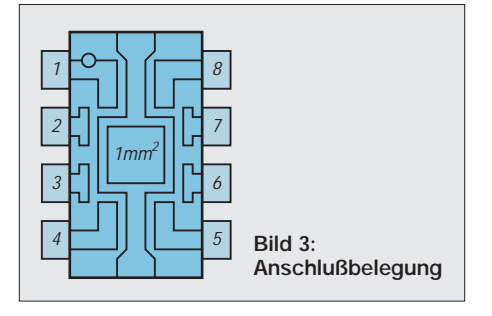

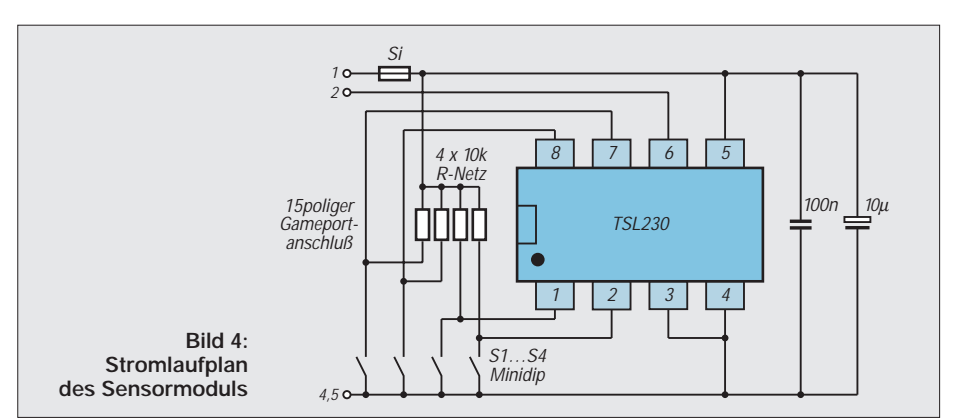

kontaktierter Universalleiterplatte untergebracht. Zur Steckerseite hin sitzt der vierpolige Mini-DIP-Schalter. Unter ihm sitzt ein Widerstandsarray, das die erforderlichen Pull-up-Widerstände realisiert.

Für den Sensor wurde das leitungsseitige Ende des Steckers ausgesägt. Die Öffnung ist so groß, daß eine Fassung Platz darin findet. Damit der "Blickwinkel" des Sensors nicht künstlich eingeengt wird, sollten zwei hochwertige Fassungen, mit gedrehten Kontakten, übereinander montiert werden.

Der Keramikkondensator wird durch ein SMD-Exemplar unterhalb der Fassung realisiert. Der Elko sollte die kleinste beschaffbare Größe haben. Er sitzt unmittelbar am Steckverbinder zwischen den Anschlüssen 1 und 4,5. Die Micro-Fuse-Sicherung wird ebenfalls fliegend zwischen Steckverbinder und "Leiterplatte" eingebaut.

Die Beschreibung läßt erahnen, daß der Einbauplatz äußerst knapp ist. Deshalb ist es erforderlich, jeden Millimeter Platz innerhalb des Steckverbinders zu nutzen. Vor dem Einpassen in das Gehäuse sind alle Plastikstege innerhalb des Steckverbindergehäuses gründlich zu entfernen. Besonders geeignet für diese Aufgabe ist eine kleine Bohrmaschine mit einem Fräskopf.

Zuletzt wird das Gehäuse am leitungsseitigen Ende wieder mit einer kleinen Plastikplatte verschlossen. Nach dem Aufbau sollte das ganze Modul gründlich auf Kurzschlüsse untersucht werden. Danach kann das Modul mit einer Anschlußleitung an den Rechner angeschlossen werden. Im Muster wurden etwa 2 m fünfadrige, nicht abgeschirmte Leitung (0,14 mm<sup>2</sup>) ohne Probleme verwendet.

#### **Literatur**

- [1] TSL 230 Programmable Light to Frequency Converter, Firmenschrift Texas Instruments SOES 007 A 1994
- [2] Ogden F. An easier route to light measurement, ELECTRONICS WORLD 1993, Heft 6

## **TSL230: Programmierbarer Licht/Frequenz-Konverter**

Bei den ICs TSL230, TSL230A und TSL230B von Texas Instruments handelt es sich um programmierbare Licht-zu-Frequenz-Konverter, die eine konfigurierbare Silizium-Fotodiode und einen Strom/Frequenz-Umsetzer auf einem monolithisch integrierten CMOS-Chip kombinieren.

Der Output kann sowohl Impulsform als auch Rechteckform mit einem Tastverhältnis von 1:1 aufweisen. Die entsprechende Ausgangsfrequenz ist dabei direkt proportional zur auf den Chip auftreffenden Lichtintensität, wobei die Empfindlichkeit in drei Bereichen wählbar ist, die sich auf zwei Justierdekaden aufteilen. Der Frequenzbereich der Ausgangsfrequenz kann innerhalb vier voreinstellbarer Vorwahlbereiche festgelegt werden.

#### ■ **TTL und Tristate**

Alle Ein- und Ausgänge sind TTL-kompatibel und erlauben direkte Zweiweg-Kommunikation mit einem Mikrocontroller für eine entsprechende Programmierung bzw. die Interface-Gestaltung. Der Output Enable (/OE)-Pin erlaubt das Schalten in den hochohmigen Zustand, falls mehrere Geräteeinheiten auf einen Mikrocontroller-Eingang arbeiten sollen.

#### ■ **Einsatzbedingungen**

Die Typenbezeichnung des Sensor-ICs unterscheidet sich im Suffix durch ein A, ein B oder keinen Nachsatz. Dieser Suffix bestimmt einzig die Toleranz der Ausgangsfrequenz, die beim TSL230 ±20 % beträgt, während sie beim TSL230A ±10 % ausmacht und beim TSL230B nur mit ±5 % zu Buche schlägt.

Jeder der Schaltkreise ist temperaturstabilisiert für einen Lichtwellenbereich von UV bis zum sichtbaren Licht (300 nm bis 700 nm). Der mögliche Einsatztemperaturbereich der Konverter-ICs wird vom Hersteller mit -25 °C bis +70 °C angegeben. **R.H.**

# **Dolby-Surround-Dekoder mit der Fernbedienung (2)**

## *Dr.-Ing. KLAUS SANDER*

*Der µPC1853 und die Schaltung des Surround-Dekoders mit I2C-Bus wurden im ersten Teil vorgestellt. Hier folgen nun die Beschreibung des Aufbaus und eine kurze Einführung in die Software.*

Bevor es an die Beschreibung des Aufbaus geht, bleibt noch ein Rest zur Schaltungsbeschreibung nachzutragen. Am PIC Bit B0 ist ein Infrarotempfängermodul angeschlossen. Im PIC selbst ist die zugehörige RC-5- Empfangssoftware enthalten. Damit lassen sich sowohl die Minimalfernbedienung aus dem FUNKAMATEUR 3/1997 als auch universell vorprogrammierte Fernbedienungen nutzen. Letztere müssen aber Befehle für Surroundekoder kennen, sonst geht nichts.

#### ■ **Busse und Signale**

SCL und SDA sind die Leitungen entsprechend der Konvention des I2C-Busses. ADS ist ein spezielles Signal zur Adreßselektierung des Surrounddekoders. Diese drei Anschlüsse werden mit dem Surrounddekoder verbunden.

Es können aber auch weitere Ergänzungen andere Bauelemente oder Baugruppen, die dieses Bussystem besitzen, angeschlossen werden. Ein LC-Display wurde schon genannt. Bei entsprechend ergänzter Software im PIC sind aber auch z.B. I2C-EEPROMs möglich, die einen größeren Speicherbereich und damit noch mehr Funktionen für

den Surroundprozessor YM7128 zur Verfügung stellen.

Der YM7128 besitzt ein serielles Bussystem mit den Signalen SCI, DIN und A0. Wir benötigen deshalb weitere Leitungen um ihn anzuschließen. Benutzt werden RB4 bis RB6 des PIC-Controllers IC2.

### ■ **Aufbau**

Soweit zur Beschreibung der Schaltung. Wir können uns nun dem Aufbau zuwenden. Das NF-Teil, der eigentliche Surrounddekoder, und das Steuerteil, inklusive Anzeige, wurden, wie bereits bei der Schaltungsbeschreibung verdeutlicht, auf zwei getrennten Leiterkarten untergebracht.

Bild 6 zeigt das Platinenlayout für den Dekoder und Bild 7 den zugehörigen Bestükkungsplan. Der µPC1853 ist nur im 30poligen Shrink-DIP-Gehäuse verfügbar, d.h., die Pinabstände wurden auf 1,778 mm reduziert. Dies bedeutet, daß die Leiterkarte nur auf fototechnischem Weg hergestellt werden kann. Klebetechniken und andere im Amateurlabor noch übliche Verfahren sind bei diesem Raster kaum anwendbar. Beim Löten ist zudem erhöhte Aufmerksamkeit erforderlich.

Leicht schleichen sich sonst unbeabsichtigte Zinnbrücken ein. Um den nicht ganz billigen µPC 1853 beim Löten zu schonen, ist eine spezielle Fassung zu empfehlen. Als Kondensatoren wurden – soweit möglich – solche im Raster von 2,5 und 5 mm vorgesehen. Es passen die Baureihen MKS2 und FKC2. Dabei sollten unbedingt solche mit niedrigen Toleranzen eingesetzt werden. Nur das garantiert später die optimale Dekodierung und damit den perfekten Hörgenuß.

Nach dem Bestücken der Dekoderplatine bleibt uns als einzige Prüfmethode nur ein Test mit der Lupe auf eventuelle Zinnbrükken. Mehr ist an dieser Stelle nicht möglich, da der Dekoder nur im Zusammmenspiel mit der Steuerplatine funktionsfähig ist.

Platinenlayout und Bestückungsplan für die Steuer- und Anzeigebaugruppe können wir den Bildern 8 und 9 entnehmen. Als LEDs sind Low-current-Typen mit einem Durchmesser von 3 mm zu empfehlen. Sie ermöglichen eine schärfere optische Abgrenzung bei Betrachtung aus größerer Entfernung.

Die LEDs sollten so dicht auf die Leiterkarte aufgelötet werden, daß ihre Oberkante etwas über den in der Fassung steckenden PIC-Controller ragt. Das gleiche betrifft natürlich auch die Bestückung des Infrarotsensors IC 1.

#### ■ **Inbetriebnahme**

LEDs und Sensor müssen unbedingt "Sichtkontakt" zur Umwelt haben. Grundsätzlich ergibt sich die Bauhöhe aber durch das verwendete Gehäuse. Hier sollten wir vorher sorgfältig die notwendigen Maße ermitteln.

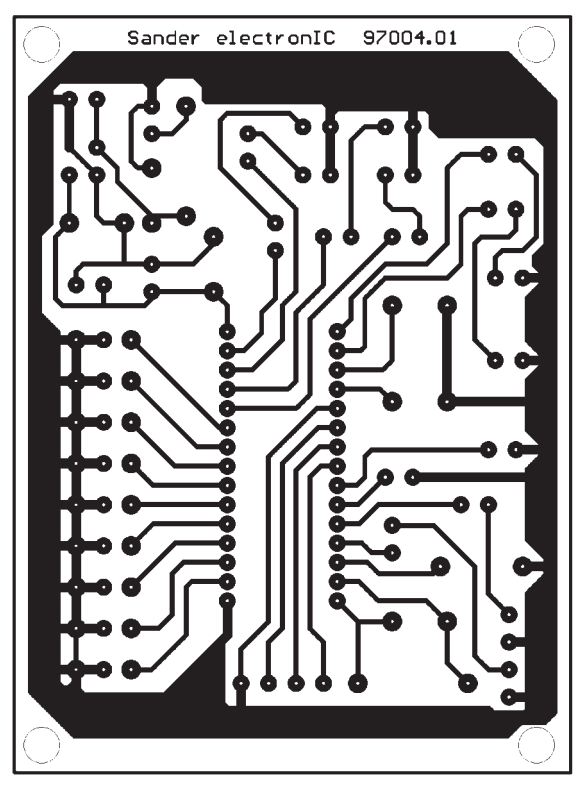

**Bild 6: Die Abmessungen der Platine für den Surrounddekoder sind minimal.**

> **Bild 7: Für die meisten Kondensatoren können sowohl solche Typen im 2,5-mm- als auch im 5-mm-Raster eingesetzt werden.**

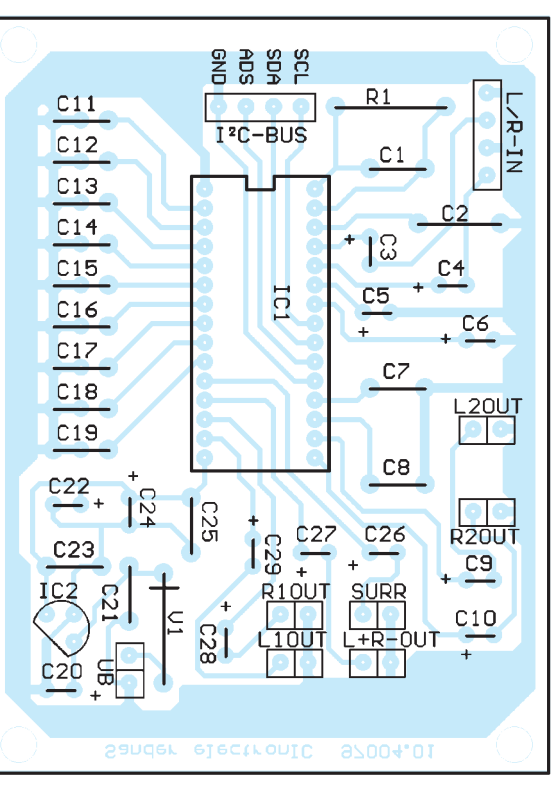

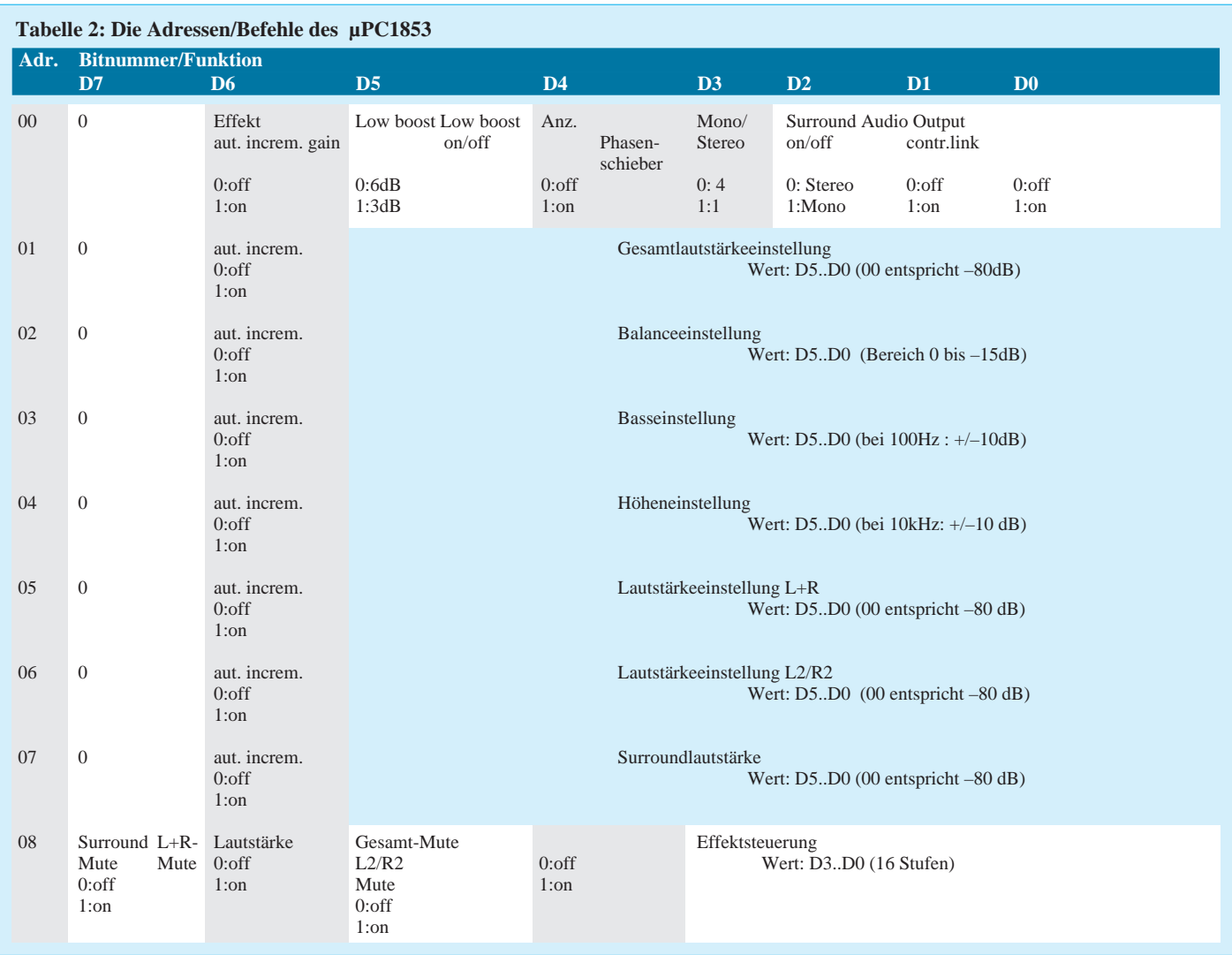

Sind beide Platinen bestückt und auf Kurzschlüsse optisch geprüft, kann der erste Test beginnen. Wir verbinden beide Platinen miteinander und legen die Betriebsspannungen an. Aufgrund der unterschiedlichen Betriebsspannungen von 12 V für den Dekoder und 5 V für die Steuerplatine (jeweils nach den Spannungsreglern) benötigen wir zwei Betriebsspannungen.

Der Dekoder sollte mit 15 V versorgt werden und die Steuerplatine mit 8 V. Die Versorgung beider Baugruppen aus einer einzigen Quelle mit 15 V ist aufgrund des notwendigen hohen Spannungsabfalls am Regler der Steuerplatine nicht unbedingt zu empfehlen. Die Verlustleistung wird zwar noch eingehalten, aber ein Kühlkörper wäre für den Spannungsregler auf der Steuerplatine notwendig.

Der erste Test sollte unbedingt mit einem Amperemeter in der Betriebsspannungsleitung erfolgen, um bei eventuell noch nicht entdeckten Kurzschlüssen rechtzeitig abschalten zu können. Nun werden die Baugruppen noch mit einer geeigneten NF-Quelle und den Stereoverstärkern verbunden und los geht's . Nach dem Einschalten der Betriebsspannung müssen alle LEDs

nacheinander kurz aufleuchten (eine Art Lichterkette, die den Selbsttest anzeigt) und dann muß aus den Lautsprechern schon etwas zu hören sein. Falls der µPC 1853 gerade im MUTE-Modus steht oder die Lautstärke zurückgeregelt ist, können wir mit der F-Taste (Funktion) die Lautstärkeregelung einschalten und mit den Plus-/Minustasten entsprechend nachregeln. Oder aber es wird die Funktion MUTE gewählt und mit Minus die Funktion ausgeschaltet (d.h. die Lautstärke an).

Die LEDs sind, wie in Tabelle 3 angegeben, von oben nach unten zu beschriften. Aus diesen Angaben erklärt sich auch die Bedienung in Zusammenhang mit den drei Tasten von selbst.

Prinzipiell funktioniert die Einstellung immer so, daß mit F die gewünschte Funktion gewählt und anschließend mit Plus oder Minus der Wert geändert wird. Wird innerhalb von 3 Sekunden keine Taste mehr betätigt, bleibt der eingestellte Wert erhalten, und der PIC-Controller springt wieder in die Funktionswahl.

Funktioniert bis hierher alles zufriedenstellend, kann noch der Test mit einer Fernbedienung erfolgen. Es sollte eine sein, die im RC5-Modus arbeitet und spezielle Funktionen für Surrounddekoder besitzt. Eine Alternative ist die Selbstbaufernbedienung aus dem FA 3/97.

#### ■ **Gehäuseeinbau**

Nun kann der Einbau in das gewünschte Gehäuse erfolgen. Zum Bausatz wird eine Frontplattenfolie als Muster mitgeliefert. Auf eine Darstellung (der zu 99 % schwarzen Fläche) wird hier verzichtet.

Die Frontplatte kann entsprechend der eigenen Wünsche auch selbst gestaltet werden. Optimal ist ein richtiger Film, wie er vom Fotoplot-Service angefertigt wird. Die Datei muß im Postscript- oder Tiff-Format vorliegen.

Der Film sollte schwarz sein und die Beschriftung und der Ausschnitt für den Sensor klar. Dieser Film wird dann mit einer durchsichtigen Spezialfolie, die auf beiden Seiten mit Klebstoff beschichtet ist, auf die Frontplatte des Gehäuses geklebt. Anschließend wird noch eine selbstklebende durchsichtige Schutzfolie darübergezogen.

Diese Folien gibt es im Elektronik- oder im Zeichenbedarfsfachhandel.

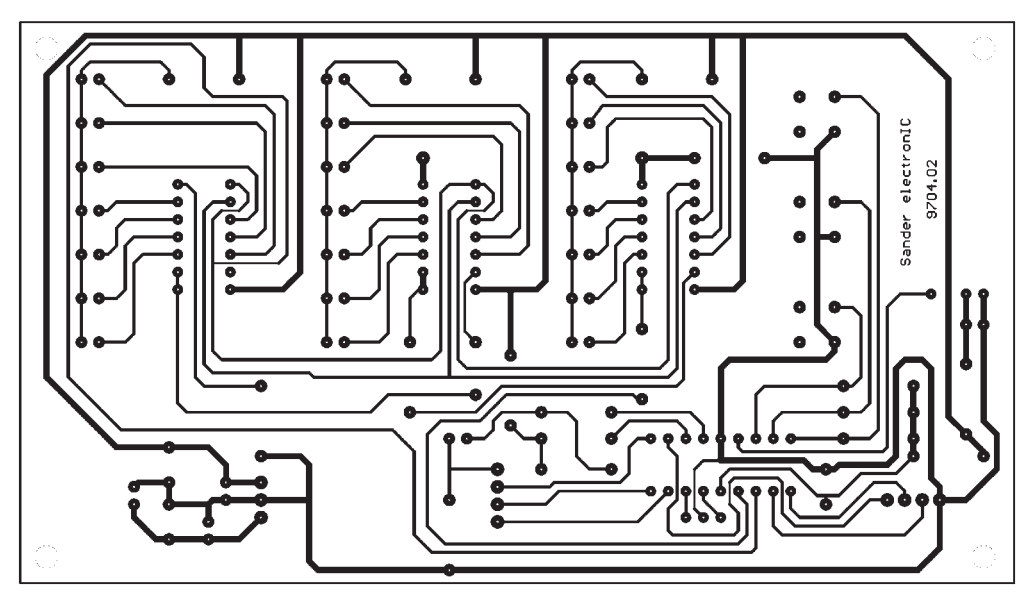

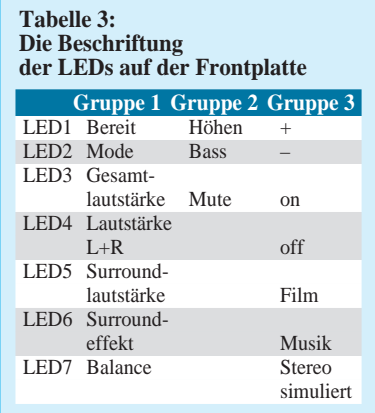

**Bild 8: Das Layout für die Steuerund Anzeigeplatine** 

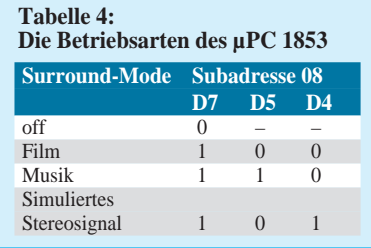

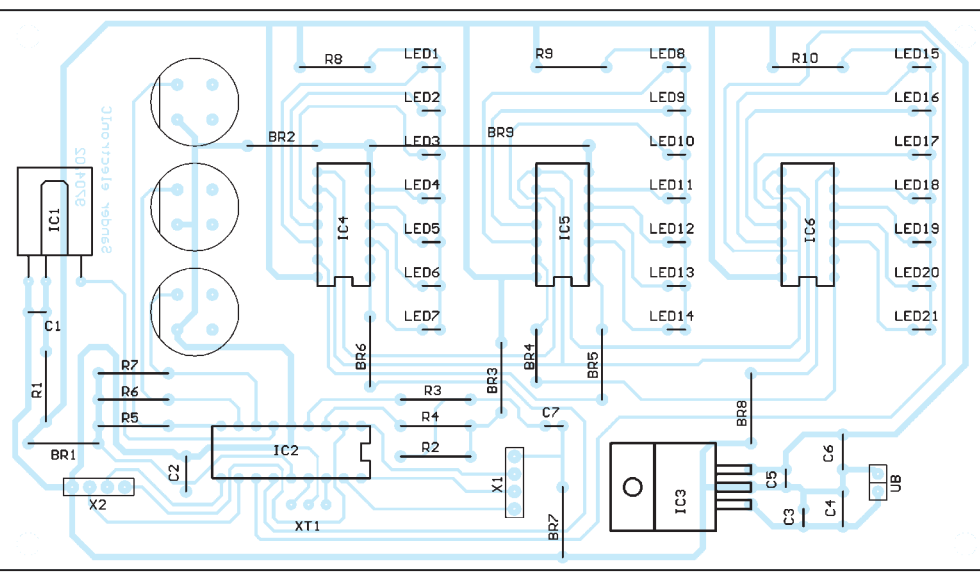

Zum Bausatz wird ein programmierter PIC mitgeliefert. Nun wird es aber sicher Wünsche geben, die Funktionen eigenen Vorstellungen anzupassen.

#### ■ **Software**

Dazu ist die Kenntnis des Bussystems und der Register notwendig. Los geht es mit der Startbedingung, es folgt die Slaveadresse mit 8 Bit anschließend ein ACK. Dann ist die Subadresse zu senden, wiederum gefolgt von einem ACK, und abschließend folgen die Daten, ACK und die Stopbedingung.

Die Slaveadresse ist die Adresse, die mehrere am Bus angeschlossene Komponenten unterscheidet. Für den µPC 1853 ist definiert:

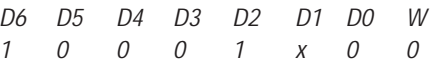

Dabei ist der Wert für x hardwaremäßig über den ADS-Eingang (Pin 22) festlegbar.  $ADS = 1$  heißt auch, daß  $D1 = 1$  ist, und ADS = 0 legt D1 auch auf 0. Damit können eventuelle Konflikte durch doppelte Adreßbelegung vermieden werden.

W ist das Bit, welches das Schreiben des folgenden Datenwerts erlaubt. Da der µPC1853 keine rücklesbaren Register hat, muß W immer auf 0 liegen.

Die Subadresse ist die Registeradresse im µPC1853. Die zugeordnete Funktion und die gültigen Werte können wir Tabelle 2 in einer Kurzfassung entnehmen. Da entsprechend I2C-Konvention das Datenwort als 8 Bit definiert ist, müssen grundsätzlich immer 8 Bit übertragen werden, auch wenn die jeweilige Funktion weniger erfordert. Das heißt, wenn z.B. die Mutefunktion geschaltet werden soll, müssen die im Datenwort enthaltenen anderen Bits aus einem Zwischenspeicher im PIC erneut zum µPC 1853 übertragen werden.

Entscheidend für die korrekte Funktion sind die Start- und die Stopbedingung. Werden diese vom Timing nicht korrekt eingehalten, reagiert der µPC1853 nicht.

In der Initialisierungsphase des PIC-Controllers sind SDA und SCL auf 1 zu legen.

**Bild 9: Bestückungsplan: Es müssen nicht alle LEDs bestückt werden.**

Zur Auslösung des Starts ist SDA nun auf 0 zu legen und mindestens 4 µs später die Taktleitung SCL ebenfalls. Stop wird erzeugt, indem zuerst SCL auf 1 gezogen wird und nach mindestens 4,7 µs SDA. Die zum µPC 1853 zu übertragenden Bits können nach mindestens 300 ns nach der fallenden Flanke der SCL-Leitung auf SDA gelegt werden.

Der µPC übernimmt sie mit der folgenden steigenden Flanke. Diese darf aber erst 250 ns nach dem anlegenden des jeweiligen Bits folgen. Maximal einzuhaltende Zeiten zwischen den Flanken gibt es nicht. Das heißt, das Aussenden von Takt und Daten darf zwischendurch (auch für Stunden) unterbrochen werden. Maximal darf die Taktfrequenz 100 kHz betragen.

Zwischen den beiden Adreßteilen und dem Datenwort bzw. vor dem Abschluß ist ein ACK einzufügen. Das bedeutet, daß für die Dauer eines Taktimpulses die Leitung SDA auf 0 zu legen ist.

Mit dieser kurzen Beschreibung ist das Schreiben eigener Software möglich.

## **Die Waffe gegen Selektivschwund: Asynchrone Demodulation**

## *HERRMANN SCHREIBER*

*Selektivschwund äußert sich durch sehr unangenehme Verzerrungen bei AM-Empfang auf Kurzwelle. Da er bei Einseitenbandmodulation nie auftritt, kann man ihn bei normaler Amplitudenmodulation vermeiden, indem man ein Seitenband (das am meisten gestörte) abtrennt, den Träger etwas schwächt und den so erhaltenen Rest mit einer dem Originalträger annähernd identischen Frequenz multipliziert.*

Empfänger mit LSB-USB-Umschaltung ändern ihre zweite Oszillatorfrequenz bei dieser Umschaltung. Damit wird, wie in Bild 1 gezeigt, der Träger auf eine der Flanken der Filterkurve gelegt, wenn der Empfänger auf die Nominalfrequenz des empfangenen Senders eingestellt ist.

### ■ **Unterdrückung eines Seitenbands**

Das multiplizierende Signal, also die Überlagerungsfrequenz (BFO), wird dann bei den meisten Empfängern fest auf den erforderlichen Wert gelegt, solange der BFO-Knopf nicht aktiviert wird.

Wenn nur eine SSB-Umschaltung vorhanden ist, kann man die in Bild 1 gezeigten Bedingungen durch geeignetes Einstellen der Abstimmung und des Überlagerungsoszillators (BFO) erreichen.

### ■ **Frequenzgenauigkeit**

Wenn der Empfänger ein genügend genaues Frequenznormal enthält, können im ersten Fall (LSB-USB-Umschaltung) alle ihre Sollfrequenz genau einhaltenden Sender ohne Nachstimmen empfangen werden. Man dreht die Abstimmung von einem Sender zum nächsten, erduldet das dazwischen entstehende Pfeifen, bestimmt durch Umschalten das jeweils am wenigsten gestörte Seitenband und kann dann von Selektivschwund unbeeinträchtigten Empfang genießen.

Ein auf  $2 \times 10^{-6}$  genaues Frequenznormal im Empfänger läßt jedoch auf 15 MHz einen Frequenzfehler von bis zu 30 Hz erwarten. Musikdarbietungen sind dann nur genießbar, wenn man nachstimmt.

Messungen ergaben, daß etwa 50% der KW-Sender ihre Nominalfrequenz auf  $\pm 0.5$  Hz genau einhalten. Es gibt jedoch auch – in anderweitig durchaus zivilisierten Ländern – Sender, deren Frequenz um mehr als 100 Hz vom Sollwert abweicht. Asynchrone Demodulation verlangt dann auch eine jeweilige Nachstimmung auf Schwebungsnull.

Das Ohr ist jedoch für die entsprechend tiefen Frequenzen nicht sehr empfindlich, der NF-Verstärker gibt sie schlecht wieder, und auf Grund der in Bild 1 gezeigten Schwächung des Trägers ist ihre Amplitude ohnehin nicht sehr hoch. Es ist jedoch möglich, durch ihre Tiefe nicht mehr hörbare Fre-

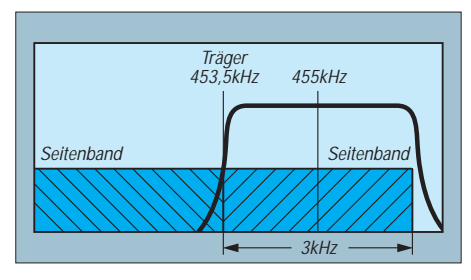

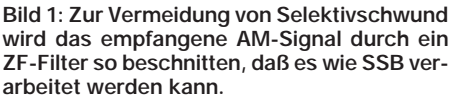

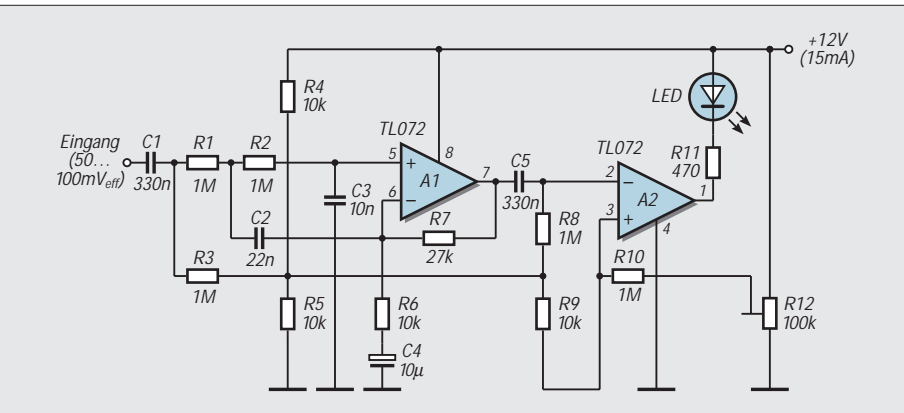

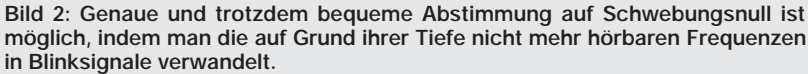

quenzen als Blinkzeichen sichtbar zu machen.

## ■ **Schwebungsanzeige**

Die Schaltung in Bild 2 wird an den NF-Ausgang (für Tonaufnahme) des Empfängers gelegt. A1 wirkt als verstärkender Tiefpaß (10 Hz), verhindert damit Ansprechen auf Modulationsfrequenzen und gleicht den bei NF-Verstärkern an der unteren Frequenzgrenze auftretenden Verstärkungsabfall aus.

A2 dient als Vergleichsschaltung und steuert die Leuchtdiode, deren Ansprechempfindlichkeit mit R12 eingestellt wird. Eine Hochpaßfunktion (C1, C4, C5) verhindert die Anzeige von Frequenzen unter 5 Hz.

Zur Inbetriebnahme ist R12 bei kurzgeschlossenem Eingang so einzustellen, daß die Anzeige gerade nicht mehr aufleuchtet. Nach Anschluß an den Empfängerausgang wird, bei Annäherung an Schwebungsnull, die Leuchtdiode zunächst immer stärker leuchten. Dann geht das Leuchten in Blinken über, und dieses wird 3 bis 5 Hz vor Schwebungsnull aufhören. Wenn nötig, ist R12 so nachzustellen, daß die Anzeige nur im engstmöglichen Bereich um das Schwebungsnull nicht leuchtet.

## ■ Warum nicht synchron?

Synchrondemodulation gilt auch als Mittel gegen Selektivschwund. Dabei verriegelt eine Phasenschleife die Überlagerungsfrequenz mit dem Träger – solange er ungestört vorhanden ist. Da Selektivschwund jedoch auf starkem Rückgang des Trägers beruht, löst sich oft im entscheidenden Augenblick die Verriegelung. Bei Betrieb mit zwei Seitenbändern entstehen dann zumindest Verzerrungen durch Phasendrehung des künstlichen Trägers. Bei Vorhandensein (oder Auswertung) nur eines Seitenbandes ist die Verriegelung auf eine kurzzeitig darin enthaltene Frequenz möglich. Was man dann hört, kann die Folgen eines normalen Selektivschwunds weitgehend übertreffen.

## ■ Warum die Hälfte verlieren?

Die Unterdrückung eines Seitenbands bedeutet einen Signalverlust von 6 dB. Die gleichzeitige Halbierung der Bandbreite bedingt jedoch eine Rauschminderung von 3 dB. Damit beträgt die Dämpfung nur noch 3 dB. Da man sich jedoch das von den Nachbarkanälen am wenigsten gestörte Seitenband heraussuchen kann, ist die Gesamtbilanz meist positiv.

### ■ Warum nicht mit Atomuhr?

Die Trägerfrequenzen vieler Sender in Europa und Nordamerika werden mit Atomuhren auf mindestens 10–9 stabilisert. Oft wird die Referenz von Zeitzeichensendern "ausgeborgt". Auch empfangsseitig ist

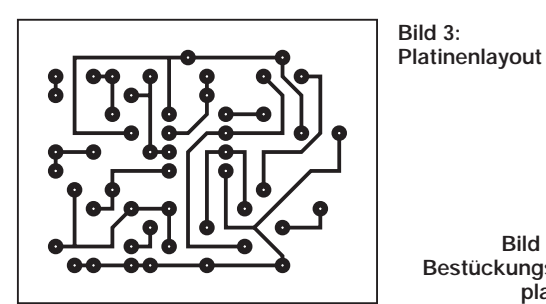

so etwas mit einfachen Mitteln möglich, beispielsweise durch auf den Deutschlandfunk verriegelte Frequenzsynthese. Dafür sehen einige Hersteller von Empfängern einen Eingang für ein Fremd-Frequenznormal vor.

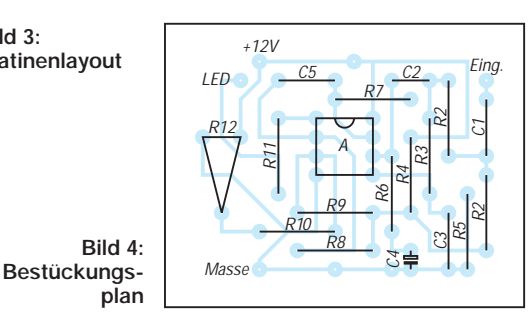

Multiplikative Demodulatoren mit starrer Trägernachbildung reagieren auf Amplituden- genauso wie auf Phasen- oder Frequenzmodulation. Man kann das bei asynchroner Demodulation von Droitwich (198 kHz) oder France Inter (162 kHz) erkennen.

## **Weniger Störungen – trotzdem mehr Signal Magnetische Empfangsantenne für 4,5 bis 18 MHz**

## *HERRMANN SCHREIBER*

*Die magnetische Antenne benötigt wenig Platz und gestattet das Ausblenden naher Störquellen. Bei Auslegung für einen weiten Wellenbereich erfährt ihre Signalspannung durch Umschaltung und Anpassungstransformator Verluste, die mehr Rauschen bedeuten. Die beschriebene Antenne vermeidet diese Verluste, indem sie sich auf die für KW-Rundfunkhörer interessantesten Frequenzen beschränkt. Sie besteht aus einer Doppelschleife (*∅*45 cm). Der Drehkondensator der symmetrischen Abstimmung bestreicht ein Frequenzverhältnis von mindestens 1:4.*

Der Adapter in Bild 1 wurde als Gegentaktverstärker ausgeführt. Er besitzt damit eine ausgezeichnete Großsignalfestigkeit, denn zwei Transistoren vertragen doppelt soviel Steuerspannung wie einer, und die Kennlinienkrümmungen heben sich teilweise gegenseitig auf.

Die Antenne bildet einen symmetrischen Schwingkreis mit C1 und C2. Durch die Reihenschaltung der Drehkondensatoren beträgt die Abstimmkapazität maximal nur 235 pF. Die Eingangskapazitäten der Transistoren werden gleichfalls nur mit der Hälfte ihres Nominalwertes wirksam.

Beide Transistoren erhalten an Gate 2 eine durch den Teiler R8, R14 festgelegte Vorspannung. Der Ersatz des Teilers durch ein Potentiometer gestattet die Einstellung der Verstärkung. Bei vollkommener Symmetrie liegt an den Klemmen von R1 keine Spannung an, und man könnte diesen Widerstand durch einen Kurzschluß ersetzen.

Da wir jedoch in einer unvollkommenen Welt leben, könnten dann C1 und C2 mit je einer Antennenwindung gekoppelte Kreise mit sehr weit auseinanderliegenden Resonanzhöckern bilden. Auch wilde Schwingungen sind zu befürchten. Es ist trotzdem interessant, R1 im Betrieb probeweise kurz-

zuschließen. Wenn sich dann nichts ändert, ist an der Symmetrie des Schwingkreises nichts auszusetzen.

T3 liefert einen eingeprägten Sourcestrom an die Feldeffekttransistoren. Das gewährt hohe Gleichtaktunterdrückung. Damit werden Störungen, die gleichphasig an die Gates der Feldeffekttransistoren gelangen, weitgehend geschwächt. Das gilt besonders für frequenzfremde Störungen, wie Einflüsse eines in nächster Nähe arbeitenden Mittelwellensenders.

Das Ausgangssignal wird (an R13) nur von Drain T2 abgenommen. Diese Asymmetrie bedingt im Prinzip etwas mehr Eigenrauschen als bei symmetrischem Ausgang über einen Breitbandtransformator. Versuche ergaben, daß auch bei sehr ungestörten Empfangsbedingungen diese Rauschminderung kaum nachweisbar ist. Normalerweise rauscht schon aus Netz und Atmosphäre so viel in die Antenne hinein, daß der Unterschied wirklich unerheblich ist.

T4 besorgt die Anpassung an das Ausgangskabel. Bei Kabellängen unter 1 m ist der Kabelabschluß nicht kritisch. Auf jeden Fall kann man, beispielsweise bei einem Empfängereingang von 500 Ω, durch 56 Ω parallel zu diesem Eingang den Nominalwert Diese Sender übertragen vom Hörprogramm unabhängige Digitalinformationen in Phasenmodulation. Das zeigt sich, nach genauer Abstimmung, durch unregelmäßiges Blinken der Leuchtdiode(1) in der Zusatzschaltung von Bild 2. Bei voll aufgedrehter Baßeinstellung ist dann in den Modulationspausen ein leichtes Brummen zu hören, das bei normaler (Hüllkurven-) Demodulation nicht auftritt.

Unfreiwillige Phasenmodulation tritt bei manchen KW-Sendern durch Geräuschüberlagerung in der Frequenzsynthese auf. In solchen, recht seltenen Fällen ist es besser, auf asynchrone Demodulation zu verzichten.

von 50 Ω ausreichend annähern. Bei richtigem Kabelabschluß beträgt der Spannungsgewinn kaum mehr als 1.

Je mehr Transistoren, um so größer die Gefahr von wilden Schwingungen. Durch R2, R3 und R15 werden sie vermieden. Einen Einfluß auf den Qualitätsfaktor des Antennenkreises haben diese Widerstände nicht. Messungen zeigten, daß der Betriebswert dieses Faktors nur geringfügig unter dem Leerlaufwert liegt. Die Abstimmung ist daher sehr scharf. Bild 2 zeigt das Platinenlayout.

### ■ Aufbau der Antenne

Bei den vorgesehenen Werten muß die Selbstinduktivität der Antennenschleife 5 µH betragen. Diesen Wert kann man mit einer Windung von fast 150 cm Durchmesser oder mit zweien von 45 cm erreichen. Im ersten Fall erhält man etwa fünfmal mehr Signalspannung als im zweiten. Trotzdem wurde der zweite gewählt, aus Platzgründen und wegen des einfachen Mittenanschlusses. Die Selbstinduktivität der Schleife ist etwa proportional zum Durchmesser und zum Quadrat der Windungszahl.

Die Kunstoffindustrie liefert ausgezeichnete Isoliermaterialien in Form von Installationsrohren, Linealen, Pralinenschachteln, Kleiderbügeln. Es ist nicht schwer, da etwas zu finden, was sich zur Herstellung der Antennenanordnung eignet.

Auf einer Befestigungsplatte aus Isoliermaterial werden in asymmetrischer Sternform 8 Isolierstützen befestigt, beispielsweise rechtwinklig zur Platte angebrachte Lineale. In deren Außenenden werden, zur Aufnahme der Drahtwindungen, je zwei Kerben in 12 mm Abstand eingefeilt. Die Länge der Stützen ist so zu berechnen, daß ein Windungsdurchmesser von 45 cm erhalten wird.

Ein Drahtdurchmesser von 2 mm wurde als ausreichend befunden. Stärkerer Draht oder Kupferrohr erhöhen vor allem das Gewicht. Die dann – wie auch bei versilbertem Draht

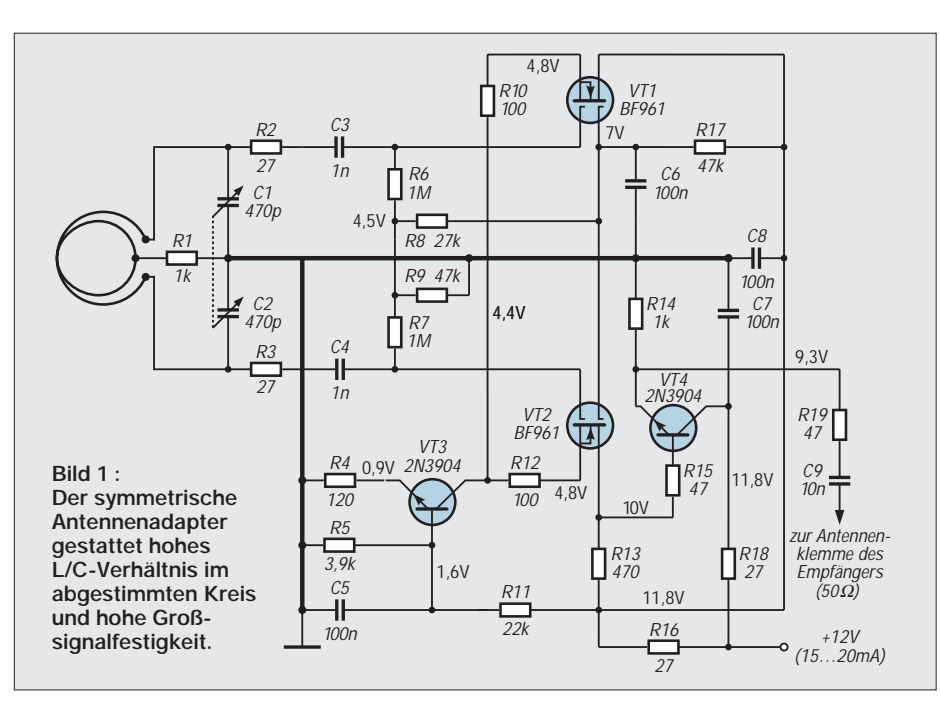

– etwas bessere Spulengüte läßt sich aufgrund der hohen Abstimmschärfe kaum ausnutzen. Die etwa 15 cm langen Zuleitungen sollen aus Litze von 2 bis 3 mm2 Kupferquerschnitt bestehen und sind so anzuordnen, daß sie sich beim Drehen der Antenne möglichst wenig verwickeln, denn die dabei entstehenden L- und C-Änderungen müssen, zumindest bei schwachen Signalen, durch Nachstimmen am Drehkondensator ausgeglichen werden.

Vermeiden könnte man dieses Nachstimmen durch Abstimmung mit auf der Antenne befestigten Kapazitätsdioden. Außer Verlusten bedeutet dies jedoch auch unangenehme Kreuzmodulation, denn ein Empfangssignal wirkt auf diese Dioden wie eine Abstimmspannung. Ein einfaches Drehen der Antenne genügt meist nicht zur optimalen Ausblendung örtlicher Störquellen. Eine Richtverbesserung durch Hilfsantenne und Differentialdrehkondensator, wie im FA 5/96, S. 538, beschrieben, bereitet bei KW Ankopplungsprobleme und würde auch den Frequenzumfang einengen. Auch nützt sie dem nichts, der keine Drahtantenne haben kann oder will.

Zur Vertiefung der Ausblendung wurde deshalb die Antenne auch um eine horizontale Achse drehbar gemacht. Sie muß sich allerdings mit starker Reibung drehen, damit sie bei Schräglage nicht umkippt. Mit Gegengewichten kann man dem abhelfen. Den Frequenzumfang kann man kontaktlos bis mindestens 25 MHz erweitern, indem man eine Kurzschlußwindung mit etwa 45 cm Durchmesser eng an die Doppelschleife koppelt (Aufhängen an auf den oberen Isolierstützen befestigten Haken). Auch hier kräftigen Draht verwenden, denn ein Kurzschluß verbraucht um so weniger Energie, je kleiner sein Widerstand ist.

## ■ **Trennschärfe und Richtwirkung**

Da die beschriebene Antenne oft mehr Signalspannung liefert als eine Hochantenne, sind zeitweise Signalwerte bis  $1$  V<sub>eff</sub> auf den KW-Rundfunkbändern zu beobachten. Die Großsignalfestigkeit ist daher kein Luxus. Eine Dämpfung der Empfängerempfindlichkeit ist auch bei starken Signalen kaum nötig, da der abgestimmte Vorkreis die an den Empfängereingang gelangende Bandbreite wesentlich reduziert und damit eventuell bei Betrieb an Hochantenne zu beobachtende Pfeifstellen oder Phantomträger verschwinden läßt. Einen deutlichen Richteffekt zeigt die An-

tenne nur im Nahbereich. Das kann 10 km oder auch 100 km bedeuten, je nach Reflexionsmöglichkeiten oder Ausbreitungshindernissen in der unmittelbaren Umgebung. Es kommt vor, daß in verschiedenen Richtungen liegende Sender für eine gleiche Ausrichtung der Antenne ein Minimum aufweisen. In solchen Fällen wirken beispielsweise aus Heizungsrohren gebildete Leiterschleifen als Sekundärstrahler.

Gutes Ausblenden gelingt dagegen meist bei einigen Meter entfernten örtlichen Störquellen, wie Zeilentransformatoren von Fernsehern. Bei ständiger Kontrolle der Abstimmung versucht man zunächst, durch Drehen um die vertikale Achse ein Minimum zu erreichen. Dann neigt man die Antenne mehr oder weniger nach vorn oder nach hinten und versucht, ob durch erneutes leichtes Drehen eine Verbesserung möglich ist. Die Erfahrung zeigt, daß Neigungswinkel von mehr als 15° selten notwendig sind. Das gilt für in anderen Stockwerken eines Wohnhauses aufgestellte Fernseher so gut wie für die ins 49-m-Band fallende siebente Oberwelle eines MW-Ortssenders.

Unerwartete Richteffekte wurden bei Umschalten zwischen magnetischer und Hochantenne festgestellt. Zum Beispiel waren Kuba und Kroatien im Sommer 1996 gegen 6 h 45 UT beide auf 9830 kHz zu hören. Mit der magnetischen Antenne wurde – unabhängig vom Drehwinkel – Kuba besser empfangen, aber mit der Hochantenne war Kroatien am stärksten zu hören. Im 16-m-Band waren manche AM-Stationen einigermaßen mit der magnetischen Antenne zu empfangen, während sie bei Betrieb an verschiedenen Hochantennen immer unter der Demodulationsschwelle des Empfängers blieben. Es lohnt sich also, einen Umschalter vorzusehen, der rasches Übergehen vom einen zum anderen Antennentyp gestattet. Er gewährt nicht nur Optimierung des Empfangs, sondern auch manchmal erstaunliche Einblicke in das Ausbreitungsmysterium.

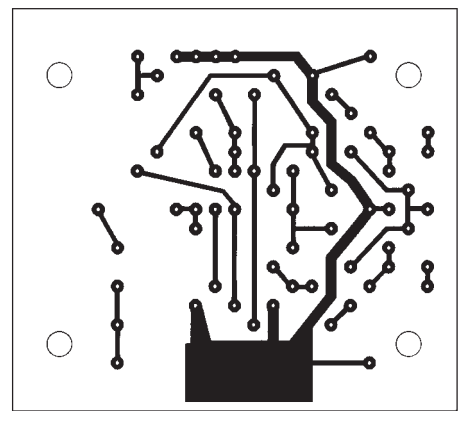

**Bild 2 : Platinenlayout: Eine breite Massebahn trennt die symmetrisch angeordneten Baugruppen des Adapters nach Bild 1.**

> **Bild 3: Bestückungsplan der Verstärkerplatine für die Magnetantenne**

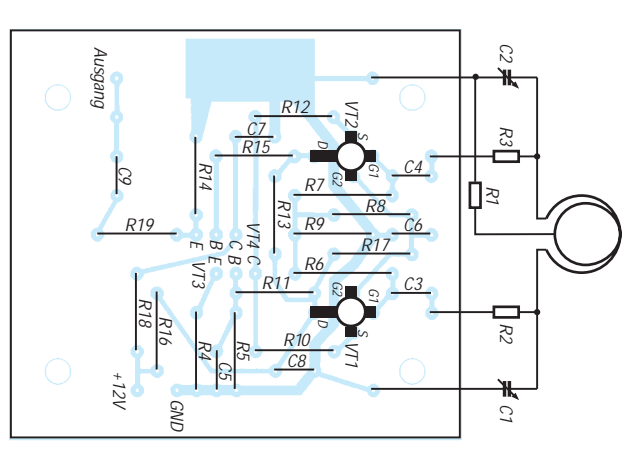

# **Modulation (2): Grundlagen Amplitudenmodulation**

## *HEINZ W. PRANGE – DK8GH*

*Zur Übermittlung von Nachrichten per Funk müssen die (den zu übermittelnden Nachrichten entsprechenden) elektrischen Signale dem hochfrequenten Signal des Senders aufgeprägt werden. Diesen Vorgang nennt man bekanntlich Modulation. Wird bei diesem "Aufprägen" die Amplitude der hochfrequenten Trägerschwingung geändert, spricht man von Amplitudenmodulation.*

Im ersten Teil (FA 4/97) haben wir die grundlegenden Zusammenhänge ja bereits erläutert. Dieser Beitrag geht auf die Bedeutung des Frequenzspektrums und die Besonderheit der Einseitenbandmodulation sowie auf die Kennzeichnung der Sendearten bei der Amplitudenmodulation ein. Schaltungshinweise regen zu Meßexperimenten an, um die angesprochenen Zusammenhänge untersuchen und mit Meßergebnissen anschaulich bestätigen zu können.

### ■ Darstellung amplituden**modulierter Schwingungen**

Bei der Amplitudenmodulation erfolgt die Änderung der Amplitude der Trägerschwingung im Rhythmus der modulierenden Signalschwingung. Das haben wir bereits festgestellt und an der Darstellung des zugehörigen Signal-Zeit-Diagramms näher betrachtet.

Die Intensität der Modulation wird durch das Verhältnis der Amplituden von Signalund Trägerschwingung bestimmt. Man beschreibt die Intensität der Modulation mit dem Modulationsgrad m, dessen Wert sich aus dem Verhältnis der Signalspannungsamplitude zur Amplitude der Trägerspannung berechnen läßt. Sein Wert liegt in der Praxis zwischen 0 und 1. Bei Werten größer 1 ergibt sich eine Übermodulation, die zu starken Verzerrungen des zu übertragenden Signals führt. Unter der Annahme eines idealen Modulators und rein sinusförmigen Spannungen bekommen wir bei der Modulation mit nur einem Meßton das Frequenzspektrum gemäß Bild 1. Es zeigt die Trägerschwingung und je eine obere und untere Seitenschwingung. Die Amplitude der Seitenschwingungen sind m/2 mal der Amplitude der Trägerschwingung groß, und ihre Frequenzen sind jeweils um den Wert der Frequenz des Meßtons größer bzw. kleiner als die Frequenz der Trägerschwingung.

Das Bild 1 zeigt das Frequenzspektrum der modulierten Schwingung für den Fall, daß der Modulationsgrad 0,8 beträgt, die Frequenz des Trägers 3,6 MHz und die des Meßtons 1 kHz ist.

Man muß sich darüber im klaren sein, daß das Frequenzspektrum eine völlig andere Beschreibung der modulierten Schwingung ist wie die Darstellung im Signal-Zeit-Diagramm. Das Signal-Zeit-Diagramm im Bild 2 zeigt den tatsächlichen, zeitlichen Verlauf der modulierten Schwingung, die aufgrund der Modulation nicht mehr rein sinusförmig ist.

Mathematisch und auch meßtechnisch läßt sich nun folgendes zeigen: Bei der Modulation mit nur einer einzigen Tonfrequenz setzt sich die modulierte Schwingung eigentlich aus drei rein sinusförmigen Schwingungen mit konstanter Amplitude zusammen, die man in einem Frequenzspektrum darstellen kann.

Anders ausgedrückt: Würde man eine Schwingung mit der Frequenz 3,6 MHz und der Amplitude û (um bei unserem Beispiel zu bleiben) und eine Schwingung mit der Frequenz 3,601 MHz und der Amplitude 0,4 û sowie eine Schwingung mit der Frequenz 3,599 MHz und der Amplitude 0,4 û addieren, sähe die durch diese Addition gewonnene Schwingung genau so aus wie die im Bild 1.

## ■ **Einfache Modulationsschaltung**

Bild 3 zeigt eine einfache Schaltung eines Oszillators. Die in dieser Schaltung erzeugte Schwingung kann man dadurch modulieren, daß man Gegenkopplung der Schaltung mit dem NF-Signal beeinflußt (= moduliert). Der Oszillator arbeitet nach dem Prinzip der Meißnerschaltung mit induktiver Rückkopplung.

In Bild 4 ist die Schaltung des Oszillators mit einer integrierten Schaltung bestückt. Anstelle der freqenzbestimmenden Spule kann auch ein Schwingquarz in die Schaltung eingesetzt werden. Die modulierende NF-Spannung wird dem IC am Pin 7 zugeführt.

Beide Schaltungen eignen sich für Experimente zur Amplitudenmodulation. Als NF-Signalquelle für die Ein-Ton-Modulation läßt sich schnell ein RC-Generator nach Bild 5 aufbauen, der ziemlich sicher anschwingt und eine hinreichend große Amplitude liefern kann. Wer ein Oszilloskop zur Verfügung hat, kann so mit den früher gezeigten Meßanordnungen die hier grafisch dargestellten Bilder auf dem Bildschirm abbilden und auswerten.

Wollen Sie anstelle der Ein-Ton-Modulation mit Sprache modulieren, braucht man einen NF-Verstärker, der die Spannung eines Mikrofons hinreichend verstärkt. Der im Bild 6 gezeigte Verstärker ist zweistufig und enthält am Ausgang noch ein RC-Filter. Das RC-Filter sorgt für einen Frequenzgang, der für gute Sprachverständlichkeit sorgt.

Wir sagten schon, daß in der Praxis nicht nur mit einem einzigen Ton moduliert wird. In den meisten Fällen ist ein ganzes Frequenzband bestimmter Breite zu übertra-

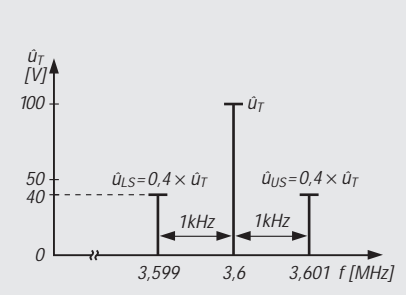

**Bild 1: Darstellung des Frequenzpektrums für den Fall, daß bei der Amplitudenmodulation zu Meßzwecken mit nur einer Tonfrequenzschwin**gung moduliert wurde (m = 0,8, f<sub>T</sub> = **3,6 MHz, f<sub>NF</sub> = 1 kHz)** 

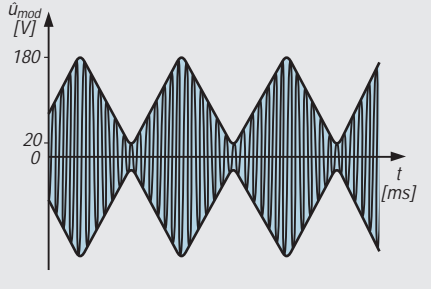

**Bild 2: Das Signal-Zeit-Diagramm zeigt den tatsächlichen zeitlichen Verlauf der modulierten Schwingung, die aufgrund des Frequenzverhältnisses auf dem Oszilloskop wie eine Fläche mit der Kontur der NF-Schwingung aussieht.**

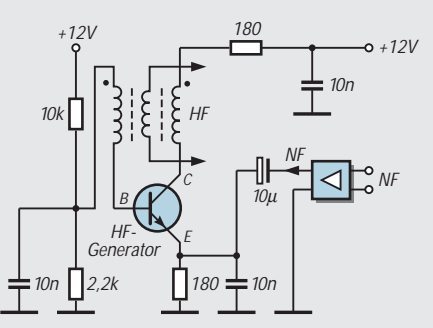

**Bild 3: Oszillator mit einem Transistor in der Meißnerschaltung zur Erzeugung der Trägerspannung und der Modulation durch das NF-Signal durch Beeinflussung der Gegenkopplung**

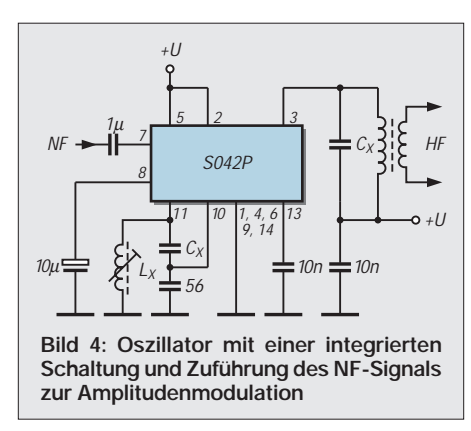

gen. Dementsprechend zeigen sich im Frequenzspektrum symmetrisch zur Trägerfrequenz ein oberes und ein unteres Seitenband (Bild 7).

#### ■ **Frequenzspektrum der modulierten Schwingung**

Der Fachmann sagt dabei: Das obere Seitenband liege in der "Regellage" und das untere in der "Kehrlage". Diese Bezeichnungen rühren daher, daß im Frequenzspektrum der modulierten Schwingung die höchste Signalfrequenz im oberen Seitenband "ganz oben", im unteren Seitenband dagegen "ganz unten" – gewissermaßen umgekehrt – auftritt.

Den Funkamateur interessiert natürlich, welche Spannungs- bzw. Leistungswerte bei einem bestimmten Betriebsfall am Ausgang seines Senders auftreten. Zur Messung des Modulationsgrades mit Hilfe eines Oszilloskops haben wir bereits Hinweise gegeben. Oftmals ist es jedoch einfacher, die am Abschlußwiderstand auftretenden Spannungen und Leistungen zu messen.

Die Leistung der modulierten Schwingung insgesamt ist gleich der Summe der Leistung des unmodulierten Trägers und der Leistung des oberen und des unteren Seitenbandes.

Mißt man die Effektivwerte an einem Abschlußwiderstand (Dummyload) R, beträgt die Leistung des unmodulierten Trägers:

$$
P_T = U^2/R = \hat{u}_T/\sqrt{2^2 \cdot 1/R},
$$

wobei der Effektivwert U der Spannung am Widerstand R aus der Amplitude  $\hat{u}_T$  der Trägerspannung zu errechnen ist.

Die Leistung jedes Seitenbandes beträgt dementsprechend:

$$
P_{OS} = P_{US} = (m/2 \cdot \hat{u}_T/\sqrt{2})^2 \cdot 1/R.
$$

Damit läßt sich die folgende Gleichung ableiten:

$$
P_{AM} = P_T \cdot (1 + m^2/2) = P_T + (m^2/2) \cdot P_T.
$$

In dieser Gleichung ist PAM die Leistung der modulierten Schwingung,  $P_T$  die Leistung des unmodulierten Trägers und  $(m^2/2)$  $P_T$  der Leistungsanteil der in beiden Seitenbändern steckt.

Beispiel:

Angenommen, der Abschlußwiderstand beträgt 50 Ω. Bei unmoduliertem Träger wird eine Leistung von 100 W gemessen. Bei moduliertem Träger steigt die Leistung auf insgesamt 132 W. Wie groß ist die maximale Spannung der modulierten Schwingung, wie groß die minimale und wie groß der Modulationsgrad?

Bei 100 W ist an 50 Ω die Amplitude der Trägerspannung 100 V. Mit den genannten Gleichungen kann man zudem mit der Leistung der modulierten Schwingung einen Modulationsgrad zu  $m = 0.8$  berechnen und als Spannungswert für den Höchstwert der Amplitude 180 V und als minimalem Wert der Amplitude 20 V. Diese Werte könnte man aus dem Oszillogramm der modulierten Schwingung ablesen (Bild 2).

Die Werte im Frequenzspektrum  $\hat{u}_T = 100$  V und m/2  $\cdot$  û<sub>T</sub> = 0,8/2  $\cdot$  100 V = 0,4  $\cdot$  100 V = 40 V könnte man meßtechnisch jeweils nur mit einem selektiven Pegelmesser erfassen, der beim Funkamateur nur sehr selten zur Verfügung steht. Denn nur ein selektiver Pegelmesser ist (durch Verwendung extrem schmaler Filter) in der Lage, die Spannung bzw. den Pegel nur einer einzigen, bestimmten Schwingung innerhalb des Frequenzbandes zu messen (Bild 6).

Beim selektiven Pegelmesser handelt es sich gewissermaßen um einen auf beliebige Frequenzen abstimmbaren, äußerst schmalbandigen Meßempfänger zur exakten Anzeige von Spannungswerten. Beispiel 2:

Angenommen, man reduziert nun für ein zweites Meßbeispiel die Intensität der Modulation und mißt in dieser Einstellung

#### **Bezeichnungen der Sendearten bei der Amplitudenmodulation**

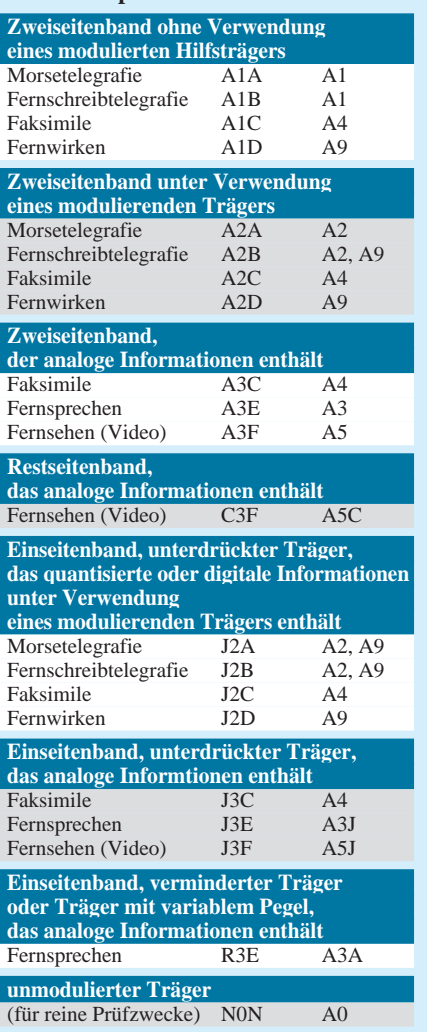

112,5 W, dann betragen der Modulationsgrad m = 0,5, der Höchstwert der Amplitude 150 V und der Tiefstwert 50 V, wie man nachrechnen kann.

Zum Frequenzspektrum gehören dabei die Werte  $\hat{u}_T = 100$  V und m/2 ·  $\hat{u}_T = 0.25$  ·  $100 V = 25 V$ .

## ■ **Hundert Prozent Modulation?**

Bei einem Modulationsgrad  $m = 1$  wird die Leistung in den Seitenbändern demnach 50 % der Trägerleistung. Die Information bzw. Nachricht, die es zu übertragen gilt, steckt allein schon in einem Seitenband.

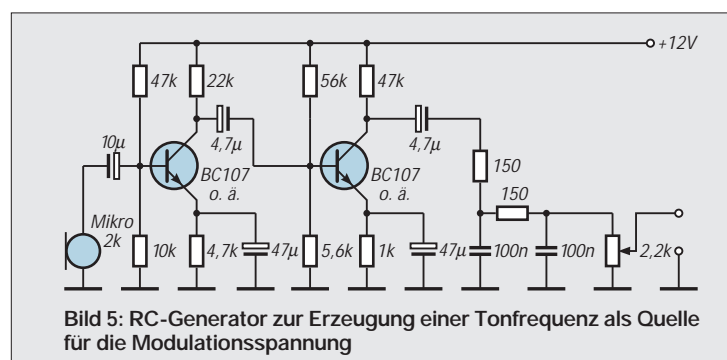

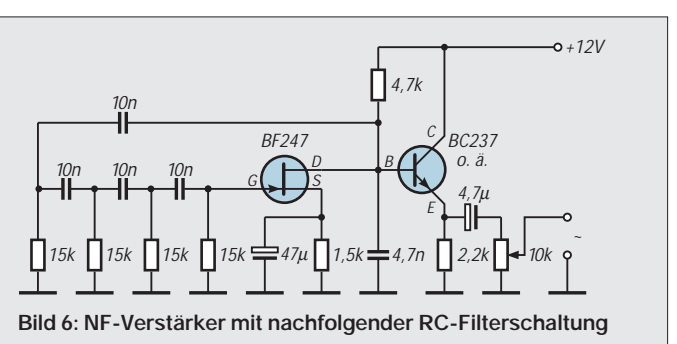

Zur Übertragung dieser Information wären demnach lediglich 25 % der Trägerleistung erforderlich.

Der Inhalt der Information in beiden Seitenbändern ist bei idealem Modulator auf jeden Fall gleich. Darum reicht die alleinige Ausstrahlung eines Seitenbandes zur Übermittlung der Information völlig aus. Diese Überlegungen haben zur Einseitenbandmodulation geführt.

Bei einer Modulation von  $100\%$  (m = 1) schwankt die zwischen Null und dem zweifachen Wert der Amplitude des unmodulierten Trägers. Diesen maximalen Wert der Amplitude nennt der Fachmann Oberstrichwert und den des unmodulierten Trägers Mittelstrichwert.

#### ■ **Einseitenbandmodulation**

Ausgangsprodukt ist natürlich die Amplitudenmodulation mit beiden Seitenbändern. Durch Verwendung steilflankiger Filter kann man den Träger und das untere Seitenband aus der amplitudenmodulierten Schwingung ausfiltern bzw. unterdrücken und nur das obere Seitenband bis hin zur Sender-Endstufe und schließlich zur Antenne hin übertragen. Im Bereich des Amateurfunks spricht man von  $SSB$  (= single side band).

Viele Sender und auch Empfänger gestatten das Umschalten vom USB (upper side

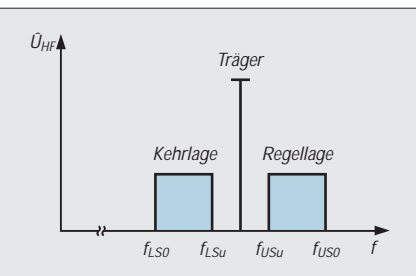

**Bild 7: Regellage und Kehrlage der Seitenbänder im Frequenzspektrum der amplitudenmodulierten Schwingung**

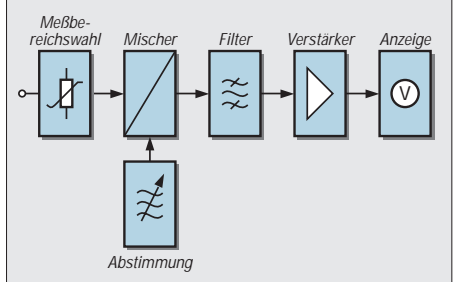

**Bild 8: Ein selektiver Pegelmesser ist im Prinzip ein auf Frequenzen abstimmbarer, extrem schmalbandiger Spannungsmesser.**

band = oberes Seitenband) auf das LSB (lower side band  $=$  unteres Seitenband). Das kann bei stark belegten Amateurfunkbändern oder auftretenden Störungen von Vorteil sein, wenn man mit dem Gesprächs-

## **Messungen an Spulen**

Solange es noch keine digitalen Antennenstäbe gibt, benötigt man Drahtwicklungen zumindest noch für Ferritantennen. Induktanz, Streukapazität oder Güte sind einige der Kenngrößen, die an Spulen meßbar sind.

### ■ Güte und Eigenresonanz

Die Güte einer Spule ist z. B. neben den Verlusten durch das jeweils verwendete Kernmaterial ganz wesentlich vom ohmschen Widerstand der Wicklung abhängig. Die Güte Q wird definiert als

 $Q = (\omega L)/R_S$ 

mit R<sub>S</sub> als Serienwiderstand der Spule. Daneben weist jede Spule auch eine Eigenresonanz auf. Man kann sie sich vorstellen als Parallelschaltung einer idealen Induktivität mit einer durch die Drahtwicklung bedingten Spulenkapazität. Bis zur Parallelresonanz weist die Spule ein induktives Verhalten auf, während ab der Resonanzfrequenz durch die Eigenkapazität ein kapazitives Verhalten zu beobachten ist.

#### ■ Meßschaltung

In der im Bild gezeigten Meßschaltung wird ein HF-Generator über den Koppelkondensator  $C_K$  an einen aus der Spule L und dem Abstimmkondensator  $C_A$  bestehenden Resonanzkreis gekoppelt.

 $C<sub>K</sub>$  ist so klein wie möglich (auf jeden Fall  $\langle C_A/10 \rangle$  zu wählen, damit der Innenwiderstand des Generators möglichst wenig in die Messung eingeht.  $C_M$  und  $R_M$  beschreiben die Meßsonde. In der gesamten Abstimmkapazität,  $C_{ges} = C_K + C_S + C_A +$ C<sub>M</sub>, ist C<sub>S</sub> die Streu- oder Eigenkapazität der Spule. Man kann sie bestimmen, indem man nacheinander für zwei um etwa 50 % verschiedene Werte die Abstimmkapazität, C<sub>A1</sub> und C<sub>A2</sub>, die jeweiligen Resonanzfrequenzen  $f_{01}$  und  $f_{02}$  mißt und sie mit

$$
C_S = (f^2_{02} C_{A2} - f^2_{01} C_{A1})/(f^2_{01} - f^2_{02}) - C_K - C_M
$$
   
ausrechnet.

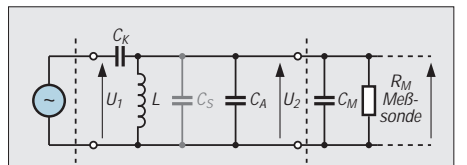

**Meßschaltung: Ein HF-Generator wird** über den Koppelkondensator C<sub>K</sub> an einen **aus der Spule L und dem Abstimmkondensator CA bestehenden Resonanzkreis gekoppelt.** 

partner auf Absprache während des Funkverkehrs auf das andere Seitenband umschalten kann.

Je nachdem, wie stark die Unterdrückung des Trägers ist, unterscheidet man in der kommerziellen Technik zudem einzelne Arten der Einseitenbandmodulation und kennzeichnet sie durch diese Abkürzungen:

#### **SSSC**

(single side band with suppresed carrier = Einseitenband mit unterdrücktem Träger),

#### **SSRC**

(single side band with reduced carrier = Einseitenband mit reduziertem Träger),

#### **SSCC**

(single side band with controlled carrier = Einseitenband mit gesteuertem Träger),

#### **SSFC**

(single side band with full carrier  $=$  Einseitenband mit vollem Träger).

#### ■ **Zweiseitenbandmodulation ohne Träger**

Sorgt man durch ein spezielles Filter dafür, daß der Träger nicht zur Antenne gelangt, also nur die Seitenbänder, spricht man von DSB (double sideband) oder Zweiseitenbandmodulation ohne Träger. In der Tabelle sind die Bezeichnungen zusammengefaßt, die im Amateurfunk zugelassen sind.

Der nun hinreichend bekannte Wert von  $C_{\text{ges}}$  liefert  $L = 1/[C_{\text{ges}} (2 \pi f_0)^2]$ , und nach Messung der Spannungen  $u_1$  und  $u_2$  kann man den Gütefaktor des Resonanzkreises mit der Gleichung

$$
Q_L = u_2 C_{\text{ges}} / (u_1 C_K)
$$

berechnen.

Dieser Wert gilt unter Belastung mit  $R_M$ der Sonde. Deren Einfluß kann man bestimmen, indem man eine zweite (auch am anderen Ende angeschaltete) Sonde parallel legt.

Wenn nach erneutem Resonanzabgleich derselbe u<sub>2</sub>-Wert wie vorher erreicht wird, dann ist die Leerlaufgüte  $Q_0 = Q_L$ . Bei einem neuen um einen Faktor  $k > 0.8$  verschiedenen Wert kann man  $Q_0 \approx Q_L/k$ annehmen.

Wenn man die mit einer und dann mit zwei Sonden bei Resonanz gemessenen Werte von u<sub>2</sub> mit u<sub>21</sub> und u<sub>22</sub> bezeichnet, liefert  $R_M = u_{22} Q_L/[2 \pi f_0 C_{ges} (u_{21} - u_{22})]$  den bei HF oft erstaunlich niedrigen Eingangswiderstand der Sonde, mit dem man die Leerlaufgüte  $Q_0 = 2 \pi f_0 Q_L/(2 \pi f_0 Q<sub>I</sub>/R<sub>M</sub>$ ) berechnen kann. Achtung aber auf Oberwellen des Generators! Die höchste Generatorfrequenz, die eine Resonanz ergibt, ist die richtige!

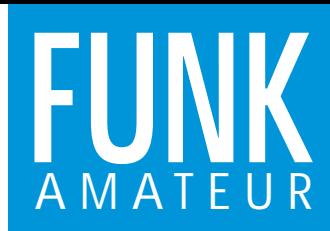

# **IC-207H** *VHF/UHF-FM-Mobil-Transceiver*

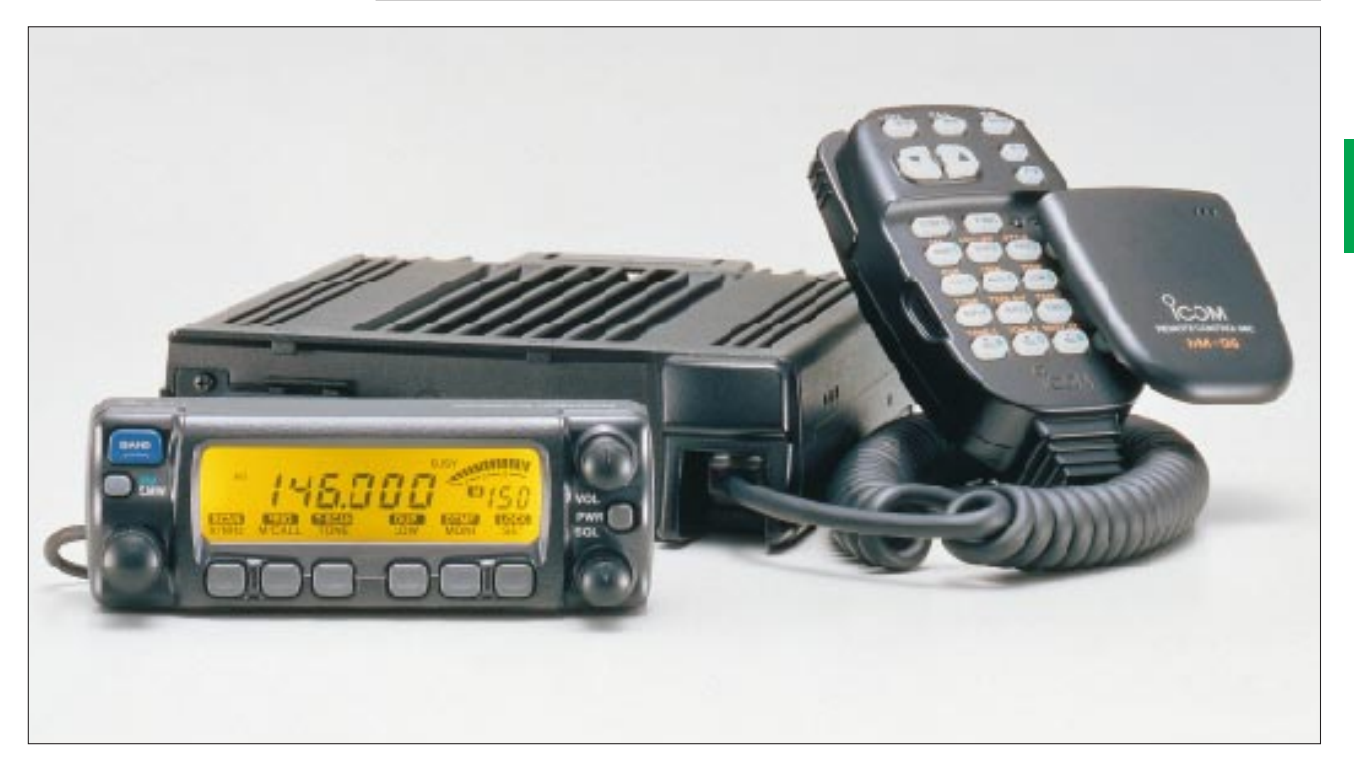

#### **Sender**

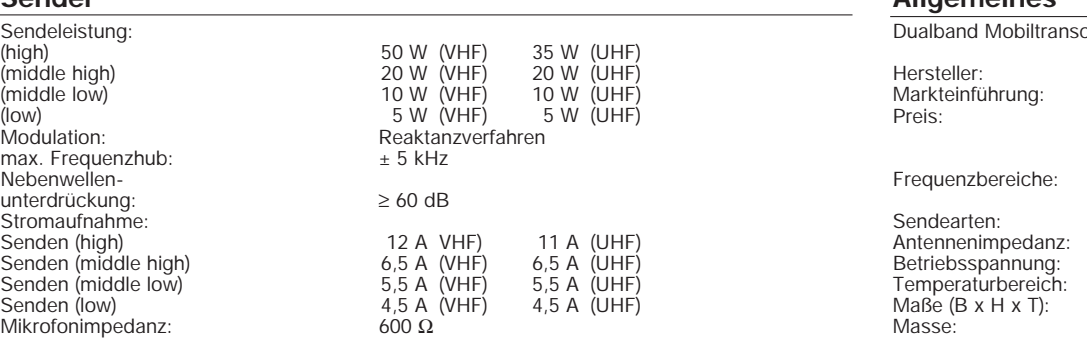

### **Empfänger**

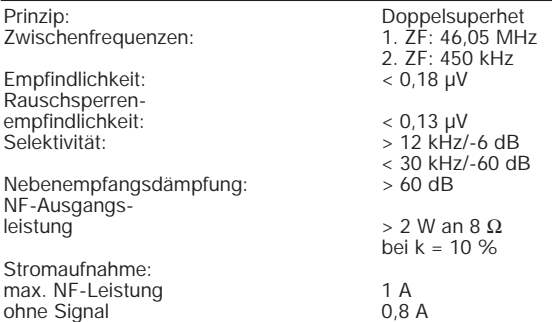

#### **Besonderheiten**

- abnehmbares Bedienteil
- Bedienung über Mikrofontasten
- Ausgangsleistung in vier Stufen schaltbar • 1200 und 9600 bps Packet-Radio
- veränderbare Hintergrundbeleuchtung
- 
- des Displays Kurzinfo zu Tastenfunktionen im Display
- 
- automatischer Lüfter Timer zur Sendezeitbegrenzung
- automatische Abschaltung 150 Speicherkanäle, 10 Suchlauf-
- eckfrequenzen und je Band ein Anrufkanal
	- mehrere Suchlauffunktionen
		-
		-
		- "One touch"-PTT-Funktion 14 DTMF-Speicher mit jeweils 16 Zeichen automatische CTSS-Tonerkennung Tastensperrfunktion optional schnurloses Mikrofon
		-
		-
		-

#### **Allgemeines**

ceiver für 2 m und 70 cm

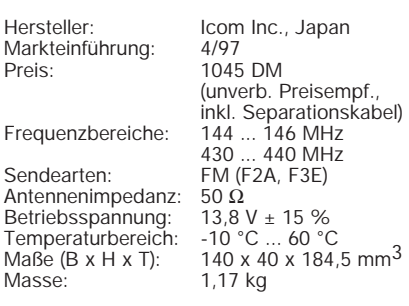

## **Zubehör, optional**

- 
- 
- 
- 
- Lautsprecher (SP-7) Lautsprecher (SP-10) Lautsprecher (SP-12) Verbindungskabel Gerät Bedienteil 3,5 m (OPC-600)
- Verbindungskabel Gerät Bedienteil 7 m (OPC-601)
- Mikrofonverlängerungskabel 5 m
- (OPC-440)
- Mikrofonverlängerungskabel 2,5 m (OPC-647)
- Stromversorgungskabel 7 m (OPC-347)
- Lautsprecherverlängerungskabel 5 m (OPC-441)
- 
- 
- 
- Bedienteilhalterung (MB-58)<br>• Bedienteilhalterung (MB-65)<br>• drahtloses Mikrofon (HM-90)<br>• Infrarot-Empfänger für HM-90 (EX-1759)<br>• Infrarot-Zusatzempfänger (EX-1513)<br>• Mikrofonhalterung für HM-90 (BC-96)<br>• Zigarettenanzü
- 
- 
- Stromversorgungskabel für BC-96
- (OPC-288/L)
- Mobilhalterung (MB-17A)
- 
- Stromversorgungskabel (IC-PS30) Cloning-Software (CS-207) und Verbindungskabel (OPC-646)

## **Frontseite**

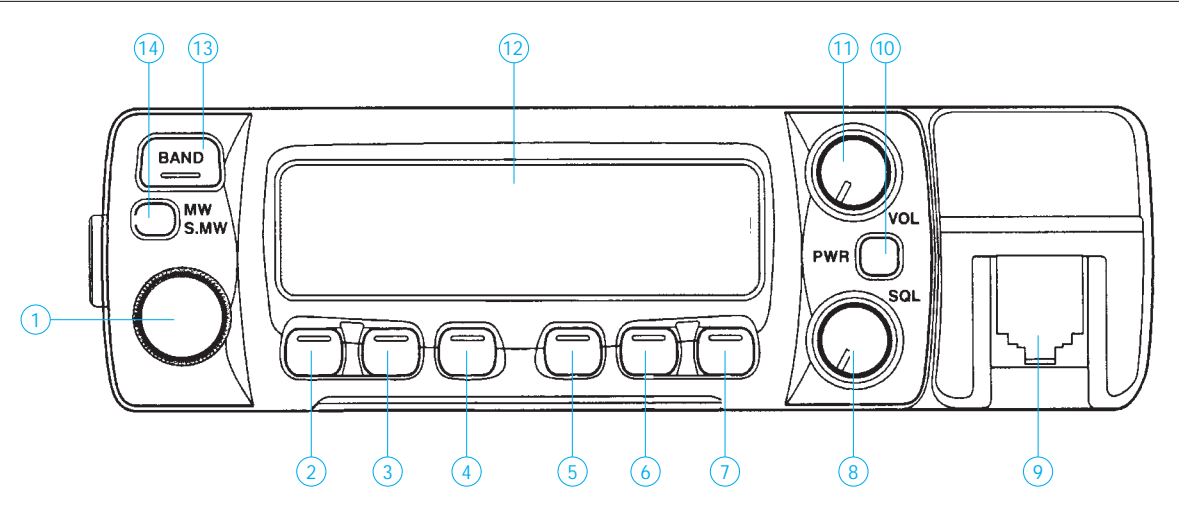

- 1 Abstimmdrehknopf
- 2 Umschalttaste VFO/1-MHz-Schritte; Suchlaufstart
- 3 Speicher/Vorzugskanal-Aufruftaste
- 4 Auswahltaste Tonfunktionen
- 5 Taste für Sendeleistungsumschaltung/Frequenzablage
- 6 Rauschsperrentaste/DTMF-Dekoder
- 7 Set/Sperr-Funktionstaste
- 8 Rauschsperrensteller (Empfindlichkeit)<br>9 Mikrofonanschluß
- 9 Mikrofonanschluß<br>10 Ein/Aus-Taste
- Ein/Aus-Taste
- 11 Lautstärkesteller
- 12 Display
- 13 Bandwahltaste
- 14 Taste Speicher-Abrufmodus

#### **Rückseite Mikrofon**

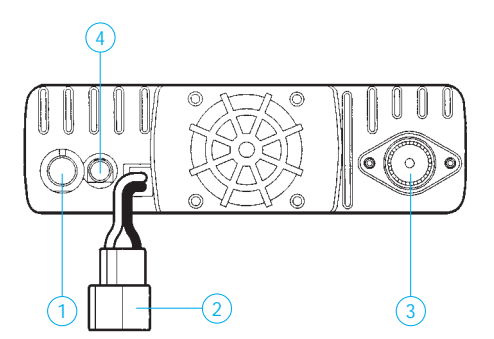

- 1 Datenbuchse (TNC)
- 2 Betriebsspannungsanschluß 3 - Antennenbuchse
- 4 Buchse für externen Lautsprecher

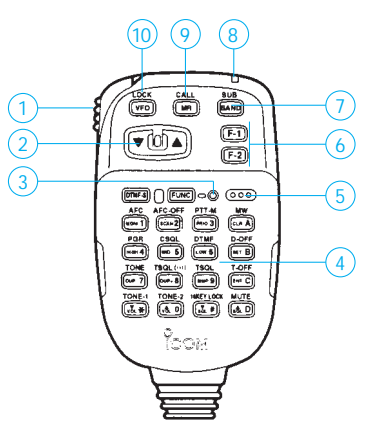

- 1 PTT-Taste
- 
- 2 Up/Down-Tasten (Frequenzwechsel, Speicherkanalwahl, Suchlauf)
- 3 Statusanzeige des Tastenfeldes
- Tastenfeld zur Transceiversteuerung
- 
- 5 Mikrofonöffnung 6 frei belegbare Funktionstasten
- 7 Bandwahltaste<br>8 Kontrollanzeige
- 8 Kontrollanzeige (rot bei jeder Tastenbetätigung; grün "One touch"-PTT-Funktion) 9 Speichermodus/Rufkanalwahl
- 
- 10 VFO-Modus/Sperrfunktion

### **Display**

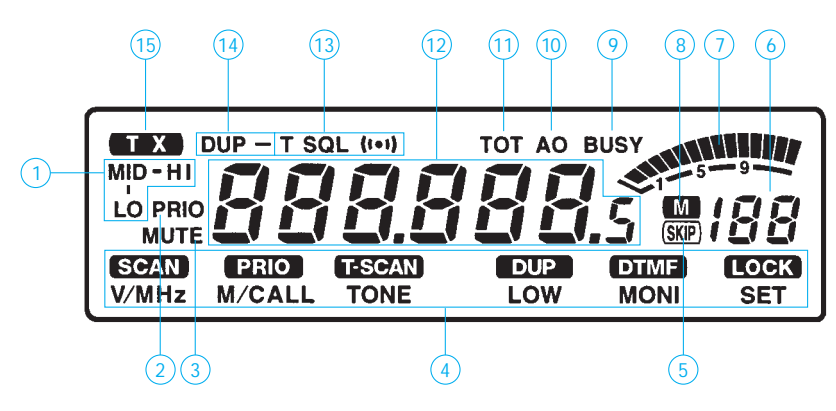

- 1 Ausgangsleistungsstufe
- 2 Kanal-Überwachungsfunktion 3 Stummschaltung aktiv
- 
- 4 Tastenfunktionen 5 Skip-Kanal aktiv
- 
- 6 Speicherkanal 7 S-Meter/Leistungsanzeige
- 
- 8 Speichermodus aktiv<br>9 Empfangsanzeige/ Empfangsanzeige/
- 
- geöffnete Rauschsperre 10 Abschaltautomatik aktiv
- 11 Sendezeitbegrenzung aktiv 12 Frequenz
- 
- 13 Tonfunktionen
- 14 Duplex 15 Senden
- 

## **FUNKAMATEUR – Bauelementeinformation**

## **Operational Transconductance Amplifier (OTA)**

#### **Grenzwerte**

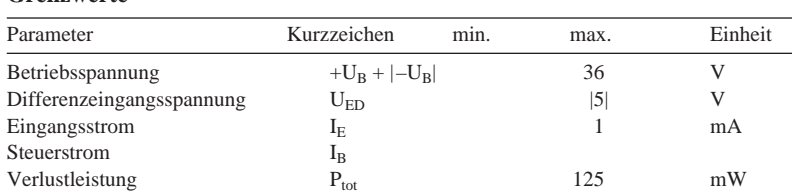

### **Kennwerte** (+ $U_B = |-U_B| = 15$  V,  $I_B = 500$  µA,  $\partial_A = 25$  °C)

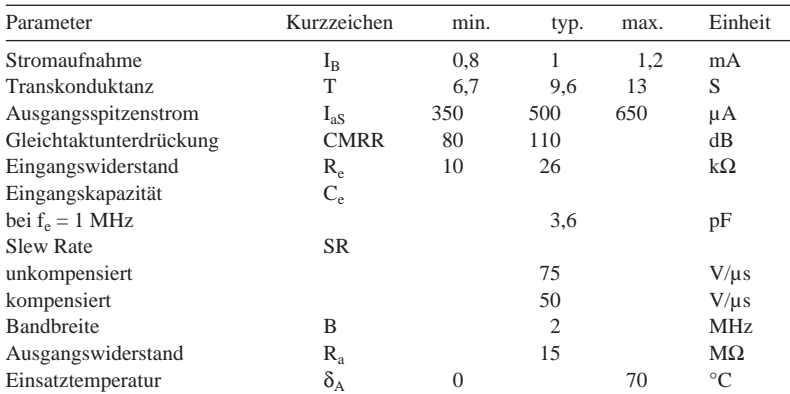

#### **Interner Aufbau**

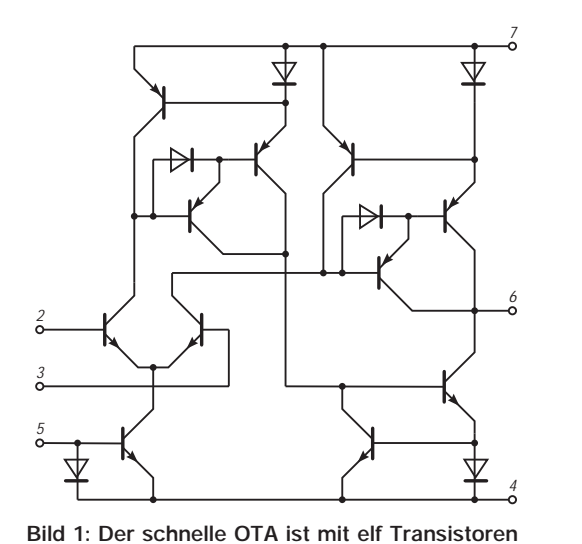

**und sechs Dioden aufgebaut**

# **CA 3080**

## **Kurzcharakteristik**

- Betriebsspannungsbereich  $\pm$ (2...15) V
- einstellbare Verstärkung
- linear über drei Dekaden
- hohe Slew Rate
- vielfältige Applikationsmöglichkeiten

#### **Beschreibung**

Bei diesem OTA kann die Verstärkung (Transkonduktanz) durch einen Steuerstrom in Pin 5,  $I_B$ , weitläufig beeinflußt werden. Der Schaltkreis besitzt einen Differenzeingang und einen Gegentaktausgang in Klasse-A-Betrieb. Dieser ist dauerkurzschlußfest.

Bemerkenswert ist auch die hohe Slew Rate, welche den Baustein besonders für Anwendungen als schneller Spannungsfolger oder Multiplexer prädestiniert. Im letzten Fall wird nur im eingeschalteten Zustand Leistung verbraucht. Bei anderen Anwendungen sollte die Slew Rate durch eine entsprechend bemessene Lastkapazität herabgesetzt werden, weil der Schaltkreis selbst immer mit seiner maximalen Slew Rate und Bandbreite arbeitet. Dadurch wird ein recht starkes Rauschsignal produziert.

Als weitere Nachteile sind der sehr hochohmige Ausgang und die Tatsache, daß ab 25 mV Eingangsspannung erhebliche Verzerrungen auftreten, anzusehen. Man schaltet daher öfters einen Impedanzwandler nach und nutzt die hohen Verzerrungen in Dreieck-Sinus-Konverterschaltungen aus.

Der CA 3080 wird im achtpoligen PDIP-, SOIC- oder TO-5-Gehäuse geliefert. Mit ihm lassen sich vorteilhaft z. B. Sample-and-Hold-Stufen, Multiplexer, Multiplizierer, stromgesteuerte Filter, Spannungsfolger oder Komparatoren aufbauen.

### **Anschlußbelegung**

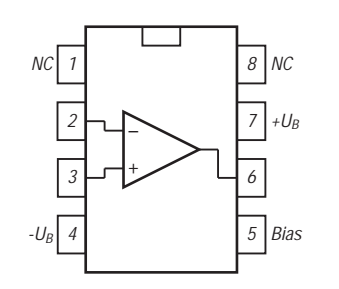

**Bild 2: Pinbelegung bei den Inline-Gehäusen**

#### **Wichtige Diagramme**

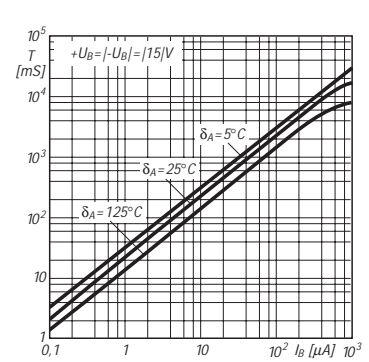

**Bild 3: Die Transkonduktanz über dem Steuerstrom mit der Umgebungstemperatur als Parameter**

#### **Typische Applikationsbeispiele**

–  $\frac{2k}{2}$ + 7

6 4 5 3 2

 $U_{\epsilon}$ 

Sample ov<br>Hold –15V

2k

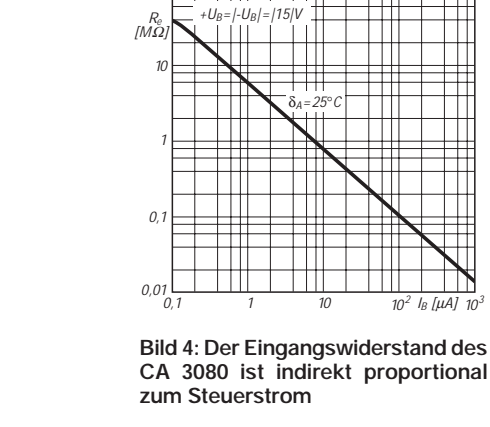

 $10<sup>2</sup>$ 

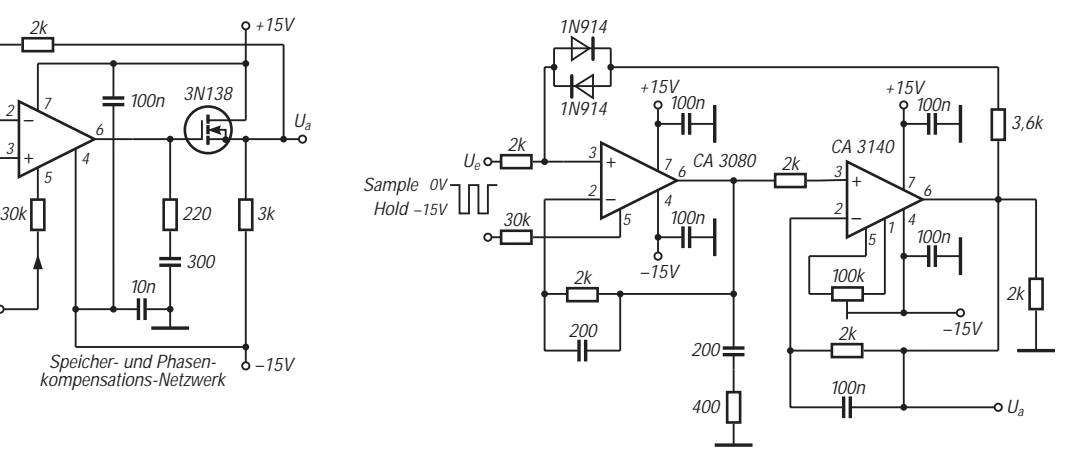

**Bild 5: Einfache Sample-and-Hold-Schaltung. Im Sample-Betrieb beträgt die Slew Rate 1,3 V/µs.**

 $10n$ 

╫

Speicher- und Phasenkompensations-Netzwerk

300

100n 3N138

**Bild 6: Sample-and-Hold-Schaltung mit sehr guten Eigenschaften. Der CA 3140 ist ein intern kompensierter Operationsverstärker mit hoher Eingangsimpedanz.**

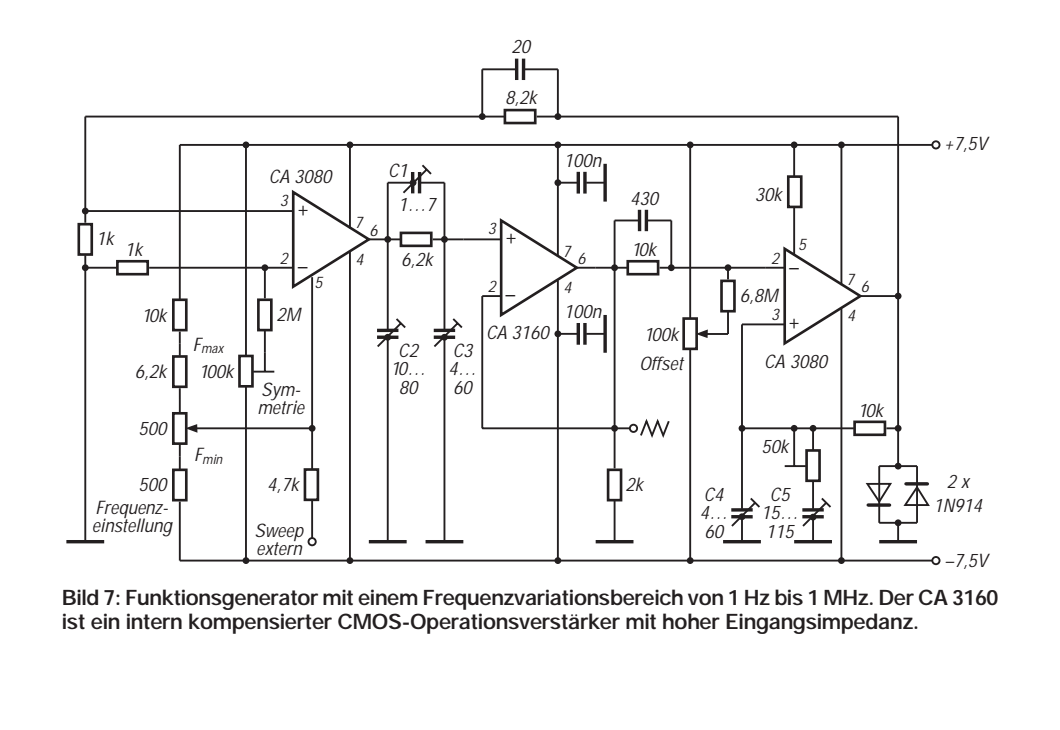

## **HF-Stromwandler: Leistungsteiler für Meßzwecke**

## *HANS-JOACHIM BRANDT – DJ1ZB*

*50-*Ω*-Abschlußwiderstände oder "dummy loads" für Messungen an Sendern sind dem Funkamateur durchaus ein Begriff, und es gibt auch zahlreiche Anleitungen für ihren Selbstbau. Bedeutend schwieriger zu bauen sind Abschlußwiderstände mit einem Meßausgang von 50* Ω*, die breitbandig einen definierten Teil der Sendeleistung an ein Meßgerät mit einem Eingangswiderstand von 50* Ω *abgeben können.* 

*Für die Vorführungen beim QRP-Treffen in Pottenstein suchte der Autor eine einfach aufzubauende Lösung, um einen Spektrumanalysator (Hameg 8028-2) an einen solchen Abschlußwiderstand anschließen zu können.* 

Während sich ohmsche und kapazitive Teiler leicht für hochohmige Lasten bauen lassen, zeigt der Stromwandler-Teiler eindeutige Vorteile für die Speisung niederohmiger Lasten.

Die hier beschriebenen Lösungen sind für den Kurzwellenbereich gedacht, mit einer oberen Frequenzgrenze von mindestens 100 MHz. Damit läßt sich auch das Oberund Nebenwellenspektrum von Sendern mit genügender Genauigkeit erfassen.

### ■ **10:1-Teiler (20 dB)**

Das Prinzip eines solchen Teilers veranschaulicht Bild 1. Ein Sender mit 50 W Ausgangsleistung ist über ein 50-Ω-Kabel an einen 50-Ω-Lastwiderstand R1 angeschlossen. Diesem vorgeschaltet ist ein kleines Metallkästchen, in dem der Kabelinnenleiter durch einen Ringkern führt, der 10 Windungen trägt. Diese speisen einen zweiten 50-Ω-Widerstand R2.

Bei 50 W fließt in der Kabelseele ein Strom von:

$$
I = \sqrt{(P/R)} = \sqrt{(50/50)} = 1 A.
$$

Bei einem Windungszahlverhältnis von 1:10 kann nach den Gesetzen des Transformators in der Sekundärwicklung nur ein Strom von 100 mA fließen. Dieser

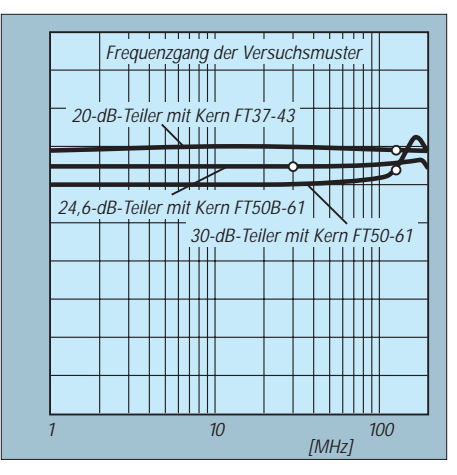

**Bild 2: Frequenzgang der Versuchsmuster**

erzeugt an dem Widerstand R2 eine Leistung von:

$$
P = I^2 \cdot R = 0,12 \cdot 50 = 0,5 W.
$$

Das entspricht zwischen R1 und R2 einer Leistungsdämpfung um den Faktor 100 oder 20 dB. Gleichzeitig transformiert sich der Widerstand R2 mit dem Quadrat des Übersetzungsverhältnisses als  $0,5 \Omega$  in Reihe zum Abschlußwiderstand R1, ein Fehler, der zu vernachlässigen ist.

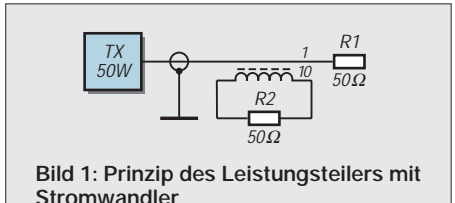

Dieser einfache transformatorische 20-dB-Teiler nach Bild 1 hat in der praktischen Handhabung noch einen Nachteil. Wenn die Last von 50 Ω für den Stromwandler vom Eingangswiderstand eines extern angeschlossenen Meßgerätes gestellt wird, muß der Widerstand R2 im Innern des Kästchens entfernt werden.

Sollte das Meßgerät aber einmal nicht angeschlossen sein, können im Betrieb an der

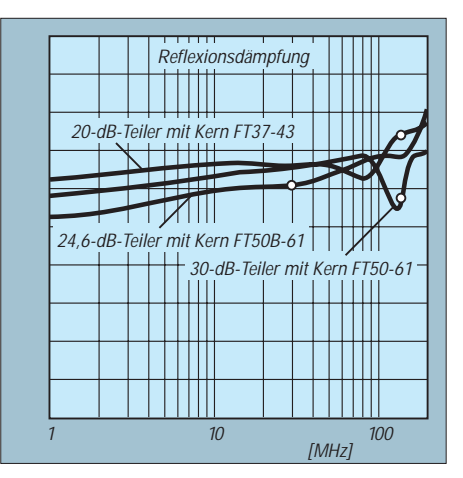

**Bild 3: Reflexionsdämpfung der Versuchsmuster**

Sekundärspule sehr hohe Spannungen auftreten. Aus Sicherheitsgründen muß die Sekundärwicklung stets eine ohmsche Belastung aufweisen.

#### ■ **Ergänzung durch ohmsches Dämpfungsglied**

Um diese Bedingung zu erfüllen und nach außen gleichzeitig einen Meßausgang mit einem Quellwiderstand von 50 Ω zu bieten, realisiert man diese Belastung zweckmäßigerweise in Form eines zusätzlichen ohmschen Dämpfungsgliedes von 10 dB (oder auch mehr). Dieses kann zumeist mit einfachen 1-W-Widerständen aufgebaut werden, da der Stromwandler-Teiler die Leistung bereits auf 1/100 herabgesetzt hat.

## ■ 10-dB-Dämpfungsglied

Dämpfungsglieder kann man in T- oder in Pi-Form aufbauen. Das Pi-Glied benötigt im freitragenden Aufbau einen Haltepunkt weniger und soll hier deshalb bevorzugt werden.

Der Längswiderstand eines Pi-Glieds errechnet sich nach der Formel:

$$
R = Z \cdot (a^2 - 1) / (2 \cdot a)
$$

und die Querwiderstände nach der Beziehung:

$$
W = Z \cdot (a + 1) / (a - 1).
$$

Darin bezeichnet Z den Wellenwiderstand (hier 50 Ω) und a die lineare Spannungsdämpfung zwischen Ein- und Ausgang. Aus der Dämpfung in dB kann man a errechnen nach der Formel:

$$
a=10^{(dB/20)}.
$$

Die Rechnung ergibt R = 71  $\Omega$  und W = 96 Ω. Ohne einen großen Fehler zu machen, lassen sich die Normwerte 68 Ω und  $100$  Ω verwenden.

### ■ **Minimalinduktivität**

Für den Frequenzgang eines solchen Stromteilers ist eine zweite Beziehung wichtig: Bei der tiefsten Meßfrequenz muß der induktive Blindwiderstand XL der Sekundärwicklung mindestens fünf-, besser zehnmal so groß sein wie die parallelliegende ohmsche Last. Er muß in diesem Fall also mindestens 250  $\Omega$  betragen.

Für Messungen im Kurzwellenbereich wird man die untere Frequenzgrenze auf 1,5 MHz legen. Die Minimalinduktivität wird dann:

$$
L_{\min} = X_L/(2 \cdot \pi \cdot f)
$$
  
= 250/(6,28 \cdot 1,5 \cdot 10^6) = 26,5 \mu H.

Bei einem 20-dB-Teiler muß diese Induktivität mit 10 Windungen erreicht werden, bei einem 30-dB-Teiler mit 31...32 Windungen. Es gilt also, einen Ferritkern mit geeignetem Frequenzverhalten und passendem AL-Wert zu finden.

Für QRP-Leistungen eignet sich z. B. der Amidon-Ferritkern FT37-43 mit einem AL-Wert von 420, bezogen auf Millihenry und 1000 Windungen. Mit 10 Windungen liefert er eine Induktivität von:

$$
L = w2 \cdot AL/106 = 102 \cdot 420/106
$$
  
= 0,042 mH oder 42 µH.

Für Leistungen bis zu 200 W müßte sich in gleicher Weise der Kern FT50-43 (AL-Wert 523) verwenden lassen, ebenfalls mit 10 Windungen. Das Dämpfungsglied wäre dann nach Möglichkeit mit 2-W-Widerständen aufzubauen.

Für einen 1-kW-Teiler muß man den Teilungsfaktor erhöhen, um beim Dämpfungsglied noch mit üblichen Schichtwiderständen arbeiten zu können. Für eine Teilung von 30 dB bietet sich z. B. der Amidon-Ferritkern FT50-61 mit dem AL-Wert 68 an. Mit 31 Windungen erhält man eine Induktivität von:

 $L = w^2 \cdot A_I/10^6 = 31^2 \cdot 68/10^6$  $= 0,065$  mH oder 65 µH.

#### ■ Messungen **an zwei Versuchsmustern**

Praktisch aufgebaut wurde ein 20-dB-Teiler mit dem Kern FT37-43 und ein 30 dB-Teiler mit dem Kern FT50-61, jeweils mit einem ohmschen 10-dB-Glied dahinter. Das Ergebnis zeigen die Bilder 2 und 3. Während der 20-dB-Teiler (Kurve 1) nicht zu beanstanden ist, zeigt der 30-dB-Teiler (Kurve 2) oberhalb von 100 MHz eine unschöne Anhebung. Offensichtlich hat die Wicklung dort eine bedämpfte Eigenresonanz (die Anhebung veränderte sich auch beim Anfassen der Wicklung). Einem hohen Teilungsfaktor sind bei großen Bandbreiten also Grenzen gesetzt.

Günstiger verlief ein weiterer Versuch für den 1-kW-Teiler mit dem Kern FT50B-61  $(A<sub>I</sub>$ -Wert 150). Dabei wurde mit deutlich weniger Windungen die gleiche Induktivität von 42 µH angestrebt wie beim gut funktionierenden Kern FT37-43:

 $W = 1000 \cdot \sqrt{(0.042/150)} = 16.7$ .

Mit 17 Windungen erreicht man noch eine Leistungsteilung von 172 = 289, entsprechend 24,6 dB. 1000 W werden also auf 3,46 W geteilt, die das nachfolgende Dämpfungsglied, mit 2-W-Widerständen aufgebaut, noch verkraften muß.

Das Resultat zeigt die Kurve 3 in Bild 2. Sie wies zunächst knapp unterhalb 200 MHz ebenfalls eine merkliche Anhebung auf. Diese ließ sich aber mit einem keramischen Scheibenkondensator von 4,7 pF parallel zum Stromwandler-Ausgang weitgehend einebnen. Noch weitergehende Maßnahmen zur Linearisierung des Frequenzgangs (Länge und Lage der Ausgangsdrähte des Stromwandlers, leitende

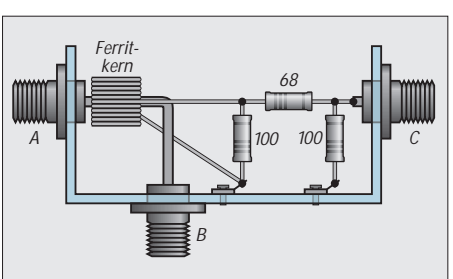

**Bild 4: Konstruktiver Innenaufbau des Stromwandlerteilers**

Gehäuse-Trennwand zwischen Stromwandler und Dämpfungsglied) setzen entsprechende Meßmöglichkeiten voraus.

Im Vergleich dazu ist der QRP-Stromwandler mit dem Ringkern FT37-43 wesentlich unkritischer, wohl deshalb, weil das Material 43 bei 200 MHz bereits stark dämpfend wirkt (das trifft sicher auch auf eine 200-W-Lösung mit dem Kern FT50-43 zu).

Die Rückflußdämpfung im Durchgangsweg lag bei allen drei Mustern bis 100 MHz über 30 dB (SWR kleiner als 1,07) und stieg bis 200 MHz auf etwa 20 dB (SWR von 1,22) an. Damit kann man als Funkamateur durchaus leben.

### ■ Mechanischer Aufbau

Wie Bild 4 veranschaulicht, wird der Stromwandler-Teiler in ein kleines Metallgehäuse (z. B. Teko 1/A) eingebaut. Die Koaxialbuchsen A und B sind der Ein- und Ausgang für den Durchgangsweg und werden zweckmäßig so montiert, daß ihre Innenanschlüsse je nach dem Platzbedarf des verwendeten Ferritkernes maximal 10...20 mm Abstand voneinander haben.

Eine kurze Verbindung an dieser Stelle ist wichtig, um die Induktivität des Durchgangsweges und damit das Durchgangs-

## **Frequenzkonstanz und Temperatur**

Durch den Einfluß der Umgebungstemperatur ändern Kondensatoren und Spulen ihre elektrischen Kennwerte. Diese Änderungen verlaufen innerhalb kleiner Temperaturbereiche im wesentlichen linear. Die Größe und Richtung dieser Parameteränderungen werden durch den Temperaturkoeffizienten (TK) beschrieben.

Unter dem TK versteht man die Abweichung der Induktivität, Kapazität oder Frequenz pro Grad Celsius, bezogen auf die jeweils entsprechenden Nominalwerte, z. B. TK<sub>C</sub> =  $\Delta$ C/C.

Der TK der Kapazität beruht auf zwei Ursachen – dem linearen Ausdehnungskoeffizienten des Dielektrikums und der Dielektrizitätskonstante des Dielektrikums, die von der Temperatur abhängig ist. Beide Einflüsse zusammengenommen ergeben dann den Gesamt-TK der Kapazität. Die Reproduzierbarkeit des TKs hängt bei SWR möglichst niedrig zu halten. Für die Verbindung wird ein Draht von 1,5 mm Durchmesser verwendet. Auf den Draht wird vorher ein Stückchen Isoliermaterial mit dem aufgesetzten Ringkern geschoben. Dieses Isolierstück muß also eine axiale Bohrung von 1,5 mm erhalten, und sein Außendurchmesser muß in etwa dem Innendurchmesser des Ringkerns mit Wicklung entsprechen.

Ein derartiges Isolierstück läßt sich leicht aus dem Isoliermaterial von Koaxialkabeln fertigen (RG-58 oder stärkere 60- oder 75-Ω-Fernsehkabel). Sollte der Kern auf dem Isolierstück zu locker sitzen, kann man beim Aufschieben des Kerns einen aufgeschnittenen Rüschschlauch mit dazwischenlegen und das Ganze anschließend mit etwas Lack oder Klebstoff fixieren.

Das eine Ende der Sekundärwicklung wird geerdet, das andere führt zu dem freitragend aufgebauten 10-dB-Dämpfungsglied in Pi-Form. Gegebenenfalls wird der im Text erwähnte 4,7-pF-Kondensator dem vorderen Querwiderstand des Dämpfungsgliedes parallel gelötet.

Wo Massekontakte erforderlich sind, werden an geeigneter Stelle Lötfahnen gesetzt. Für die Ausgangsbuchse C verwendet man zweckmäßigerweise eine andere Bauform als für die Buchsen A und B, um Verwechslungen zu vermeiden.

### ■ **... abschließend**

In einem Gespräch mit Olaf Koch, DL7HA, stellte sich heraus, daß mein ehemaliger Kollege Thomas Moliere, DL7AV, bereits vor längerer Zeit derartige Stromwandler für Meßzwecke aufgebaut hat.

Die Idee ist also nicht unbedingt neu, aber zu ihrer Verbreitung und Nachahmung durchaus einer Betrachtung wert.

Kondensatoren von der mechanischen Konstruktion ab. So weisen keramische Kondensatoren, bedingt durch ihren mechanisch stabilen Aufbau, eine recht gute Reproduzierbarkeit des Temperaturkoeffizienten auf, während der TK von Quetsch- und Wickelkondensatoren im allgemeinen nicht reproduzierbar ist.

Bei Induktivitäten sind vielfältige Ursachen für den Temperaturkoeffizienten maßgebend. In der Hauptsache macht sich hierbei die thermische Ausdehnung von Spulendraht und Wickelkörper bemerkbar. Während bei Luftspulen der T $K_L$ meist positive Werte aufweist, wird er bei Vorhandensein von HF-Eisenkernen, deren effektive Permeabilität einen negativen TK aufweist, ebenfalls negativ.

Die Reproduzierbarkeit des TKs freitragender Spulen ist aufgrund ihrer mechanischen Konstruktion nicht gut, so daß sich eine ausreichende Temperaturkompensation von derartig aufgebauten Schwingkreisen recht schwierig gestaltet. **R.H.**
# **Spulen aus dem Bastelsortiment**

Da für eine umfangreiche Filterbank im Frequenzbereich 1,8 bis 60 MHz eine größere Anzahl von Spulenkörpern benötigt wurde, probierte ich anstelle teurer Fertigfilter von Neosid den Kauf einer größeren Menge unspezifizierter Spulenkörper bzw. Miniaturfilter der Fa. Oppermann. Nach optischer Vorsortierung verblieben fünf Ausführungen in größerer Stückzahl, die sich im Bedarfsfall mit etwas Sorgfalt und Geduld öffnen lassen. Diese fünf Spulenausführungen enthalten weder einen Kondensator noch läßt sich einer integrieren.

Mit einer durch das Meßprinzip gegebenen zusätzlichen (Schalt-)Kapazität von 2 pF ergaben sich die in der Tabelle vermerkten maximalen Resonanzfrequenzen, d.h., niedrigere Resonanzfrequenzen sind mit einer geeigneten externen Parallelkapazität erreichbar. Die angegebenen Induktivitäten wurden mit einer Meßbrücke bestimmt.

Die außerdem aufgeführten typischen  $A_L$ -Werte (Induktivitätsfaktor; in nH) beziehen sich auf die Induktivität der Spule mit nur einer einzigen Windung und ermöglichen die Berechnung der Windungszahl bei einer Neubewicklung des Körpers für eine vorgegebene neue Induktivität nach der Beziehung

$$
n = \sqrt{L/A_L},
$$

wobei die gewünschte Induktivität ebenfalls in nH einzusetzen ist. Anschließend noch einige genauere Angaben zu den fünf ausgewählten Konstruktionen.

**Ausführung 1:** Wiederauslöten möglich. Filter läßt sich nicht zerstörungsfrei öffnen und hat je nach Kernposition ein Frequenzminimum und zwei Frequenzmaxima (s. auch Ausführung 4). Innenaufbau: vier Wickelkammern, die mittig auf einem Gewinderöhrchen sitzen. Hersteller Toko.

**Ausführung 2:** Stabile Konstruktion*,* die auch ein Auslöten übersteht. Das Öffnen des Filters erfordert etwas Geduld, da mit einem kleinen flachen Messer vier punktförmige Sicken zurückzudrücken sind. Innenaufbau: drei Wickelkammern, die mittig auf einem Gewinderöhrchen sitzen. Der Abstand von etwa 2 mm zum oberen und unteren Ende des Röhrchens bedeutet in der Praxis, daß der Kern in der Mitte das Frequenzminimum sowie voll eingedreht und voll ausgedreht jeweils das Frequenzmaximum ergibt. Die interne U-förmige Ferrithaube läßt sich ausbauen. Auch die Originalwicklung ist problemlos entfernbar (Arretierung durch weiches Wachs). Kern mit Sechskantkopf 4 mm, selbst-

**Die vier ausgewählten Spulenkonstruktionen, v.l.n.r.: Ausführungen 1 und 2, Filter 27 040, oben komplett, darunter Innenansicht ohne Wicklung; Ausführung 3, Filter 8181, oben komplett, darunter Kern, Abschirmbecher, Wickelkörper; Ausführung 4, Filter 4733 2000. Oben komplett, darunter Abschirmbecher, unten der Wickelkörper mit festsitzender Ferrithaube; Ausführung 5, Filter 59038. Am Wickelkörper rechts in der Mitte ist der Leimtropfen sichtbar.** 

**Daten von Spulen der fünf erwähnten Ausführungen Ausführung 1 2 3 3 3 4 4 5 Typ 3627- 27 040 8151 8181 8211 4733 3627 59 038 040** 532 Breite [mm] 10,5 10,5 7,5 7,5 7,5 7,5 7,5 6<br>
Länge [mm] 10,5 10,5 7,5 7,5 7,5 7,5 7,5 6 Länge [mm] 10,5 10,5 7,5 7,5 7,5 7,5 7,5 6<br>Höhe (ü. Platine) [mm] 16 16 11 11 11 11 16 16 13 Höhe (ü. Platine) [mm] 16 16 11 11 11 16 16 13<br>(Kern herausgedr.) [mm] 22 24 17 17 17 19 19 15 (Kern herausgedr.) [mm] 22 24 17 17 17 19 19<br>Raster [mm] 2.5 3.5 2.5 2.5 2.5 2.5 2.5 Raster [mm] 2,5 3,5 2,5 2,5 2,5 2,5 2,5 2,5<br>
Lötstifte [mm ( $\times$  mm)] 0,7  $\varnothing$  0,7  $\varnothing$  0.6  $\varnothing$  0.6  $\varnothing$  0.6  $\varnothing$  0.5  $\varnothing$  0.5  $\varnothing$  0.3  $\times$  0.5 Lötstifte  $[mm (\times m)]$ n [Wdg.] 20 18 420 100 160 ? ? 35<br>  $T_{res,min}$  [MHz] 30 37,5 0,6 3,0 1,4 28 24 50  $f_{res min}$  [MHz] 30 37,5 0,6 3,0 1,4 28 24 50<br> $f_{res max}$  [MHz] 48 51,5 1,6 5,2 3,6 36 43 61,5  $\begin{tabular}{lcccccc} $f_{\rm res\,max}$ [MHz] & & 48 & & 51,5 & 1,6 & 5,2 & 3,6 & 36 & 43 & 61, \\ $L_{\rm min}$ [µH] & & 5,0 & 3,3 & 2600 & 150 & 270 & 5,7 & 9,5 & 2,3 \end{tabular}$ L<sub>min</sub> [µH] 5,0 3,3 2600 150 270 5,7 9,5 2,3  $L_{\text{max}}$  [µH] 7,0 5,5 11000 470 1750 10 12,5 4,2 L<sub>max</sub> [µH] 7,0 5,5 11000 4/0 1/50 10 1<br>
L<sub>min</sub>\* [µH] 1,8 2,0 – – – – –<br>
L<sub>min</sub>\* [µH] 3,9 2,9 – – – – –  $L_{\text{max}}^{\text{max}}$  i  $[HH]$  3,9 2,9 – – – – – –<br>  $A_{\text{I,min}}$  [nH] 0,013 0,011 0,015 0,015 0,012 – – 0,0018  $A_{\text{L min}}$  [nH] 0,013 0,01 0,015 0,015 0,012 – – 0,0018<br>  $A_{\text{L max}}$  [nH] 0.017 0.017 0.06 0.047 0.06 – – 0.0034  $A_{L \text{ max}}$  [nH] 0,017 0,017 0,06 0,047 0,06 – – 0,0034  $A_{L \text{ min}}^*$  [nH] 0,005 0,006 – – – – – –  $A_{L \text{ max}}^{\text{ L min}}$  [nH]  $0,01$   $0,009$ 

Die Minimalwerte beziehen sich auf ganz herausgedrehten, aber nicht entfernten Kern, die Maximalwerte auf Kern in Spulenmitte. \* ohne Ferrithaube

arretierend, stabil. Hersteller Mitsumi.  $27040 - f_{res} \approx 32$  bis 43 MHz; ohne Ferrithaube, aber mit Abschirmbecher 37,5 bis 51,5 MHz; 27 050 – fres 25 bis 42 MHz; ohne Ferrithaube, aber mit Abschirmbecher 19,5 bis 23,5 MHz.

**Ausführung 3:** Ebenfalls stabile Konstruktion, die ein Auslöten übersteht. Filter läßt sich leicht öffnen und auch wieder schließen, da nur vier Schränklappen zu verbiegen sind. Innenaufbau: eine durchgehende Wickelkammer im Durchmesser 3,5 mm bei einer Länge 3,5 mm.

Der metallische Abschirmbecher ist als Führung für den U-förmigen Abgleichkern  $(d = 7$  mm) ausgebildet. Die Originalwicklung kann man problemlos entfernen (Arretierung durch weiches Wachs). Kern mit Kreuzschlitz 5 mm  $\times$  1 mm, selbstarretierend, stabil. Hersteller unbekannt. In der Tabelle nicht aufgeführte Typen:  $8148 - f_{res}$ etwa 3,0 bis 5,2 MHz; 88147 – fres etwa 3,5 bis 6,0 MHz.

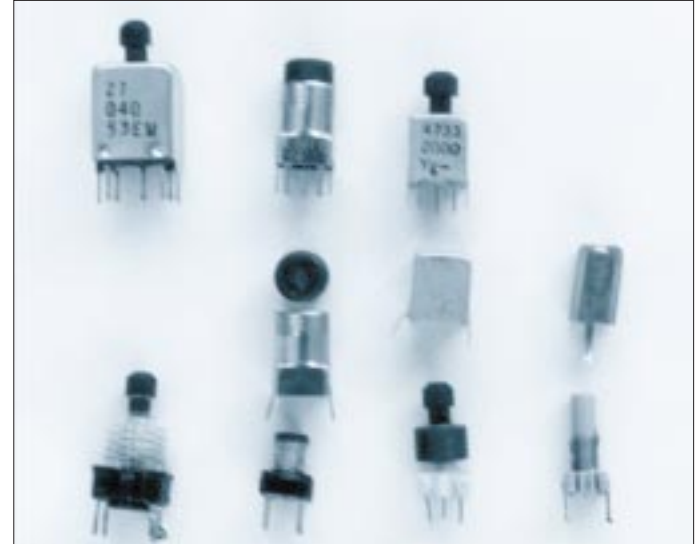

**Ausführung 4:** Das Wiederauslöten und das Öffnen des Filters sind möglich, das Entfernen der Originalwicklung ist es dagegen nicht. Diese Variante hat je nach Kernposition ein Frequenzminimum und zwei Frequenzmaxima (s. auch Ausführung 2). Innenaufbau: Kammer mit straffsitzender Ferrithaube. Kern mit Sechskantkopf 4 mm, selbstarretierend, stabil. Hersteller: Mitsumi.

**Ausführung 5:** Dieses Filter übersteht ein Auslöten nicht. Das Entfernen der Originalwicklung ist möglich. Sie ist durch einen Leimtropfen arretiert. Innenaufbau: Zylindrischer glatter Wickelkörper, 3,2 mm Durchmesser, maximale Wickellänge 8 mm. Kern mit Innenvierkant 1 mm  $\times$  1 mm, spezielles Abgleichwerkzeug erforderlich. Hersteller unbekannt.  $59038 - f_{res}$  ohne Abschirmhaube etwa 42 bis 57 MHz.

**DL7UMO**

# **Lindy – die Lindenblad-Antenne**

## *ANDREAS BILSING – DL2LUX*

*Betrachtet man Antennenanlagen von Satellitenstationen entsteht der Eindruck, daß diese Anlagen zwangsläufig mit Rotoren für Azimut und Elevation ausgerüstet sein müssen. Für den Kontakt mit Satelliten auf niedrigen kreisförmigen Umlaufbahnen (LEO = Low Earth Orbit) geht es auch mit weniger Aufwand. Jedoch kommt es bei Verwendung von einfachen Antennen, wie Groundplane und Dipol oft zu Schwunderscheinungen durch Polarisationsdrehung der Signale aus dem Orbit.*

*Abhilfe verspricht hier nach [1] die Lindenblad-Antenne, die nicht viel größer als eine Turnstile oder Groundplane ist. Howard, W6SHP, nennt sie in [2] liebevoll Lindy.*

Die Lindenblad-Antenne ist unter Funkamateuren wenig bekannt, obwohl sie im VHF-Bereich für den Flugfunk zum Einsatz kommt. Das omnidirektionale Strahlungsdiagramm und die zirkulare Polarisation sind hervorragend für einen nullstellenfreien Empfang von linear polarisierten Signalen geeignet, die zufällig aus verschiedenen Richtungen einfallen, wie es bei startenden und landenden Flugzeugen der Fall ist. Ähnliche Bedingungen liegen bei Satelliten auf LEO-Bahnen vor.

#### ■ **Konstruktionsprinzip**

Die Lindenblad-Antenne besteht aus vier Dipolen, die um einen imaginären horizontalen Kreis von etwa 0,3 Wellenlängen angeordnet sind. Jeder Dipol ist um 30˚ in der selben Richtung gegenüber der Horizontalebene geneigt: entweder in Uhrzeigerrichtung (für RHCP, Right Hand Circular Polarisation = rechtsdrehende Zirkularpolarisation) oder entgegen dem Uhrzeigersinn (für LHCP, Left Hand Circular Polarisation = linksdrehende Zirkularpolarisation) aus der Perspektive eines Betrachters im Zentrum des Kreises.

Das Prinzip ist in Bild 1 zu sehen. Die Faltdipole erlauben eine einfache Impedanzanpassung, Bild 2. Durch die parallele Zusammenschaltung der vier Speiseleitungen dividiert sich die Impedanz der Dipole durch vier, so daß sich ein Koaxialkabel anschließen läßt. Um die Anpassung zu optimieren, kann man hier noch einen Impedanztransformator und/oder einen Balun zwischen die Phasenleitungen und die Hauptspeiseleitung schalten. Da alle Dipole in Phase gespeist werden, bleiben Leistungsverteilung und Phasenlage gut überschaubar, so daß das Antennengebilde leicht nachgebaut werden kann.

Die Strahlung der Lindenblad-Antenne ist in der Horizontalebene omnidirektional und begünstigt Signale mit geringem Erhebungswinkel in der Vertikalebene. Bild 3 zeigt das vertikale Strahlungsdiagramm der Antenne. Bei Nutzung für Funkverbindungen mit Satelliten auf kreisförmigen niedrigen Umlaufbahnen kompensiert es den steigenden Leistungsbedarf bei niedrigen Elevationswinkeln teilweise; der Signalpegel bleibt über einem beachtlich langen Elevationsbereich konstant.

Das abgestrahlte Signal ist in alle Richtungen annähernd zirkular polarisiert, für eine nicht nachgeführte Antenne eine hervorragende Charakteristik. Der Polarisations-Drehsinn bestimmt sich aus der Richtung, in die sich die Dipole in der Horizontalebene neigen. Die Polarisation läßt sich allerdings nicht durch Modifikation des Speisesystems umschalten; wer das möchte, muß die Antennenstruktur verändern. In der Praxis bedeutet das zwei solcher Antennen, die man über ein Koaxialrelais umschaltet.

#### ■ **Anpassung**

Um am Speisepunkt der Faltdipole einen nicht reaktiven Widerstand zu erzielen, müssen sie gegenüber der vollen Resonanzlänge verkürzt werden. Dieses Verhältnis läßt sich nicht in einer einfachen Formel wiedergeben. Stu, WD4ECK/7 errechnete mit einem Simulationsprogramm (Minitec) die Konfiguration für verschiedene Dipollängen l, Abstände der Schleife s und Elementdurchmesser von 2 mm und 6 mm. Die Tabellen 1 und 2 geben diese Werte für das 70-cm- und 2-m-Satellitenband wieder.

Interessant, aber konstruktiv schwieriger zu realisieren, ist die Variante mit Faltdipolen, deren oberer Teil einen größeren Durchmesser hat als der untere. Für das 70-cm-Band wurde mit Minitec eine Dimensionierung errechnet, bei der ein Faltdipol eine Impedanz genau von 200 Ω hat. Damit ergibt sich bei Zusammenschaltung ein Wert von 50 Ω. Die Werte sind in der rechten Spalte von Tabelle 2 wiedergegeben.

Die Dimensionierung der Phasenleitung für gewöhnliches TV-Flachbandkabel mit einem Verkürzungsfaktor von 0,82 steht ebenfalls dort. Verwendet man Kabel mit anderen Verkürzungsfaktoren, errechnet sich die Länge der Phasenleitung wie folgt:

$$
L_{\lambda/2} = \frac{14998.7 \text{ v}}{f}
$$

mit f in MHz,  $L_{\lambda/2}$  in cm und dem Verkürzungsfaktor v.

Verwendet man für die Phasenleitung 300- Ω-Flachbandkabel, läßt sich 75-Ω-Koaxialkabel direkt anschließen. Soll jedoch 50-Ω-Kabel (z. B. RG 58/U) verwendet werden, ist die Zwischenschaltung eines Baluns sinnvoll.

### ■ **Praktischer Aufbau**

Um die Elemente der Antenne stabil in der vorgegebenen Position zueinander zu halten, benötigt man einen entsprechenden

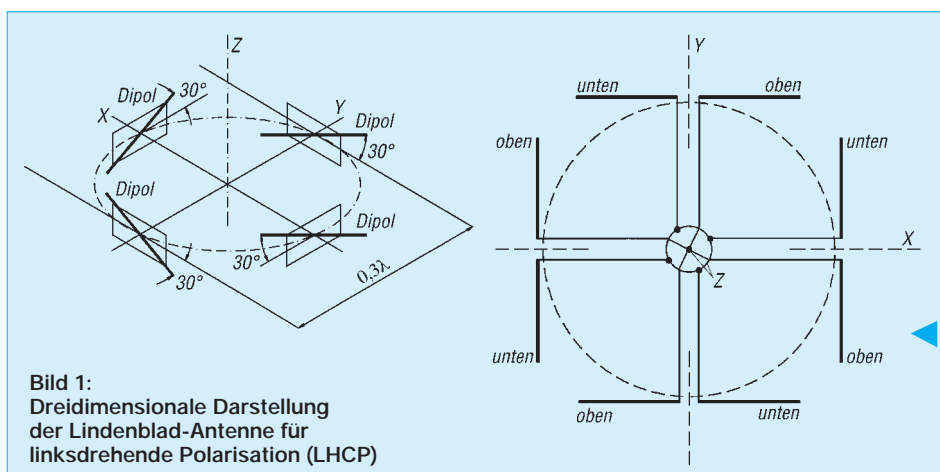

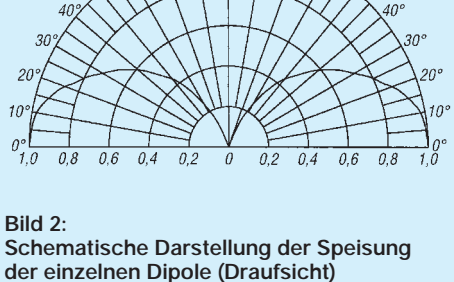

**Bild 3: Vertikales Strahlungsdiagramm der Lindenblad-Antenne**

## **Amateurfunktechnik**

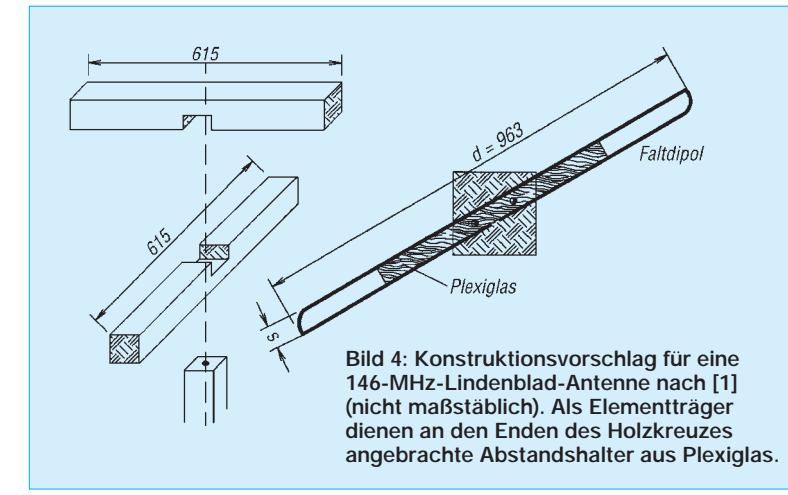

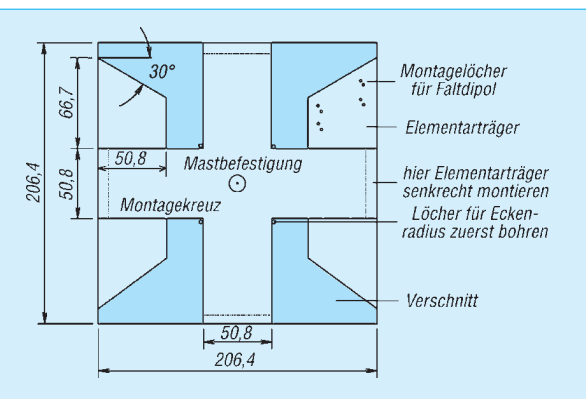

**Bild 5: Montagekreuz für eine 70-cm-Lindenblad-Antenne. Plexiglas oder anderes nichtleitendes Material verwenden (etwa 6 mm dick)**

Aufbau, der aus einem Kreuz besteht, an dessen Enden die Elemente an geeigneten Halterungen (Elementträger) angebracht sind. Kreuzkonstruktion und Elementträger sollten aus nichtleitendem Material bestehen. Bei Konstruktionen für das 2-m-Band bieten sich Kunststoffrohre oder Holz an.

Bild 4 zeigt eine einfache Holzkonstruktion, wie sie in [1] beschrieben ist. Die Elemente biegt man aus 2-mm-Kupferdraht (Tabelle 1, erste Zeile). Die beiden Holzleisten mit quadratischem Profil und etwa 50 mm Kantenlänge erhalten entsprechend Bild (6) gesägte Aussparungen, mit deren Hilfe sie sich als Kreuz zusammensetzen lassen. An den Enden befinden sich in einem Winkel von 30˚ angebrachte Elementträger aus Plexiglas, an denen die Faltdipole mit Nylonfaserband befestigt sind. Diese Elementträger haben eine Dicke von 2 mm bei einer Breite von etwa 14 mm und einer Länge von 150 mm.

Für eine 70-cm-Lindenblad eignet sich eine etwa 6 mm dicke Plexiglasscheibe, aus der man Kreuz und Elementträger aussägt (Bild 5). Die an den Enden des Kreuzes senkrecht aufgestellten Elementträger klebt und/oder verschraubt man damit und befestigt die vier Faltdipole daran. Dazu werden acht Montagelöcher

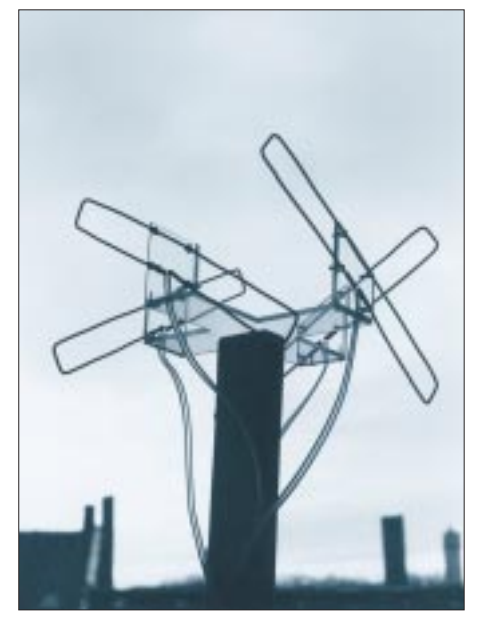

**Bild 6: Die fertig aufgebaute 70-cm-Lindenblad. Die Elementträger und das Montagekreuz sind aus Plexiglas gefertigt. Foto: DL2LUX**

in die Elementträger gebohrt und die Dipole mit je vier Krampen aus Kupferdraht, die auf der Innenseite verdrillt werden, befestigt. Plexiglas läßt sich mit einer Stichsäge bei geringster Geschwindigkeit gut bearbeiten.

Der Anschluß der Faltdipole erfolgt über vier Phasenleitungen. Dabei ist zu beachten, daß die Art der Verlegung den gemeinsamen Speisepunkt Z beeinflußt. Versuche zeigten, daß das niedrigste Stehwellenverhältnis dann entsteht, wenn die vier Leitungen möglichst symmetrisch zueinander und so weit wie möglich voneinander entfernt geführt werden. Flattern die Leitungen im Wind, flattert auch das SWV.

#### ■ **Muster**

Bild 6 zeigt eine vom Autor aufgebaute Lindy für das 70-cm-Band. Die Elemente entstanden nach Tabelle 2 aus verzinktem Stahldraht mit 2 mm Durchmesser bei einer Schleifenbreite s von etwa 20 mm, um der Impedanz von 300 Ω (TV-Kabel) nahezukommen.

Bei der Beobachtung des Satelliten AMRAD-OSCAR-27 konnte bei niedrigen Elevationen subjektiv eine Empfangsverbesserung gegenüber einer Groundplane bestätigt werden.

#### **Literatur**

- [1] Davidoff, M., Phd, K2UBC: The Satellite Experimenters Handbook, ARRL Newington 1990, ISBN: 0-87259-318-5.
- [2] Sodja, H., W6SHP: The Lindenblad: The Ultimate Satellite Omni Antenna, Beitrag im Internet, Updated September 7, 1995 w6hsp@amsat.org

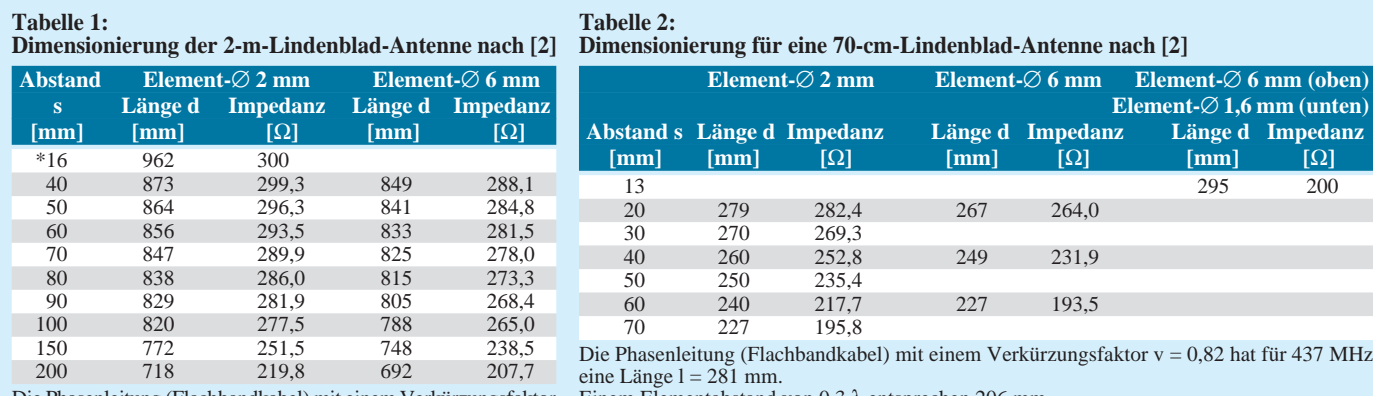

Die Phasenleitung (Flachbandkabel) mit einem Verkürzungsfaktor Einem Elementabstand von 0,3 λ entsprechen 206 mm.  $v = 0,82$  hat für 146 MHz eine Länge  $l = 842$  mm.

Einem Elementabstand von 0,3 λ entsprechen 615 mm. \* Werte aus [1], Aufbau siehe Text.

# **Eichmarkengeber mit Pfiff**

### *BERND KERNBAUM – DK3WX*

*Viele OMs nutzen für die Urlaubsreise recht einfache Transceiver, die meist nur eine mechanische Skale bzw. Abstimmung besitzen. Nach den Transporterschütterungen und den Temperaturänderungen im Portable-QTH sollte man die Genauigkeit der Frequenzanzeige doch einmal kontrollieren.*

*Dafür ist der Markengenerator ein kleines, preiswertes Meßgerät, das die Stromversorgung des Transceivers kaum belastet und – im Vergleich mit einem Frequenzzähler – einfach und preiswert aufzubauen ist. Einen interessanten Weg, dabei auch schnell die richtige Zuordnung der korrespondierenden Pfeifstelle zu finden, zeigt die hier beschriebene Variante.*

Viele Jahre waren Eichmarkengeneratoren ein einfaches, genaues und somit unentbehrliches Meßmittel der Amateure; aber auch in vielen älteren kommerziellen Meßgeräten sind sie enthalten. Durch preiswerte digitale Frequenzmesser haben sie nun an Bedeutung verloren.

Wo kann heute noch das Einsatzgebiet eines solchen Gerätes liegen? In [1] beschreibt DL7UMO einen Eichmarkengeber, der sich auch zur Pegelmessung eignet. In Verbindung mit einem Abschwächer kann man neben der Frequenzmessung das S-Meter eichen sowie mittels eines Abschwächers die Empfindlichkeit eines Eigenbauempfängers abschätzen. Eine weitere Anwendung ist selbstverständlich die Urvariante – Korrektur der Skale des Transceivers.

Zum Thema Eichmarkengeber existiert eine Fülle von Schaltungen und Veröffentlichungen. Sie nutzen fast alle das in Bild 1 skizzierte Prinzip. Von einem hochfrequenten Quarzgenerator (10 MHz bzw. 1 MHz) leitet ein Frequenzteiler Rechtecksignale der Frequenzen 100 kHz, 50 kHz, 10 kHz ab. Durch eine Impulsformerstufe lassen sich sehr schmale Nadelimpulse erzeugen, die aus harmonischen Schwingungen (von über einen sehr weiten Frequenzbereich gleicher Amplitude) zusammengesetzt sind. Je nach Impulsbreite bzw. Schaltkreistyp kann man praktisch von gleichen Amplituden bis 30 MHz ausgehen. Die Eichmarken sind aber auch im 70-cm-Band noch gut nachweisbar.

Um eine Frequenz zu bestimmen, schaltet man zunächst das "größte" Markersignal, z.B. 100 kHz, ein und sucht die Harmonische(n) im Band, schaltet danach das Rechtecksignal mit einer niedrigeren Frequenz ein und sucht die nächste "Pfeifstelle". Frequenzen zwischen den Oberwellen der niedrigsten Markengeber-Grundfrequenz lassen sich nur interpolieren. Um sicher zu sein, auch tatsächlich eine Harmonische des Markengenerators zu hören,

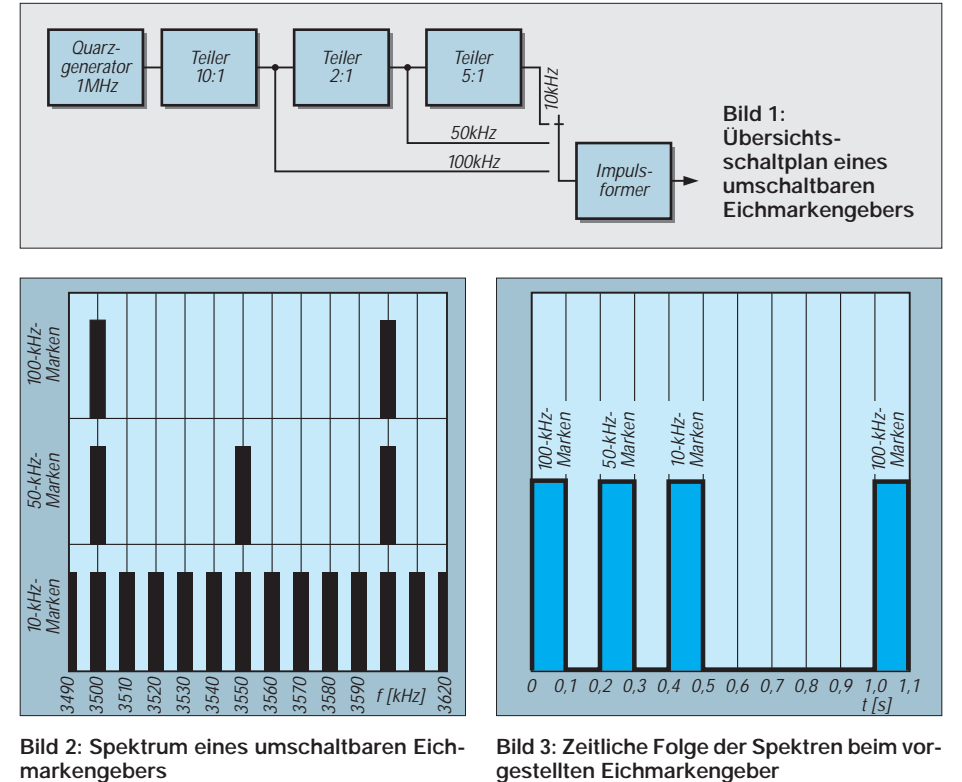

**Bild 2: Spektrum eines umschaltbaren Eich-**

**Bild 3: Zeitliche Folge der Spektren beim vorgestellten Eichmarkengeber**

wird dieser kurz abgeschaltet oder besser elektronisch getastet.

Bild 2 stellt dieses Verfahren am Beispiel des 80-m-Bandes für die Frequenz 3560 kHz dar. Ein mühevoller Weg, denn man kann die Eichmarken ja nicht einfach zusammenfassen, weil auf 3600 kHz die Eichmarken von 100 kHz, 50 kHz und 10 kHz Grundfrequenz zusammentreffen und sie nicht von der Marke auf 3610 kHz zu unterscheiden wären.

Werden die drei Eichmarken jedoch nacheinander nur kurz getastet, so läßt sich auch ohne Umschaltung erkennen, welche Art von Marke man gerade hört. Die Schaltung dreht den Schalter im Bild 1 also elektronisch weiter, wodurch man den Frequenzbereich ohne zusätzliche Umschaltung der Eichmarken kontrollieren kann.

Ein Beispiel soll das demonstrieren: Die Eichmarken werden entsprechend Bild 3 nur kurz jeweils für etwa 100 ms eingeschaltet. Auf der Frequenz 3560 kHz erscheinen lediglich die Harmonischen des 10-kHz-Markers als kurze Impulse, ähnlich einem Zeitzeichen. Auf 3550 kHz ist zuerst der Impuls des 50-kHz-Markers und dann der des 10-kHz-Markers, zusammen also ein Doppelimpuls oder ein "I" im Morsekode, zu hören. Auf 3600 kHz tönen drei Impulse als "S". Die Eichmarken lassen sich selbst von Signalen, die über die Antenne in den Empfänger gelangen, ohne Umschaltung leicht unterscheiden.

Eine ähnliche Idee stammt von GM4ZNX, er hat sie, allerdings mit einem recht hohen Hardwareaufwand, unter anderem in [2] veröffentlicht.

#### ■ **Stromlaufplan**

Um den Aufwand so gering wie möglich zu halten, habe ich einen Mikroprozessor für die Markenfrequenzerzeugung und Zeitsteuerung eingesetzt. Ein PIC 16C84 mit seinem internen Taktgenerator bildet den Kern der Schaltung. Der Taktgenerator muß in dieser Anwendung exakt auf 4 MHz schwingen und läßt sich deshalb durch einen Trimmer C1 oder C2 genau auf diese Frequenz ziehen. An Port RA 2 stehen bereits die getasteten Marken zur Verfügung, die ein schneller NAND-Baustein nur noch in sehr steile Nadelimpulse wandelt. Selbst ohne diesen Baustein waren die Marken bis 30 MHz nachweisbar.

D2 schafft mit den in [1] beschriebenen Meßmöglichkeiten jedoch noch bessere Verhältnisse. Wer keinen besonderen Wert auf ein Spektrum mit konstanten Amplituden legt, kann hier auch einen 7400 einsetzen, besser eignet sich jedoch ein Baustein aus einer schnelleren Serie, wie z. B. ein 74 ACT 00. Über einen Spannungsteiler läßt sich das Frequenz-

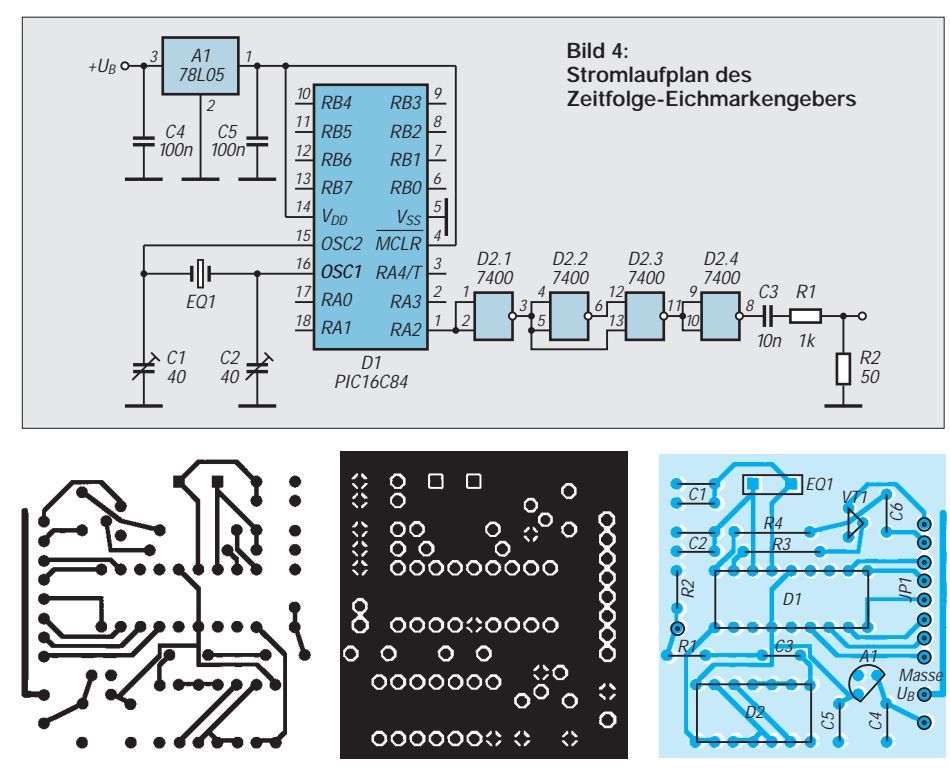

**Bild 5: Leitungsführung der Platine für den Zeitfolge-Eichmarkengeber (Leitungsseite) Bild 6: Durchgehende Bestückungsseite der Platine für den Zeitfolge-Eichmarkengeber mit Freiätzungen (Bestückungsseite)**

**Bild 7: Der Bestückungsplan der Leiterplatte des Zeitfolge-Eichmarkengebers enthält noch eine Option für den Elbug-Einsatz.**

spektrum mit einem Quellwiderstand von 50 Ω bereitstellen oder über eine kleine Kapazität von wenigen Picofarad (zwei verdrillte isolierte Drähte) am Antenneneingang einspeisen.

#### ■ **Software**

Das kurze Programm besteht nur aus Zeitschleifen, die die Rechenzeit des Prozessors für die Frequenzerzeugung nutzen. Deshalb sollten die 4 MHz des Taktgenerators genau stimmen. Die meisten Befehle der internen Befehlsverarbeitung benötigen einen aus vier Takten bestehenden Zyklus. Der PIC 16C84 arbeitet intern demnach mit einer "Befehlsfrequenz" von 1 MHz (bei unabgeschirmtem Aufbau sind diese 1 MHz im Empfänger nachweisbar).

Die erste Schleife besteht aus zehn Befehlen und erzeugt so das 100-kHz-Spektrum. Da die Sprungbefehle je nach Sprungziel einen oder zwei Zyklen lang sein können, werden diese Unterschiede durch NOP-Befehle ausgeglichen. Nach 40 × 256 Schleifendurchgängen, etwa 100 ms, folgt eine Pausenschleife von ungefähr 100 ms. Analog verläuft die Erzeugung der 50-kHzund 10-kHz-Marken mittels entsprechend längerer Schleifen. Nach einer Pause beginnt der Ablauf von neuem.

Dieses kleine Programm steht als Quelltext EICHM.PIC und als übersetztes Hexfile in der FA-Mailbox zur Verfügung. Natürlich kann man auch die in [3] beschriebene Elbug mit der Funktion Eichmarkengeber erweitern. Der Eingang RB5 dient dabei zum Einschalten des Markengenerators. Bei auf Masse gelegtem RB2 ist die Elbug abgeschaltet, und die Eichmarken liegen an RA2. Diese Software ist unter KEY\_EICH.PIC abgelegt.

Die Programme können Sie auch von mir (Bernd Kernbaum, Am Funkerberg 16, 15711 Königs Wusterhausen) beziehen. Ich programmiere außerdem gern eingeschickte PIC 16C84, bitte ausreichend Rückporto beifügen.

#### ■ **Aufbau**

Im Testaufbau fanden die wenigen Bauelemente auf einer kleinen Universalleiterplatte Platz. Das in den Bildern 5 und 6 dargestellte Layout kann für eine Leiterplattenentwicklung als Orientierung genutzt werden. Die Bestückungsseite (Bild 6) dient als durchgehende Massefläche, wodurch sich ein einfaches Layout ergibt.

Für den Abgleich des Quarzgenerators sind verschiedene Möglichkeiten vorgesehen. So läßt sich die genaue Frequenz durch kleine Trimmer oder einzelne ausgesuchte Kondensatoren einstellen. Damit man D1 ggf. umprogrammieren kann, ist er in eine 18polige Fassung eingesetzt. Ebenfalls vorgesehen sind die Bauelemente, die für den Elbug-Einsatz notwendig sind. Integriert man die Baugruppe in einen Transceiver, erfordert das eine Abschirmung, und es wird empfohlen, die Eingänge mit SMD-10-nF-Kondensatoren gegen HF-Störungen abzublocken.

#### **Literatur**

- [1] Perner, M., DL7UMO: S-Meter-Kontrolle mit Pegel/Eichpunkt-Generator, FUNKAMATEUR 42 (1993), H. 11, S. 723
- [2] ...; beam, 13 (1994), H. 5, S. 23
- [3] Kernbaum, B., DK3WX: Elbug und Morsetrainer mit einem PIC, FUNKAMATEUR, 45 (1996), H. 11, S. 1255

# **ETM 3/4 C auch für positive Tastspannung**

Der Betrieb einer ETM 3 C an positiver Tastspannung ist normalerweise nur über den Relaisausgang möglich. Diese Betriebsweise zieht einen gegen direkter Tastung hohen Stromverbrauch nach sich (etwa 20 mA Strom gegenüber 3 mA) und damit entsprechend früheren Batterieersatz; zum anderen führt das Relais bei höheren Geschwindigkeiten zu Veränderungen im Tastverhältnis. Die vorliegende Modifikation erlaubt auch für positive Tastspannungen einen Betrieb ohne Relais und eignet sich sinngemäß für ähnliche Aufgaben. Der Kollektor des pnp-Transistors VT2 in der ETM-3, der ursprünglich zur Tastung einer negativen

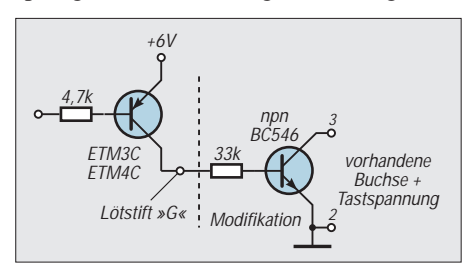

Spannung diente, führt bei Tastung positives Potential und liefert nun (über den 33-kΩ-Strombegrenzungswiderstand) den Basisstrom für einen zusätzlichen npn-Transistor, der dann die positive Tastspannung gegen Masse des Transceivers schaltet.

Die praktische Modifikation besteht darin, die Brücke für das Relais bzw. die negative Spannungstastung zu entfernen und die Leiterbahn zu Anschluß 2 der Diodenbuchse zu unterbrechen. Die negative Spannung aus der Versorgung der Taste wird an der Stekkerleiste unterhalb des Relais abgenommen, die Leitungen zu den Anschlüssen 2 und 3 der Diodenbuchse sind direkt an die Lötanschlüsse auf der Leiterplatte zu führen.

Damit diese Modifikation auch ohne Stromlaufplan gelingt, sei bemerkt, daß der Kollektor von VT2 zu der Brücke der negativen Gitterspannungstastung hinführt (gekennzeichnet mit "G", bei Draufsicht auf die Leiterplatte der linke Lötstift). Der Tune-Taster bleibt wie bisher in Betrieb.

**Gerhard Stansch**

# **Stocken von UKW-Yagi-Antennen**

### *MARTIN STEYER – DK7ZB*

*Offensichtlich bereitet die Fragestellung, wie man Antennen im UKW-Bereich zu Gruppen zusammenschalten kann, vielen Funkamateuren doch einiges Kopfzerbrechen.*

*Mit theoretischen Überlegungen allein ist hier niemandem gedient, der Praktiker möchte konkrete Anleitungen in die Hand bekommen. Dabei geht es prinzipiell um zwei verschiedene Probleme: Das eine ist die Frage, welches denn der richtige Stockungsabstand sei, das andere die nach der praktischen Ausführung des Zusammenschaltens.*

An die Fragestellung "Welches ist der richtige Stockungsabstand?" muß wohl im Sinne von Radio Eriwan herangegangen werden, denn "den richtigen" Abstand gibt es eigentlich nicht. Es läßt sich lediglich für bestimmte Fälle bzw. Zwecke der korrekte Abstand bestimmen. Dabei sollte man zwei Grenzzustände unterscheiden, die sich schon bei zwei Antennen deutlich herauskristallisieren und entsprechend auch für das Zusammenschalten zu umfangreichen Gruppen gelten.

Möchte man den maximal möglichen Stokkungsgewinn von annähernd 3 dB, so wird der Abstand relativ groß und demzufolge kompliziert auch die Mechanik, zudem entstehen gegenüber der Einzelyagi verstärkt Nebenzipfel, jedoch auch Nullstellen im vertikalen Richtdiagramm.

Für eine optimale Unterdrückung der Nebenkeulen, wie es für Sonderanwendungen wie EME sinnvoll ist, sinkt der erreichbare Gewinn bei erheblich geringerem Abstand der Antennen andererseits auf 1,5 bis 1,8 dB.

Ein Beispiel soll die Abhängigkeiten deutlich machen: Die in [1] beschriebene 7-Element-Yagi mit 10,5 dBd Gewinn und 3-m-Boom für das 2-m-Band soll vertikal zu einer Zweiergruppe gestockt werden. Dabei ändert sich in der Horizontalebene das Strahlungsdiagramm nicht, wohl aber in der Vertikalen. Bild 1 zeigt das Richtdiagramm in der H-Ebene (vertikal) im Vergleich zu einer Einzelantenne. Erkennbar sind deutliche Nebenzipfel, die auch bei sehr guten Yagis auftreten und sich nur bei drastischer Gewinnreduzierung verringern lassen.

Fall 1: Der Abstand beträgt 3,12 m. Hier tritt der maximale Stockungsgewinn auf, die Gruppe hat 13,9 dBd. Auffällig sind die ±30˚ über und unter der Hauptstrahlrichtung liegenden und nur um 8 dB unterdrückten Nebenkeulen (Bild 2).

Fall 2: Der Abstand wird auf 2,46 m verringert. Die Dämpfung der Nebenzipfel sinkt

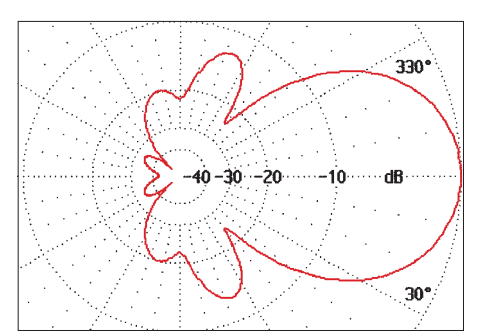

**Bild 1: Richtdiagramm in der Vertikalebene (H-Ebene) einer 7-Ele.-28-**Ω**-Yagi nach DK7ZB (Gewinn 10,5 dBd)**

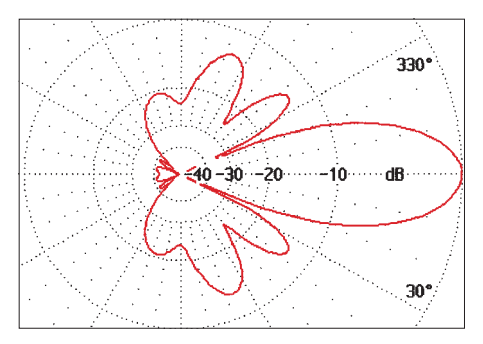

**Bild 3: Richtdiagramm in der Vertikalebene (H-Ebene) bei zwei mit 2,46 m gestockten 7-Ele.-Yagis (Gewinn 13,5 dBd)**

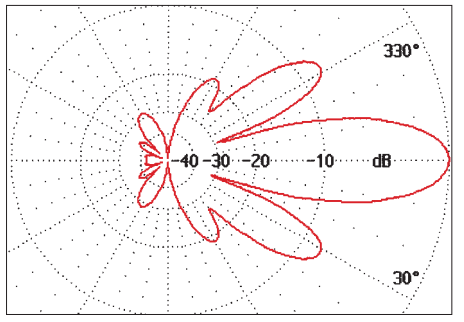

**Bild 2: Richtdiagramm in der Vertikalebene (H-Ebene) bei zwei mit 3,12 m gestockten 7-Ele.-Yagis (Gewinn 13,9 dBd)**

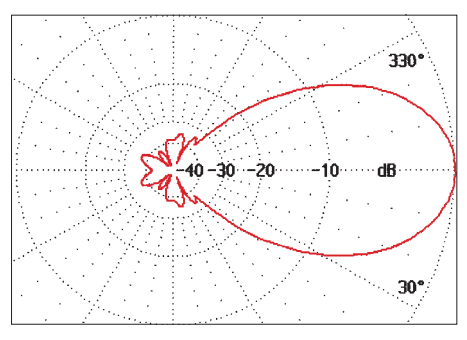

**Bild 4: Richtdiagramm in der Vertikalebene (H-Ebene) bei zwei mit 1,14 m gestockten 7-Ele.-Yagis (Gewinn 12 dBd)**

auf > 12,5 dB, gleichzeitig fällt aber auch der Gewinn auf 13,5 dBd. Dies erscheint noch als günstiger Kompromiß (Bild 3).

Fall 3: Das Richtdiagramm zeigt nun eine geradezu traumhafte Unterdrückung der Nebenzipfel im Bereich um 40 dB! Der Abstand beider Antennen schrumpfte auf handliche 1,14 m. Allerdings ist der Gewinn auf 12 dBd abgefallen, und es taucht die Frage auf, ob sich die Mühe und die Verdopplung des Materialaufwands überhaupt gelohnt haben (Bild 4).

An dieser Stelle sei kurz auf die Berechnung der Abstände eingegangen. Kennt man den 3-dB-Öffnungswinkel der Antenne, so kann man durch Einsetzen des entsprechenden Wertes in die Gleichung

$$
A = \frac{\lambda}{2 \cdot \sin{(\alpha/2)}}
$$

den für den maximalen Gewinn notwendigen Abstand bestimmen [2]. In der Formel ist α der 3-dB-Öffnungswinkel in der Vertikalebene in Grad.

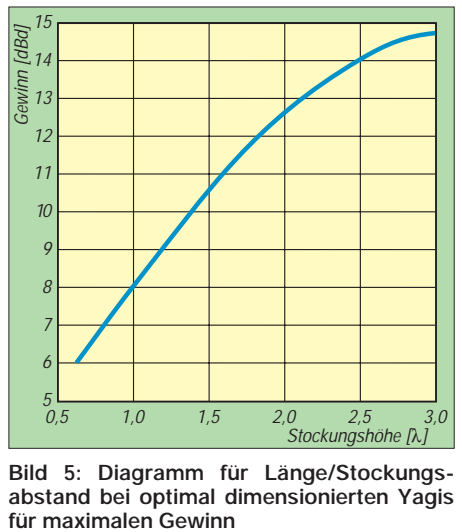

**Bild 5: Diagramm für Länge/Stockungsabstand bei optimal dimensionierten Yagis**

Dabei wird von einer idealen Strahlungskeule ohne Nebenzipfel ausgegangen. Berücksichtigt man letztere, so ergeben sich relativ komplizierte Interferenzen zwischen den Feldern, die sich nur per Computersimulation genauer bestimmen lassen. Bei geschickter Ausnutzung dieses Effekts kann sich bei weiter schmaler werdender Strahlungskeule sogar ein höherer Gewinn als der theoretische Maximalwert von 3 dB für das Verdoppeln der Wirkfläche einstellen. Das führt zu den 13,9 dB im geschilderten Fall 1, allerdings um den Preis starker Nebenzipfel.

#### ■ **H** nicht nur **mechanisch problematisch**

Bei vertikalem Stocken macht sich dies in der Praxis nicht nachteilig bemerkbar. Der gleiche Effekt tritt jedoch auch beim horizontalen Zusammenschalten auf und führt zu einer extrem schmalen Hauptkeule. Aus diesem Grund sollte immer zunächst das

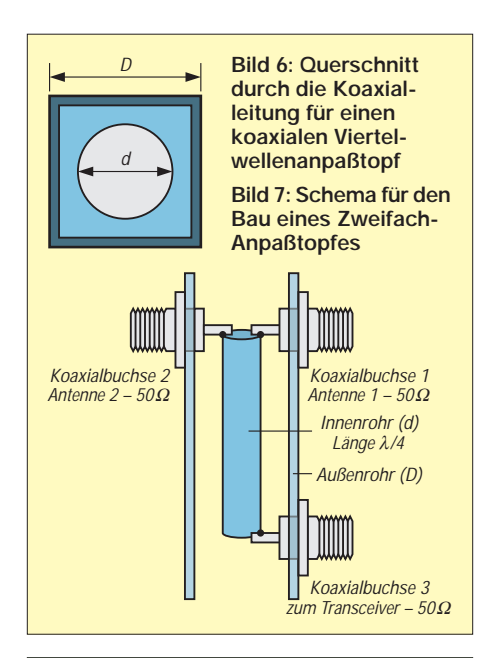

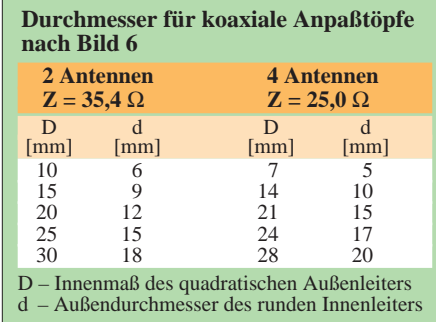

vertikale Zusammenschalten den Vorzug erhalten; vier Antennen übereinander sind in der Praxis weit besser als vier Stück im H-Kreuz, denn bei dem Kreuz werden die mechanischen Probleme schnell so groß, daß man diese Konstruktion schon für Antennen mit einer Länge von 1,5 λ meist nicht mehr umsetzen kann.

Neben der komplizierteren mechanischen Konstruktion kann dabei auch das hohe sogenannte Flächenträgheitsmoment der H-Konfiguration stören. Das Flächenträgheitsmoment verhält sich bei der Drehbewegung zum Drehmoment wie die Masse zur Kraft bei der linearen Bewegung.

Da das Flächenträgheitsmoment mit dem Abstand der in Drehbewegung zu versetzenden Masse vom Drehpunkt bzw. der Drehachse des Systems steigt, ist leicht einzusehen, daß (auch symmetrisch) außermittig angebrachte Antennen ein viel größeres Flächenträgheitsmoment als vertikal gestockte mit ihrem Schwerpunkt etwa im Drehpunkt aufweisen.

Wer schon einmal versucht hat, bei einem Portabeleinsatz eine größere Yagigruppe in H-Konfiguration per Hand zu drehen, wird wissen, das das im Vergleich zu denselben einfach übereinander montierten Antennen ein gewaltige Quälerei ist und schon aus diesem Grunde zu der einfach vertikal gestockten Anordnung zurückkehren wollen. Es dauert beim H einfach zu lange, um es in Bewegung zu bringen, um jeder Situation gerecht werden zu können.

Entsprechendes gilt beim stationären Einsatz selbstverständlich auch für den Rotor. Er hat (nicht nur) während das Beschleunigens und Bremsens beim H ganz erheblich größere Torsionskräfte aufzunehmen, die bei einem kleineren Typ schnell das Zulässige überschreiten.

#### ■ **Vertikales Stocken meist günstiger**

Zurück zu den Richtdiagrammen: Der Vergleich der Diagramme 1 und 2 verdeutlicht den oben angesprochenen Effekt:

Durch die Interferenzen zwischen den Nebenkeulen tritt eine Verstärkung bzw. tiefere Absenkung beim Zusammenschalten auf. Eine deutlich vergrößerte Fläche der Nebenkeulen kann das Aufnehmen von Störungen und terrestrischem Rauschen bedeuten. Aus diesem Grund sollte man bei EME-Anlagen auf optimale Diagramme bei den Einzelantennen achten, weil schlechte Nebenzipfelunterdrückung in weit verstärktem Maße zu unerwünschten Keulen bei einer Gruppe führt. Dieser Effekt macht sich natürlich nicht nur in der H-Ebene, sondern bei nebeneinander angeordneten Yagis auch in der E-Ebene bemerkbar.

Hier sei lediglich die Empfehlung gegeben, daß es meist am sinnvollsten ist, zwei lange Antennen vertikal gestockt als Zweiergruppe einzusetzen. Eine Vierergruppe bei H-Anordnung mit kürzeren Yagis hat zwar nominell den gleichen Gewinn, der erheblich reduzierte horizontale Öffnungswinkel schränkt die Gebrauchsfähigkeit für terrestrischen Verkehr jedoch meist stark ein.

**Bild 8: Selbstgebauter Vierfachverteiler für das 70-cm-Band**

**Bild 9: Blick in einen Vierfachverteiler**

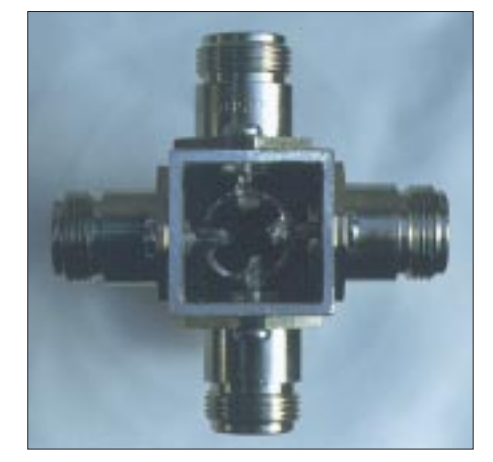

Ein sehr geringer vertikaler Öffnungswinkel ist im Normalfall vorzuziehen, weil man dann einen möglichst hohen Strahlungsanteil in Richtung Horizont bündeln möchte. Eine Ausnahme machen nur Satellitenfunk oder MS bzw. Aurora über kürzere Distanzen, bei denen ein höherer Erhebungswinkel vorteilhaft sein kann.

Für den Praktiker, der den Öffnungswinkel seiner Antenne meist nicht kennt, habe ich für diverse (gute!) Antennen durchgerechnet, welcher Stockungsabstand sich für zwei Yagis in der Vertikalen für maximalen Gewinn ergibt. Setzt man voraus, daß die Elementbelegung und der Gewinn einer Langyagi nahezu optimal sind, ergibt sich eine klare Abhängigkeit zwischen Antennengewinn und Stockungsabstand.

Dabei differieren die Öffnungswinkel langer Antennen nur noch so wenig, daß man den Abstand als Funktion des Gewinns ansehen kann. Diesen Zusammenhang habe ich grafisch aufgetragen (Bild 5). Dabei zeigt sich, daß man mit den angegebenen Werten innerhalb einer Toleranz von 0,2 dB um das Maximum der Gewinnzunahme liegt.

#### ■ **Praxis beim Zusammenschalten von Yagi-Antennen**

In den meisten Fällen erfolgt die Lösung von Anpassungsproblemen auf UKW mit Hilfe von Viertelwellen-Transformationsgliedern. Hier soll nur auf koaxiale Technik eingegangen werden, obwohl es beim Zusammenschalten sehr großer Gruppen mit langen Antennen nicht unbedingt ratsam ist, als Verbindungsleitungen Koaxialkabel zu verwenden. Sie können in ihrer Gesamtheit schnell die Länge von einigen …zig Metern mit entsprechender Zusatzdämpfung er-

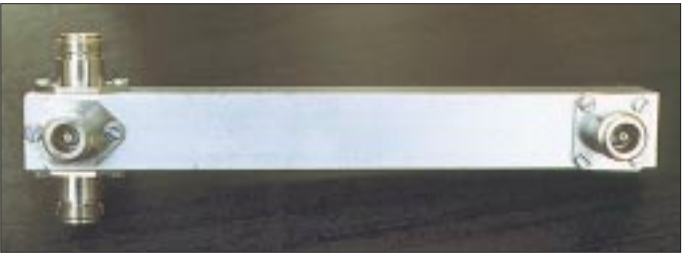

reichen. Zudem sind dämpfungsarme Kabel schwer und bringen einen nicht unerheblichen Massezuwachs mit sich.

Aus diesen Gründen verwenden Spezialisten in großen EME-Anlagen selbstgebaute Zweidrahtleitungen, die wesentlich leichter und dämpfungsarm sind. Man muß sich dabei allerdings bei Feuchtigkeit auf ein Ansteigen des SWR einstellen, und bei Vereisung oder Rauhreif geht nichts mehr.

#### ■ **Koaxiale Anpaßtöpfe**

Koaxiale Anpaßtöpfe nutzen die Tatsache, daß der Wellenwiderstand koaxialer Leitungen vom Verhältnis der Durchmesser

von Innen- und Außenleiter abhängig ist. Auch die Eigenschaften des Dielektrikums, hier Luft, spielen eine Rolle.

Im Grunde ist dabei die Querschnittsform der Leiter beliebig, deshalb darf der Querschnitt des Außenleiters auch bei rundem Innenleiter quadratisch sein (Bild 6). Das hat den Vorteil, daß man so bequem Koaxial-Flanschbuchsen anschrauben kann, was bei Rundleitern nicht so ohne weiteres gelingt. Bild 7 zeigt den schematischen Aufbau eines solchen Anpaßtopfes für zwei Antennen. Das Verhältnis D/d bestimmt den Wellenwiderstand der Anordnung. Er läßt sich mit

 $Z = 138 \log D/d + 3{,}54.$ 

Die errechneten Maße müssen relativ genau eingehalten werden, nur haben leider handelsübliche Rohre und Profile meist nicht die richtigen Durchmesser. Nach Berechnungen von DC9NL in [4] sind einige mögliche Werte für D und d in der Tabelle zusammengestellt.

folgender Näherungsformel [3] bestimmen:

Für einen Vierfachverteiler gibt es leicht zu beschaffendes Aluminium-Vierkantprofil  $25$  mm  $\times$  25 mm  $\times$  2 mm mit einem Innenmaß von 21 mm  $\times$  21 mm, das mit einem 15-mm-Innenrohr aus Kupfer (Standardmaß für Heizungsrohre) den notwendigen Wellenwiderstand von 25  $\Omega$  ergibt.

Bild 8 zeigt einen nach diesem Prinzip für das 70-cm-Band gebauten Koaxialverteiler. Dazu feilt man an den Enden des Kupferinnenrohrs Kerben ein, in die danach die Innenstifte der Buchsen ragen, so daß man sie haltbar einlöten kann (Bild 9). Damit der Flansch der N-Buchsen auf das Außenprofil paßt, habe ich die Ecken der Buchsen an zwei Seiten abgefeilt. Die Innenrohrlängen betragen für das 70-cm-Band 172 mm sowie für das 2-m-Band 515 mm. Die Öffnungen lassen sich mit PVC-Tischbeinfüßen (Baumarkt) als Stopfen verschließen.

#### ■ Koaxialkabel **als Transformationsglieder**

Bild 10 zeigt einen industriell hergestellten, koaxialen Vierfachverteiler (Fa. Andes). Er ist für das 23-cm-Band dimensioniert und weist dementsprechend recht handliche Abmessungen auf.

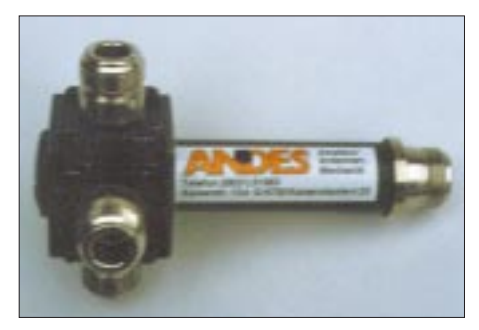

**Bild 10: Kommerzieller Vierfachtopf für das 23 cm-Band (Fa. Andes)**

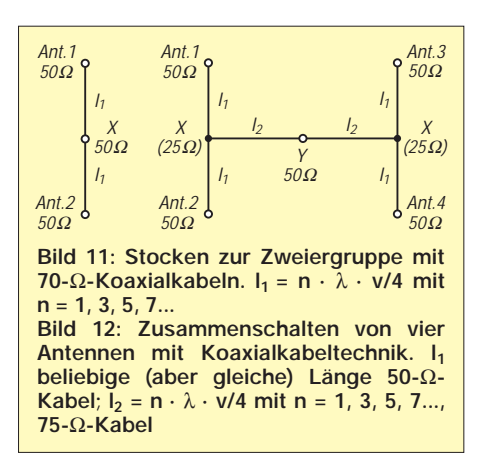

In der Regel dürfte man für Zweier- oder Vierergruppen im 2-m- und 70-cm-Band aber eher Koaxialkabel verwenden, die zu einer recht einfachen Mechanik führen. Auch ich ziehe zumindest für 144 MHz wegen der unhandlichen Länge von Rohrkonstruktionen die Kabelanpassung vor. Ein wenig Mathematik und handelsübliche Kabelnormen machen es möglich, im Selbstbau äußerst preisgünstige Lösungen zu verwirklichen!

#### ■ **Vertikales Stocken von zwei Antennen**

Beschäftigen wir uns zuerst mit dem Fall von zwei Antennen und wenden uns Bild 11 zu. Am Punkt X muß bei jeder der beiden von den Antennen herangeführten Leitungen eine Impedanz von  $100 \Omega$  vorliegen, damit bei Parallelschaltung die für das ableitende Koaxialkabel notwendige Impedanz von 50 Ω entsteht. Dazu errechnet sich der Wellenwiderstand des Transformationskabels nach der Beziehung

### $Z = \sqrt{Z_A}$   $Z_E$

zu 70,7 Ω. Ein Wellenwiderstand von 70 Ω ergibt also perfekte Anpassung, jedoch ist es nicht mehr leicht, solche früher gefertigte Kabel zu beschaffen. Nimmt man ein geringfügig höheres SWR von 1,13 in Kauf, so ist es ohne weiteres möglich, auch 75-Ω-Kabel zu verwenden.

Die Länge muß ein ungeradzahliges Vielfaches von λ/4 sein, damit die Transformationsbedingung erfüllt wird. Zusätzlich gilt es, den Verkürzungsfaktor zu berücksichtigen, der je nach Dielektrikum des Isoliermaterials unterschiedlich ausfällt. Bei Voll-Polyethylenkabeln ist  $v = 0,667$ , bei Kabeln mit hohem Luftanteil (H 500, H 100, Aircom, u. ä.) liegt er höher, meist zwischen 0,78 und 0,85. Die Angaben des Herstellers sind also zu beachten. Aus diesen Gründen wird man in der Praxis je nach Stockungsabstand Kabellängen von 5 λ/4, 7 λ/4 oder 9 λ/4 einsetzen.

Für die Verschaltung ist es wichtig, daß man die Anschlußleitungen möglichst kurzhält und bei der Längenberechnung die Abschirmung (mit der Abschirmlänge eventuell eingesetzter Stecker!) berücksichtigt. Die nutzbare Bandbreite geht auf jeden Fall über die Grenzen des 2-m- bzw. des 70-cm-Bandes hinaus, so daß eine Dimensionierung für Bandmitte völlig ausreicht.

#### ■ Zusammenschalten von **vier Antennen in H-Anordnung**

Noch einfacher kommt man mit dem Verschalten von vier Antennen zurecht, da man lediglich 50-Ω-Koaxialkabel benötigt. Dazu machen wir uns die Verhältnisse mit Hilfe von Bild 12 deutlich: Die von jeder Antenne zu den Punkten X führenden Leitungen bestehen aus Kabel mit 50 Ω Wellenwiderstand. Die Längen  $l_1$  sind beliebig, aber alle Kabel müssen identische aufweisen.

Durch die Parallelschaltung an den Punkten X liegt dort eine Impedanz von 25 Ω vor. Die Kabelstücke l<sub>2</sub> transformieren sie auf 100 Ω am Punkt Y, damit dort nach Parallelschaltung wieder 50 Ω auftreten. Ein Nachrechnen ergibt, daß Viertelwellenleitungen mit 50-Ω-Kabel diese Aufgabe erfüllen. Alle Leitungen können also aus demselben Kabeltyp bestehen, lediglich die Längen 12 müssen genau berechnet und zugeschnitten werden. Analog lassen sich nach dieser Methode Untergruppen zu größeren Gruppen zusammenschalten.

#### ■ **Vertikales Stocken von vier Antennen übereinander**

Gelingt es, die vertikale Stockung von vier Antennen mechanisch in den Griff zu bekommen (Einzelstockung mit 3 m Abstand bei 2-m-Antennen führt schon zu einer Gesamthöhe der Antennengruppe von 9 m!), so erhält man eine von der Strahlungscharakteristik her optimale Anordnung: sehr kleiner vertikaler Erhebungswinkel und größere horizontale Strahlungskeule. Vor allem für 70 cm ergeben sich so noch recht handliche Gruppen mit hervorragenden Richtcharakteristiken.

Zur Zusammenschaltung ist im Grunde dieselbe Technik wie bei der H-Gruppe mit 50-Ω-Kabeln geeignet. Da bei dieser An-

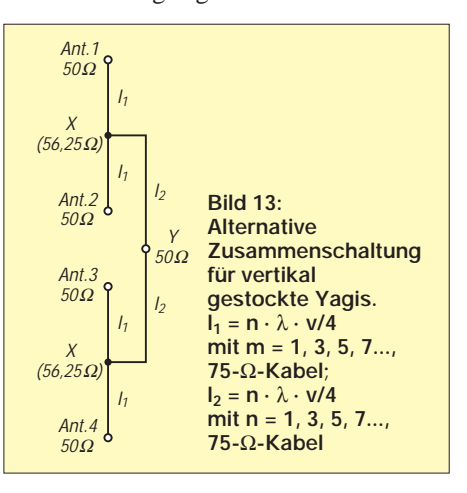
## **Amateurfunktechnik**

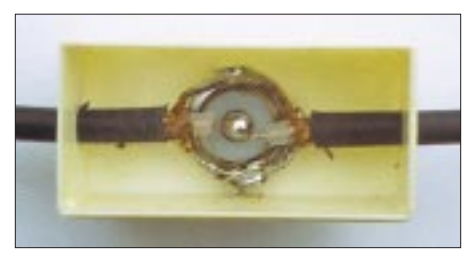

**Bild 14: Anschlußdose für eine Zweiergruppe**

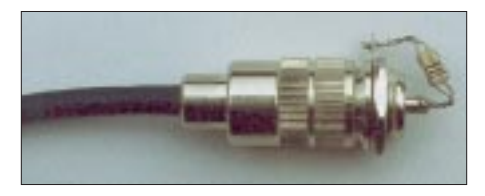

**Bild 15: Selbstgebauter Abschlußwiderstand 50** Ω **zum Messen der Anpassung**

ordnung aber längere Kabelstücke als bei der H-Anordnung erforderlich sind, bringt die Verwendung von 75-Ω-Kabeln Vorteile, denn sie haben bei gleichen Außenmaßen eine geringere Dämpfung als 50-Ω-Kabel. Bild 13 enthält dazu eine empfehlenswerte Lösung.

Nur zum Vergleich: Bei einem Vierfachverteiler müssen alle Kabel dieselbe Länge aufweisen und sich am größten Abstand orientieren. Noch aufwendiger wäre der Einsatz von drei Zweifachverteilern.

Die Einzelantennen A1 bis A4 mit je 50 Ω werden mit 75-Ω-Transformationskabeln derselben Länge l<sub>1</sub> versehen. An den Punkten X erscheinen dann je 112,5 Ω, die bei Parallelschaltung 56,25 Ω ergeben. Nun erfolgt mit 75-Ω-Kabeln  $(l_2)$  wieder eine Transformation auf 100 Ω am Punkt Y. Nach Parallelschaltung kann man dann am Verbindungspunkt das normale 50-Ω-Verbindungskabel zur Station anschließen.

#### ■ **Bau der koaxialen Anpaßleitungen**

Man beginnt mit dem Anlöten der Koaxialstecker an die Kabel; dann werden vom Ende der Abschirmung die errechnete Länge abisoliert und der Innenleiter freigelegt. Für Voll-PE mit  $v = 0.67$  ergeben sich bei 145 MHz je Viertelwellenlänge 345 mm Kabel (Länge der Abschirmung). An den T-Stücken kommt es auf gute Masseverbindung und kurze Innenleiterstücke an (Bild 14). Befindet sich dort keine Buchse, so kann man T-Stücke (Fittings) aus Kupferrohr für Heizungs- und Wasserinstallationen verwenden, die einen stoßstellenfreien Übergang des masseseitigen Geflechts ermöglichen.

Aufschlußreich ist ein Test mit selbstgebauten induktionsarmen Abschlußwiderständen (2 × 100-Ω-Metalloxid-Schichtwiderstände parallel, Bild 15), ehe man die Antennen anschließt. Man prüft, ob die Anpassung ein SWR von 1,1 ergibt. Steht ein im Frequenzbereich erweitertes Handfunkgerät zur Verfügung, gestattet es, zwischen 140 und 150 MHz zu messen, ob das SWR-Minimum tatsächlich bei 145 MHz erscheint. Ist letzteres nach oben oder unten verschoben, müssen die Kabellängen entsprechend korrigiert werden. Bei sorgfältiger Beachtung der Anleitungen dürfte das aber unnötig sein. Analog geht man mit Kabeln für 70 cm vor.

Ein auf diese Weise erstelltes Aufstockkabel für den Portabeleinsatz zweier 2-m-Yagis ist in Bild 16 zu sehen.

#### ■ **Anordnung der Antennen und praktischer Aufbau**

Ein weiterer wichtiger Punkt verdient noch Beachtung: Die Anordnung der Antennen muß so erfolgen, daß alle Strahlerelemente gleichphasig erregt werden. Das bedeutet, daß Gammaleitungen, Innenleiter von Halbwellenbalun-Kabeln und Koaxialkabel für die DK7ZB-Speisung bei allen Antennen auf derselben Seite (und jeweils unten!) liegen müssen.

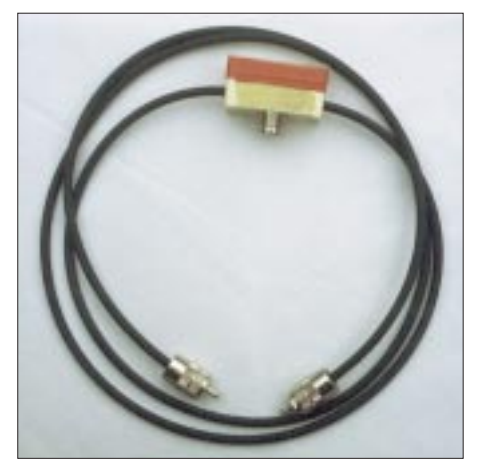

**Bild 16: Fertiges Aufstockkabel für den Portabeleinsatz**

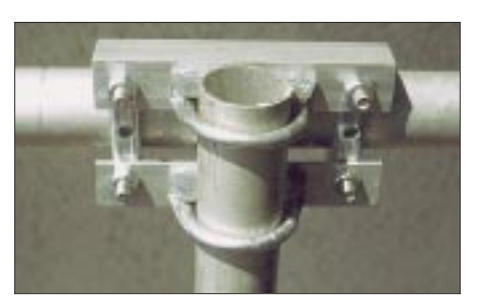

**Bild 17: Mechanische Realisierung der Verbindungsstellen bei Rohren für ein H-Kreuz** mit Aluminiumwinkeln

Für das 2-m-Band lohnen sich Anpaßtöpfe nicht, wenn man saubere Lötverbindungen bei den Anpaßkabeln hinbekommt. Für 70 cm dürften Kabeltransformationsglieder geringfügig höhere, aber noch tragbare Zusatzverluste aufweisen. Auf 23 cm sind ausschließlich koaxiale Anpaßtöpfe zu empfehlen.

Grundsätzlich liegen die theoretischen Werte für den Gewinn höher als man sie

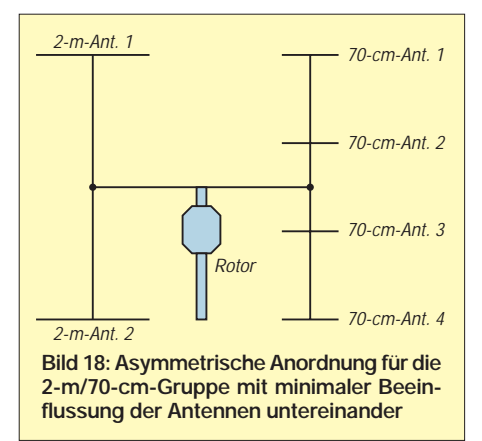

dann wirklich erzielt, denn Kabel, Stecker und Verbindungsleitungen mit Lötstellen bringen immer unvermeidbare Verluste mit sich. Ihnen sollte man deshalb besondere Aufmerksamkeit widmen.

Auch bei der Mechanik der Verbindungsstellen bei Rohren für ein H-Kreuz lassen sich durch Selbstbau hohe Ausgaben vermeiden. Ich will dem Leser eine wiederholte Beschreibung der Winkelalumimium/ Auspuffschellen-Technik ersparen, die sich auch für Kurzwellenyagis als Element-oder Tragrohrbefestigung bewährt hat. Bild 17 zeigt sie anschaulich. Nach der Endmontage sollte ein zusätzlicher Korrosionsschutz durch mehrmaliges Einsprühen mit Kunststoffspray erfolgen.

Schließlich noch ein Vorschlag für eine leistungsfähige Kombination 2 m/70 cm. Zwei Yagis für 2 m und vier Yagis für 70 cm werden in einem H-Kreuz nach Bild 18 miteinander kombiniert. Bei geschickter Mechanik läßt sich trotz Asymmetrie eine annähernde Balance erreichen. Hierbei sind die gegenseitigen Beeinflussungen fast Null, ganz im Gegensatz zu zwei ineinandergeschachtelten H-Gruppen mit je vier Antennen.

Zum Schluß noch ein Wort zu den Kosten: Der Materialpreis für eine Vierergruppe der 10-Element-Yagis für 2 m aus [1] mit allen Teilen und Anpaßleitungen inklusive H-Kreuz liegt lediglich bei knapp über 300 DM; dabei hat die Anordnung etwa 19 dBd Antennengewinn.

Wenn man bedenkt, daß dies anderenorts für eine einzige 3-λ-Yagi verlangt wird, rechnet sich ein Selbstbau auf jeden Fall. Zusätzlich wirkt eine Beschreibung im QSO "Yagi-Gruppe, komplett Eigenbau" doch auch entsprechend auf die Einschätzung durch den Partner und das Selbstwertgefühl des Erbauers, oder?

#### **Literatur**

- [1] Steyer, M., DK7ZB: Hochleistungsyagis für das 2-m-Band in 28-Ω-Technik, FUNKAMATEUR 46 (1997), H. 1, S. 72
- [2] Hoch, G., DL6WU: Optimale Stockung von Richtantennen, UKW-Berichte (1978), H. 4, S. 235
- [3] Weiner, K., DJ9HO: UHF-Unterlage, Teil I, S. 110 [4] Weiner, K., DJ9HO: UHF-Unterlage, Teil III, S. 571
	-

## **MSCAN, ein Programm für SSTV & Fax**

#### *KLAUS RABAN – DG2XK*

*Die zunehmende Beliebtheit der Betriebsart SSTV hat auch den Holländer Mike Versteeg, PA3GPY, veranlaßt, ein eigenes für SSTV und Fax geeignetes System, bestehend aus Soft- und Hardware, zu entwickeln. Neben JVFAX, GSHPC, Pasokon-TV und anderen Programmen dieser Art hat MSCAN weltweit zahlreiche Freunde gefunden.*

Die auf das Betriebssystem DOS aufgesetzte Software MSCAN liegt inzwischen in der Version 2.11 vor und ermöglicht einen sehr komfortablen SSTV- und Fax-Betrieb. Neben der Sharewareversion, die beliebig kopiert und weitergegeben werden darf, gibt es (wie sonst auch üblich) eine auf das jeweilige Rufzeichen bezogene registrierte Vollversion.

Auf Grund der vielen Möglichkeiten, die MSCAN bietet und die man nach und nach kennenlernen muß, befinden sich unter den "Tipptasten" weitere Menüs, die per Mausklick aufgerufen werden. Da zu der Software-Vollversion nur ein englisches Handbuch gehört, besteht die Möglichkeit, (vorübergehend) bei DG2XK eine deutsche Kurzreferenz als Sonderdruck anzufordern.

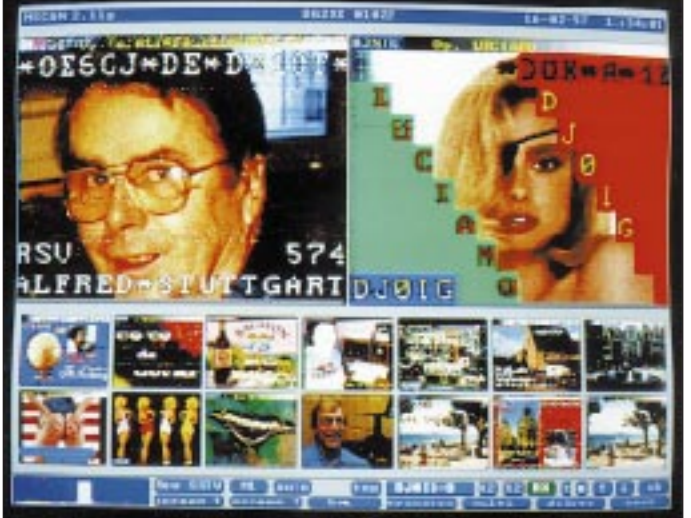

Hier die wichtigsten Optionen in Kurzform:

- Maus- und Tastenbedienung,
- ausgewählte Modi für SSTV und Fax in Schwarzweiß sowie Farbe,
- Multitasking für die meisten Konverter,
- geringe Anforderungen an den PC (ab 286er aufwärts),
- Bilder mit bis zu 16,8 Millionen Farben, – perfektes Einphasen der Bilder, system-
- fremde Signale werden dabei ignoriert,
- Nutzung verschiedener Konverter (vom Komparator über Multiscan bis Easy-DSP),
- Einbindung verschiedener Framgrabberkarten,
- VIS-Kode-Auswertung; MSCAN toleriert bis zu ±125 Hz (!) Fehlabstimmung,
- zwei Bildfenster (SSTV), 14 Thumbnails, und und und...

Selbstverständlich ist auch die beliebte "Bild im Bild"-Funktion mit dabei, sie läßt sich normal (Box) oder transparent (Transbox) für jedes beliebige Fenster anwählen (Bild 1).

**von Multiscan 2.11 mit zwei Bildfenstern, 14 Thumbs, der Spektrumanzeige (unten links) sowie einer Indikator- und einer Menüzeile für die Mausbedienung.**

**Der Hauptbildschirm** 

**Bild 1:** 

Die seinerzeit von Wim, DJ0VQ, verfaßte deutsche Übersetzung des Handbuchs soll noch bis Mai 1997 überarbeitet werden. Danach befinden sich beide Textfiles auf einer CDROM, die dem SSTV-Buch von DG2XK (s. u.) beiliegt.

Da eine Erklärung aller MSCAN-Befehle den Rahmen dieses Beitrags bei weitem übersteigt, habe ich eine Befehlsübersicht zusammengestellt, die ebenso wie die Demoversion des Programms in der FA-Telefonmailbox zur Verfügung steht. Die Befehlsübersicht gibt dem Einsteiger eine nützliche Hilfestellung zur Software.

Arbeitet man die Kurzanleitung Schritt für Schritt durch und hat dadurch das zunächst etwas ungewöhnlich anmutende Bedienungskonzept durchschaut, steht dem komfortablen Senden und Empfangen von SSTV-Bildern nichts mehr im Wege. Der kürzliche Hilferuf eines OMs auf dem 80-m-Band, das er zwar empfangen kann, aber nicht so recht weiß, wie er ein Bild aussenden soll, gehört dann bestimmt der Vergangenheit an!

#### ■ **MSCAN** und seine Konverter

Das SSTV/Fax-System von PA3GPY geht generell davon aus, daß der Nutzer zunächst mit einem der weit verbreiteten Komparator-Konverter Erfahrungen sammelt und später auf einen besseren Konverter umsteigt. So kann er das System mit geringstem Kostenaufwand testen und später nach Wunsch oder Pegelstand in der Hobbykasse weiter ausbauen.

Die Aufrüstung muß dabei keinesfalls in einem einzigen großen Schritt gleich bis zum Multiscan-Konverter gehen; schon das Komparatormodem bietet zusammen mit einer Soundblasterkarte ein bisher unbekanntes Experimentierfeld. Tabelle 1 zeigt, welche Konverter mit MSCAN zusammenarbeiten können und welche Eigenschaften sich dabei ergeben.

Hierbei sei besonders hervorgehoben, daß von den sieben Varianten bereits sechs DOS-Multitasking ermöglichen und vier Systeme zum Aussenden der Bilder rein sinusförmige Signale einsetzen.

Das Top-Gerät aus dem Entwicklungslabor von PA3GPY ist der Multiscan-Konverter (Bilder 4 und 5). Er dekodiert SSTV- bzw. Fax-Signale mittels eines PLL-Demodulators und führt sie als seriellen Datenstrom dem PC zu. Um Bauelementetoleranzen auszugleichen und mit jedem Exemplar beste Ergebnisse zu erzielen, wird jeder Konverter per Software auf die Eckfrequenzen 1200 Hz und 2300 Hz abgeglichen. Darüber hinaus gibt es am Gerät selbst nichts weiter zu tun; alles andere läuft softwaregesteuert automatisch ab.

Da Combitech auch einzelne Leiterplatten sowie Bausätze zum Multiscan-Konverter anbietet, kann der im Umgang mit dem Lötkolben erfahrene SSTV-Freund deutlich preiswerter zu seiner Hardware kommen. Bei den Schaltkreisen ist weitestgehend die HC-Serie zu bevorzugen, die bei 5 V Betriebsspannung TTL-kompatible Signale erzeugt und verarbeitet; ein HEF 4060 war allerdings auch brauchbar, ein CD 4060 dagegen nicht. Nutzt man zum Abgleich die NF-Signale eines anderen SSTV-Users, genügt für die wichtigsten Kontrollmessungen bereits ein Digital-Multimeter, das inzwischen für weit unter 100 DM zu haben ist.

Ein sehr interessanter Konvertertyp, der in Deutschland noch relativ wenig bekannt ist, nennt sich "ViewPort VGA" (Bilder 6 und 7). Die USA-Firma A & A Engineering baut und vertreibt ihn. Da dieses Gerät zu den wenigen seiner Art gehört, dessen Signale über den Parallelport des PC laufen und er neben MSCAN auch eine Zusammenarbeit mit vielen anderen SSTV- und

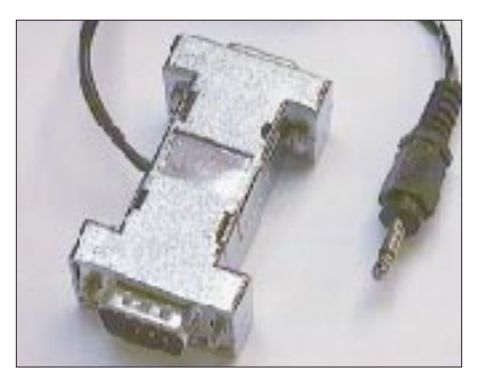

**Bild 2: Der Steckerkonverter "Microscan" von CombiTech. Das Einstiegsgerät von PA3GPY ist nur für Empfangszwecke geeignet (z. B. für SWLs).**

Faxprogrammen (JVFAX, HISCAN, View-Port VGA, FAX 480) ermöglicht, soll es hier ebenfalls kurz vorgestellt werden.

Die Datenaufbereitung des Empfangsteils erfolgt bis zum AD-Umsetzer zunächst analog. Der sich anschließende Multiplexer sorgt dafür, daß auch PCs mit dem älteren Einweg-Druckerport mit den im Halbbyte-Verfahren einlaufenden Daten zurechtkommen. Das Sendeteil empfängt die Daten vom PC in voller 8-Bit-Breite und stellt (ebenso wie der Multiscan-Konverter) sinusförmige Sender-Eingangssignale für den Transceiver bereit (Bild 6). Die neueren ViewPort-Konverter haben als Besonderheit bereits von Hause aus eine fest eingebaute LED-Anzeige für die Synchron- und Videosignale.

#### ■ **Empfangsversuche mit MSCAN**

Als DL-Kontaktperson zu PA3GPY habe ich ab der Softwareversion 2.10 besonders viele Empfangs- und Sendeversuche gemacht und die dabei gemachten Erfahrungen zur Auswertung weitergeleitet (*Anmerkung:* Eine Kontaktperson hat nur Arbeit und ist kein Händler; mein Verdienst ist dabei absolut Null!).

Angefangen mit dem Komparatormodem, ging es über das EasyFax, den ViewPort-Konverter und das Interface Multiscan bis zum EasyDSP, einem DSP-Universalgerät aus der Schmiede von Ulrich Bangert,

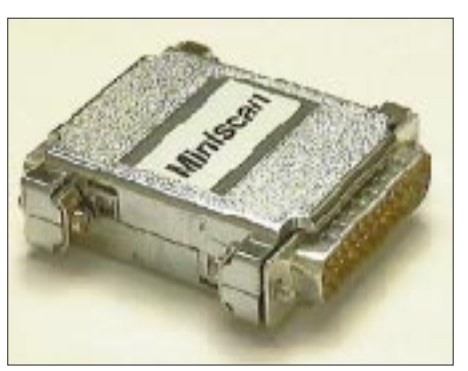

Bild 3: "Miniscan" von CombiTech gehört **ebenfalls zu dem Einstiegsprogramm von PA3GPY und bietet bereits einen echten Sinusgenerator.**

DF6JB; er wird sein jüngstes Kind aber noch selbst ausführlich vorstellen. In allen Fällen hat mich MSCAN als reines DOS-Programm voll überzeugt und schließlich da-

**Bild 4: Frontansicht des Multiscan-Konverters von PA3GPY. Das Sendeteil übernimmt die Datenstrom des PC, steuert damit die PTT und wandelt ihn in ein rein sinusförmiges Signal für den Sender. Hardwaremäßiger Abgleich des Sinusgenerators gleicht Bauteiltoleranzen aus.**

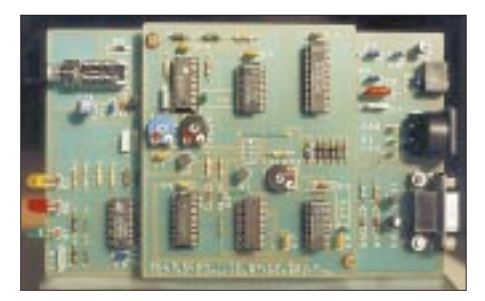

**Bild 5: Das Innenleben des Multiscan-Konverters von PA3GPY. Die Sendeleiterplatte ist über einen achtpoligen Steckverbinder (CN 1) mit dem Empfangsteil verbunden und von zwei Distanzbolzen gehalten. Durch dieses Konstruktionsprinzip läßt sich das Sendeteil auch später nachrüsten.**

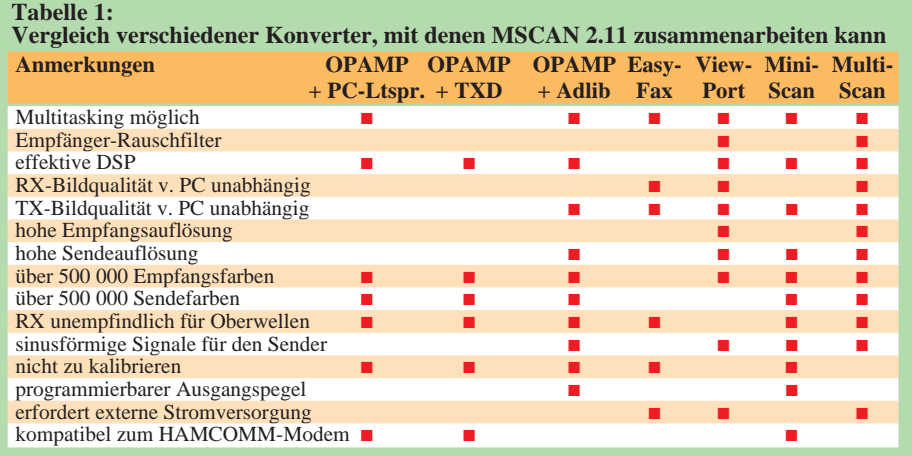

zu geführt, daß ich dieses System in all seiner Vielfalt anderen Interessenten vorbehaltlos empfehlen kann.

Im Zusammenwirken mit den verschiedensten Beta-Testern ist mit der Version 2.11 von PA3GPY eine Qualitätsstufe für die übertragenen Bilder erzielt worden, die (bezogen auf die bei SSTV mögliche Auflösung) getrost als sehr gut gelten darf. Um die einzelnen SSTV-Systeme nach

möglichst objektiven Gesichtspunkten auch untereinander vergleichen zu können, wurden im 80-m-Band reale Bilder empfangen und im Tonteil eines HiFi-Videorecorders aufgezeichnet, diese NF-Datenströme dann allen verfügbaren Systemen zugespielt und zum Betrachten in nebeneinanderliegende Bildfenster einer SSTV-Software geladen. Die so erzielten Ergebnisse sind weit weniger subjektiv gefärbt als wenn man seine

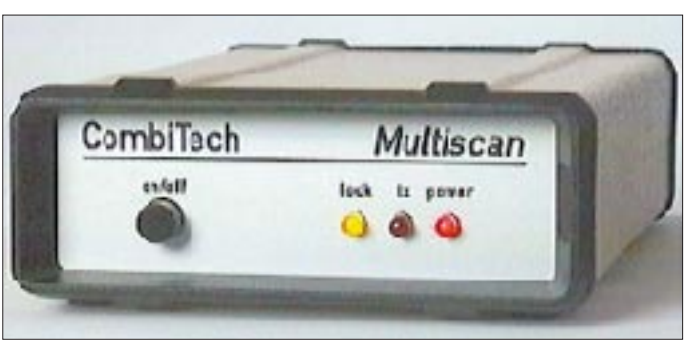

Empfangsversuche mit verschiedenen Systemen nacheinander macht (und wer kann sich schon mehr als zwei parallellaufende Empfangssysteme leisten?).

Da eine Veröffentlichung dieser Daten eventuell rechtliche Schritte nach sich ziehen könnte, muß ich davon Abstand nehmen. Eines darf aber trotzdem resümiert werden: Das System MSCAN plus Multiscan ist auf einem der vorderen Plätze zu finden. Dabei wurden die Bildqualität und das saubere Einphasen ebenso beachtet wie die Bedienung der Software.

#### ■ **Nützliche Trockenübungen**

Das Testverfahren über den Weg der magnetischen Bildaufzeichnung kann aber auch einem anderen guten Zweck dienen: Überträgt man z.B. die NF-Signale eigener Bilder an den Videorecorder und empfängt sie dann wieder, bietet sich eine ganz ausgezeichnete Möglichkeit der Einarbeitung in ein neues SSTV-Fax-System, ohne dabei unnötig HF in die Luft zu blasen oder Gefahr zu laufen, sich zu blamieren. Der Neuling kann alles in Ruhe probieren, die Vorgänge beliebig oft wiederholen und kommt schon nach wenigen Übungsviertelstunden perfekt geschult aufs Band!

Dabei wäre anzumerken, daß sich normale analoge Recorder (auch Geräte aus dem HiFi-Turm) für solche Experimente nicht eignen, da ihre Gleichlaufeigenschaften bei den großen Bildlängen der neuen SSTV-Modi (bei M1 sind es immerhin 114 s) völlig unzureichend sind. Wer einen DAT-Recorder hat, kann es damit versuchen. Die absolute Nr. 1 sind allerdings die seit einigen Monaten verfügbaren Minidisk-Recorder; sie besitzen Gleichlaufschwankungen, die unter der technischen Meßgrenze liegen. Versuche mit einem MDS-JE 500 der Firma Sony waren sofort erfolgreich.

A: A Engineering

**Color SSTV System** 

TRAISMIT

**POMER** 

rungen erzielen. An dieser Stelle tun es neben kommerziellen Produkten natürlich auch Eigenbauten, oft sogar ohne erkennbare Qualitätsunterschiede.

#### ■ **Zusammenfassung**

ViewPort VGA

*MANE VIAWA* 

Die allseits beliebten Betriebsarten SSTV und Fax haben mit dem System MSCAN eine bedeutsame Bereicherung erfahren. Besonders User, die auch heute noch das gute alte DOS mit allen Vor- und Nach-

> **Bild 6: Frontansicht des von KA2PYJ & W6UCM entwickelten ViewPort VGA-Konverters**

chenden Vollversionen zu erwerben, werden dazu führen, daß uns auch diese Software weiterentwickelt noch viele Jahre begleitet.

#### ■ **SSTV-Buchankündigung**

Viele User, die sich noch weitergehend mit der Bildübertragung per Funk beschäftigen wollen, warten sicher schon auf ein neueres Buch zu diesem Thema. Zur Ham Radio '97 erscheint im Theuberger Verlag "Slow Scan Television von Simpel bis High Tech". 12 Kapitel behandeln alles, was sich auf diesem Gebiet in Deutschland und anderswo tat und tut; von Hard- und Software wird ebenso berichtet, wie über das leidige Thema Schräglaufabgleich, NF-Filtern ist ein eigenes Kapitel gewidmet, darüber hinaus sind ein SSTV-Knigge und eine CD-ROM dabei!

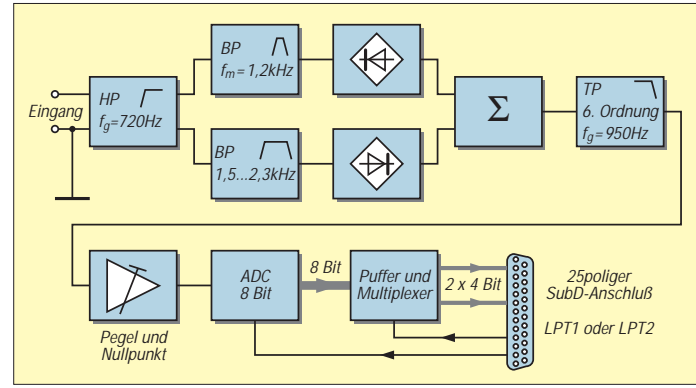

Die Präzision ist derartig hoch, daß z.B. bei einem doppelt (übereinander) schreibenden Bild nicht zu erkennen ist, welche Pixel gerade auf den Bildschirm kommen. Da diese Geräte neben vielen anderen Vorteilen einen sehr schnellen Zugriff auf jede beliebige Tonsequenz gestatten und sich außerdem bei noch so häufigem Abspielen keine Qualitätsverluste ergeben, sind sie für diese Anwendung wie geschaffen!

#### ■ **Einfach funktioniert auch**

MSCAN 2.11 läßt sich aber nicht nur mit dem Top-Konverter Multiscan gut gebrauchen; selbst mit einem Komparatormodem [1], das seine NF-Signale von einem Direktmischer (DC-RX; Bilder 8, 12 und 13) bekommt, sind bei mittleren bis guten Ausbreitungsbedingungen Bilder von durchaus überzeugender Qualität zu erzielen. Dies soll besonders dem SWL mit schmaler Hobbykasse als Anregung dienen, einmal Versuche dieser Art zu starten.

Speziell bei SSTV-Empfangsanlagen einfachster Art kann man mit einigen Zusatzgeräten wie Antennentuner und NF-Vorfilter zum Teil deutlich sichtbare Verbesse-

**Bild 7: Übersichtsschaltplan vom Empfangsteil des ViewPort-VGA-Konverters.**

teilen bevorzugen, dürften an dem vielseitigen System von PA3GPY ihre Freude haben; bereits nach kurzer Einarbeitung können sie damit Bilder in sehr guter Qualität empfangen und aussenden.

Obwohl heute auf moderne Betriebssysteme wie Windows aufgesetzte Programme in der Beliebtheitsskala immer weiter nach vorn drängen, sollte im Amateurfunkbereich auch die bewährte DOS-Software einstweilen nicht völlig in Vergessenheit geraten; bietet doch gerade sie einen guten und preiswerten Einstieg in viele interessante Betriebsarten.

Sachlich betonte Rückkopplung zu den Autoren sowie der Entschluß, nach einer ausgiebigen Erprobungsphase die entspre-

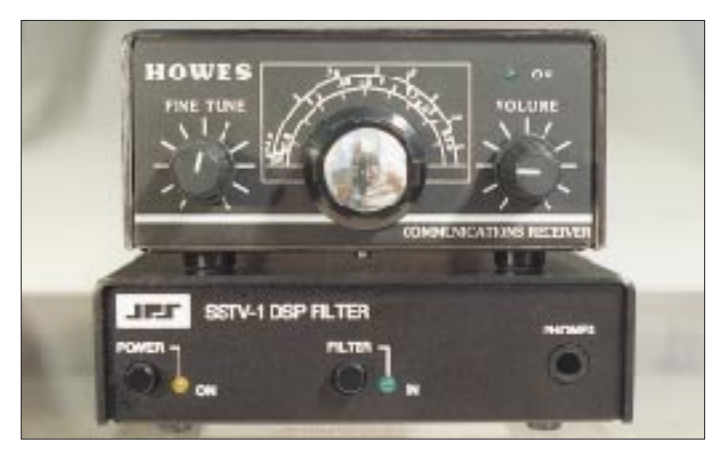

**Bild 8: Außenansicht des KW-Empfängers DC 2000 der englischen Firma Howes. Mit etwas Eigenbau-Zubehör (z. B. Antennentuner, und wie hier NF-Filter) läßt sich dieses Gerät kostengünstig aufwerten.**

**Fotos: DG2XK**

Die zunehmende Verbreitung von guten und preiswerten SSTV-Systemen hat leider auch einen schwerwiegenden Nachteil mit sich gebracht, den man nicht mehr übersehen oder gar stillschweigend hinnehmen kann!

#### ■ Ham Spirit bitte!

Die Betriebstechnik und vor allem das unkorrekte Verhalten einiger (weniger?) OMs haben sich nicht im Gleichmaß mit der inzwischen äußerst perfekten Technik entwickelt, ganz im Gegenteil! Was zuweilen in den SSTV-Kanälen zu hören und zu sehen ist, hat mit Takt, Anstand und Fairplay bzw. HAM-Spirit ebenso wenig zu tun wie Feuer mit Wasser.

Bevor jemand in einer neuen Betriebsart mitmischt, sollte er wenigstens ein Minimum an Wissen zusammentragen und einige Grundsatzfragen der Betriebstechnik verinnerlicht haben. Wer die Anruf- und Ausweichfrequenzen nicht kennt bzw. sich nicht genau darauf einstellen kann oder einfach ein Bild sendet, ohne sich in Fonie zu melden, hat einen sehr großen Nachholebedarf!

Das Spektrum der Fehlleistungen reicht dabei von schlichter Unwissenheit bis zu permanenter Rücksichtslosigkeit. Einige mutwillige Störer finden offenbar ihre Befriedigung bei ihrem böswilligen Tun, einlaufende Bilder durch das Auftasten eines starken

## **Amateurfunk**

#### **Tabelle 2: Die 44 häufigsten Fragen und Antworten zum Thema SSTV** Eine Zusammenstellung von DG2XK

## **Komplex/Fragestellung Kurzantwort Konverter**

Mit welchem SSTV-Konverter sollte man beginnen? Komparator-Modem Welchen NF-Pegel braucht ein Konverter etwa?  $U_{ss} \approx 1$  V Welchen NF-Pegel braucht ein Konverter etwa? Wie hoch muß der NF-Pegel für den Sender sein? einige Millivolt bis max. 1 V<br>Muß der Konverter ein Metallgehäuse haben? ja, schirmt HF und NF ab Muß der Konverter ein Metallgehäuse haben? Ja, schirmt HF und NF Lohnen sich aufwendige Konverter überhaupt? für "absolute" Fans ja Lohnen sich aufwendige Konverter überhaupt? Was bringt ein zusätzlicher 1:1-NF-Übertrager? vermeidet Erdschleifen!<br>Sind Konverter mit paralleler Datenübertragung ia: sie sind schneller und Sind Konverter mit paralleler Datenübertragung ja; sie sind schneller und (COM1/2; bzw. LPT1/2) zum PC generell besser? entlasten den PC deutlich (COM1/2; bzw. LPT1/2) zum PC generell besser? Gibt es auch Konverter für die Druckerschnittstelle? ja; ViewPort VGA, ATFAX **Software**

Mit welcher Software sollte man beginnen? GSHPC2.2; MSCAN 2.11 Hat die Software Einfluß auf die Bildqualität? Ja, aber nicht extrem groß<br>Gibt es Unterschiede beim Einphasen der Bilder? Ja, sehr gut bis schlecht Gibt es Unterschiede beim Einphasen der Bilder? ja, sehr gut bis schlecht Muß jede Software konfiguriert werden? ja, unbedingt erforderlich Muß jede Software konfiguriert werden? Was bringt Windows gegenüber DOS-Software? z.B. perfektes Multitasking Ist immer ein Schräglaufabgleich erforderlich? ja, so gut wie immer Wo finde ich Signale für den Schräglaufabgleich? DCF77, Partnerstationen<br>Gibt es auch DOS-Programme mit Multitasking? ja, 1. MSCAN, 2. GSHPC Gibt es auch DOS-Programme mit Multitasking? ja, 1. MSCAN, 2. GSH<br>Welche Software eignet sich für diverse Konverter? 1. MSCAN, 2. JVFAX Welche Software eignet sich für diverse Konverter? 1. MSCAN, 2. JVFAX<br>
Lohnt sich die Anschaffung von Vollversionen? ia, mehr Möglichkeiten Lohnt sich die Anschaffung von Vollversionen? ja, mehr Möglich<br>Gibt es auch DOS-Software für die Bildvorbereitung? ja, z.B. Tiffy-Pro Gibt es auch DOS-Software für die Bildvorbereitung? ja, z.B. Tiffy-Pro<br>Wie passen möglichst viele Bilder auf eine 3.5"-Diskette? z.B. im JPG-Format Wie passen möglichst viele Bilder auf eine 3,5"-Diskette? Wie kann man sich am besten in die verschiedenen MF-Replay: Video-Rec. Minidisk-Rec.<br>SSTV-Programme einarbeiten? od. Soundbl.-Rec. SSTV-Programme einarbeiten? od. Soundbl.-Rec.<br>
Gibt es auch SSTV-Modi mit hoher Farbauflösung? Scotty DX, P3-P7, Scan Mate Gibt es auch SSTV-Modi mit hoher Farbauflösung?

Leidet die Bildqualität beim Format JPG sehr stark? wenig, kaum sichtbar **Sender/Empfänger**

Wird der Sender bei SSTV und Fax sehr stark belastet? ja, etwa wie bei FM Verringert sich Multipath durch höhere Leistung? nein, ganz im Gegenteil<br>Wie genau muß ich bei SSTV abstimmen? besser ±50 (100) Hz Wie genau muß ich bei SSTV abstimmen? Läßt sich bei SSTV das 500-Hz-CW-Filter nutzen? nein, es ist viel zu schmal<br>Welche Abstimmhilfen (Töne) sollte man verwenden? 1200 Hz, Spektrumanzeige Welche Abstimmhilfen (Töne) sollte man verwenden? **Rechner**

Was für ein Rechnertyp ist bei SSTV und Fax sinnvoll? mindestens 386er/40 MHz Sendesignale vom Lautsprecher oder COM1/2 entnehmen? langsamer PC —> Lautsprecher Muß der PC (mit Monitor) unbedingt entstört werden? ja, leider fast immer Wie groß sollte die Kapazität der Festplatte sein? so groß wie möglich!<br>Was ist bei Grafikkarten zu beachten? min. 1 MB, VESA-kompatibel Was ist bei Grafikkarten zu beachten? Wie kann man die Grafikkarte auf Eignung testen? z.B. mit VGAINFO.EXE<br>Sind die COM-Ports 1 und 2 gleichwertig nutzbar? ja, Maus meist an COM1 Sind die COM-Ports 1 und 2 gleichwertig nutzbar? ja, Maus meist an COM1 Wo soll die PC-Maus angeschlossen werden, wenn die COM1 (oder COM2) bzw. Wo soll die PC-Maus angeschlossen werden, wenn die COM1 (oder COM2) SSTV-Software per Maus bedient werden muß? PS2-Maus (IRO = 12) SSTV-Software per Maus bedient werden muß? Erkennt der Maustreiber die COM-Port-Nr. selbst? ja, evtl. Aufruf: mouse /h Sind bei SSTV alle Maustreiber gleichgut geeignet? nein, experimentieren **Zubehör**

Sind externe NF-Filter sinnvoll bzw. wirksam? bei KW ja, bei UKW kaum Wie schaltet man das Mikrofon bei SSTV um?<br>
Müssen alle Kabel abgeschirmt sein?<br>

ia, wegen Brumm u. HF Müssen alle Kabel abgeschirmt sein? Sind SubD-25 und SubD-9-Kabel gleichwertig? ja, aber Pin-Nr. beachten Darf man die Schnittstellen "im Betrieb" umschalten? bei neueren PCs nicht!<br>Welche Steckverbinder haben sich allgemein bewährt? Euro. BNC. SubD-9 Welche Steckverbinder haben sich allgemein bewährt?

**Bild 9: Ein vom Autor mit einem Wobbelgenerator erzeugtes Testbild. Es zeigt, was man mit einfachen Mitteln auf elektronischem Wege machen kann.**

# **UTIL Remove**

**Bild 10: Von Ulrich Bangert, DF6JB, Entwickler des legendären EasyFAX, mit seinem neuesten DSP-Universalgerät EasyDSP plus Software MSCAN 2.11 empfangenes Bild**

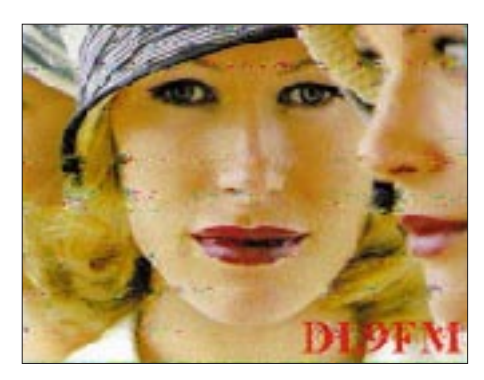

**Bild 11: Dieses auf der Frequenz 3730 kHz mit einem FRG-100 empfangene SSTV-Bild kam per Multiscan (Bild 4) und MSCAN 2.11 auf den Monitorbildschirm.**

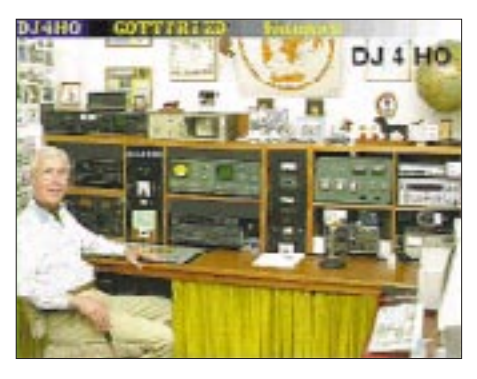

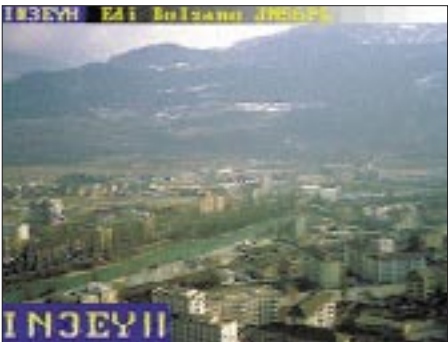

**Bilder 12 und 13: Diese beiden Bilder zeigen, was sich mit einer wirklich einfachen Empfangsanlage, bestehend aus einem Direktmischempfänger DC 2000 (Bild 8), Komparatormodem Simpel-2 [1] und MSCAN2.11 im 80-m-Band erreichen läßt.**

Trägers (vorher wird erst noch die Endstufe zugeschaltet) zu zerstückeln. Bestätigen wir ihnen nicht auch noch ihre zweifelhaften Erfolge!

**Bezugsquellen:** MSCAN 2.11, div. kpl. Konverter, auch Bausätze ohne Gehäuse, Platinen: Combitech, P.O.Box 507, NL-3235 ZG Rockanje.

Viewport-Konverter sowie dazu passende Software, auch Bausätze und Platinen: A & A Engineering, 2521 W. LaPalma, Unit K, Anaheim, CA 92801, USA, Tel. ++1-714-952-2114, Fax -3280.

#### **Literatur**

[1] Raban, K., DG2XK: Komparator-Modem ,,Simpel-2" Mit JVFAX und HAMCOMM, FUNK-AMATEUR 45 (1996) H. 9, S. 1036 und Berichtigung FUNKAMATEUR 46 (1997) H. 4, S. 477

# *TJFBV e.V.*

**Bearbeiter: Thomas Hänsgen, DL7UAP PF 25, 12443 Berlin Tel. (0 30) 53 0712 41, Fax 5 35 34 58 e-Mail: TJFBV@aol.com**

#### **"Bei uns funkt's" – nicht nur zum Jubiläum**

50 Jahre Distrikt Berlin und die Tätigkeit mit jungen Menschen auf dem Gebiet des Amateurfunks des Technischen Jugendfreizeit- und Bildungsvereins waren für uns Anlaß, gemeinsam mit den Berliner Funkamateuren zu feiern. So luden wir, der Distriktsvorstand des Distrikts Berlin und der Vorstand des TJFBV e.V., alle Berliner Funkamateure gemeinsam mit ihren Familien am 1. und 2.3.97 in den Palast des Freizeit- und Erholungszentrums Berlin-Wuhlheide ein.

Ziel unserer Veranstaltung sollte es sein, einerseits den Spezialisten unter den Funkamateuren einen Raum zu geben, ihre Erfahrungen auszutauschen, sich zu treffen und ihre Fähig- und Fertigkeiten zu erweitern. Andererseits wollten wir aber auch denjenigen, die sich bislang mit dem

> **Braucht es da noch Worte?**

einer solchen Veranstaltung auch der "Commerz" nicht fehlen, und so waren die Firmen Kelemen, EPS-Software und Elektronik, F & K Berlin, der Theuberger Verlag, das Funk-Center Lettestraße Berlin, Bernardo Funkum Hamburg, das Funktelegramm sowie der Funk-Service Barthel vertreten, denen wir an dieser Stelle danken möchten.

Im Seminarraum referierte im Rahmen unseres Seminarprogramms Matthias, DL7AVX, zu "Rechtsfragen im Amateurfunk". Herr Rudolf vom Bundesamt für Post- und Telekommunikation, Außenstelle Berlin, sprach über das zu erwartende Amateurfunkgesetz. Der Distriktsvorstand des Distrikts Berlin stellte sich den Fragen interessierter Besucher.

Für Familien mit Kindern wurde durch den TJFBV e.V. eine "Einführung zum Amateur-

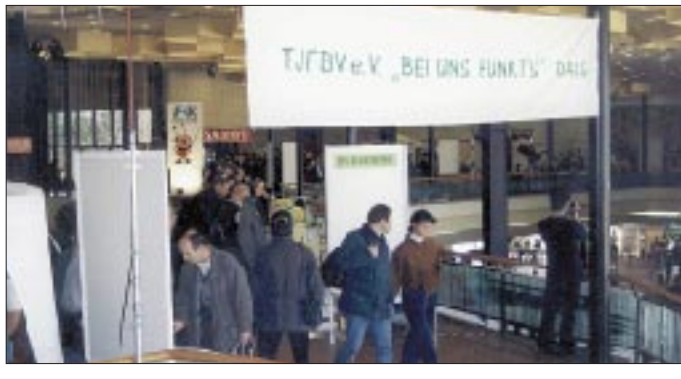

### **Knobelecke**

**In der abgebildeten Schaltung haben die Verbraucher jeweils einen Widerstand von 75** Ω**. Es stehen uns Schmelzsicherungen mit Wertangaben 50 und 100 mA (flink) zur Verfügung. Für F1 verwenden wir eine Sicherung mit 50 mA und für F2 setzen wir eine Sicherung mit 100 mA ein. Bei der Berechnung vernachlässigen wir ihre Innenwiderstände.**

#### **Unsere Frage:**

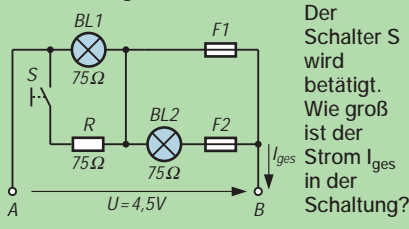

**Schreibt Eure Lösung auf eine Postkarte und schickt diese an den TJFBV e.V., PF 25, 12443 Berlin, oder faxt sie: (0 30) 5 35 34 58. Einsendeschluß ist der 21.5.1997 (Poststempel!). Aus den richtigen Einsendungen ziehen wir drei Gewinner, die je ein Buch erhalten. Viel Spaß und viel Erfolg!**

**Auflösung aus Heft 4/97 Der Lösungsansatz lautet:**  $C_{\text{ges}} = \frac{(C_1 + C_2)(C_3 + C_4)}{C_1 + C_2 + C_3 + C_4}$ **Nach C<sub>1</sub>** *umgestellt:*  $C_1 = \frac{C_2 (C_3 + C_4) - C_{\text{ges}} (C_2 + C_3 + C_4)}{C_{\text{ges}} - (C_3 + C_4)}$ **C1 = 77,95 pF**  $C_1 \approx 78$  pF **Gewinner aus Heft 3/97**

**H. Kloostermann, 7152 Eibergen (Niederl.) C. Heidorn, 22043 Hamburg C. Toepfer, 45470 Mülheim a. d. Ruhr Herzlichen Glückwunsch!**

**Groß und klein auf dem Weg zum Morsediplom**

Amateurfunk nur sehr oberflächlich beschäftigt haben, die Möglichkeit bieten, sich über dieses weltumspannende Hobby zu informieren und an den unterschiedlichsten Ständen schon einmal selbst mit Hand anzulegen.

Selbstverständlich fand an diesem Wochenende auch ein Flohmarkt statt, auf dem sich schließlich drei Dutzend Anbieter präsentierten. Insgesamt konnten wir an diesem "Funkwochenende" mehr als 9000 Besucher in Berlin-Köpenick begrüßen.

Auf dem "Markt der Referate" präsentierten sich die QRP-Arbeitsgemeinschaft Berlin, die ATV-Arbeitsgruppe Berlin, die EMV-Arbeitsgruppe Berlin, die Fliegerfunkrunde mit eigener Klubstation, die Arbeitsgemeinschaft "Funk" Deutschland, der CB-Funk-Dachverband Berlin, ein DRK-Funkzug und natürlich der TJFBV mit seinen Angeboten vor allem für Kinder und Jugendliche. Natürlich darf bei

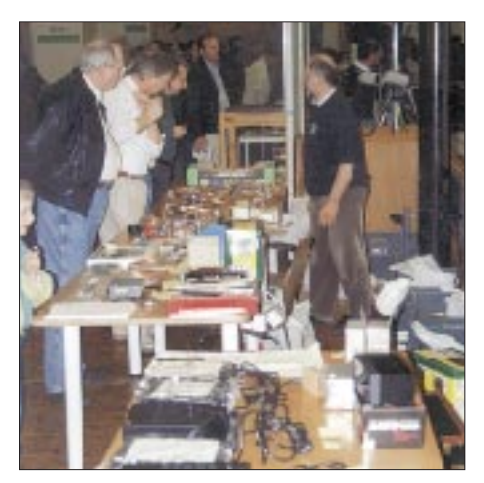

**Was gibt es Neues bei Kelemen? Fotos: F. Hanfland**

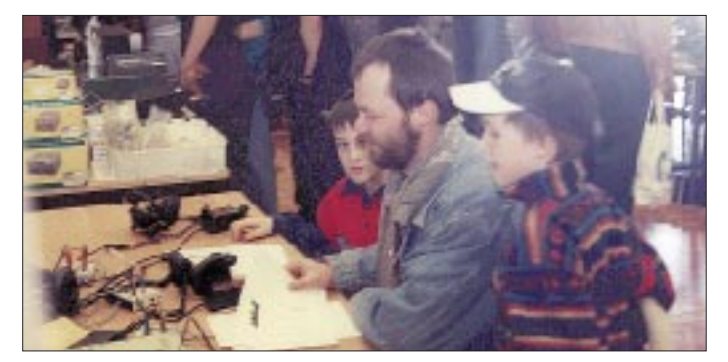

funk" gegeben. So erhielten alle diejenigen, die in der Lage waren, ihren Namen fehlerfrei mit der Morsetaste zu geben, ein TJFBV-Diplom. Wer einmal mit den Füßen morsen wollte, hatte die Möglichkeit, mit einer mannsgroßen Fußmorsetaste auf dem Morsealphabet ,herumzutrampeln".

Einer der Höhepunkte war am Sonntag die Sendung des "Gemeinsamen Rundspruchs für Berlin und Brandenburg" live aus den Räumen der Klubstation des TJFBV, die der eine oder andere von Euch vielleicht auch gehört hat.

Seine Lötfähigkeiten testete so mancher am Stand "Elektronikschrott in den Müll? Denkste – wir zeigen Euch wie's geht!". Auch diejenigen, die keine Amateurfunkgenehmigung hatten und auch nicht vorhaben, eine zu erwerben, konnten sich über das Medium Funk informieren.

So wurde demonstriert, wie sich über CB-Funk mittels Packet-Radio digitale Datenübertragung realisieren läßt. In dieser Aufzählung der Ereignisse wäre schließlich noch das Ham-Fest zu erwähnen, das am Samstag um 19 Uhr im FEZ begann. Allen Teilnehmern hat es dort bei Bier und gutem Essen sehr gefallen.

An dieser Stelle noch einmal ganz herzlichen Dank an alle Helfer, die zum guten Gelingen dieses Wochenendes beigetragen haben. Insbesondere sei hier die äußerst produktive Zusammenarbeit mit der Betriebsgesellschaft des Freizeit- und Erholungszentrums Berlin-Wuhlheide erwähnt. Dank auch an alle Firmen und Institutionen, die unsere Veranstaltung mit Materialien unterstützten.

Ein guter Anfang, wie wir meinen, ist gemacht! Alle, die Lust haben, sind zum 7. und 8.3.98 wieder ins FEZ-Wuhlheide eingeladen, wenn es wieder heißt: "Bei uns funkt's."

**Thomas Hänsgen, DL7UAP**

## *Arbeitskreis Amateurfunk & Telekommunikation in der Schule e.V.*

**Bearbeiter: Wolfgang Lipps, DL4OAD Sedanstraße 24, 31177 Harsum Wolfgang Beer, DL4HBB Postfach 1127, 21707 Himmelpforten**

#### **Amateurfunk an einer Mädchenschule**

Frauen und Technik – darüber wird in der Männerwelt nur allzugern gewitzelt und gespöttelt. Allerdings sind (X)YLs im Amateurfunk bekanntlich sehr umschwärmt und gern gesehen, wenn sie – lizenziert – auf einer Frequenz rufen oder sich (mit oder ohne Amateurfunkgenehmigung) auf einem OV-Abend blicken lassen. Trotzdem, die Männerdominanz in der Welt der Technik – von den meisten Frauen leider voll akzeptiert – bekommt zunehmend Auftrieb. Die Erfahrungen mit einer YL-Amateurfunkgruppe unter Ausschluß der Männer (mit einer kleinen Ausnahme) dürften daher von Interesse sein.

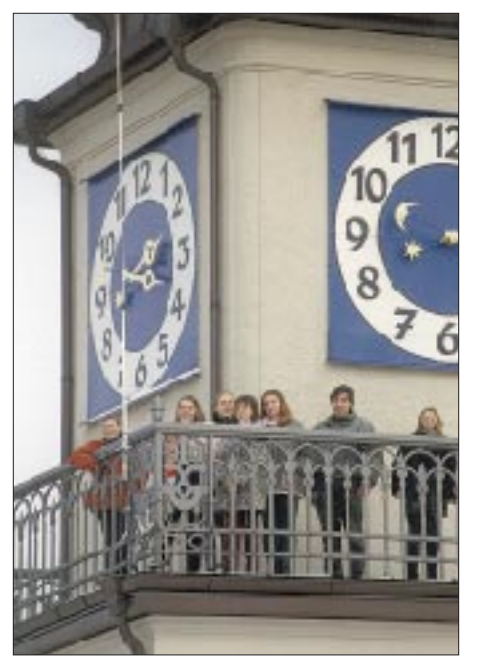

**Wir sind auf dem Turm des Schulgebäudes. Am Geländer des Rundganges ist die Antenne montiert und zu jeder Jahreszeit zugänglich und reparierbar. In einer Höhe von etwa 27 m überragt die Antenne deutlich die Dächer der Innenstadt.**

Zugegeben, mir wäre nie die Idee gekommen, eine Amateurfunkgruppe an unserem Neusprachlichen, Wirtschaftswissenschaftlichen und Musischen Gymnasium im Zentrum von München zu gründen, wenn nicht Wolfgang Lipps, DL4OAD, im Februar 1996 ein Lehrer-Schüler-Seminar in Ingolstadt abgehalten hätte. Dort wurden während der Aktivitäten (Ballonstart, Empfängerbau und Packet-Radio-Vorführung) praktische Ideen vermittelt, was man mit so einer Gruppe unternehmen kann.

Die wertvollsten Tips bekam ich allerdings im Gespräch mit Schülern aus Ingolstadt. YL Thea, DG3MMH, meinte, man sollte schon ab der 7. Klasse (Alter 12 bis 14 Jahre) interessierte Mädchen ansprechen oder einen Kurs für diese Altersgruppe anbieten.

Und in der Tat finden sich nach unserer bisherigen Erfahrung zwei Interessengruppen bei den Mädchen:

Erstens die 12- bis 14jährigen, teils solche, die zu Hause eine Modelleisenbahn besitzen oder auch jene, bei denen die Eltern über das unerwartet erwachte technische Interesse bei

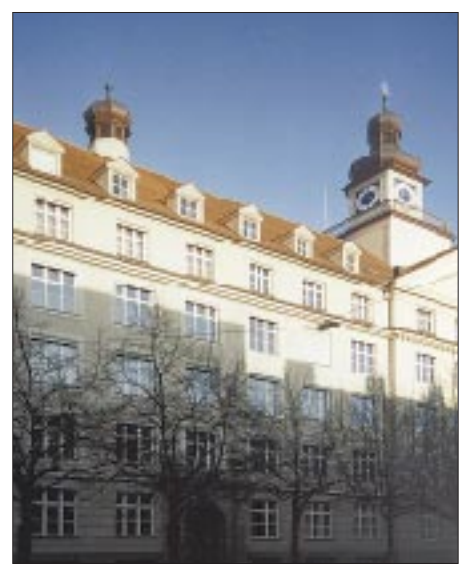

**Die Antenne ist zur Hofseite angebracht und beeinträchtigt – wenn überhaupt sichtbar – die Hausansicht nicht.**

einem Mädchen erstaunt sind, und zweitens die älteren, elektronisch und funktechnisch "vorbelasteten" Schülerinnen. Wie man auch bei Amateurfunk-Ausstellungen beobachten kann, sind Computerfreaks von PR fasziniert, aber nicht gleichzeitig am Amateurfunk interessiert.

Die Zahl von sieben bis zehn Teilnehmerinnen ist für ein Gymnasium mit über 1000 Schülerinnen schon etwas ernüchternd, aber ebendiese sind mit Begeisterung bei der Sache.

Wie fing es an? Nach dem erwähnten Seminar in Ingolstadt meldete ich mein Interesse, eine Arbeitsgemeinschaft Amateurfunk zu gründen, bei Schulleitung, Eltern und Förderverein an. Unterstützung und Wohlwollen von diesen Seiten waren und sind sehr groß, da die Förderung von Technik an einer Mädchenschule neue Zukunftsperspektiven für Schülerinnen eröffnet, die technisch interessiert und begabt sind, jedoch nach dem Abitur oftmals nicht das Selbstvertrauen aufbringen, in die Männerdomänen Elektrotechnik, Nachrichtentechnik oder Elektronik vorzustoßen. Eine erfahrene Bastlerin oder Funkerin läßt sich dagegen wohl nicht so leicht von einem Technikstudium abbringen.

Wir haben zunächst zehn elektronische Lötstationen bekommen, mit denen wir noch vor den Sommerferien Spielcomputer zusammenbauten. Diese Geräte wurden herumgereicht, und weil das Spiel Spaß machte, festigte sich unsere Gemeinschaft, und die Gruppe wurde weiter bekannt. Auch Packet-Radio-Vorführungen kamen gut an.

Der Aufbau einer Schulstation war für uns eine besonders harte Nuß, da wir 70 m Antennen-

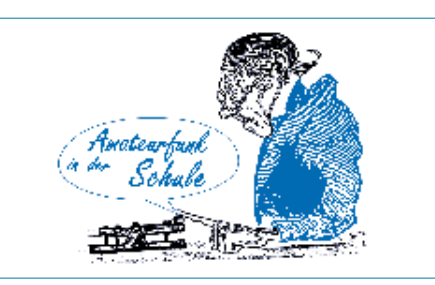

zuleitungen durch ein altehrwürdiges Gebäude verlegen mußten. Mit dem Antennenbau wurden wir vor den Weihnachtsferien fertig. Der Schulstation stehen eine 2-m- und 70-cm-CA-2×4-Vertikalantenne mit einigen Dezibel Gewinn und ein Duoband-FM-Transceiver für 1200- und 9600-Baud-PR mit TNC zur Verfügung.

Die Erfahrungen zeigen, daß häufige Erfolgserlebnisse beim Basteln, beim SWL-Funkbetrieb und bei anderen Projekten lebenswichtig für den Arbeitskreis sind. Es soll nicht als Vorurteil verstanden werden, aber einige Mädchen empfinden die Elektronik als eher langweilig, wenn dabei "nichts passiert".

Der Aufbau eines Detektorempfängers für KW innerhalb von zwei Stunden war ein weiterer Erfolg. Ein 8 m langer Klingeldraht als Antenne und die Zentralheizung als Erde bewirkten, daß sofort nach Fertigstellung ein Top-Schlager im Kristall-Ohrhörer zu hören war. Die Begeisterung war so groß, daß mich eine Kollegin am nächsten Tag fragte, was denn meine Schülerinnen mit Spule und Drähten bei der Heimfahrt in der S-Bahn machten.

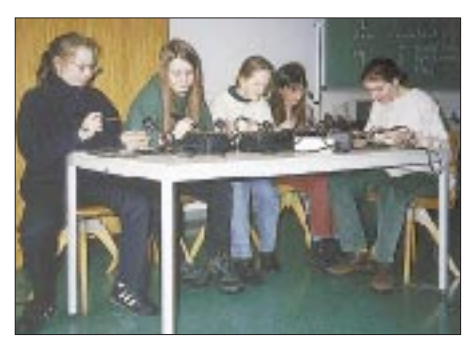

**Begeisterte Schülerinnen beim Aufbau des Detektorempfängers** 

Unserer Schulstation wurde mittlerweile das Rufzeichen DK0TGG zugeteilt, unsere Schule ist das Theresia Gerhardinger Gymnasium am Anger, Blumenstraße 26, 80331 München.

#### **Wolfgang Faber, DF5CK**

#### **Flohmarkt**

In Kooperation mit einigen DARC-Ortsverbänden und dem Schulzentrum Harsum (JO42XF) veranstaltet der AATiS e.V. am 31.5.97 einen überregionalen Funk-, Elektronik- und Computer-Flohmarkt. Dieser wird durch die Niedersächsische Umweltministerin Monika Griefahn eröffnet. Neben Fachvorträgen und einem Ballonstart mit ATV gibt es Spielbuden für die Kleinen und eine Cafeteria.

Der Eintritt ist frei. Tische stehen gegen Leihgebühr zur Verfügung. Händler melden sich bitte schriftlich beim AATiS e.V., Wolfgang Lipps, DL4OAD, Sedanstraße 24, 31177 Harsum.

# *SWL-QTC*

**Bearbeiter: Andreas Wellmann DL7UAW @ DB0GR Andreas.Wellmann@t-online.de Rabensteiner Straße 38, 12689 Berlin**

#### ■ Leser kommen zu Wort

An dieser Stelle sollen in loser Folge Leser des SWL-QTC zu Wort kommen. Greifen auch Sie zu Feder oder Tastatur, denn auch Ihre Meinung ist gefragt. Heute ein Leserbrief von Hartmut Brodin, DE2HBD:

"Es ist eine feine Sache, daß der DARC die Möglichkeit bietet, als Kurzwellenhörer mit einem DE-Kennzeichen am kostenlosen Austausch von QSL-Karten teilnehmen zu können. Die SWL-Tätigkeit kann als eine Art Vorstufe zur Amateurfunk-Genehmigungsprüfung betrachtet werden, doch muß die Prüfung nicht zwangsläufig ihr Ziel sein. Warum nicht einfach bei diesem Status bleiben?

Oft wurde mir als SWL die Frage gestellt, wann ich denn nun die Lizenzprüfung ablegen will. Genauso oft aber antworte ich dann darauf, daß ich mit dem Hobby als Empfangsamateur sehr glücklich und vor allem völlig ausge-

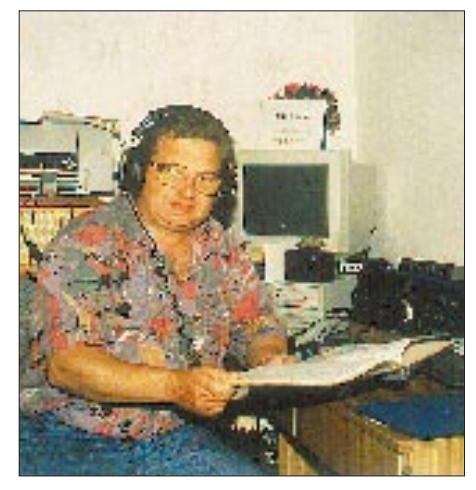

**Hartmut, DE2HBD, an seiner Station Foto: DE2HBD**

lastet bin. Wenn man sich mit dem Empfang der verschiedenen Betriebsarten nur einigermaßen beschäftigen will, bleibt eigentlich gar keine Zeit mehr für den Sendebetrieb.

Viele Anfänger, die mehr als nur Hörer sein wollten, brechen leider nach einer kurzen aktiven Phase alle Brücken zu unserem Hobby ab. Man muß sich fragen, ob vielleicht die heutigen Prüfungsregelungen nicht längst überholungsbedürftig geworden sind. In der Beantwortung dieser Frage liegt vielleicht auch der Schlüssel zur Verbesserung der derzeit unbefriedigenden Situation in der Nachwuchsgewinnung.

Wen interessiert bei einem QSO, was dabei in einem Transistor vorgeht? Wichtig ist das sicher für einen Bastler, aber darf denn ein Funkinteressierter nicht einfach nur Funker sein, ohne gleich den Lötkolben anfassen zu müssen? Moderne Geräte lassen Eingriffe ohnehin nur noch sehr selten zu.

Aber auch nur ganz einfach Zuhörer im Funkgeschehen zu sein, ist für viele eine Erfüllung. Als SWL habe ich mit einer kleinen Prüfung, in der Fragen aus der Funkpraxis gestellt wurden, meine Kenntnisse als Hörer nachgewiesen und ein DE-Kennzeichen erhalten. Ich hoffe daß die Gilde der Hörer mehr Zuwachs erhält und, daß dieser Kreis von manch lizenziertem OM ernster genommen wird. Denn auch nur zuhören können ist eine besondere Gabe."

#### ■ **SWL-Ergebnisse der Aktivitätswoche Rheinland-Pfalz 1997**

1.DE1PDM K24 242585 4.DE1ERH Y32 3210<br>2.DE3HWL Z11 97528 5.DF7WL Z11 972 2.DE3HWL Z11 97528 3.DE1VTM R08 35464

#### ■ **DB0UE wieder QRV**

Das Fulda-Relais DB0UE hat nach einer Sendepause seinen Betrieb auf dem Hummelskopf wieder aufgenommen und arbeitet nun auf 145,6375 MHz (R1X). Über Hörberichte würde sich Elmar, DJ4BA @DB0SRS, freuen.

# *CW-QTC*

#### ■ **AGCW-DL-QRP/QRP-Party 1997**

Die AGCW-DL-QRP/QRP-Party 1997 findet am 1.5.97 von 1300 bis 1900 UTC in den Frequenzbereichen 3510 bis 3560 kHz und 7010 bis 7040 kHz statt. Teilnehmen können alle Funkamateure und SWLs in Europa. Der Anruf lautet CQ QRP. Klassen: A – max. 5 W Ausgangs- bzw. 10 W Eingangsleistung; B – 10 W/20 W. Ausgetauscht werden RST + QSO-Nummer/Klasse (z.B. 579001/A).

Inland-QSOs zählen 1 Punkt, Auslands-QSOs 2 Punkte, QSO mit Stationen der Klasse A doppelt. Jede Station darf nur einmal je Band gearbeitet werden. SWL-Logeintragungen umfassen jeweils beide Rufzeichen und mindestens einen kompletten Rapport. Der Gebrauch von Keyboards und automatischen Lesegeräten ist nicht gestattet. Multiplikatoren sind die DXCC-Länder. Die Gesamtpunktzahl ergibt sich aus der getrennten Multiplikation der QSO-Punkte mit dem Multiplikator je Band und Addition der Bandergebnisse.

Logs bitte bis zum 31.5.97 an Antonius Recker, DL1YEX, Gustav-Mahler-Weg 3, 48147 Münster. Ergebnislisten sind gegen Einsendung eines Freiumschlages (SASE) erhältlich.

#### ■ **Nachtrag**

Zu den im vorigen CW-QTC angeführten Ergebnissen einer unabhängigen Meinungsumfrage unter US-Funkamateuren über die Beibehaltung der CW-Prüfung ist nachzutragen, daß sie vollständig in der Zeitschrift QST veröffentlicht wurden.

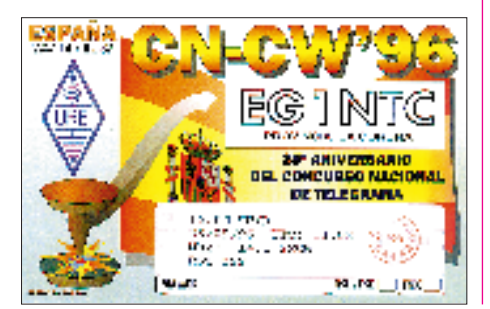

# *IOTA-QTC*

**Bearbeiter: Thomas M. Rösner, DL8AAM PR: DL8AAM @ DB0EAM.#HES.DEU.EU E-Mail: troesne@gwdg.de Wörthstraße 17, 37085 Göttingen**

#### ■ **Berichte**

**Europa:** Für den 30.5. bis 6.6. sind Giovanni, IT9TZZ, und Nino, IT9NGN, von der Insel Stromboli, **EU-017** (ME-016), mit vorangestelltem ID9/ aktiv. – Steffen, DL6UCW, will vom 13. bis 27.5. von Skiathos, **EU-049,** vorwiegend auf 30 m in CW arbeiten. – Bob, DL2RBY und Wolf, DL9NCW, planen für den Zeitraum vom 1. bis zum 11.5. mehrere Inseln in Frankreich zu aktivieren; bisher sind Molene, **EU-065** (AT-002), Ouessant, **EU-065** (AT-001), Ile de Sein, **EU-068** (AT-007), St. Nicolas im Glenan Archipel, **EU-094** (AT-010), und Ile de Noirmoutier, **EU-069** (AT-020) vorgesehen. Neben den üblichen IOTA-Frequenzen haben sie auf 80 m 3660 kHz angekündigt. – Von der Insel Vaygach, **EU-086** (RR-06-01), ist seit kurzem RA1PM hauptsächlich in CW

aktiv. QSL via RK1PWA. Anläßlich des 100jährigen Jubiläums des ersten "Übersee"-QSOs von G. Marconi et al. von der walisischen Insel Flatholm nach Lavernock Point führt die Barry ARS an diesen funkhistorischen Plätzen vom 12. bis 16.5. DXpeditionen durch. Für Flatholm, **EU-124,** steht das Sonderrufzeichen GB100FI und für Lavernock Point, **EU-005,** GB100LP zur Verfügung. Neben den üblichen Betriebsarten wollen die

#### **Treff-Frequenz**

für deutsche Inseln: 3645 kHz

OPs auch Pactor und Amtor einsetzen. Ein spezielles Jubiläumsdiplom ist angekündigt. QSLs und Diplomanträge an GW0ANA.

Vom 1. bis 6.5. sind DH0DW, DJ5NN, DL2DRD, DL2LTM, DL2TG, DL8DXL und LX1NO unter OZ/LX9EG/p von Mandø, **EU-125,** aktiv. – Auch dieses Jahr führt der deutsche Pfadfinderverband VCP vom 16. bis 20.5. sein traditionelles Pfingstlager auf der Insel Rømø, **EU-125,** durch. Als Rufzeichen kommt OZ1RDP (Ring Deutscher Pfadfinder) zum Einsatz. QSL via DL9BCP.

**Asien:** OE3MZC und seine XYL OE3YCB befinden sich unter 8Q7MZ und 8Q7BZ bis zum 14.5. auf Kuramati, **AS-013.** Neben SSB benutzen sie auch Pactor und Amtor auf 14 070 kHz. QSL via Heimatrufzeichen.

**Nordamerika:** N4GZ ist noch bis Ende April von St. George Island, **NA-085** (FL-007S), in SSB und CW aktiv. – KL7AK besucht vom 23. bis 26.5 Pleasant Island, **NA-161** (AK-042S).

**Südamerika:** Bis Ende April beleben PP5LL *et al.* unter PQ5L in SSB und CW die Ilha Sao Francisco, **SA-027.**

**Ozeanien:** Auf der Insel Talaud, **OC-209,** ist seit einiger Zeit YC8TZR aktiv und an den meisten Wochenenden gegen 1400 UTC zwischen 7008 und 7010 kHz aus Europa gearbeitet worden. QSL via YB5NOF. – YJ8AA plant im Laufe des Mai für einige Tage eine Aktivierung der Torres Gruppe, **OC-110.**

# *UKW-QTC*

**Bearbeiter: Dipl.-Ing. Peter John DL7YS**

**Kaiserin-Augusta-Straße 74, 12103 Berlin**

#### ■ **JO47-Expeditionsbericht**

Oliver, DL2ARD, machte Ende März einige Tage Funkurlaub in Dänemark. Hier sein Bericht: "Das OTH befand sich 50 km westlich von Ålborg in JO47RB, 700 m von der Nordsee entfernt und 20 m über dem Meeresspiegel. Das take-off war von Westen bis Südosten ausgezeichnet. Ein Problem war eine Hochspannungsleitung, die unmittelbar am Haus vorbeiging und zeitweise Störungen weit über S 9 verursachte. Ingesamt wurden 189 Stationen über Tropo und 10 Stationen über MS gearbeitet. Aurora habe ich leider verpaßt.

Allein im Nordischen Aktivitätscontest gelangen 120 QSOs mit Stationen aus 40 Mittelfeldern. Verbindungen Richtung Ruhrgebiet waren trotz mäßiger Bedingungen jederzeit möglich. Als Station kam ein IC 275e + PA (350 W) an einer 11-Ele.-Yagi zum Einsatz.

#### ■ **Tropo im März 97**

Das kräftige Hochdruckgebiet "Ingmar" über dem östlichen und nördlichen Teil Deutschlands bescherte der UKW-Gemeinde zwischen dem 10. und 12.3. gute bis sehr gute Ausbreitungsbedingungen. Bereits am 9.3. waren aus Berlin SP-Stationen bis KO03 und KO02 erreichbar. Am 10.3. tauchten beim Verfasser des QTC (JO62QL) auf 2 m in SSB mit mächtigen Feldstärken die bekannten DXer LY2BIL (Rytis aus KO24) und LY2SA (KO14) auf. Auf 70 cm tummelten sich LY2WR (KO24) in SSB und LY3ED (KO14UX) in CW. Bernd, DL9AN (JO62SN), konnte mit viel Mühe sogar ein QSO mit LY2WR auf 23 cm komplettieren.

#### ■ Most wanted DXCC und Locator

Guido, DL8EBW, verbreitete das Ergebnis einer Umfrage der VHF-DX-Gruppe West nach den meistgesuchten Ländern und Locator-Mittelfeldern in Europa, für die er Einsendungen von insgesamt 77 europäischen UKW-DXern auswertete (in Klammern die Anzahl der jeweiligen "Fehlmeldungen"): ZA (42), HV (40), OJ0 (36), 1A und 3A (30), C3 (27), T7 (24), TA und 4U1ITU (23), CN, OH0, und T9 (22) sowie R1M, SV/A und 7X (20).

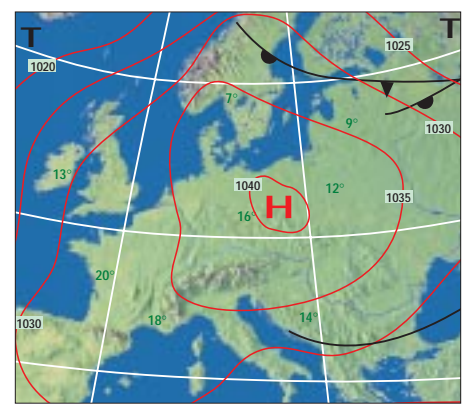

**Wetterlage am 10.3.1997**

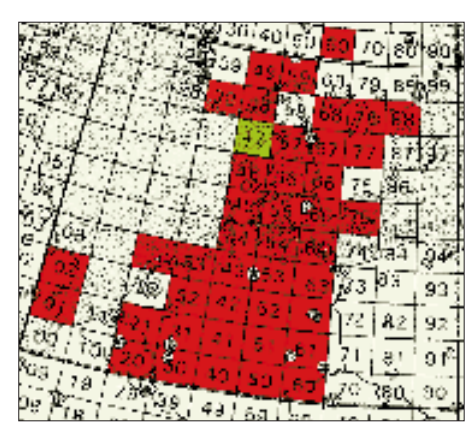

**Von OZ/DL2ARD/p aus JO49 über Tropo gearbeitete Locator-Mittelfelder**

Bei den Locator-Mittelfeldern ergibt sich folgender Stand: JN91 (33), KO32 (31), KN38 und KO22 (29), JM48, JM88, KN35, KO30 und KO44 (27), JP32, KN37, und KO46 (26), IO42, KN26, KN36 und KN49 (25) sowie JN51, JN60, JN92, JP55, JP95, KO57 und KP24 (24).

#### ■ **Aktivierungen**

Vom 8. bis 10.5. will DD6UFR/mm die Mittelfelder JO25, JO26, JO35 und JO36 aktivieren. Für UKW-DXer wären diese seltenen "Wasser-Felder" (Nordsee) sicher ein besonderer Leckerbissen. – Nach langen Bemühungen gelang es der "VHF-DX-Gruppe West" eine Lizenz für Andorra zu bekommen, allerdings nur für 2-m-MS-Betrieb. Beginn der Random-Aktivität aus JN02 ist der 1.5., Ende am 10.5. Als Rufzeichen wird C31MS (C3AMS) benutzt. Die Frequenz ist 144,167 MHz. In CW wird bis Tempo 3000 lpm gearbeitet. Als OPs sind EA3CUU, DC9KZ, DF7KF und DL8EBW dabei. Eventuell wird eine Kurzwellenstation in Frankreich nahe der Grenze aufgebaut, um Skeds auf 14,345 MHz zu arrangieren. – IK1/DK5DQ aktiviert am 19., 20., 22. und 24.5. das sehr seltene Mittelfeld JN43 via Meteorscatter.

#### ■ Neue 2-m-Bakenfrequenzen (DL)

Nach einer von G3UUT, dem Koordinator der IARU-Region 1, versandten Information gelten nach der Umstellung, die bis zum 1.7. dieses Jahres abgeschlossen sein sollte, für die deutschen 2-m-Baken folgende neue Frequenzen:

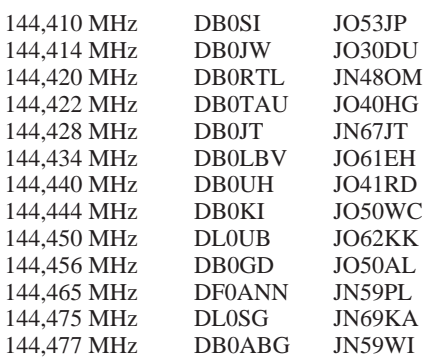

Die Frequenzen von DB0PR (JO44JH) und DB0FAI (JN58IC) werden erst nach der Klärung von Differenzen zwischen den Vorstellungen des DARC-VHF/UHF/SHF-Referats und des Koordinators veröffentlicht.

#### ■ Algerien auf 2 m

In Anbetracht der bevorstehenden Es-Saison einige Informationen zu aktiven 2-m-Stationen in Algerien: 7X2DS, Seghir, funkt aus JM16SP mit 80 W an einer 15-Ele.-Yagi. Seine Vorzugsfrequenz ist 144,250 MHz. Eine zweite aktive Station ist 7X0AD, Enrique aus IM94IU. Er arbeitet mit 40 W und einer 9-Ele.-Antenne. Sein QTH liegt 800 m hoch. Aktiviert wird diese Station zeitweilig auch von EA5AD, speziell im Juni. Die Vorzugsfrequenzen sind 144,300 und 144,280 MHz.

#### ■ Who is who in Contest – DL6AM

Seit 1988 bin ich bei UKW-Contesten aktiv und habe ganz klein mit einer 4-Ele.-Yagi und 25 W angefangen. Während der folgenden Jahre verließ mich bei der Suche nach geeigneten Conteststandorten nie die Hoffnung, ein wirklich gutes QTH zu finden.

So aktivierte ich als erste Einmannstation nach der Grenzöffnung in einem Contest den höchsten Berg Norddeutschlands, den Brocken im Harz  $(1142 \text{ m})$  und saß nach der Devise "je höher, desto besser" während eines IARU-Contests 1994 komplett mit Station auf einem 22 m hohen Kraftwerksschornstein im Norddeutschen Flachland.

Danach folgten eine Reihe von Hochhäusern in Hannover, bis es mich wieder zu den Bergen zog. Vor zwei Jahren beteiligte ich mich in HB9 von den Schweizer Alpen (2000 m) aus an einem Contest und belegte auf Anhieb den 2. Platz in der Schweizer Wertung der USKA. Die Stationsausrüstung erweiterte sich nach je-

**Anzeige**

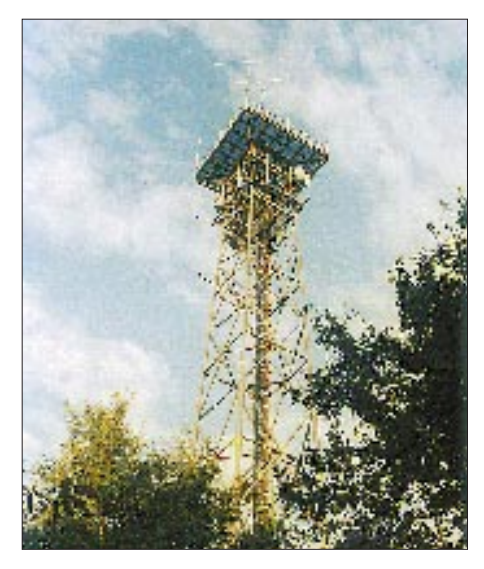

**Dieser 50 m hohe Stahlgittermast auf dem Deister, außerdem Domizil von sieben DB0- Rufzeichen, ist der ideale Conteststandort von DL6AM und DJ6JC.**

dem Contest, und irgendwann reichte der Platz im PKW nicht mehr, so daß ich mir für Conteste einen VW-Bus mietete, mit dem ich vom Harz bis zum Weserbergland aus QRV war. Vor einigen Jahren verstärkte sich dabei der Wunsch nach einem festen Conteststandort. Das Material für einen Contest für den Auf- sowie Abbau war zu umfangreich geworden und allein kaum mehr zu bewegen. Zuerst funkte ich knapp 2 Jahre von einem Berg im Weserbergland, doch die Sicht war trotz einer Antennenhöhe von 17 m nach einigen Richtungen durch Baumbestand abgeschirmt.

Eines Tages traf ich bei der erneuten Suche nach einem gutem Conteststandort Kurzwellencontester und DXpeditionär Heinrich, DJ6JC. Wir schlossen uns zusammen und entdeckten im OV das gemeinsame Interesse an der Klubmeisterschaft, um danach das heutige Contest-QTH zu aktivierten. Und das ist einfach traumhaft: Auf dem Bergzug Deister bei Hannover (JO42QH) befindet sich in 330 m Höhe ein 50 m hoher Gitterturm, der vor Jahren als Rundfunksender diente. Heute befinden sich dort neben kommerziellen Nutzern auch welche aus dem Amateurfunk: Der Berg ist auch das Domizil der 2-m-Relais DB0WD, DB0XP, der Multifunktionsrelais DB0OLL, DB0BAR (23 cm), des Digipeaters DB0FD mit der Mailbox DB0FD-3 sowie des DX-Clusters DB0FD-4. Der Berg Deister ist die letzte höchste Erhebung vor der norddeutschen Tiefebene, die praktisch am Nordhang der Berges beginnt. Dank der günstigen Lage ist jede Himmelsrichtung absolut frei; die Relais sind beispielsweise fast immer bis Hamburg zu empfangen. Für die Contesterei wurde nun auch die Stationsausrüstung verbessert. Ich hatte nahezu jeden 2-m- und 70-cm-Monobandtransceiver, die der Markt bietet, ausprobiert und stieg schließlich auf Transverterbetrieb um (als ob mir jemand die Watte aus den Ohren gezogen hätte!). Das ergab nun endlich meine Station: TS-850 mit LT2S. Als Antenne setze ich zwei vertikal gestockte 9-Ele.-Yagis ein. Der Chef des QTHs, Heinrich, DJ6JC, benutzt für 70 cm und 23 cm gestockte Gruppen (vier Yagis). Aufgrund der harten Witterungsbedingungen an diesem Ort müssen die Yagis extrem stabil sein (DJ6JC-Eigenbau). Als Kabel ist bei uns 7/8"-Cellflex Standard (und damit ein Vorverstärker überflüssig). Doch es geht immer weiter. Nach dem bewährten DK0BN-Prinzip folgen umschaltbare Antennen in alle Himmelsrichtungen. Als ich merkte, daß mit kleiner Endstufe (200 W) keine Verbesserung mehr zu erzielen war, sattelte ich auf eine 650-W-MOSFET-PA um.

Unser Ziel: erfolgreich in der Klubmeisterschaft mitzuwirken – und mein Ziel: irgendwann einmal auf VHF einen der beiden ersten Plätzen in Deutschland zu belegen! Dabei vergesse ich aber nie meinen kleinen Anfang. Conteste sind Materialschlachten, und es ist wirklich zu überdenken, ob nicht Leistungsklassen (wie bei Kurzwellencontesten lange üblich) eingeführt werden sollten. Damit hätten andere die Chance, bei der Auswertung nicht im Getümmel von QRO-Stationen unterzugehen. **(Text und Fotos: Ronald Reimann DL6AM**)

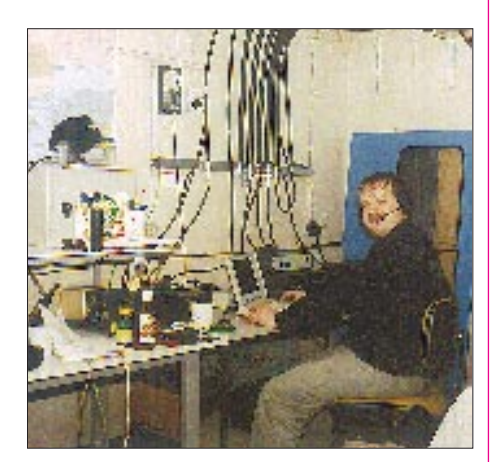

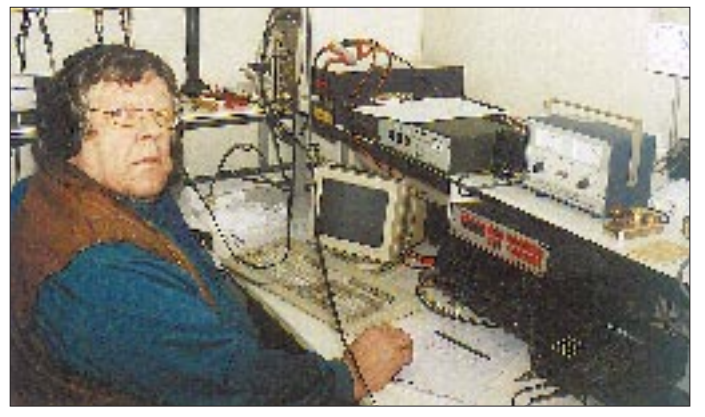

**Der Standort-Chef des Portabel-QTHs, Heinrich, DJ6JC**

**Ronald, DL6AM, (nach 24 Stunden) im VHF-Contest-Shack**

**in JO42QH**

## *Sat-QTC*

**Bearbeiter: Frank Sperber DL6DBN @ DB0SGL E-Mail: dl6dbn@amsat.org Ypernstraße 174, 57072 Siegen**

#### ■ **Phase-3D-Start weiter verzögert**

Durch Modifikationen am elektrischen System und der Software der Ariane 5 ergibt sich für den Phase-3D-Satelliten eine weitere kostenträchtige Verzögerung. Die ESA verbreitete am 24.3., daß der Start von Ariane 502 von Kouru in Französich Guayana nun für Mitte September geplant sei. Die Arbeiten ergaben sich als Folge der Untersuchung der Ursachen, die zum Versagen von Ariane 501 im vorigen Jahr führten. Immerhin vergrößern also die Maßnahmen zur Erhöhung der Zuverlässigkeit die Wahrscheinlichkeit eines erfolgreichen Starts.

AMSAT-NA-Präsident Bill Tyan schätzte die daraus für die AMSAT resultierenden zusätzlichen Kosten auf etwa US-\$ 100 000; nach den 200 000 von der ersten Verzögerung. "Jeder Monat kostet Geld", resümierte er.

Zu den bereits installierten Komponenten des Phase-3D-Satelliten kam eine von der japanischen AMSAT-Gruppe entwickelte und gebaute Scope-Kamera hinzu, die beim Test hervorragende Bilder lieferte. Auch der Test der Matrix für die Zusammenschaltung der verschiedenen Sender- und Empfängermodule verlief ebenso wie der des Leila-Systems zur Abschwächung zu starker Signale problemlos. Leila verringerte dabei bei exzessivem Empfangssignal nach vorheriger Aussendung eines Warnsignals die Ausgangsleistung von 140 W auf etwa 2 W, das sind ungefähr -18,5 dB. Das Phase-3D-Team will die durch die Start-

verschiebung verfügbare Extra-Zeit für zusätzliche Tests nutzen. Fotos vom Fortschritt der Arbeiten bietet *http://amsat.org.*

#### ■ **RS-16**

Nach dem erfolgreichen Start von RS-16 wurden zwar die 70-cm-Baken gehört, nicht aber die auf 10 m. Auch der Transponder scheint zunächst nicht in Betrieb gewesen zu sein. Die Bake auf 435,504 war sehr stark, die auf 435,548 MHz sehr viel schwächer.

#### ■ **Für Newcomer**

OSCAR-27 ist ein Amateurfunksatellit, der sich sehr gut für erste Versuche im Umgang mit dieser Materie eignet. AO-27 setzt FM-Signale von 145,850 MHz auf 436,800 MHz um (Dopplershift  $\pm$  10 kHz beachten). Seine Signale sind gelegentlich so gut, daß zum Empfang ein Handy mit der üblichen zugehörigen Antenne genügt. Zu hören ist er vorzugsweise gegen Mittag, wobei u.a. Stationen aus Belgien, Deutschland, Frankreich und Spanien aufzunehmen waren. Allerdings befindet sich der Transponder nicht ununterbrochen in Betrieb.

#### ■ **12. AMSAT-UK Kolloquium**

Dies Kolloquium findet vom 25. bis 27.7. an der University of Surrey in Guilford, England, statt. Information dazu findet man im Internet unter *http://ww.ee.surrey.uk/CSER/UOSAT/ amateur/colloq97.html.*

# *Packet-QTC*

#### **Bearbeiter: Jürgen Engelhardt DL9HQH @ DB0MER.#SAA.DEU.EU Rigaer Straße 2,06128 Halle**

#### ■ **Digipeater-News**

Anfang März wurde der Einstieg von DB0CRI (Crimmitschau) um einen 9600-Baud-Zugang erweitert. Der Userzugang arbeitet nun im Bi-Mode mit 1200 Baud/9600 Baud und DAMA. Als Transceiver dient von Anfang an ein K-NET. – Bei **DB0HSK** (Meschede) wurde ein Linktest zu PI1DRS (Enschede) durchgeführt, bei dem die Verbindung auf Anhieb mit sehr guten Feldstärken klappte. Als Antenne kommt bei PI1DRS eine 44-Ele.-Yagi und bei DB0HSK ein 1,8-m-Parabolspiegel zum Einsatz. Dieser Test checkte einen geplanten Link, für den (lt. Auskunft eines Vertreters aus PA zur VUS-Tagung in Bebra Anfang April) inzwischen die Genehmigung vorliegen soll.

2 1/2 Jahre nach Beantragung einer neuen 70 cm-Einstiegsfrequenz ist nun bei **DB0MAK** (Marktredwitz) die Genehmigungsurkunde eingetroffen. Die neue Frequenz wurde erforderlich, nachdem im August '94 in Tschechien auf 430,650 MHz ein Sender in Betrieb ging, der seismologische Daten überträgt. Die neue Frequenz von DB0MAK ist 438,326 MHz duplex, also mit 7,6 MHz Ablage und einer Baudrate von 9600.

#### ■ **Linkstrecken**

Dank des Einsatzes von OE2TZL und OE2TBM konnte Mitte März der Link von **DB0AAT** (Maria Eck) zu OE2XOM (Salzburg) wieder in Betrieb gehen. – Ende März wurde der Link zwischen **DB0BAC** (Backnang) und DB0KUN (Künzelsau) aufgebaut und mit 9600 Baud halbduplex in Betrieb genommen. Dazu waren umfangreiche Arbeiten am Digipeater notwendig. Außerdem wurde der Link zu DB0LX (Ludwigsburg) auf 19200 Baud halbduplex umgestellt. – Nach einer kleinen Modifikation am TM-531 arbeitet der Link von **DB0PAS** (Passau) zu DB0RGB (Regensburg) seit Ende März mit 9600 Baud. Da bei DB0RGB z.Z. nur ein umgebautes PLL-Gerät vorhanden ist, sind die Parameter noch nicht die besten, und es gibt am Link noch allerlei zu optimieren. Eventuell soll auch noch ein LinkTRX III zum Einsatz kommen. – Neben der Umstellung des Links von **DB0RGB** (Regensburg) zu DB0PAS (s.o.) erfolgte beim Link zu DB0SL (Landau) eine Erhöhung der Baudrate auf 19200 vollduplex.

Bei **DB0AAI** (Kalmit), dem Digipeater der AG-Microcomputer Kurpfalz, stehen regelmäßig Wartungstage im Plan. Sie lassen sich optimal vorbereiten, da die zu absolvierenden Arbeiten langfristig festgelegt werden. Bei einem solchen Wartungstag am 5.4. sah das Programm folgende Arbeiten vor: Der Link zu DB0SEL (Pforzheim) wurde überprüft und neu

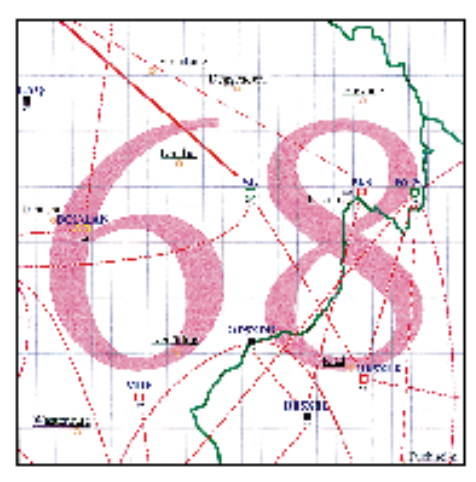

**Linkkarte des Locatorfeldes JN60 Entwurf: DL9HQH**

abgeglichen. Eigentlich sollte für diesen Link auch die Antenne auf vertikale Polarisation gedreht werden, doch muß dieses Vorhaben leider wegen eines durchziehenden Sturmtiefs auf den nächsten Wartungstag harren. Die Anbindung zu DB0SEL bleibt also vorerst ein Problem-Link. Nach dem erfolgreichen Einbau einer 12-MHz-Masterkarte und dem Austausch diverser Antennenkabel laufen jedoch zumindest alle anderen Links optimal. Nächster Wartungstag ist der Pfingstmontag, an dem übrigens auch das Kalmit-Treffen stattfindet.

#### ■ **HTML** im Packet-Radio

HTML steht für Hyper Text Markup Language und bezeichnet so etwas wie eine Programmiersprache, die das Aussehen, die Gestaltung und die Funktionen einer auf dem Bildschirm dargestellten Seite bestimmt. So wie es unter Windows 95, OS/2 oder anderen grafisch unterstützten Programmen per Mausklick möglich ist, Programme zu starten oder sich Daten und Texte anzusehen, kann man sich in einem HTML-Server in Texten bewegen, sich Bilder ansehen bzw. Programme starten.

Man beginnt auf einer Startseite, auch Homepage genannt. Auf dieser Seite befinden sich Bilder, Texte und Verzweigungen zu weiteren Seiten. So ist es u.a. auch möglich, von einer Seite aus einem anderen Benutzer durch Anklicken einer Markierung eine Nachricht zu senden oder eben auch via Packet-Radio mit anderen Rechnern verbunden zu werden.

Wie kann man nun HTML-Seiten darstellen oder nutzen? Grundvoraussetzung ist ein sogenannter Browser als Software. Weit verbreitet sind hier der Netscape Navigator und der Internet-Explorer von Microsoft. Auch andere Anbieter, so z.B. von AOL oder T-Online, stellen Browser zur Verfügung, die allerdings oft auf den jeweiligen Online-Dienst zugeschnitten und nicht universell verwendbar sind.

Um nun den Browser mit der Außenwelt verbinden zu können, müssen die Hard- und Software des Rechners einige Kriterien erfüllen. Wichtig ist zunächst das Betriebssystem. So sind der Browser Netscape oder der Internet-Explorer für Windows bzw. Windows 95 geschrieben. Weiterhin braucht man unter Windows einen "Sockel", auf den dann der eigentliche Browser "aufgesetzt" wird. Dieser Sockel ist die Schnittstelle, die das Programm dann tatsächlich mit der Außenwelt (über Telefonmodem oder Packet-TNC) verbindet.

Hier beginnen nun Probleme, die es bei einer Verbindung per Telefonmodem nicht gibt. Via Telefon können sich beide Modems (meist) ohne Störungen miteinander "unterhalten", bei Packet-Radio ist dies leider nicht der Fall. Die Daten werden in Pakete zerlegt und kommen in teils ungeordneter Reihenfolge bei der Gegenstation an. Hier helfen der "Sockel" Trumpet Winsock und moderne Software für das TNC3S bzw. in Kürze sicherlich auch das TNC2. Weiterhin müssen natürlich die Grundvoraussetzungen für den Betrieb mit TCP/IP, wie etwa das Vorhandensein einer sogenannten IP-Nummer (Adresse des Rechners) und entsprechende Einträge, im Server existieren.

Ich selbst (DL9HQH) habe kürzlich einige Versuche mit einem HTML-Server gemacht und dazu Windows 95, den Netscape Navigator, Trumpet Winsock sowie ein TNC3S im Slip-Mode verwendet. Allerdings war das für mich Neuland, und so kam ich nicht ohne Hilfe eines kundigen OMs aus, der alles installierte und zum Laufen brachte (tnx DC5PA).

Vielleicht dienen diese Hinweise dem einen oder anderem als Anregung, sich mit dieser interessanten Technik zu befassen.

#### ■ **Box mit HTML**

Seit Ostern läuft bei DB0TUD (Dresden) eine Boxsoftware, die HTML beherrscht. Das heißt, die Mailbox läßt sich mit einem WWW-Browser bedienen. Bevor man die HTML-Box benutzen kann, muß man sich anmelden und ein Paßwort angeben, unabhängig davon, ob man bei DB0TUD schon eines hat, d.h., es besteht Paßwortzwang! Außer dem Versenden und Empfang von persönlichen Nachrichten, für die die Mailfunktionen des Browsers benutzt werden sollen, sind alle wesentlichen Mailboxfunktionen verfügbar. Als Browser ist der Netscape Navigator 3.0 oder ein Nachfolger erforderlich. Weiterhin sind noch einige Applikationen (z.B. Digiinfo) zu HTML-Versionen umgebaut und bei DB0TUD installiert worden. Die URL lautet: *http://db0tud-u/dienste.*

#### ■ **Packet Cluster Workshop**

Das Packet-Cluster-Netzwerk breitet sich inzwischen auch sehr dynamisch in südliche und östliche Richtungen aus, so daß es mehr und mehr Sysops gibt, die nutzbare Informationen und Methoden brauchen, um ihre eigenen Cluster erfolgreich und effizient zu managen und mit benachbarten Clustern zu koordinieren. Dabei ist verschiedene Clustersoftware in Gebrauch, DXnet aus Frankreich, PR-MFS und CLX aus Deutschland, Clusse aus Finnland. Erfahrungen der Sysops ebenso wie Informationen über Projekte und neue Perspektiven sind nützlich für die anderen. Außerdem erfordern Packet-Cluster als spezifisches Phänomen des Packet-Radio-Netzwerks mit ihrem Online-Charakter und verschiedenen Risiken wie Schleifen nähere Kooperation als andere Netzwerk-Komponenten.

Um sie zu verbessern und resultierend die Clusterqualität und -zuverlässigkeit zu erhöhen, findet vom 16. bis 18.5. in Trebic, etwa 50 km westlich von Brno, ein Packet-Cluster-Workshop statt. Die Kosten betragen CKR 550 bzw. 20 DM inklusive Vollverpflegung. Konferenzsprache ist in erster Linie Englisch, aber auch Deutsch. Die wichtigsten Programmpunkte behandeln den gegenwärtigen Zustand des europäischen Cluster-Netzwerks, Cluster-Ladeoptimierung, Vorschläge zur Anbindung eines Clusters, neue Systeme sowie Erfahrungen.

Bei Anmeldungen wird gebeten, die Wahrscheinlichkeit der Teilnahme (in %) zu nennen. Sie können an Franisek Janda, OK1HH, Ondrejov 266, CZ-25165, Tel. ++42-204-6 49 29 95 bzw. ++42-601-20 98 73 (mobil), via Packet-Radio an OK1HH@OK0PRG.#BOH.CZE. EU, via Cluster OK1HH>OK0DXP oder via e-Mail an OK1HH@asu.cas.cz erfolgen.

Vielen Dank für die Informationen von DK9WZ, DL1DWW, DG0MG, DG8RCN, DL5RL und DL1YDI (AGDO). Nachrichten für das nächste PR-QTC bitte wie immer an DL9HQH@DB0MER.

## *DXCC-Länderstand (2) DL – Kurzwelle 1996*

**Stand 31.12.1996 zusammengestellt: Rolf Thieme, DL7VEE**

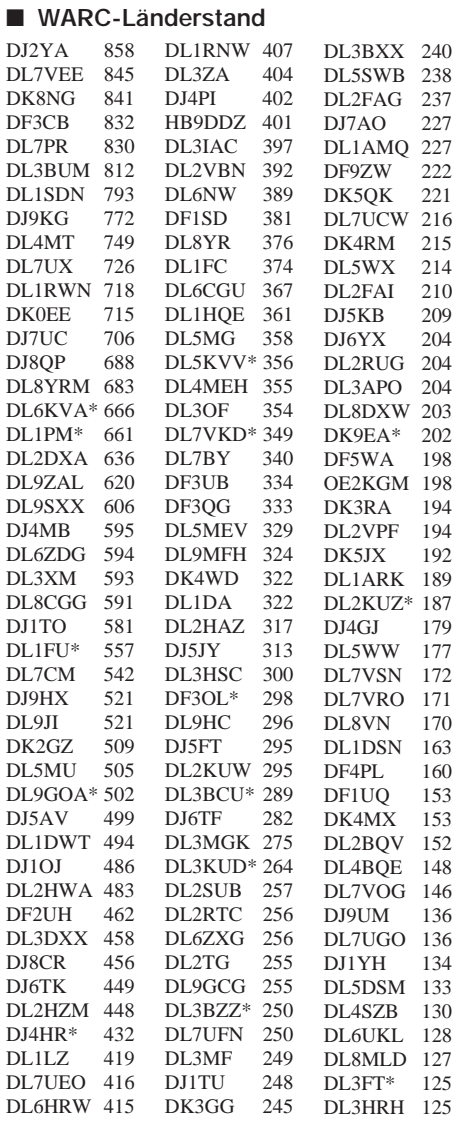

#### ■ **RTTY-Länderstand**

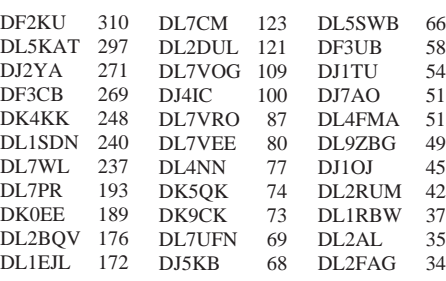

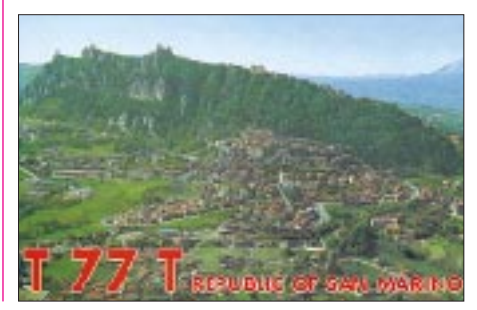

#### ■ Länderstand 1,8 MHz

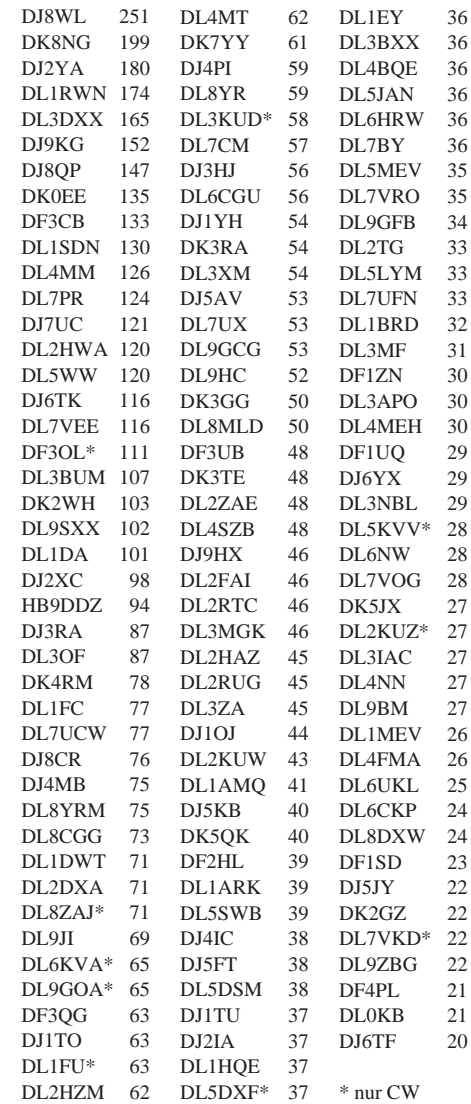

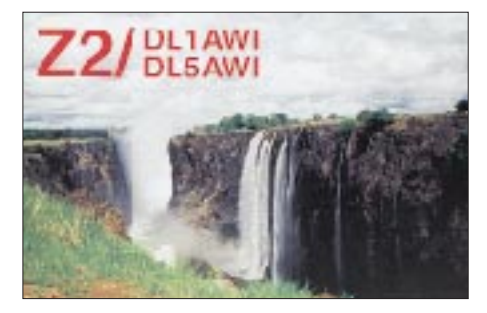

#### ■ **SWLs**

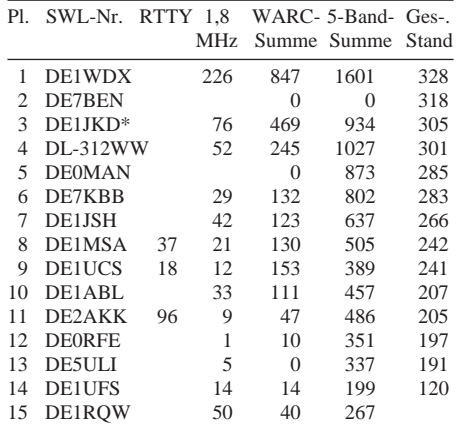

## **Amateurfunkpraxis**

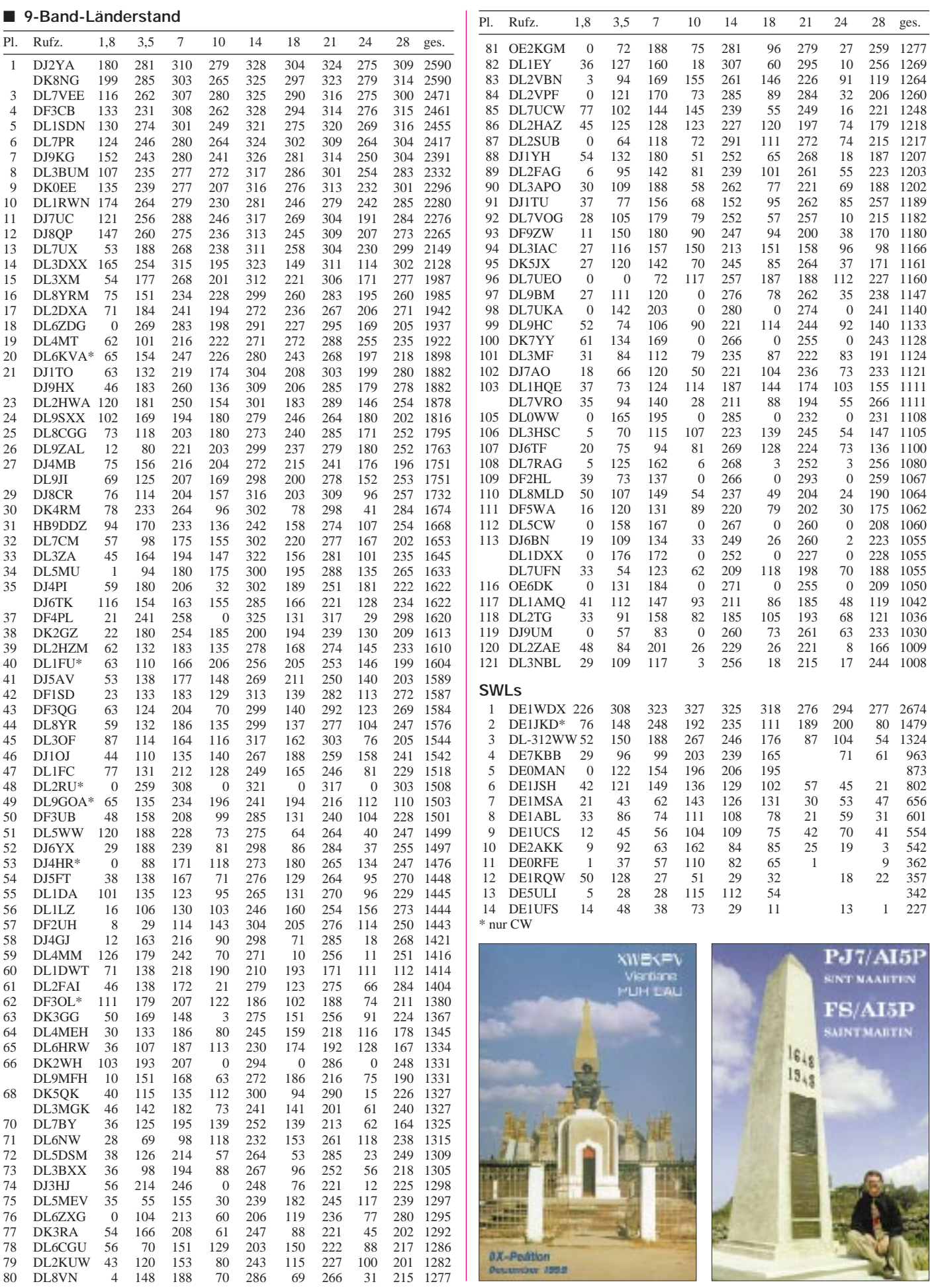

## *DX-QTC*

**Bearbeiter: Dipl.-Ing. Rolf Thieme DL7VEE @ DB0GR**

**Landsberger Allee 489, 12679 Berlin**

Alle Frequenzen in kHz, alle Zeiten in UTC Berichtszeitraum 6.3.1997 bis 8.4.1997

#### ■ **DXpeditionen**

In der letzten Märzwoche funkten K1XM und KQ1F unter **9M6TPR** und **9M6TCR** von den Spratly-Inseln, nachdem sie diese Rufzeichen bereits aus East Malaysia benutzt hatten. Europäer konnten sie hauptsächlich auf 20 und 30 m in CW erreichen. QSL via KQ1F. – Ab 2.4. erschien **ZL9/K8VIR** bzw. **ZL9DX** im Listenbetrieb bei dünnem Signal für wenige Tage auf 20 m in SSB. Die Wissenschaftler durften nachts nicht auf der Insel bleiben, sondern mußten zum ankernden Schiff zurück und dort übernachten. – Über Ostern lief eine DXpedition von DLs nach **TF,** hauptsächlich in CW. Oberhalb 17 m gab es allerdings in Island kaum Bandöffnungen. – G4ZVJ, Andy, war im März wieder unterwegs, diesmal unter **9G5VJ** aus Ghana. – Seit Anfang März bis zum 12.5. sind **FR5KH/J** und **FR5DT/J** auf 40 bis 15 m CW und SSB sporadisch präsent. – Als **J52DW** arbeitete LX2DW in Guinea-Bissau. QSL auch via Büro. – **8Q7BE** und **8Q7BV** ließen sich auf den niederfrequenten Bändern mit guten Signalen erreichen. – DF8XC und DL1YFF waren vor und nach Ostern aus Monaco (im WPX SSB als **3A/DF8XC**) und Seborga als **T00XC** und **T00YF** QRV.

Der WPX-SSB-Contest brachte zahlreiche Aktivierungen und seltene Präfixe. Die Ausbreitung war nicht besonders gut und ganz seltenes DX kaum vertreten. Interessante DX-Rufzeichen waren u.a. 5R8EE, 9X/RW3AH, 8P9JB, 7Z5OO, 5N0T, HS9AL, 5X1T, 4S7BRG, ZD8DEZ, K9AW/KH2, HS0/IK4MRH, C56/ DK3FW, 9M8FC, ET3BN und TT8FC.

#### ■ **Kurzinformationen**

Unter **3A7G** arbeitet bis 30.4. eine Sonderstation aus Monaco zu Ehren des 700. Jahrestages der Grimaldi-Dynastie. Alle Bänder und Modes sind vorgesehen. – Chris, **ZS8IR,** beendet Ende April seine Aktivität. Sein QSL-Manager ZS6EZ beantwortet zur Zeit QSL-Anfragen bis einschließlich Dezember 1996. – HB9AMO befindet sich bis Ende April in Ghana, verfügt über eine Genehmigung als **9G5BQ,** hat aber wenig Zeit für Hamradio. – IK2BHX ist ab April wieder für etwa sechs Monate in Zaire und als **9Q5HX** QRV. – Nach einer Meldung in der QRZ-DX 9/97 mit Berufung auf K5FUV sollen für die 5A1A-Expedition im Juli 1995 für das DXCC-Diplom *nur* QSL-Karten zählen, die vom Chef-Operator Toly (UB5?) oder US-Manager N4AA ausgefüllt wurden. – Dan, als **XT2DP** sehr aktiv in SSB und RTTY, macht im Mai QRT. – **TT8WL** (DL3IAW), der im Februar/März einige Tage in der Luft war, hat sein Equipment für einheimische OPs zurückgelassen. – In Mali, **TZ,** erhielten ortsansässige OMs sechs neue Lizenzen, allerdings fehlt es noch an Technik. Eine Klubstation soll eingerichtet werden. – F5IEV arbeitet in den nächsten Wochen unter **3XY3A.** QSLs via

Heimatrufzeichen. – **TS8A** Ende März war ein Sonderpräfix von 3V8BB (Haupt-OP YT1AD) zu Ehren des 8. Jahrestages der Amtseinführung von Präsident M. Ben Ali. Vom 10.4. bis 10.5. kommt anläßlich der 40jährigen Unabhängigkeit Tunesiens **TS40A** zum Einsatz. – **ZD7DP** bevölkert ab sofort mit Inverted Vee und 400 W auch 80 m. – **A92GD** ist u.a. auf 30 m aktiv, wo er gegen 2130 und 0230 UTC wegen QRM 10140 kHz bevorzugt.

Schon nicht mehr QRV sein dürfte der bekannte DXer Aki, **JD1AMA.** Seine Adresse auf Ogasawara gilt noch für einige Wochen; wer noch QSLs benötigt, möge sich also beeilen. – Chris, **A71CW,** Anfang April noch in der Luft, wollte nach Oman, A4, gehen, selbstverständlich nicht ohne Funkgerät. – Der besonders in RTTY aktive J28JJ befindet sich zur Zeit in Qatar und funkt von der Klubstation **A71A.** – OM Zoli, HA5PP, geht ab Mai für eine längere Zeit nach Aden im **Jemen** und versucht, eine Amateurfunkgenehmigung zu erhalten.

Bernhard, DL2GAC und H44MS, funkt ab Ende März für die nächsten Wochen unter **T22MS** in SSB und RTTY, danach evtl. wie-

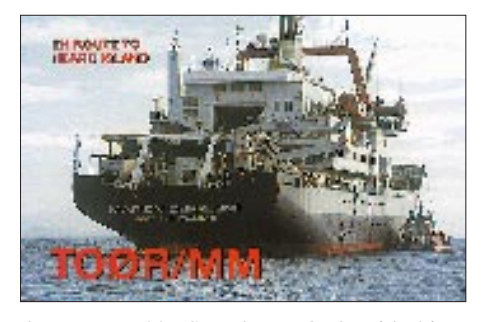

der unter H44MS und von 3D2, Fidschi. – **HP1XBI** (F2JD) ist jetzt auch auf 80 m QRV. – **FY/DJ0PJ** hat seine QRP-Station wieder bis zum 6.5. in Betrieb. Seine Hauptfrequenzen sind 10116, 14060, 18080 und 21060 kHz, QSLs gehen an das Heimatrufzeichen.

#### ■ **QSL-Routes 1997**

Gewissermaßen als Standardwerk für den erfolgreichen Versand von QSL-Karten an DX-Stationen oder deren Manager hat sich die jährlich als Buch erscheinende Managerliste "QSL-Routes" weltweit etabliert.

Neben Funkamateuren, die seit Jahren mitarbeiten, wie DJ9ZB, DJ3TF, DL7VEE, DL1SBF und DL9GOA, haben 1996 etwa 1200 OMs aus aller Welt Informationen geliefert, so daß "OSL-Routes" zuverlässige Manager-Infos und Adressenangaben enthält.

Dem Trend Multimedia folgend, kommt die Datensammlung im Mai erstmals als CD-ROM auf den Markt. Weil auf einer solchen Scheibe 650 MB Platz finden, enthält die Datenbank neben einem Windows-Bedienprogramm noch einige tausend QSL-Karten als Bilddateien. Eine ausführliche Vorstellung der CD-ROM können Sie in der Juni-Ausgabe des FA lesen.

#### ■ **Vorschau**

Die Planung für Scarborough Riff, **BS7H,** vom 30.4. bis 7.5.97 ist komplett. OPs sind BA1OK, BA1DU, BA4RC, BD4RX, BD7JG, BG7KW, JA1BK (QSL-Manager), JA1RJU, N7NG, W6EU und W6RGG. Die Expedition will von 160 bis 6 m in CW, SSB, Sat und RTTY arbeiten. – DL8BO, DL8FF, DK9VC, DL4VBE, DL4VCR funken vom 1. bis 10.5. auf allen KW-Bändern von **Korsika,** dazu gesellt sich DB4VO auf 2 m. – **Liechtenstein** wird vom 7. bis 11.5. durch DJ8KI, DJ9SI und DL8SET von 80 bis 6 (2) m aktiviert. – Gerüchte besagen, daß N4BQW für den Mai eine DXpedition nach **KH7K,** Kure, plant. Außerdem will N2NB vom 17. bis 23.5. allein von dort QRV werden. Technik mit Endstufe und Vertikal (160 bis 10 m) ist vorhanden, ob die Küstenwache allerdings auch die Genehmigung erteilt, bleibt ungewiß. – Johannes, DL5AUJ, besucht vom 5. bis 13.5. als **BV3/DL4AMJ** Taiwan. Er hat Aktivitäten auf den niederfrequenten Bändern sowie die Teilnahme am CQ-Mir-Contest unter **BV0THU** mit guter Technik im Visier. – Gerd, DL7VOG, aktiviert vom 6. bis 30.5. hauptsächlich in CW und RTTY von 10 bis 80 m unter **J87GU** die Insel Bequia, NA-025. – Für den 20. bis 27.5. ist eine großangelegte DXpedition der URE nach Annobon, **3C0,** vorgesehen. Mehr als zehn OPs wollen dann mit drei Stationen von AF-039 Allbandbetrieb machen.

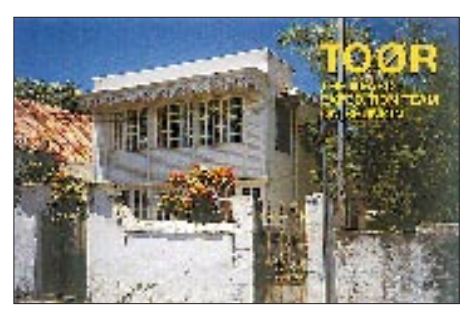

#### ■ **Bandmeldungen im Berichtszeitraum**

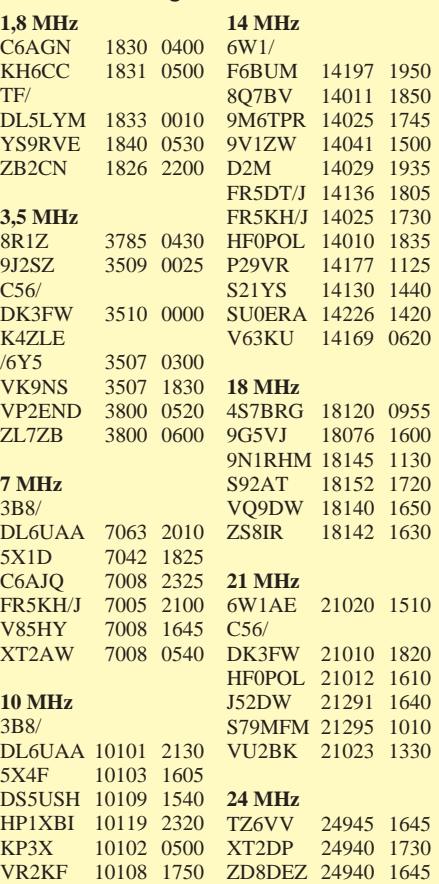

# *QRP-QTC*

**Bearbeiter: Peter Zenker DL2FI @ DB0GR e-Mail: ZENKERPN @ Perkin-Elmer.com Saarstraße 13, 12161 Berlin**

#### ■ Wohin geht der Amateurfunk?

Unter dieser Überschrift schrieb Dr. Horst Ellgering, DL9MH, Vorsitzender des DARC, in der Aprilausgabe des Kluborgans CQ DL ein nach meiner Ansicht bemerkenswert kluges und vor allem ehrliches Statement. Mit einem Satz mittendrin legt er den Finger tief in die Wunde: "Der heutige Amateurfunk ist oft langweilig und nutzlos" und analysiert anschließend sehr treffend ein Standard-QSO: Wert der ausgetauschten Informationen gleich Null. Selbstverständlich bleibt er nicht bei dieser ne-

gativen Analyse, sondern erklärt anschließend, wo er heute Alternativen und Chancen für den Amateurfunk sieht. Danke für diesen Beitrag.

#### *QRP gefragt*

Außer auf die Tatsache, daß ja gerade die Standard-QSOs kurioserweise einen großen Teil zur Bandbelebung und damit zu ihrer so wichtigen Verteidigung beitragen, möchte ich als Bearbeiter des QRP-QTC noch auf einen anderen wesentlichen Punkt aufmerksam machen, der keine Beachtung fand – den Wert der QRP-Bewegung für den Amateurfunk. Sicher kenne ich auch das Gegenargument, daß wir QRPer geradezu Nestbeschmutzer seien, den Behörden mit unserer freiwilligen Leistungsbeschränkung in die Hände arbeiten.

Ich sehe das in einem anderen Licht. Heute, wo alles extrem kurzlebig geworden ist und sich die Kosten für den Zugang zu High-Tech-Hobbys erheblich verringert haben, ist im Gegensatz dazu die Ausbildung zum Funkamateur sehr langwierig und der Einstieg sehr teuer.

Genau hier setzen die QRPer an. Hochwertige QRP-Geräte kann man verhältnismäßig preiswert aufbauen, und jede Ausbildungszeit verkürzt sich gefühlsmäßig drastisch, wenn sie mit praktischer Betätigung gekoppelt ist. Ein hoffentlich bald allgemein nutzbarer Ausbildungsfunkbetrieb, aber auch der Funkbetrieb als Hörer mit einem während eines Lehrgangs gebauten Empfänger hilft schon ganz erheblich.

#### *Selbstbau möglich*

Oldtimer werden sich erinnern, daß zu ihrer Ausbildungszeit der Selbstbau eines 0-V-1 obligat war. Der braucht es heute nicht mehr zu sein, aber QRP-Konstrukteure haben genau für diesen Zweck massenhaft Schaltungen entwickelt, die dem heutigen Stand der Technik entsprechen und leicht aufzubauen sind. Gerade Gruppen, wie der im Beitrag von DL9MH zu Recht lobend erwähnte AATiS, der TJfBV oder der G-QRP-Club bieten für die DARC-Ortsverbände ein großes Reservoir an Wissen und Praxis, das es nur zu nutzen gilt.

Wenn DL9MH schreibt, daß er es für unrealistisch hält, daß Amateurfunk in seiner Breite "Diplomingenieursfunk" wird, so spricht er damit eine Lebenslüge des Amateurfunks an. Die Zeiten, in denen Funkamateure auf ihrem Gebiet Vorreiter der Wissenschaft sein konnten, sind eben (von einigen Ausnahmen abgesehen) genau wegen der Kurzlebigkeit vorbei. Immerhin haben unsere Amateurfunkahnen auf diesem Gebiet Hervorragendes geleistet.

Ein wesentlicher Bereich, in dem der Amateurfunk eine hervorragende Rolle unter den technischen Hobbys rechtfertigen kann, ist die Ausund Weiterbildung – wenn man sie richtig anfaßt. Beides kann man kaum mit in Japan oder sonstwo gefertigten schwarzen Blechkisten betreiben, die selten zu mehr als den oben erwähnten sinnleeren Funkkontakten führen, deren einziger Inhalt oft tatsächlich die wechselseitige Erwähnung des benutzen Icoyaewood-Geräts ist – bei aller Liebe zur Telegrafie übrigens im CW-Bereich noch deutlicher zu beobachten als in SSB, wo es doch des öfteren mal zu einem Schwätzchen kommt, also zumindest Kommunikation entsteht …

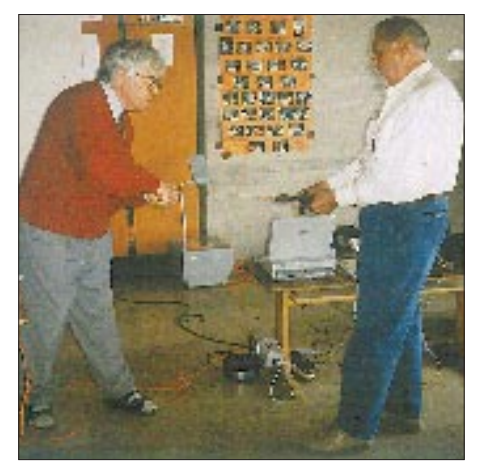

**Es sei noch einmal an das traditionelle Treffen der deutschen Mitglieder des G-QRP-Clubs in der Schule von Pottenstein in der fränkischen Schweiz am 3. und 4.5. erinnert (s. voriges QRP-QTC).** 

**Dieser Vorjahres-Schnappschuß, der Hajo, DJ1ZB (links), bei den Vorbereitungen einer Demonstration des Wickelns von Ringkernspulen zeigt, vermittelt ein Bild von der Atmosphäre des Treffens. Erfahrungsaustausch groß geschrieben. Foto: DL2DSA**

Machen wir uns nichts vor: Es ist heute so, daß Nachwuchs nur über das schnelle Erfolgserlebnis zu gewinnen ist. Das kann die teure Blackbox sein, braucht sie aber nicht. Die Philosophie muß der Praxis folgen. Die besagt aber, daß die heutigen Bauteile und Fertigungstechniken es eigentlich jedem halbwegs begabten Menschen erlauben, mit etwas Anleitung die für den KW-Amateurfunk benötigten Geräte selbst zu bauen. Schnell, sicher und preiswert. Dabei ist der Amateurfunk kommunikativer als andere Hobbys (wir müssen nur endlich anerkennen, daß die Kommunikation eine wesentliche Seite des Amateurfunks ist).

#### *Kurzwelle einsteigergeeignet*

Ich meine, daß die einschlägigen Fachzeitschriften um des eigenen Bestehens willen gut beraten sind, wenn sie sich auf die Zukunft zurückbesinnen. Die liegt mit Sicherheit nicht in endlosen, ewig gleichen Berichten über 25 zusätzliche Knöpfe des neuen Modells Turbo GTI DX, sondern im Vermitteln von Anregungen, die Technik selbst in die Hand zu nehmen.

Ich hoffe nur, daß sich die Erkenntnis durchsetzt, daß neben so wichtigen Dingen wie Ballon-Projekt, AMSAT usw. auch die Kurzwelle einsteigergeeignet ist – wenn die Schwerpunkte richtig gesetzt werden. Dazu gehören eindeutig das Bauen von Geräten kleiner Leistung, der Funkbetrieb damit sowie die verstärkte Ausrichtung nicht nur der Klubzeitschrift CQ DL auf diesen Bereich.

#### ■ **QRP-Klub DL**

Während ich mich mit dem Beitrag von DL9MH in der CQ DL beschäftigte, rückte auch eine Frage wieder in den Vordergrund, die ich mir schon des öfteren gestellt habe. Meine Mitgliedsnummer 1053 im G-QRP-Club weist mich als "old member" aus. Dazu kommen im Laufe der Zeit gewachsene Freundschaften mit vielen anderen Mitgliedern. Persönliche Bekannte kennen mich als eingefleischten "Internationalisten".

Trotzdem möchte ich die Frage aufwerfen, warum es eigentlich keinen QRP-Klub DL (oder DL-QRP-Klub) gibt. Sie ist rein praktischer Art, denn ein solcher Klub hätte z.B. die Möglichkeit, sich um Mitgliedschaft beim Runden Tisch Amateurfunk zu bewerben, um dort konstruktiv und selbstbewußt die Ideen der QRPer zum Amateurfunk allgemein und speziell zur Nachwuchsarbeit einzubringen. Der G-QRP-Club hat mehr als 300 deutsche Mitglieder, die AGCW noch einmal um die 100 QRPer, dazu die vielen, die bisher gar keinem Klub beigetreten sind, aber in die Gruppe der Überzeugungstäter gehören. Warum eigentlich nicht DL-QRP-Klub?

Diesmal bitte ich um Zuschriften! Wenn es geht, bitte die e-Mail-Adresse benutzen.

#### ■ **Die G5RV-Antenne**

Wegen der vielen Anfragen, die mich zu meinem Bericht im Februar-QTC erreichten, hier einige Einzelheiten zu meiner G5RV-Antenne. Sie ist im Prinzip ein in der Mitte gespeister Multibanddipol. Im Unterschied zu anderen Multibanddipolen ist ihre Länge jedoch nicht als Halbwellendipol für die niedrigste benutzte Frequenz berechnet, sondern als ein bei 14 MHz drei Halbwellen langer Dipol.

Für den CW-Bereich ergibt sich so eine Länge von 31,46 m. Am Speisepunkt der Antenne wird eine 8,74 m lange Zweidraht-Speiseleitung angeschlossen. In meinem Fall ist das wegen der besseren Handhabbarkeit im Portabelbetrieb 240-Ω-UKW-Bandkabel; für andere Zweidrahtleitungen gilt ein anderer Verkürzungsfaktor.

An das senderseitige Ende der Zweidrahtleitung kommt ohne Balun ein beliebig langes 50-Ω-Koaxialkabel. In der Literatur findet man die G5RV häufig mit einem Balun zwischen Zweidrahtleitung und Koaxialkabel; neuere Untersuchungen haben aber ergeben, daß der Balun nicht nur überflüssig ist, sondern das Ergebnis sogar regelmäßig verschlechtert.

Das Stehwellenverhältnis dieser Antenne ist auf allen Bändern < 2; zur besseren Übertragung der Leistung an die Antenne ist für 50-Ω-Endstufen also doch noch ein Anpaßgerät angesagt. Die G5RV mit den genannten Abmessungen ist für alle Bänder von 80 bis 10 m inklusive WARC geeignet.

## *Ausbreitung Mai 1997*

Bearbeiter: Dipl.-Ing. František Janda, OK1HH **CZ-251 65 Ondˇrejov 266, Tschechische Rep.**

Auf der Grundlage regelmäßiger Sonnenbeobachtungen können wir endlich mit größerer Sicherheit annehmen, daß wir das elfjährige Minimum hinter uns haben und uns hinsichtlich der KW-Ausbreitung ein Jahr des Überflusses erwartet. Der Anstieg des geglätteten Durchschnitts der Fleckenzahl dürfte allerdings zunächst gemächlich vonstatten gehen, so daß wir für diese Vorhersage von  $R_{12} = 16$  ausgehen (andere Autoren offerieren sowohl niedrigere als auch bedeutend höhere Vorhersagen).

Traditionell dürfte das 20-m-Band im Mai die günstigsten Bedingungen bieten. Besonders bei erhöhter Sonnenaktivität bewirkt dies beim Auftauchen seltenerer Stationen häufiger Pile-Ups. Auf den niederfrequenten Bändern wächst die Dämpfung merklich; die hochfrequenteren Bänder beleben sich (dank der Es-Schicht) erst im letzten Drittel des Monats intensiver. Regelmäßig öffnet jedoch das 18-MHz-Band für DX-Verbindungen, das etwas stärkere Signale bietet als 14 MHz.

Nach dem Februar waren für den Sonnenstrom 73,8, die Fleckenzahl 7,6, und den  $A_k$ -Index aus Wingst 11,9 zu verzeichnen. Dieses Anwachsen zeugt von höherer Sonnenaktivität als in den vorangegangenen zwei Monaten und darf auch als Signal für die Veränderung des Charakters der Sonnenaktivität gelten.

Die letzte bekannte geglättete Fleckenzahl (August '96) betrug 8,5. Das kommende Maximum des elfjährigen Zyklus könnte um das Jahr 2000 mit einer gerundeten Fleckenzahl um die 150 beginnen. ❋

Niedrigere Sonnenaktivität und erhöhte geomagnetische Aktivität ließen im Februar im allgemeinen keine besonders guten Ausbreitungsbedingungen zu. Die anfänglich günstige Entwicklung mit Maximum am 3. und 4.2. bedeutete nur eine relative Verbesserung zu den mäßigen letzten Januartagen. Umfangreiche Emission von Sonnenplasma am 7.2. um 0230 UTC beeinflußte das interplanetare Magnetfeld erheblich und trug vom 8. bis 11. Februar zu geomagnetischen Störungen bei.

Die ersten Polarlichter folgten am 8.2. zwischen 1600 und 1640 UTC. Die zweiten, wesentlich intensiveren, begannen nach dem Eintreffen der ausgeworfenen Teilchen zwischen 1715 und 2050 UTC und wiederholten sich am 10.2. zwischen 1430 und 2000 UTC. Sie ermöglichten aber anscheinend keine Verbindung aus südlicheren Lokalitäten als z. B. Berlin. Die Störung am 8.2. brachte eine ausdrucksvolle positive Phase der KW-Ausbreitung hervor und trug zur Bildung ionosphärischer Wellenleiter bei, so daß das 14-MHz-Band noch nach Mitternacht weit offen war. Die destruktive Wirkung weiterer Störungen äußerte sich vor allem in erhöhter Dämpfung am 9.2. und in einem mäßigen Sinken der MUF.

Die KW-Ausbreitungsbedingungen verharrten nach diesen Störungen meist unter dem Durchschnitt.

Ein ausdrucksvoller Anstieg der Aktivität begann am Nachmittag des 26.2., war aber der Vorbote einer Störung ab dem Abend des 27.2. mit Höhepunkt am 28.2. morgens. Vom 25. bis 28.2. machte Es häufiger die oberen KW-Bänder bis 28 MHz sowohl nach Europa als auch nach Südafrika brauchbar.

Die 10-m-Öffnungen am 26. und 28.2. offenbarten sich auch in der Hörbarkeit der Baken EA3JA, LA4TEN, LA5TEN, SK5TEN, OH2TEN, OH2B, ZS6DN und Z21ANB. Von den Baken des IBP hörten wir OH2B und ZS6DN auf allen fünf Bändern und eine Reihe weiterer (CS3B, LU4AA, 5Z4B, 4X6TU) auf vier, d. h. von 14 bis 24 MHz. Ende Januar war 4S7B als 15. Bake des IBP das erste Mal zu hören.

Eine Flut von Stationen bedeutet auch viele Meldungen in den DX-Clustern. So erreichte ihre Zahl bezüglich der Aurora auf 6 m und 2 m vom 8. bis 10.2. insgesamt 77. Eine wichtige Rolle spielte dabei SK4MPI auf 144,96 MHz (ab 1.7.97 144,412 MHz!).

Zum Schluß die Reihe der Februarwerte der beiden repräsentativsten Indizes. Sonnenstrom (Penticton, B.C.) – 71, 78, 80, 81, 75, 74, 76, 75, 73, 72, 71, 71, 71, 71, 72, 72, 73, 73, 72, 73, 73, 74, 75, 75, 74, 74, 74 und 73 entsprechend einem Durchschnitt von 73,8. Index der geomagnetischen Aktivität  $A_k$  – 6, 14, 8, 4, 6, 10, 7, 28, 24, 22, 21, 7, 4, 6, 4, 10, 13, 6, 3, 5, 11, 8, 8, 10, 6, 14, 319 und 38; Durchschnitt 11,9.

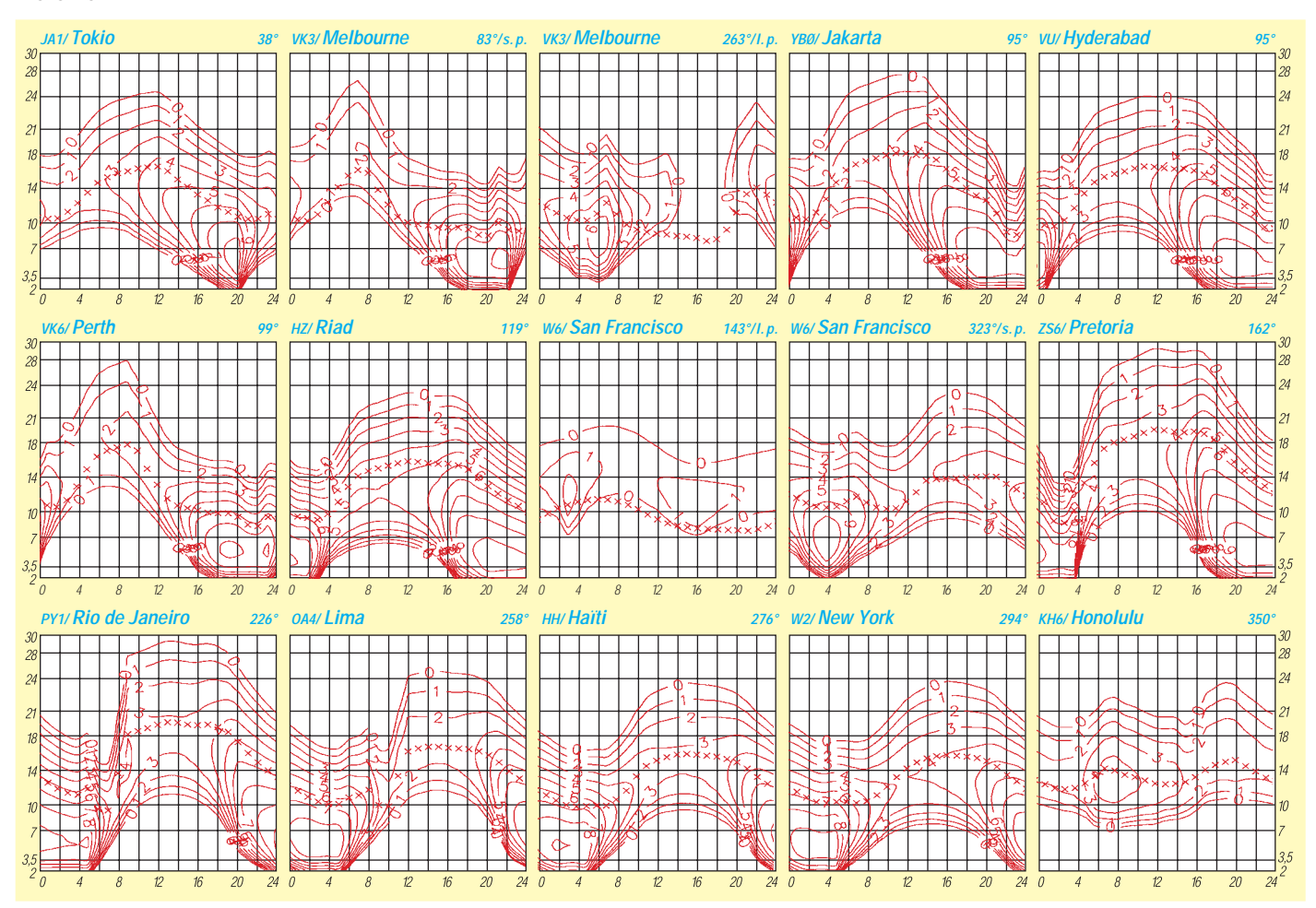

# *Diplome*

**Bearbeiterin: Rosemarie Perner DL7ULO**

**Franz-Jacob-Straße 12, 10369 Berlin**

#### ■ **Spree-Neiße-Kreis-Diplom**

Der DARC e.V. OV Guben, DOK Y 26, gibt dieses Diplom heraus, das lizenzierte Funkamateure und entsprechend SWLs für Verbindungen nach dem 1.1.96 mit Amateurfunkstationen oder für SWL-Berichte aus dem Spree-Neiße-Kreis beantragen können.

Es gelten Verbindungen mit Stationen der OVs Cottbus (DOK Y 24), Guben (DOK Y 26), Forst (DOK Y 27), Spremberg (DOK Y 30) und Neißestadt Forst (DOK Y 33). Dabei müssen 20 Punkte erreicht werden, wobei die Klubstation DK0GUB, DOK Y 26, 5 Punkte, jede Station mit dem DOK Y 26 2 Punkte, jede Station aus den oben genannten anderen DOKs 1 Punkt und jede Klubstation aus den oben genannten anderen DOKs 3 Punkte zählt. Diplomanträge gehen mit einer bestätigten Aufstellung vorhandener QSL-Karten (GCR-

Liste) und der Gebühr von 10 DM, US-\$ 7 oder 7 IRCs an Wolfgang Heidenreich, DE2WHG, Brandenburgischer Ring 35, D-03172 Guben. **(Stand Januar 1997, tnx DE2WHG)**

#### ■ **Diplom 1100 Jahre Eichsfeld**

Der DARC e.V., OV Obereichsfeld Worbis, gibt dieses Diplom aus Anlaß der Ersterwähnung des Eichsfeldes im Jahre 897 heraus. Es kann von lizenzierten Funkamateuren und entsprechend von SWLs beantragt werden. Dabei zählen Verbindungen nach dem 1.1.97 mit Stationen aus den Ortsverbänden H 41, Eichsfeld Duderstadt, X 12, Heiligenstadt-Eichsfeld, und X 14, Obereichsfeld Worbis. Es gibt keine Band- oder Betriebsartenbeschränkungen. Jede Station aus den genannten DOKs zählt 1 Punkt, die Klubstation DF0WBS 5 Punkte.

Mit jedem der oben genannten OVs ist mindestens eine Verbindung zu tätigen.

Für einen Diplomantrag benötigen DL-Stationen 11, europäische Stationen 6 und DX-Stationen 3 Punkte. Diplomanträge gehen mit Logauszug und der Gebühr von 10 DM an Hans-Jürgen Streich, DL6ATI, Gauss-Straße 12, D-37327 Leinefelde.

#### **(Stand Februar 97, tnx DL6ATI)**

■ **Das gibt es auch: Nude Girls Award** Die meisten DXer werden schon eine QSL-Karte von BV7FC erhalten haben. Er gibt dazu auch ein Diplom heraus. Dafür muß man zwölf verschiedene (Monats-)Karten mit nackten Mädchen als Motiv darauf sammeln. Starttermin ist Juni 1995. Antrag mit GCR-Liste und 20 IRCs oder US-\$ 10 an BV7FC, P.O.Box 276, Kaohsiung, Taiwan. **(nach , OZ**" 3/1997)

**Eine der Nude-Girl-QSLs von BV7FC, bei denen es anscheinend für jeden Monat ein neues Motiv gibt (hier das vom Dezember 1995).**

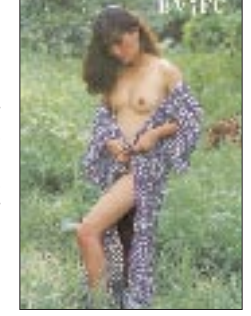

■ **IRCs unerwünscht**

In den Ausschreibungen deutscher Diplome findet man in der Regel als Äquivalent für die Gebühren keine Internationalen Antwortscheine mehr, denn deutsche Postämter nehmen IRCs nur noch (Stück gegen Stück) sozusagen als Briefmarken-Ersatz zusammen mit abzusendenden Briefen bis 20 g (auch für Übersee-Luftpost) an, während man früher einfach Postwertzeichen im Wert von 2 DM dafür bekam. Die Beförderung z. B. in Rollen verpackter Diplome läßt sich so nicht mehr realisieren.

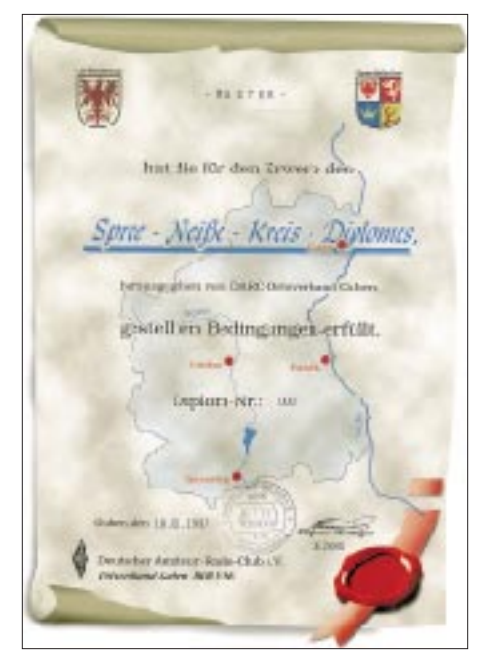

Das Spree-Neiße-Kreis-Diplom ist 210 mm x Das Diplom 1100 Jahre Eichsfeld hat die Maße auf der auch einschlas<br>297 mm groß und auf holzfreien, gestrichenen von 210 mm x 297 mm und ist auf Spezial- auf als auf Abertenen vo **Karton von 150 g/m2 gedruckt.**

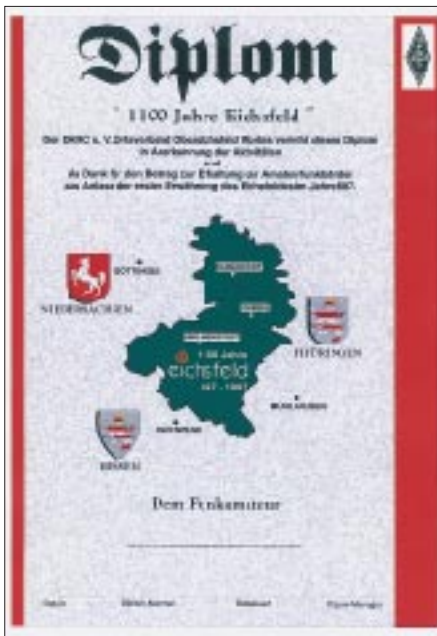

**Das Diplom 1100 Jahre Eichsfeld hat die Maße von 210 mm x 297 mm und ist auf Spezialpapier von etwa 100 g/m2 gedruckt.**

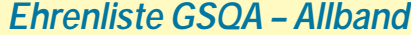

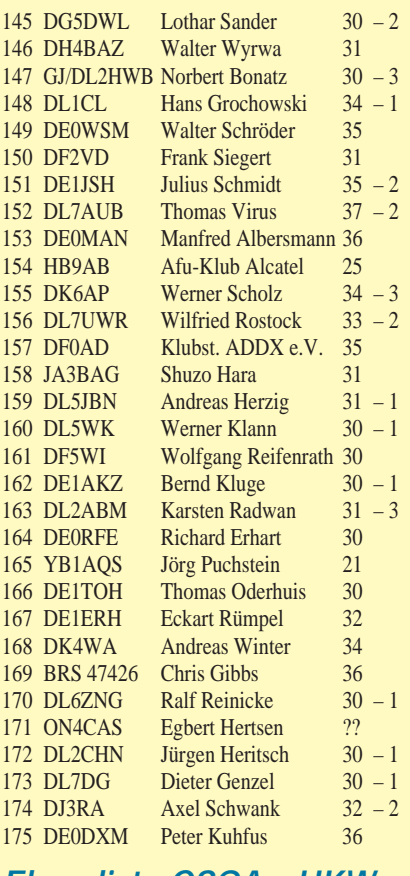

#### *Ehrenliste GSQA – UKW*

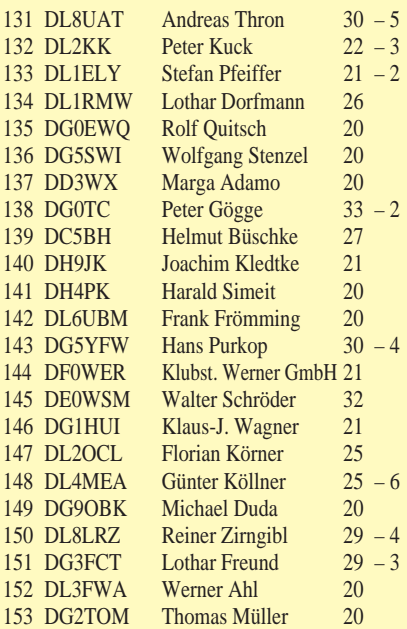

Die Spalten rechts geben die eingereichte Square-Zahl und die Anzahl der Sticker an.

Die Ausschreibung für das GSQA finden Sie im FA 6/96 auf Seite 717 (wichtige Ergänzung FA 7/96, Seite 835), in der FA–Telefonmailbox und auf den Web-Seiten des FUNKAMATEUR.

Bearbeiter ist Falk Weinhold, (neues!) Postfach 700343, 10323 Berlin, der auch einschlägige Formblätter für Sie bereit-

## **Amateurfunkpraxis**

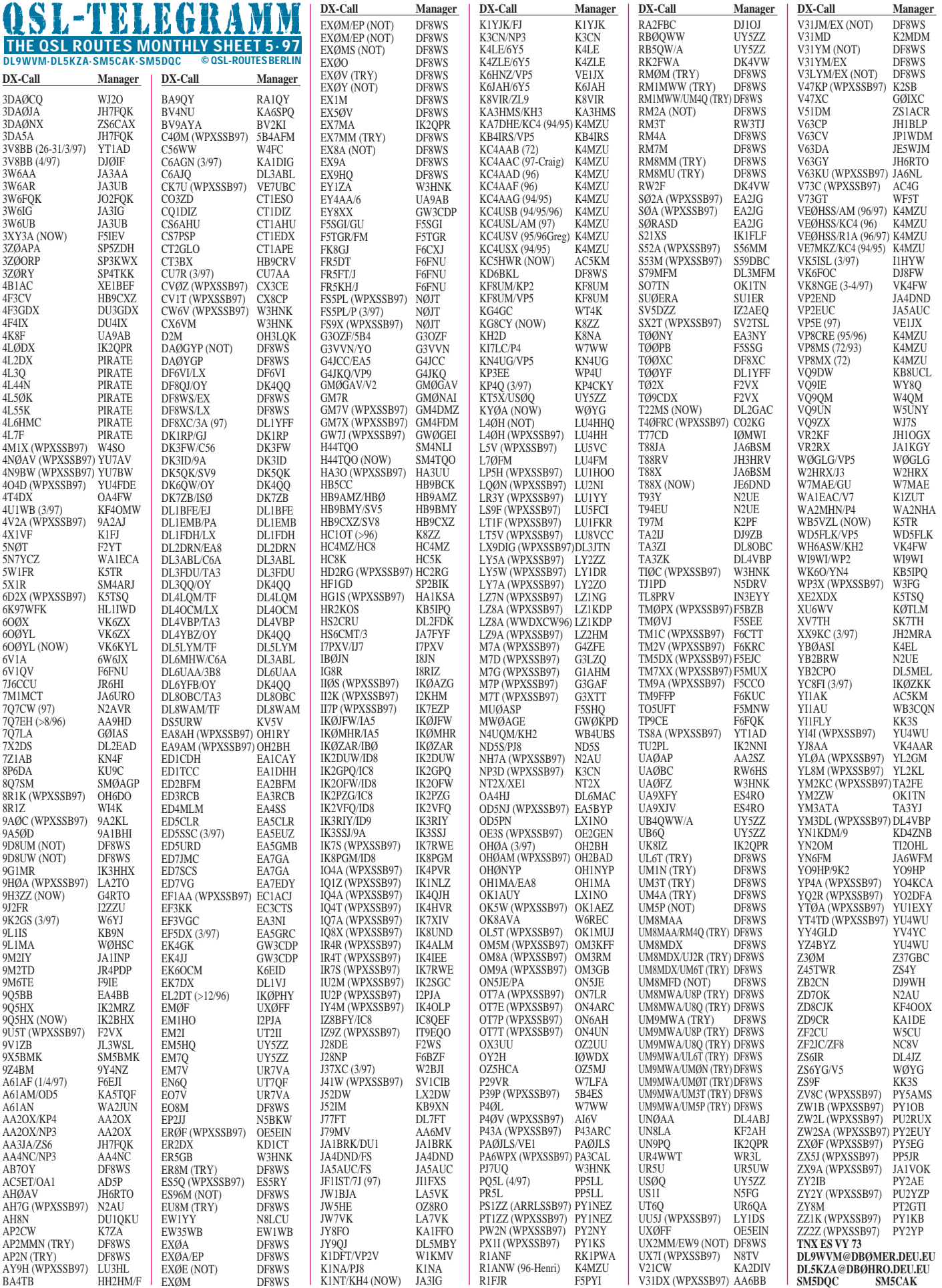

**Call Adresse**

# *QSL-Splitter*

Im Berichtszeitraum gab es u.a. folgende **direkte** QSL-Eingänge (via): 8R1ZG (W4FRU), 9M2AX, AH4/AH0W, EK6OCM (mit IRC), H44FN (HA8FW), J39A (KQ1F), J77C (PA3ERC), JW0C (WF5E-Service), KH0DQ, N6TV/6Y5, PZ5HP (JA1OEM), TF3GC, TN7A, V47VJ (G4ZVJ), XZ1N, YA5MM (1992, K1BV), ZY0SG (PT7AA)

und via **Büro** (meist über Manager): 1A0PS, 3D2OQ, 4S7/JA4FM, 5R8AL (WA4VDE), 5W0XC (JE1DXC), 7P8/OE2VEL, 7Q7TA, 9Q2L/9R1A (PA3DMH), 9U5DX (F2VX), BV4ME, CE0Y/DK9FN, D2EV (DL3KBQ), FG5BG (JH7FQK), FG/F5UIV, FH5CQ, FS/ WE9V, J77A, JW5HE, K6JAH/6Y5, KC6TZ, KG4SH, P40WA, PA3ERL/6Y5, PJ8/ND5S, PY0FF (W9VA), S92PI, TA4/DL7UTO, TJ1JB, TJ1GB, V63CO (DJ9HX), V85NL, VP2MEM, VP2V/W2GUP, VP5C, VP5S, ZS/OK1TN.

Laut einer Mitteilung des Präsidenten des Amateurradioklubs in Georgien, 4L2M, gibt es dort jetzt ein offizielles QSL-Büro (s. Adressen). Allerdings sollte beachtet werden, daß nicht alle Funkamateure in Georgien, **4L,** im Klub organisiert sind.

Karten für **4U1UN,** bei denen es in der Vergangenheit viele Probleme gab, sollen jetzt via WB8LFO gehen: Jerry Kurucz, 5338 Edgewater Drive, Lorain, Ohio 44053, USA.

Japanische Sonderstationen sind **8J0WCN/0** oder **8J0OGN.** Die QSLs werden automatisch via Büro geschickt und 8Js wollen meist selbst keine Karten. Dagegen sind 7J-Rufzeichen Individuallizenzen für Ausländer.

**9K2HN** betont ausdrücklich, daß HH2HM/F entgegen anderslautenden Informationen nicht mehr sein QSL-Manager ist und nur die Logs bis Juni 1995 hat. 9K2HN versendet seine QSLs jetzt via Büro oder seine Callbook-Adresse.

CE0-QSLs bitte nicht via Dave, K7JJ, der für **CE0ZIJ** und **CE0ZIG** seit fünf Jahren Post bekommt. Dave ist für keine DX-Station Manager!

N5FTR managt jetzt auch **C9RRJ** und **C91J,** da der frühere Manager und OP W8GIO gesundheitliche Probleme hat.

Richard, DJ4OI, hat sämtliche 5000 Farb-QSLs von seiner **FW2OI-**Aktivität im Oktober/November '96 verschickt.

Karten über den QSL-Manager **HH2HM/F** zählen zwar neuerdings in vielen Fällen für das DXCC, bei anderen Operationen ist er jedoch nicht ermächtigt, QSL-Karten zu vertreiben. So gelten zum Beispiel laut ARRL 5A1A- und AP2N-Karten von ihm nicht fürs DXCC.

**JA2EZD** zieht nach seinem Karibik-Insel-Hopping von Japan nach Laos um. QSLs für seine Aktivitäten als FG/JE2YRD, FM/JE2YRD, FS/ JE2YRD, V26HY, VP2EZD, VP2MEZ und VP5/JE2YRD gehen nur direkt an seine neue Adresse: XW2A, Hiro Yonezuka, Box 2659, Vientiane.

Wie Bill, WT4K, berichtet, sind die kürzlich aufgetauchten Stationen **KG4AA** und **KG4U** Piraten. Für diese Rufzeichen wurden in den vergangenen Jahren keine Genehmigungen erteilt. Außerdem bietet Bill Hilfe bei der Beschaffung von KG4-QSLs an. Bitte Anfragen per SASE oder e-Mail (wt4k @ bellsouth.net) an ihn richten.

Michel, LX1KQ, berichtet, daß verschiedene OPs unter dem Sonderrufzeichen **LX60RL** bereits mehr als 3 000 Verbindungen hergestellt haben. Die ersten QSL-Karten haben ihren Weg via Büro genommen. Wer sie dringend benötigt, kann diese via Box 1352, L-1013 Luxembourg, auch direkt abrufen.

QSLs für **T93M** und **T9DX** gehen nicht mehr via DL8OBC sondern direkt an die Stationen oder erstere via K2PF.

Die Logs für die jüngste Aktivität von **ZY0SG** und **ZY0SK** stehen im Internet unter *http://www. glomec.com.br/rocks/index.htm*l zur Einsicht bereit. Wer sich nicht findet, kann eine e-Mail an Luke, PT7WA (pt7wa@fordx.ampr.org), senden, der dann das Originallog checkt.

**(tnx DJ5AV, DL7VEE)**

**Tnx für die QSL-Karten via DG0ZB, DL3NEO, DL7VEE und DJ1TO**

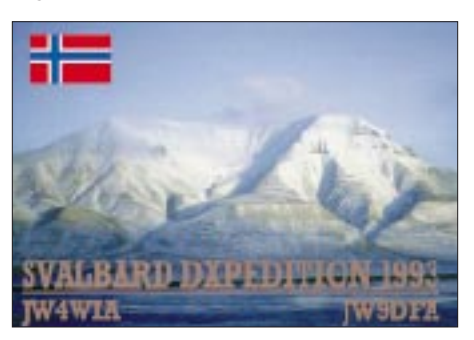

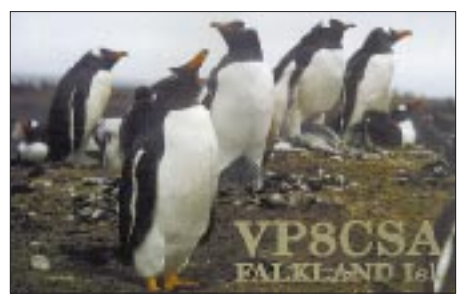

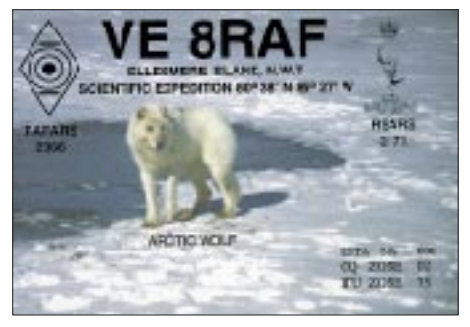

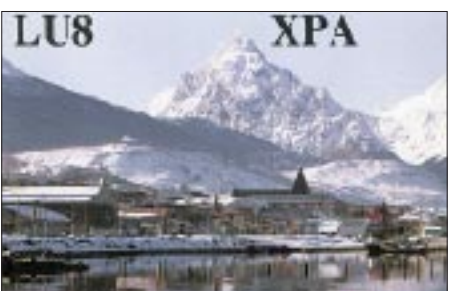

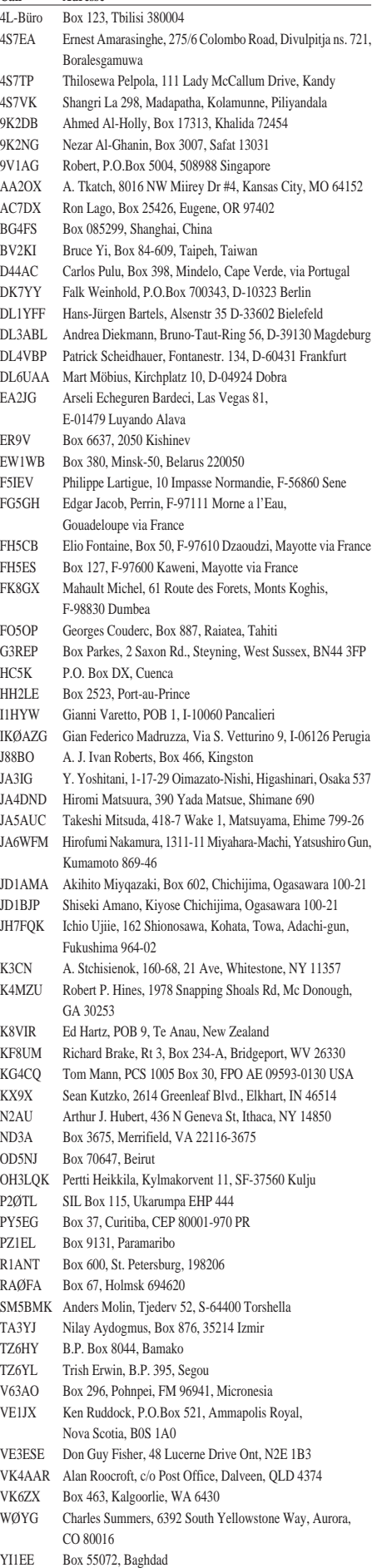

YN1ATM P.O.Box 1444, Managua

## *Termine – Mai 1997*

#### **1. 5.**

1300 bis 1900 UTC **AGCW-DL-QRP/QRP-Party Schleswig-Holstein-Treffen** in der Stadthalle Eckernförde **Hesselbergfest** des OV Nördlingen, T09

#### **2. 5. – 4. 5.**

**JAIG-Treffen** in Schmitten/Taunus

#### **3. 5. – 4. 5.**

0000 UTC (48 h) **Ten-Ten International Spring Contest** (CW) 0000 UTC (48 h) **Danish SSTV Contest** 1400 UTC (24 h) **DARC-VHF/UHF-Mikrowellenwettbewerb**

2000 UTC (24 h) **ARI International DX Contest**

#### **4. 5.**

**Flohmarkt** des OV Teufelsmoor, I 23, in Garlstedt im Rasthaus Hasselbrock/Bremer Landstraße; Info: Rosi, DC6BO, Tel. (04 21) 58 77 24

#### **7. – 8. 5.**

**Fieldday** des OV Bernau, Y14, am Bogensee in der Nähe von Lanke (Gäste sind willkommen)

#### **7. – 11. 5.**

Treffen der **"Motorradfahrenden Funkamateure"** in Kall/Eifel; Info: Manfred Zimmermann, DL1KDY, Tel. (0 24 48) 14 18 (s. FA 4/97 S. 378)

## **8. 5.**

10 Uhr, **Fieldday** des OV H13 beim Stephansstift Hannover

#### **8. – 11. 5.**

**DSW-Treffen** in Cadenberge (s. FA 4/97 S. 493) **5. Bundesjugendtreffen** des TJFBV in Berlin **Zeltlager** in Rennerod (s. FA 4/97 S. 493)

#### **9. – 11. 5.**

11. Internationale **Funkausstellung** in Laa/Österreich

#### **10. 5.**

**Flohmarkt** des OV Baden-Baden, A 03, in Sandweiher bei Baden-Baden; Info: Ralf, DG4IAG, Tel. (0 72 21) 6 79 56 **Flohmarkt** in Aachen in der Aula des Fachbereichs Architektur der Fachhochschule, Bayernallee 9; Info: Hans Jürgen Riehl, Tel. (02 41) 9 10 83 35 **Flohmarkt** in Bochum-Wattenscheid, Kemnastraße 14 (kath. Pfarrheim), Info: Karin Wilde, DB7EB, Tel. (02 01) 55 29 69, Fax 8 55 49 20

**Frühlingsfest** des OV Vulkaneifel, K 34, in Dreis-Brück (s. Seite 503)

#### **10. – 11. 5.**

1200 UTC (24 h) **A. Volta RTTY DX Contest** 2100 UTC (24 h) **CQ Mir DX Contest**

#### **11. 5.**

**Flohmarkt** des OV N08 in Herford, Ackerstraße 31; Info: Franz, DL8YBY, Tel. (0 52 21) 8 62 40 1300 bis 1800 UTC **DARC-VHF/UHF-RTTY-Contest** (2. Teil)

#### **14. 5.**

1800 bis 2000 UTC **Aktivitätsabend** Rheinland-Pfalz (2 m); Info: Werner Theis, DH1PAL, Tilsiter Straße 16, 53879 Euskirchen

#### **16. – 18 . 5.**

**Hamvention** in Dayton, Ohio/USA

#### **16. – 19. 5.**

**Pfingstzeltlager in Kirchhatten**, auch für Nichtfunker; Info: DJV Nordsee, Tel./Fax (0511) 57 90 24 **Radiotreffen Arcen** (RTA) im Vergnügungspark Vink bei Arcen (nahe der N 271); Info: Tom Claessen, PE1PIJ, Parklaan 40, NL-5953 BT Reuver, Niederlande

#### **17. 5.**

1500 UTC (4 h) **European Spring Sprint Contest** (CW) **Aktivitätswettbewerb** (UKW) Distrikt Franken (s. DL-QTC) **Flohmarkt in Dessau** (JO61CU); Info: Gerit Wandel, DG1HQS, Tel. (03 40) 2 21 41 18

**Flohmarkt in Nieder-Olm** in der neuen Ludwig-Eckes-Halle; Info: Adolf Dott, DF9PS, Tel. (0 61 31) 8 28 72

#### **17. – 18. 5.**

2100 bis 0200 UTC **Baltic Contest**

#### **18. 5.**

#### **Aktivitätswettbewerb** (KW) Distrikt Franken (s. DL-QTC) **17. – 19. 5.**

**Peilseminar** in Hochspeyer; Info: DK7UP **Fieldday** des OV K30 auf dem Malberg/Westerwald

#### **23. – 25. 5.**

**YL-OM-Treffen** in Ostrhauderfehn; Anmeldung bei Erika Tesch, DF4JX, Rudolf Kinau Str. 30, 26842 Ostrhauderfehn

#### **24. 5.**

**Flohmarkt** des OV K 54 in der "Gutheil-Halle" in Hettenleidel-<br>heim; Info: Heido Amos, DD0UM, Tel./Fax (0 63 51) 4 40 82 **Flohmarkt** in Hamburg-Wandsbek auf dem Gelände der Deutschen Telekom AG, Walddörferstr./Holzmühlenstr.; Info: Ingrid Hast, DL2HAI, Tel. (0 40) 7 24 84 10 1800 bis 2000 UTC **Aktivitätsabend** Rheinland-Pfalz

(70 cm); Info: DH1PAL 15 Uhr MESZ **ATV-Treffen** Ruhrgebiet im Klubheim des OV

Gladbeck, L 03, Albert-Schweitzer-Schule, Weusterweg 3, 45964 Gladbeck; Info: Peter Ehrhard, DL9EH, Tel. (0201) 21 02 83, Fax 8 91 59 08 (s. FA 3/97 S. 369) 0700 bis 1100 UTC **Bayerischer Bergtag**

#### **24. – 25. 5.**

**25. 5.**

0000 UTC (48 h) **CQ WW WPX Contest** (CW) **Hauptversammlung** des DARC e.V. in Freiburg

#### 0700 bis 1100 UTC **Bayerischer Bergtag**

#### **29. 5. – 1. 6.**

**Feldtag/Meeting** des OV Pfullendorf, A 48, oberhalb von Pfullendorf Pfullendorf-Kleinstadelhofen; Besucher sind willkommen, Einweisung von DF0PU auf 145,625 MHz (DB0WV) **Fieldday** des OV Dillenburg, F 26, bei der Skihütte Breitscheid (Flugplatz)

LJV Hessen: **Kanutour** auf der Lahn (s. FA 4/97, S. 493) **31. 5.**

#### **4. Norddeutsches DX-Treffen** (s. DL-QTC)

**Flohmarkt** des AATiS e. V. in Zusammenarbeit mit mehreren OVs im Schulzentrum Harsum; Info: Wolfgang Lipps, DL4OAD, Tel. (0 51 27) 6 93 96, Fax 6 93 95

**Flohmarkt** des OV Siebengebirge, G 25, im Schulzentrum Königswinter-Oberpleis; Info: Lothar Gallus, DF3WT, Tel. (0 22 44) 41 32, Fax 12 27

**Flohmarkt** des OV Salzgitter, H 33, in der Goethe-Schule **Sommerfest** der AFGN in Neuendettelsau (siehe S. 503)

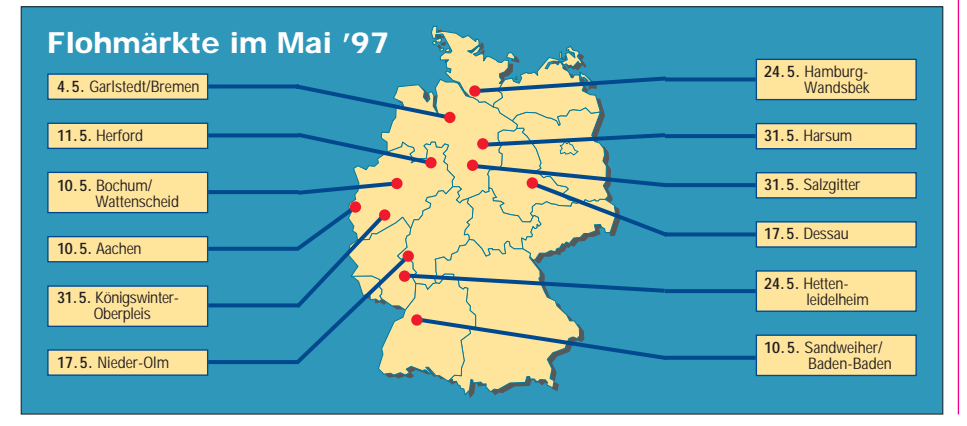

## *DL-QTC*

#### ■ **Anhörung im Bundestagsausschuß für Post und Telekommunikation zum AfuG 1997**

Am 12.3.97 fand in Bonn eine Anhörung zum Amateurfunkgesetz 1997 vor dem Bundestagsausschuß für Post und Telekommunikation statt. Geladen waren dazu auch Vertreter des RTA, dessen Stellungnahme zum Gesetzentwurf einschließlich konkreter Änderungsformulierungen den Ausschußmitgliedern als Ausschußdrucksache Nr. 160 vorlag (über die Geschäftsstelle des DARC gegen SASE 4 DM, DIN A4 zu beziehen). Schwerpunkte der Anhörung waren die Störfallregelung, Anhörungsrecht sowie Klarstellungen und Ergänzungen zum Gesetzestext.

In bezug auf die EMV-Störfallregelung befürwortete der RTA eine bereits vorliegende Entscheidung, die auf der Empfehlung des Bundesrates und der Gegenäußerung der Bundesregierung beruht. Im Konfliktfall sollte es nach Meinung des RTA keinesfalls "Ja-Nein-Entscheidungen" geben, sondern die Möglichkeit "abgestufter Maßnahmen", wie Sperrzeiten oder Leistungsbeschränkungen. Dem RTA sei außerdem daran gelegen, daß bei Störungsfällen nicht die gerichtliche Schlichtung nach dem "Unterlassungsparagraph" 1004 BGB zum Tragen käme. Im Ausschuß war man der Meinung, daß es in diesem Punkt "eine einvernehmliche Regelung mit dem BMPT" geben wird.

Zum Thema Anhörungsrecht vertrat der RTA die Meinung, daß durch seine Festschreibung die bisherige "Zusammenarbeit und Rückkopplung mit dem BMPT" und, nach Auflösung dieses Ministeriums, deren Nachfolgeinstitution am besten gesichert wäre. Nur durch ein Anhörungsrecht seien die nichtkommerziellen Interessen der Funkamateure zu vertreten. Dabei sei der Vorschlag des RTA nicht so zu verstehen, daß lediglich der RTA ein Anhörungsrecht haben solle. Hauptanliegen des RTA sei aber die "Fortsetzung des bisher bewährten Dialoges".

In den noch folgenden Ausschußberatungen sollen nun bisher gemachte Vorschläge weiter beraten werden, z.B. ein Verfahren nach § 24 Abs. 1 der gemeinsamen Geschäftsordnung der Bundesministerien (GGO II): "Bei Vorbereitung von Gesetzen können die Vertretungen der beteiligten Fachkreise oder Verbände unterrichtet und um Überlassung von Unterlagen gebeten werden sowie Gelegenheit zur Stellungnahme erhalten ..." Man räumte ein, daß die Zusammenarbeit mit den RTA sich sehr bewährt hätte, ein verbrieftes Recht auf Anhörung wäre andererseits ein Präzedenzfall.

Zum Themenkreis Klarstellungen und Ergänzungen zum Gesetzestext meinte der RTA u.a., daß eine Klarstellung seitens des Gesetzgebers darüber notwendig sei, daß die Formulierungen des vorliegenden Gesetzes sachlich gleichbedeutend auch die fehlenden Begriffe "Genehmigung" und "Errichten einer Amateurfunkstelle" abdecken, um "Akzeptanzprobleme" bei den Funkamateuren zu verhindern. Grundsätzlich müßte ihr Besitzstand erhalten bleiben.

Bezüglich der Einhaltung von Grenzwerten zum Schutz von Personen in elektromagnetischen Feldern vertrat der RTA die Ansicht, daß es keine Sonderregelungen für Funkamateure geben könne, wenn es um die Sicherheit von Personen gehe. Aber das Gesetz sollte den Funkamateuren zugestehen, daß sie aufgrund ihrer Qualifikation in der Lage sind, Schutzabstände selbst zu ermitteln. Der Ausschußvorsitzende nannte den gesamten Sachverhalt ein "heikles Thema", das vom Ausschuß für Post und Telekommunikation entsprechend zu behandeln sei.

Der Vorsitzende des RTA bat den Ausschuß festzustellen, daß auch die IARU-Empfehlungen bei den nationalen Lösungen berücksichtigt werden.

In Sachen Amateurfunkempfänger-Störfestigkeit verlangte der RTA, daß Amateurfunkgeräte, die hier die Störfestigkeitsanforderung nach dem EMVG erfüllen, dann auch ausdrücklich den Schutz dieses Gesetzes genießen müßten. In dieser Hinsicht sei der § 7 Absatz 2 des Gesetzentwurfs kritisch. Letzterer Sicht schlossen sich die Ausschußmitglieder nicht an.

Weiterhin kritisierte der RTA die Möglichkeit der Regulierungsbehörde, bei Verstößen gegen das AfuG dauerhafte Betriebsbeschränkungen aussprechen zu können und hatte verfassungsrechtliche Bedenken gegenüber der Tatsache, daß durch den § 12 des Gesetzentwurfs auch die nach dem AfuG 1949 erteilten Genehmigungen in das neue Gesetz einbezogen werden und so nun auch für diese Genehmigungen eine Widerrufsmöglichkeit bestehe, wie es sie im alten AfuG nicht gebe. § 11 böte überdies mit seinen Betriebseinschränkungen und Betriebsverboten genügende Sanktionsmöglichkeiten, und der RTA plädiere ausschließlich für befristete Betriebsverbote.

Ferner plädierte der RTA im Rahmen der Anhörung für die Existenz mehrerer, bevorzugt fünf, Amateurfunkklassen mit gestaffelten Frequenzbereichszulassungen und sprach sich gegen Regelungen hinsichtlich Mindestalter (wohl aber für Ausbilder) und Vorstrafen aus.

Auf der Frühjahrstagung des VHF/UHF/SHF-Referates in Bebra am 5. und 6.4. berichtete Karl Erhard Vögele, DK9HU, daß das Amateurfunkgesetz voraussichtlich im Herbst 1997 in Kraft treten wird. Danach rechnet man mit der neuen Durchführungsverordnung.

#### ■ **Vielbeachtete Kurzwellentagung**

In der Münchener Fachhochschule nahmen am 8. und 9.3. rund 500 Interessierte an der Kurzwellentagung des DARC-Distrikts Bayern-Süd teil. Die alle vier Jahre stattfindende Tagung sollte, so der Distriktsvorsitzende Erhard Seibt, DC4RH, dem Selbstbau neue Impulse geben. Das gewollt anspruchsvolle Programm lockte auch Nicht-Amateure an. Ein Anziehungspunkt war die Sonderstation DL0BS, die mit historischen Funkgeräten einen Eindruck vom Amateurfunk in früheren Tagen vermittelte. Grußworte zur Veranstaltung sandten der bayerische Ministerpräsident Edmund Stoiber sowie der Münchner Oberbürgermeister Christian Ude.

**DL-Rundspruch des DARC 10/97**

#### ■ Gerichtsentscheidung **über Auswirkungen elektromagnetischer Felder**

Wer wegen befürchteter gesundheitlicher Beeinträchtigungen durch elektromagnetische Felder vor Gericht klagen will, kann dies nicht auf ungesicherte wissenschaftliche Erkenntnisse stützen. Mit dieser Feststellung nahm das Bundesverfassungsgericht in Karlsruhe die Klage eines Ehepaares aus Rheinland-Pfalz nicht zur Entscheidung an, das sich gegen den Bau eines Transformatorenhäuschens an seiner Grundstücksgrenze gewehrt hat.

Die Eheleute hatten ihre Klage vor den Zivilgerichten auf eine noch unveröffentlichte Studie des Nationalen Rates für Strahlenschutz der USA gestützt. Danach sollen biologische Auswirkungen bereits ab einer magnetischen Flußdichte von 0,2 µT feststellbar sein. Im Garten der Eheleute wurden Werte zwischen 0,8 und 4,3 µT ermittelt.

Der in Deutschland seit dem 1.1.97 gültige Grenzwert der Strahlenschutzkommission liegt dagegen bei 100 µT. Das Landgericht und das Oberlandesgericht Koblenz hatten die zivilrechtliche Klage jeweils mit dem Hinweis auf den geltenden Grenzwert abgewiesen. Das BVG sagte in seiner Entscheidung, die Schutzpflicht für die körperliche Unversehrtheit, die alle staatlichen Organe binde, verlange von den Gerichten nicht, ungesicherten wissenschaftlichen Erkenntnissen zur Durchsetzung zu verhelfen.

Diese Entscheidung, die auch für Funkamateure bedeutsam sein könnte, trägt das Aktenzeichen .,1 BvR 1658/96".

#### **DL-Rundspruch des DARC 13/97**

■ **Aktivitätswettbewerb Distrikt Franken** Am 17.5.97 findet auf UKW (auf 2 m von 1600 bis 1800 UTC und auf 70 cm von 1800 bis 1900 UTC) und am 18.5.97 auf KW (80 m/40 m von 0700 bis 1000 UTC) der Aktivitätswettbewerb des DARC-Distrikts Franken statt. Es gelten die Contestbereiche der IARU-Region-1-Bandpläne.

Jede Station darf einmal pro Band gearbeitet werden. QSOs mit Stationen aus dem eigenen DOK zählen 0 Punkte. Crossband-QSOs und Verbindungen über Umsetzer werden nicht gewertet.

Auszutauschen sind RS(T), lfd. Nr. ab 001 (getrennt für jede Klasse) und der DOK, auf UKW zusätzlich der Locator.

Jedes QSO auf KW zählt einen Punkt. Auf UKW gibt es für jeden überbrückten Kilometer einen Punkt. SWLs erhalten für jedes vollständig geloggte einen Punkt (10-min-Regel gilt).

Multiplikatoren (je Band ein Punkt) sind die DOKs aus dem Distrikt Franken (B 01 bis B 43, Z 15, Z 42, Z 51, Z 52, Z 61, DC). In den Teilnahmeklassen C und D zählt zusätzlich jedes neue Locator-Mittelfeld einen Multiplikatorpunkt. Die Endpunktzahl ergibt sich aus der Summe der QSO-Punkte multipliziert mit der Summe der Multiplikatorpunkte je Klasse.

Die Contest-Teilnahme ist in folgenden Klassen möglich: A – KW/CW; B – KW/SSB; C – 2 m/ alle Betriebsarten; D – 70 cm/alle Betriebsarten; E – SWL, KW/CW, SSB; F – SWL, UKW/alle Betriebsarten. Der Anruf lautet: CQ B Test bzw. CQ Franken Contest.

Es erfolgt eine getrennte Wertung für Stationen außerhalb des Distrikts Franken. Für OVs aus dem Distrikt Franken gibt es ferner eine OV-Wertung über alle Klassen mit Punktberechnung nach der Formel für die DARC-Klubmeisterschaft. Jeder Teilnehmer darf pro Klasse nur ein Rufzeichen verwenden. Bei Logs der Klubstationen sind alle OPs mit Rufzeichen und Unterschrift aufzuführen. Für jede Klasse ist ein separates Log in chronologischer Reihenfolge (Zeiten in UTC) mit Endabrechnung zu führen. Die Logs sind bis zum 22.6.97 (Poststempel) an den Contestauswerter Uwe Scherf, DL9NDS, Postfach 110101, 95420 Bayreuth, zu senden. Gegen SASE gibt es Ergebnislisten. **Dr. Dietrich Seyboth, DJ2MG**

#### ■ **Diplom andersherum**

Bekanntlich winkt als Preis für eine bestimmte Anzahl von QSOs mit Mitgliedern des Fördervereins Amateurfunkmuseum (AFM) ein Diplom. Das ist an sich nicht weiter ungewöhnlich.

Nun geht es auch andersherum: Ab sofort zählt unser Diplommanager auf den eingehenden Diplomanträgen die Häufigkeit der angeführten Rufzeichen, die ihren Punkt für das Diplom vergeben haben. Wer sich bis zum Ende 1997 als fleißigster Punktespender erweist, darf sich auf einen schönen Preis freuen, der auf unserer nächsten Mitgliederversammlung vergeben wird.

#### **Christof Rohner, DL7TZ, Vorsitzender des Fördervereins AFM**

#### ■ 4. Norddeutsches DX-Treffen

Am 31.5.97 findet ab 14 Uhr das 4. Norddeutsche DX-Treffen, wie im Vorjahr in den Räumen des Gemeindezentrums in Großhansdorf, Vogt-Sanmann-Weg, statt. Ausrichter ist wieder der OV Ahrensburg/Großhansdorf, E 09.

Teilnehmer von bekannten Aktivitäten haben bereits ihr Kommen angekündigt. Sofern ON6TT den Videofilm von der VK0IR-Expedition fertiggestellt hat, wird dies ein Programmpunkt sein. Vorschläge und Beiträge für das Gelingen des Treffens sind immer willkommen.

Der Veranstaltungsort ist über die Autobahn A 1, Anschlußstelle Großhansdorf, und von Hamburg mit der U-Bahn (Endhaltestelle Großhansdorf) zu erreichen; Einweisung auf 145,500 MHz von DL0AS.

Wer am DX-Treffen teilnehmen möchte, melde sich bitte bei DJ7AO, Tel. (0 45 34) 15 32, via<br>PR bei DB0HRO. Stefan, DJ7AO PR bei DB0HRO.

**Anzeige**

## *OE-QTC*

**Bearbeiter: Ing. Claus Stehlik OE6CLD Murfeldsiedlung 39, A-8111 Judendorf**

#### ■ 11. Internationale **Funkausstellung LAA 1997**

Bereits zum 11. Mal findet heuer vom 9. bis 11. 5. die Internationale Funkausstellung in Laa/Thaya statt. Der Freitag ist hauptsächlich für die Anreise und den Aufbau gedacht, auch der Flohmarkt ist bereits vorgesehen. Am Abend treffen sich wieder alle Funkamateure, Aussteller und Freunde zu einem gemütlichen Ham-Abend im Biergarten. Die Messe hat von 13 bis 18 Uhr geöffnet.

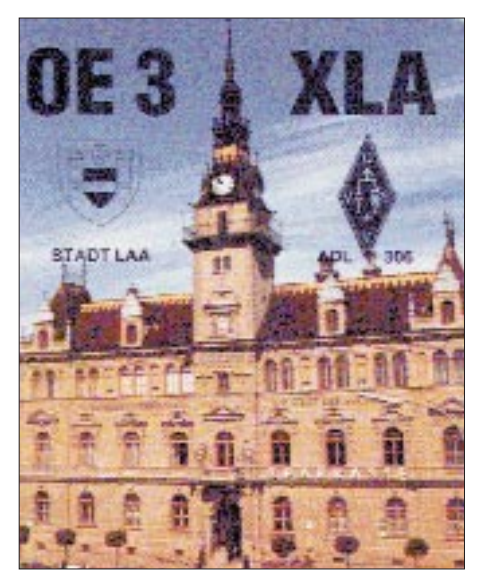

Am Samstag öffnen Ausstellung und Flohmarkt um 9 Uhr ihre Pforten. Das DX-Treffen findet heuer ab 10 Uhr statt. Hauptattraktion ist hier sicher der Vortrag von Arno Metzler, OE9AMJ, über die Heard-Island-DXpedition. Weiter steht die Siegerehrung des IARU-Region-I-Contests (OE-Wertung) auf dem Programm.

Neben interessanten Vorträgen gibt es auch zahlreiche Aktivitäten wie Funkbetrieb von der Klubstation OE3XLA, SSTV und ATV-Vorführungen, eine Oldtimer-Geräteschau, eine Ausstellung der QSL-Collection und vieles mehr.

Zentraler Treffpunkt aller Funkamateure ist das Funkcafé. Dort ist auch die QSL-Pinnwand aufgestellt. Auch heuer ist es wieder möglich, kostenlos am Messegelände zu campen bzw. Wohnwagen oder Wohnmobil dort abzustellen.

#### ■ **Bairisch-Kölldorfer Amateurfunktage 1997**

Der Monat mit den längsten Tagen kommt langsam, aber unaufhaltsam näher und so auch der Termin der Bairisch-Kölldorfer Amateurfunktage vom 29.5. bis 1.6. Am Donnerstag werden Zelte und Funkanlagen aufgebaut, am Abend gibt es ein gemütliches Beisammensein.

Am Freitag beginnt man auf allen Bändern und Betriebsarten mit dem Funkbetrieb: So soll in SSB, CW, PR, Pactor 1+2, Amtor, RTTY und SSTV gearbeitet werden.

Am Samstag gibt es Vorführungen der Sonderbetriebsarten. Ab etwa 14 Uhr ist eine Probefuchsjagd auf 2 m und 80 m geplant. Peilempfänger sind vor Ort ausleihbar. Am gleichzeitig stattfindenden Flohmarkt kann jeder seine Sachen verkaufen. Tische dafür müssen jedoch selbst mitgebracht werden.

Es besteht außerdem die Möglichkeit, eigene Funkgeräte und Antennen aufzubauen und zu testen. Ein Lotsendienst ist auf R0 und S20 145,500 MHz vorhanden. Genügend Platz für Wohnmobile, Wohnwagen und Zelte steht wieder zur Verfügung.

#### ■ AOEC 80/40-m-Contest

Am 1.5. findet wieder der AOEC 80/40-m-Contest statt. Im Zeitraum von 0500 bis 0800 und 1400 bis 1700 UTC sind in CW, SSB oder mixed möglichst viele österreichische Stationen zu arbeiten. Ausgetauscht werden Rapport und Bezirk, analog dem 160-m-Contest. Jedes QSO mit einer OE-Station zählt einen Punkt pro Band und Modus, jeder Bezirk je Band einen Multiplikatorpunkt, jedes Bundesland pro Band zwei Multiplikatorpunkte. Jede Staatsfunkstelle (OEC, OEX oder OEY), die nur auf 80 m arbeiten darf, zählt ebenfalls zwei Multiplikatorpunkte. Die Gesamtpunkteanzahl ergibt sich aus der Summe der Multiplikatorpunkte mal der Summe der QSO-Punkte. Einsendeschluß ist der 31.5.97.

Die Logs sind an den ÖVSV-KW-Contestmanager, Theresiengasse 11, A-1180 Wien, zu schicken, wobei die Verwendung des AOEC-Logformats begrüßt wird. Bevorzugt sind Logs via Fax an die Wiener Nummer 01/4 03 18 30 zu senden. Die Anzahl der übertragenen Seiten ist auf dem Deckblatt zu vermerken. Logeinsendungen auf Datenträgern sind nicht möglich.

#### ■ **DX-Camp Döbriach 1997**

Auch in diesem Jahr wird dieses traditionsreiche DX-Camp am Kärntner Millstättersee stattfinden. Hobbyfreunde sollten sich den Zeitraum 13.7. bis 2.8.97 ganz dick im Kalender vormerken.

Neben dem Empfang auf allen Wellenlängen haben wir uns auch die Besichtigung einiger Sendestationen und Rundfunkstudios vorgenommen. Eine dreitägige Fahrt wird uns ins slowenische Karstgebiet führen, wo wir im Berggasthof am Gipfel des Slivnica neben einer herrlichen Aussicht ebenso tolle Empfangsergebnisse erhoffen. Eine andere Fahrt geht nach Italien, und zwar in den zentralen Apennin und nach Modena – und das gleich fünf Tage lang! Lizenzierten Funkamateuren steht unsere Amateurfunkklubstation OE8XBC zur Verfügung.

Neben dem Hobby besteht auch die Möglichkeit zur Entspannung, zum Schwimmen, Bergwandern, Faulenzen – halt für alles, was ein Urlaubsland wie Kärnten so bietet.

Untergebracht sind wir in Zelten bzw. in einer Pension in der Nähe des Camps (für die, die's lieber bequem haben). Die Kosten betragen nur etwa 27 DM pro Tag, wobei die Verpflegung bereits im Preis inbegriffen ist.

Nähere Informationen über das DX-Camp bzw. über das Programm erhält man auf Anfrage von Franz Ladner, Leipzigerstr. 21/28, A-1200 Wien, Tel. (++ 43 1) 3 50 11 83, e-Mail Franz\_Ladner @a-w.maus.de. **Franz Ladner**

#### **Inserentenverzeichnis**

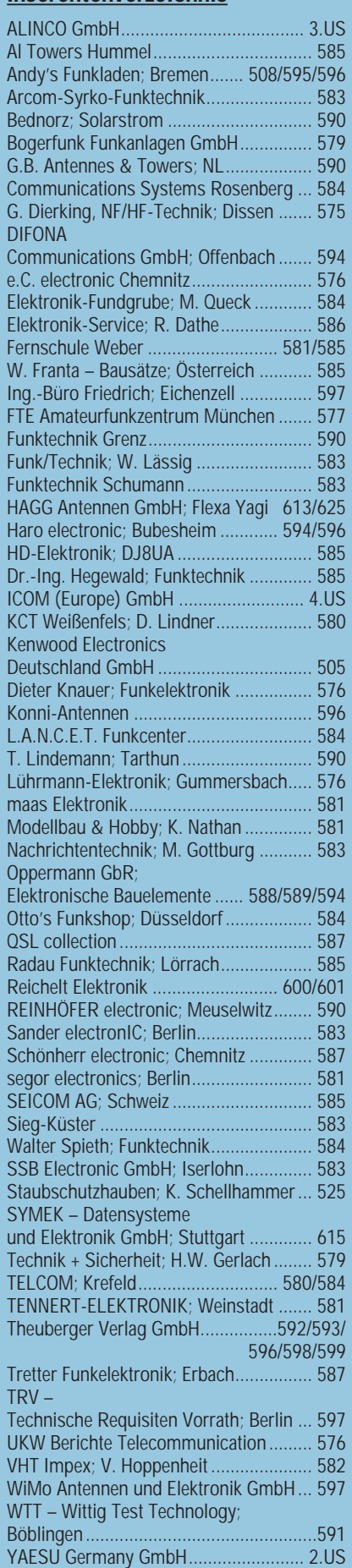